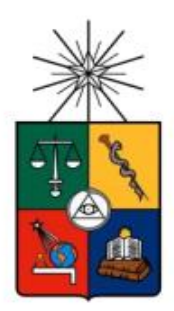

*UNIVERSIDAD DE CHILE FACULTAD DE CIENCIAS FÍSICAS Y MATEMÁTICAS DEPARTAMENTO DE INGENIERÍA MECÁNICA*

# **ESTUDIO DE INTERFERENCIA PARA DISEÑO Y ARREGLO DE BOYAS TIPO WAVE STAR**

## MEMORIA PARA OPTAR AL TÍTULO DE INGENIERO CIVIL MECÁNICO

## CARLOS GUSTAVO GALLARDO BUSTOS

PROFESOR GUÍA: ÁLVARO ALEJANDRO VALENCIA MUSALEM

MIEMBROS DE LA COMISIÓN: WILLIAMS RODRIGO CALDERÓN MUÑOZ MATÍAS ALEJANDRO LASEN ANDRADE

> SANTIAGO DE CHILE 2017

RESUMEN DE LA MEMORIA PARA OPTAR AL TITULO DE INGENIERO CIVIL MECÁNICO POR: CARLOS GUSTAVO GALLARDO BUSTOS FECHA: 17/08/2017 PROF.GUÍA: SR. ÁLVARO VALENCIA M.

#### **ESTUDIO DE INTERFERENCIA PARA DISEÑO Y ARREGLO DE BOYAS TIPO WAVE STAR**

Con el afán de agregar competitividad a las nuevas tecnologías de captación de energía undimotriz, se deben incluir nuevos estudios en la materia que permitan un desarrollo óptimo de la tecnología. Las interferencias entre boyas de distintas formas y pertenecientes al mismo arreglo no ha sido estudiado en su totalidad, por lo que el objetivo del trabajo de título es generar resultados de interferencia entre boyas y de esta forma tener datos sobre su comportamiento. Para lograr esto, se hacen simulaciones en el software Ansys Aqua de tres formas de boya y tres volúmenes distintos de boya. Con los resultados de boyas aisladas, se hacen simulaciones de un total de 45 pares de boya, para obtener resultados de las interferencias destructivas o constructivas que pueden sufrir.

En primer lugar, se identifican las variables sensibles de las formas de boya en su movimiento para poder generar los casos de estudio. Además, se elige la ola para el estudio, usando una de altura significativa de 10[m] y 2[s] de periodo, similar a las encontradas en Romeral. Luego, se hacen las simulaciones de boyas asiladas, con un total de nueve, tres por cada forma y tres por cada volumen. Las formas son semiesférica, cilíndrica y cúbica, mientras que los volúmenes son 16.75 $[m^3]$ , 32.72 $[m^3]$  y 54.56[ $m^3$ ]. Para hacer las simulaciones se hacen los modelos 3D de las nueve boyas en el software CAD SolidWorks y se importan a los módulos de trabajo Hydrodynamic Diffraction (HD) e Hydrodynamic Response (HR) de Ansys Workbench. Con los resultados de HD se puede hacer la verificación del modelo, mientras que con los de HR se puede sacar la potencia, rescatando la posición, velocidad y aceleración en el tiempo y procesándolos Matlab. Por último, según estos resultados se crean conjuntos de cuatro boyas y se simula para ver su comportamiento.

Las boyas semiesféricas muestran valores de potencia promedio de 15.588[kW], 30.96[kW] y 43.711[kW]. Las boyas cilíndricas de 18.83[kW], 36.775[kW] y 52.883[kW], mientras que las cúbicas 16.901[kW], 28.065[kW] y 61.119[kW]. Todas muestran oscilaciones acordes a la ola sin entrar en resonancia. Las boyas semiesféricas son interferidas de forma creciente según su volumen y con valores similares según el tipo de boya. Las diferencias porcentuales con respecto a la boya aislada rondan entre los -9% y 60%. Las boyas cilíndricas son interferidas destructivamente en su mayoría y la interferencia no depende del volumen de ella ni de las otras. Las diferencias porcentuales destructivas toman valores de entre los -15% y -40%, mientras que las constructivas no superan el 25%. Las boyas cúbicas no presentan un patrón de comportamiento en relación a la interferencia que poseen, ya que los resultados cambian mucho al variar su volumen. En algunos casos muestra valores destructivos de -63%, mientras que en otros, interferencias constructivas de 68%. Los conjuntos de cuatro boyas presentan disminuciones de entre 2% y 5% con respecto a la interferencia de a pares y una disminución de la mitad del porcentaje según su posición en el arreglo.

Los resultados para las boyas aisladas son esperables según la teoría de potenciales de velocidad, aunque presente algunas incoherencias. La interferencia si es significativa en la mayoría de las boyas y en algunos casos los valores de interferencia se pueden relacionar con su forma y volumen. Sin embargo, se estima que es necesario un estudio más extenso para llegar a alguna conjetura, ya que cualquier reacción por parte de las boyas está sujeto al tipo de ola y a su propia perturbación sobre esta.

*A la tierra, a su vida y a sus pueblos que bajo la ignorancia del hombre siguen siendo destruidos.*

### Agradecimientos

Omitiré nombres por si se me olvida mencionar a alguien. Espero que puedan sentirse identificados.

Muchas gracias a todos los que hicieron mi paso por esta universidad un viaje mucho más agradable. A todos esos grupos de estudio que alguna vez se formaron, desde mi primer semestre hasta mi último semestre. A todos los funcionarios que lograron que todo saliera bien y a todos los profesores que me traspasaron sus conocimientos. A mi familia por su apoyo y confianza, y sobre todo a mis amigos por estar ahí en todas. Sin ustedes esto probablemente no tendría sentido

### Tabla de Contenido

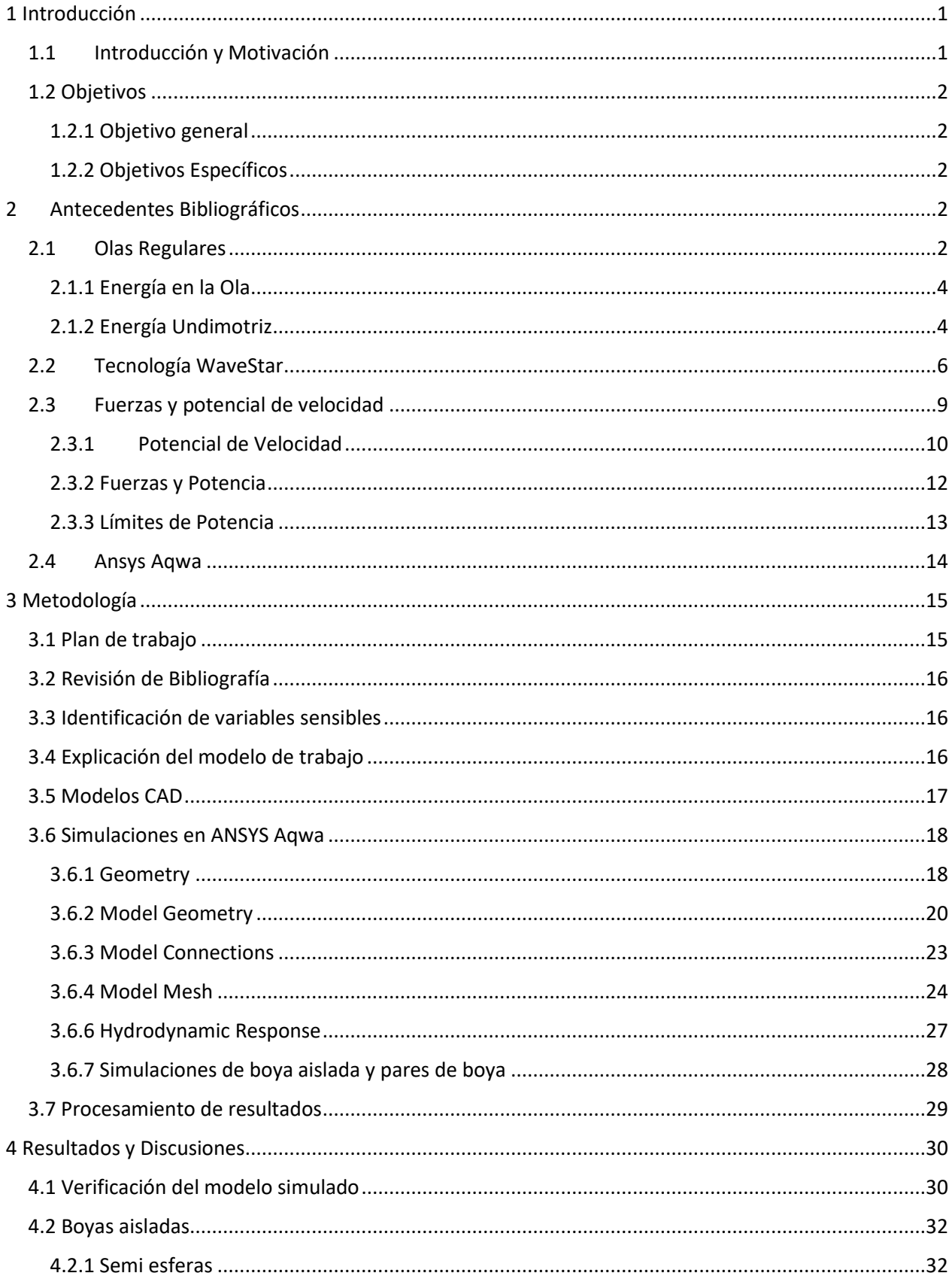

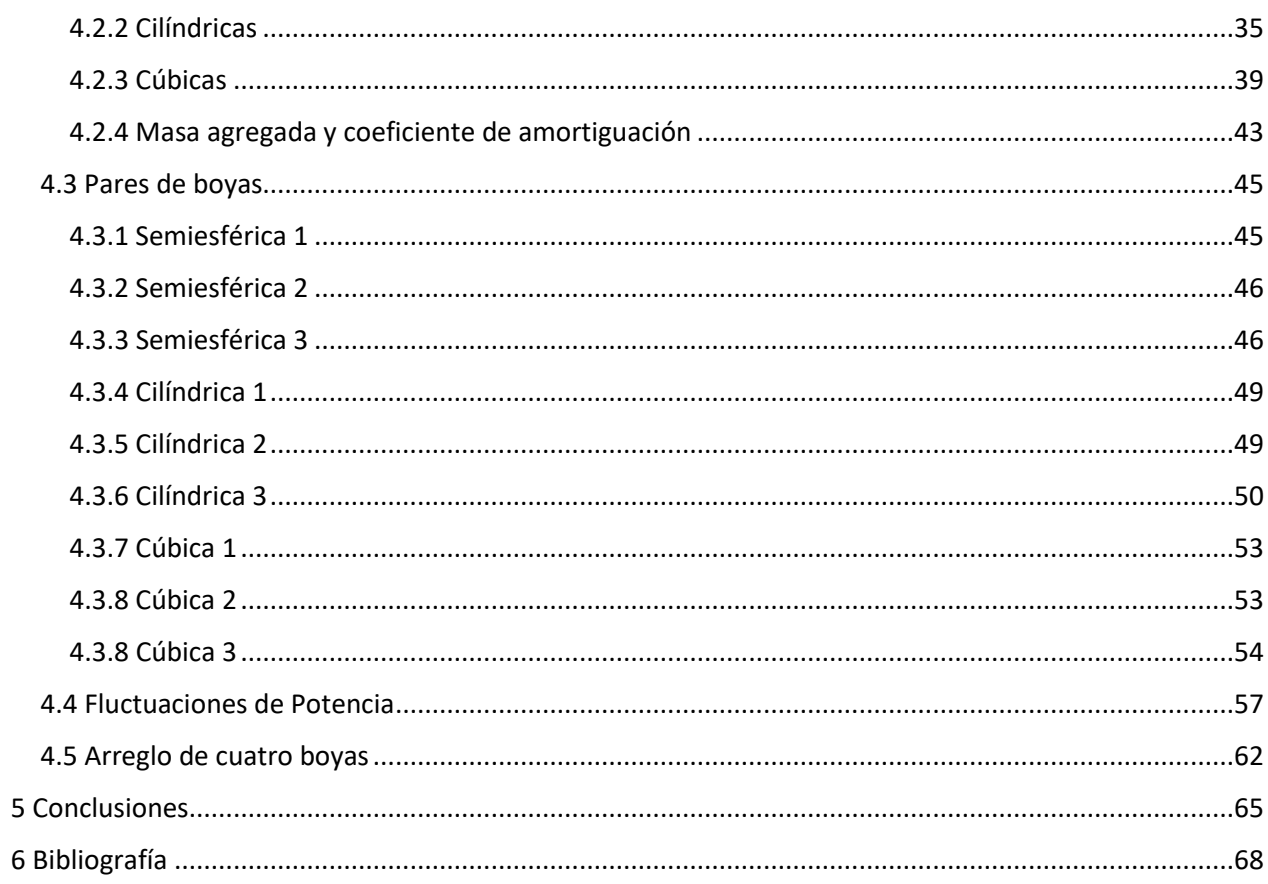

### <span id="page-6-0"></span>1 Introducción

### <span id="page-6-1"></span>1.1 Introducción y Motivación

Hoy en día el consumo de los recursos naturales del planeta está a tope y debido al exponencial crecimiento de la población se estima que si se sigue con las mimas prácticas, algunos recursos no durarán más de 30 años. Metales como el cobre o el plomo agotarán sus yacimientos entre los 15 a 40 años, mientras que se estima que el petróleo no durará a más allá del año 2045 [1].

Por otro lado, debido a la constante emisión de gases de efecto invernadero y el mal uso de la tierra, el calentamiento global ya es una realidad frente a nosotros, y se estima que (manteniendo las emisiones constantes desde 2000) la temperatura global de la tierra aumentaría 0.2°C por década.

Es por esto, que nuevas prácticas de uso y explotación de recursos naturales renovables se están llevando a cabo, así como el reciclaje de desechos y el uso de energías más limpias para todo proceso industrial o civil. De aquí la nueva tendencia al uso de energías renovables, tales como la energía hidráulica, energía solar, energía eólica, energía geotérmica, biomasa y energía mareomotriz e undimotriz.

Para el año 2013, el 19% de la energía total consumida en el mundo (considerando electricidad y calefacción) fue generada por energías renovables, entre las cuales el mayor porcentaje fue un 9% generado por biomasa tradicional, seguido del 3,8% por energía hidráulica y solo un 0,00078% generado por el océano [2].

Se estima que la energía undimotriz presenta un potencial energético de 2,7 TW en todo el mundo, con un potencial por superficie de 2000 W/m2, superando diez veces a la energía solar y tres mil veces a la biomasa, pero aun así su uso representa un porcentaje cien veces menor que la energía solar y diez mil veces menor que la biomasa [3]. Es por esto que surge la necesidad de hacer a la energía undimotriz una opción competitiva en el mercado energético, desarrollando nuevos avances tecnológicos que se lo permitan.

La energía undimotriz a estudiar será la offshore, específicamente el modelo planteado por la tecnología WaveStar que ya se encuentra con prototipos funcionales en Dinamarca. Esta tecnología aprovecha la oscilación de las olas para mover un pistón hidráulico conectado a un Power Take Off que contiene una bomba hidráulica. Debido a las fuertes oscilaciones que conllevan la mayoría de las tecnologías de energías renovables, los avances actuales en esta tecnología se basan en el control de la oscilación para optimizar la curva de potencia.

El trabajo de título busca identificar el rol de la forma y el arreglo de estas boyas en la obtención de energía, centrándose principalmente en la interferencia que pueden sufrir dos boyas contiguas según variables de forma como volumen, superficie sumergida y condiciones de borde en el mar. Todo esto mediante simulaciones hechas en el software ANSYS Aqwa, con base en la teoría de ondas difractadas e irradiadas.

### <span id="page-7-0"></span>1.2 Objetivos

### <span id="page-7-1"></span>1.2.1 Objetivo general

Obtener resultados de interferencias constructivas y destructivas para diferentes boyas de distinta forma y disposición.

### <span id="page-7-2"></span>1.2.2 Objetivos Específicos

- Realizar simulaciones de movimiento de boyas en Ansys Aqwa para obtener datos procesables.
- Estudiar la dependencia de las variables de forma para una boya aislada.
- Estudiar la dependencia de las variables de forma en arreglos de pares de boyas.
- Comparar los resultados de las boyas aisladas y de a pares para concluir en base a la interferencia.

### <span id="page-7-3"></span>2 Antecedentes Bibliográficos

### <span id="page-7-4"></span>2.1 Olas Regulares

Las olas del mar pueden ser producidas por algunos fenómenos tales como tormentas, terremotos, las fuerzas gravitacionales del sol y la luna y por el viento [4]. Las olas que serán utilizadas en el estudio son olas gravitacionales que son producidas por el viento sobre la superficie del mar. Debido a la fuerza de arrastre que genera el viento a altas velocidades sobre la superficie del mar, las partículas de agua son perturbadas y empiezan a moverse en orbitas elípticas. Estas partículas no se trasladan, sino que oscilan de forma vertical. Al comienzo del fenómeno, cuando la perturbación es pequeña, la fuerza de restitución está dada por la tensión superficial del agua y a medida que más olas se van juntando cuando avanzan en su trayectoria, es la gravedad la que hace de fuerza de restitución. En la figura 2-1 se puede ver un esquema de movimiento de partículas que da origen a las olas.

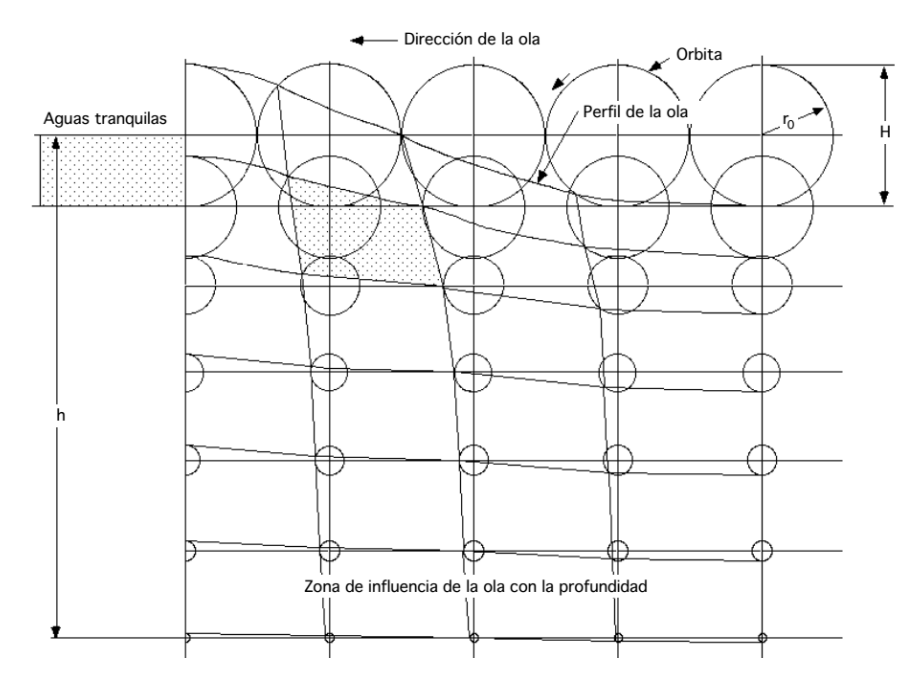

*Figura 2-1: Movimiento de las partículas en la ola [4]*

A medida que la profundidad es menor, la órbita de la partícula es más elíptica, llegando a ser recta en casos de profundidades muy pequeñas.

Se llama ola regular al tipo de ola simplificada en que se asume una onda del tipo sinusoidal y que su velocidad de propagación *c* no depende de la profundidad *h* de las aguas, pero si de su longitud de onda λ. En la figura 2-2 se puede ver este tipo de ola con sus variables.

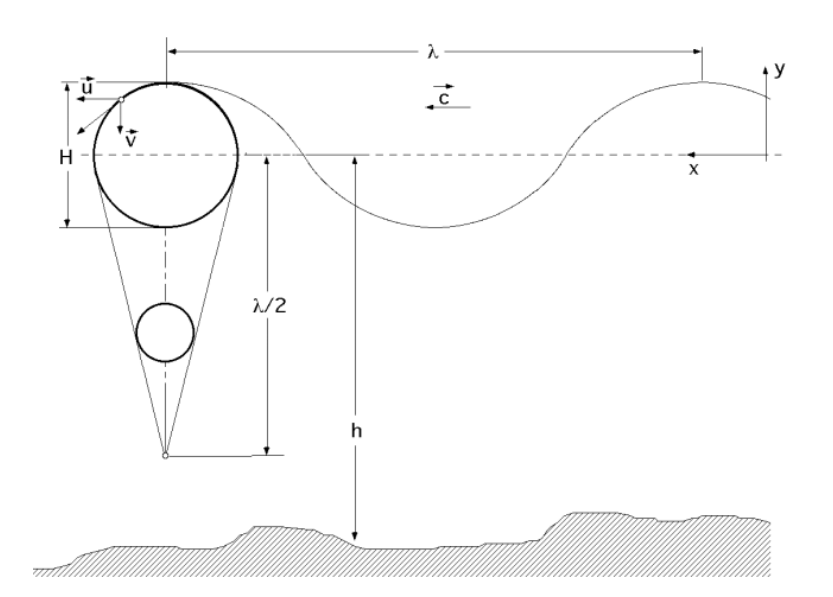

*Figura 2-2: Esquema Ola Regular [4]*

Las aguas se consideran poco profundas si ℎ < /2 y aguas profundas si *h* es mayor. En el caso del estudio se consideran aguas profundas.

Una ola regular puede ser descrita por las variables que se explican a continuación.

• **Longitud de onda:** Es la distancia que existe entre dos valles o crestas sucesivas de la ola.

$$
\lambda = \frac{gT^2}{2\pi} \tag{1}
$$

Donde T es el periodo de la ola.

• **Periodo:** Es el tiempo que demora una partícula de la ola en volver a estar en la misma posición. Es el tiempo necesario para completar una longitud de onda.

$$
T = \frac{2\pi}{\omega} \quad \text{ó} \quad T = \frac{\lambda}{c} \tag{2}
$$

Donde  $\omega$  es la frecuencia de la ola.

• **Frecuencia:** Es la cantidad de ciclos o veces que se completa la longitud de onda en una unidad de tiempo.

$$
\omega = \frac{1}{T} \tag{4}
$$

• **Velocidad de propagación:** Es la velocidad a la que avanza la ola, referente a un punto como cresta o valle.

$$
c = \frac{gT}{2\pi} \tag{5}
$$

• **Amplitud o altura significativa (H):** Es la altura que presenta la ola desde un punto de aguas tranquilas hasta una cresta.

### <span id="page-9-0"></span>2.1.1 Energía en la Ola

La energía que posee una ola ya desarrollada es la suma de su energía cinética y potencial, y esta está dada por [4]

$$
E = E_p + E_c = \frac{\rho g \lambda b H^2}{8} \tag{6}
$$

Donde es la densidad del agua, *b* es la anchura de cresta o longitud del frente de ondas y *H* la altura significativa.

Considerando la energía por unidad de área, se tiene que

$$
\frac{E}{m^2} = 1250H^2\tag{7}
$$

Por último, se tiene que la potencia por unidad de largo en aguas profundas de la ola está dada por [4]

$$
P = \frac{\rho H^2}{16} \sqrt{\frac{\lambda g^3}{2\pi}}
$$
 (8)

Y reemplazando (1), se obtiene la forma simplificada que solo depende del periodo y la altura significativa de la ola.

$$
P = 0.955H^2T\tag{9}
$$

#### <span id="page-9-1"></span>2.1.2 Energía Undimotriz

La energía undimotriz se aprovecha del movimiento oscilatorio de las olas para captar energía. Debido a que los vientos se producen por la diferencia de presión en ciertos sectores del globo, causadas por las diferencias de temperatura que provoca la radiación solar incidente, la energía undimotriz existe gracias a la radiación. La radiación incidente presenta una cantidad de energía de *375 W/m2*  aproximadamente y se estima que *1 W/m2* es transmitido al oleaje, siendo este un acumulador de energía que puede transportarla sin pérdidas significativas. En la figura 2-3 se puede ver un mapa mundial donde se muestra como los potenciales de energía undimotriz aumentan a medida que se aleja de la línea del ecuador.

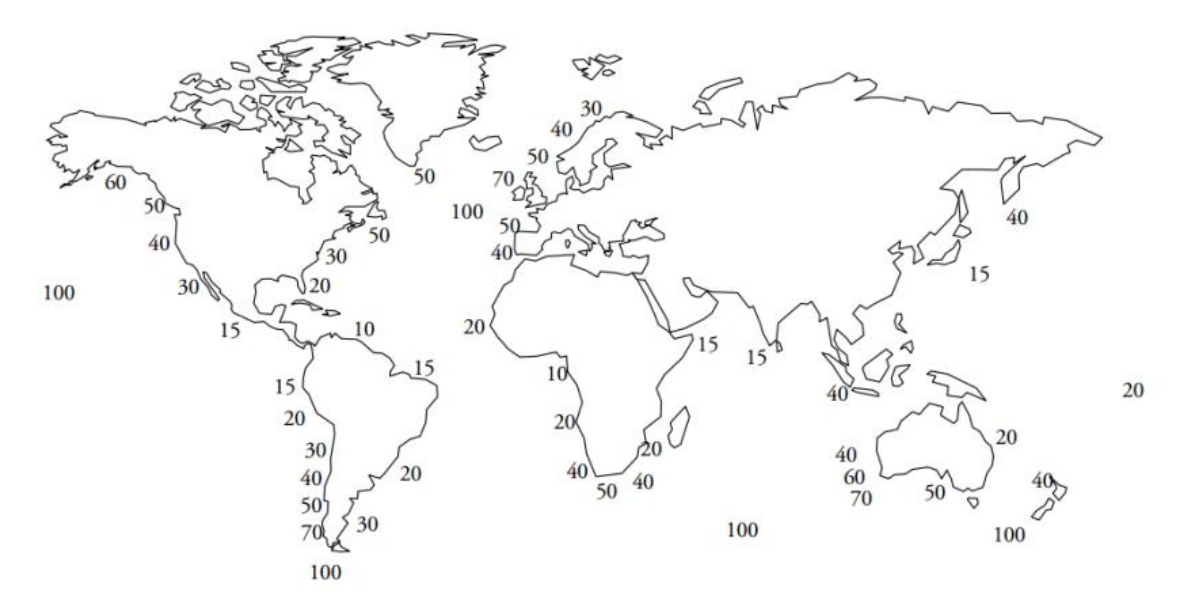

*Figura 2-3: Flujo de energía undimotriz por metro de frente de ola [4]*

Se estima que en Chile existe un potencial energético de aproximadamente 240 GW debido a su largo de costa de 4000 km [3].

### <span id="page-11-0"></span>2.2 Tecnología WaveStar

Los tipos de tecnología para la captación de energía undimotriz, se dividen en tres tipos según su distancia de la costa, estos son: Shoreline, Nearshore y Offshore.

Las tecnologías Shoreline están adjuntas a la costa y utilizan principalmente la energía de rompimiento de las olas. Las Nearshore aprovechan la velocidad de las olas y se encuentran a no más de 500 metros de la costa. Por último, las Offshore están alejadas de la costa y se encuentran en aguas más profundas. Además, son las que más aprovechan la energía de la ola gracias a su oscilación, pero se contrarresta con un mayor costo de instalación y mantenimiento [3].

Otra forma de categorizar estas tecnologías es según su forma. Actualmente existen los absorbedores puntuales, los terminadores y los atenuadores. En la figura 2-4 se observa un esquema de estos tres tipos.

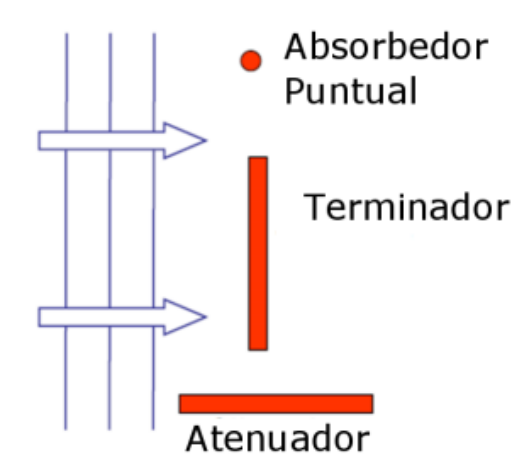

*Figura 2-4: Tipos de tecnologías WEC [3]*

El absorbedor puntual se caracteriza por ser pequeño en comparación con la longitud de onda de la ola y que la dirección de la ola no afecta notoriamente en su movimiento. Capta energía generando una diferencia de presión gracias a su movimiento vertical sobre la superficie del mar [5].

Un ejemplo de absorbedor puntual, además de la tecnología WaveStar, es el equipo PowerBuoy creado por el equipo Ocean Power Technologies. Esta tecnología cuenta con un mecanismo de cremallera que se activa al movimiento vertical de la boya y hace rotar el generador. En la figura 2-5 se puede ver un modelo de la tecnología.

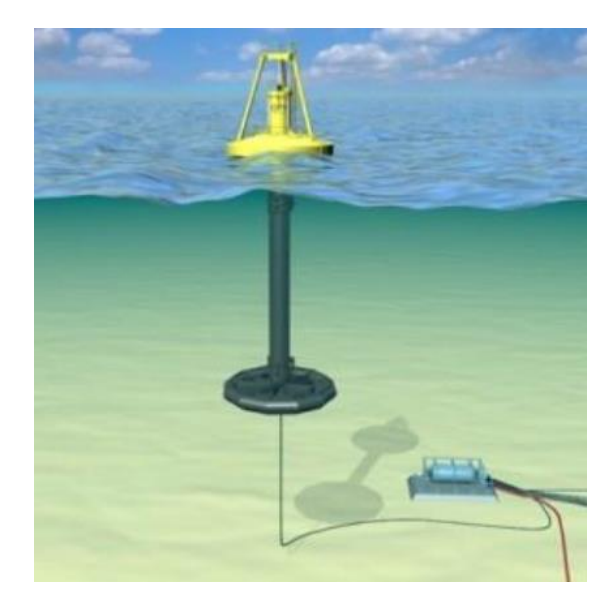

*Figura 2-5: PowerBuoy [3]*

Por otro lado, el terminador recibe la ola de forma paralela a su eje principal y capta la energía de la ola instantáneamente [5]. Un ejemplo de terminador es el equipo Wave Dragon, desarrollado por Wave Dagon Aps. Esta consiste en rampas que elevan el agua incidente de la ola, para luego caer en un reservorio que en su centro tiene una serie de turbinas hidraulicas. En la figura 2-6 se puede ver la tecnología.

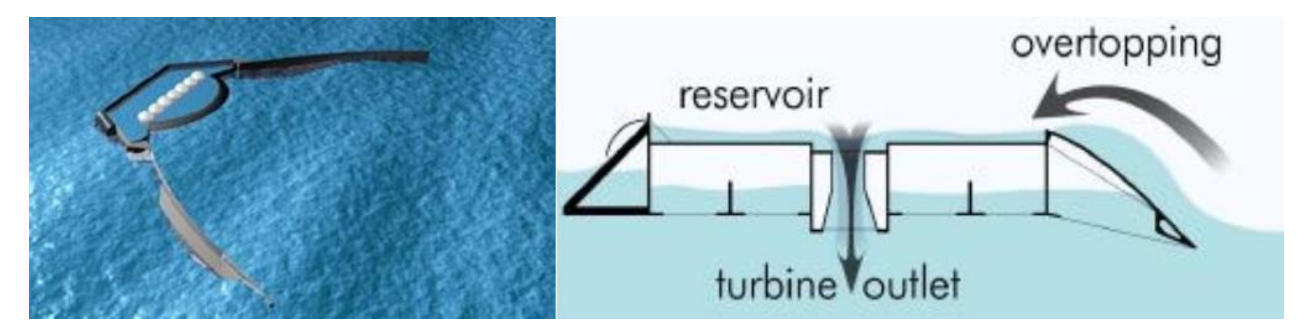

*Figura 2-6: Wave Dragon [3]*

Por último, el atenuador está paralelo a la dirección de la ola y como su nombre lo dice, va atenuando la ola a medida que esta pasa por toda la estructura [5]. Un ejemplo es el equipo Palemis, desarrollado por Palemis Wave Power. Esta tecnología consta de cuatro segmentos cilíndricos unidos por bisagras con dos grados de libertad que permiten que sigan el movimiento de la ola. En los segmentos centralos se encuentran tres módulos de potencia accionados por cuatro cilindros hidráulicos que accionan un motor hidráulico [3]. En la figura 2-7 se puede ver una foto de la tecnología.

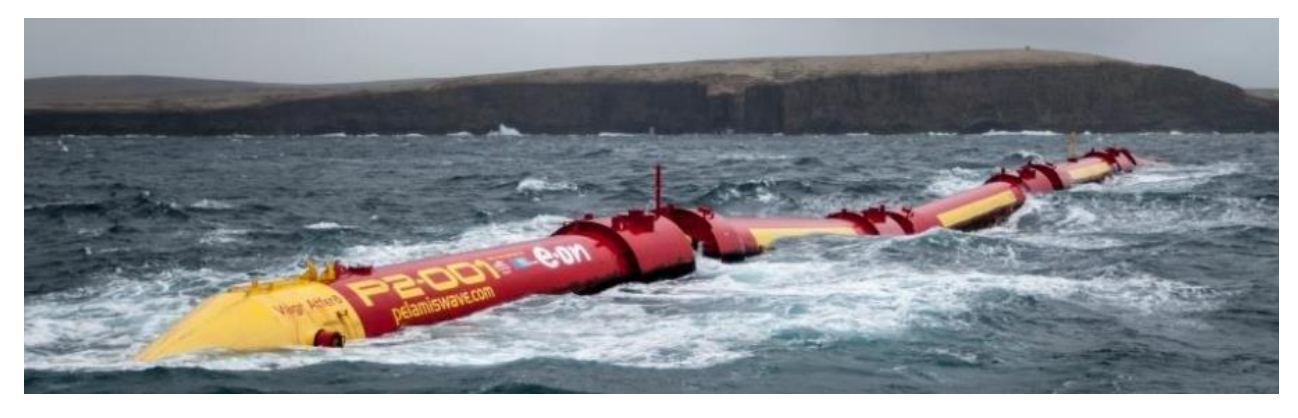

*Figura 2-7: Palemis Wave Power [3]*

La tecnología WaveStar es un tipo de tecnología offshore y absorbedor puntual que consiste en un flotador semiesférico con un brazo adosado a una estructura superior que permite solo un movimiento de rotación. El movimiento de la boya por la ola se traduce a un movimiento angular del brazo que bombea un pistón hidráulico como se muestra en la figura 2-8.

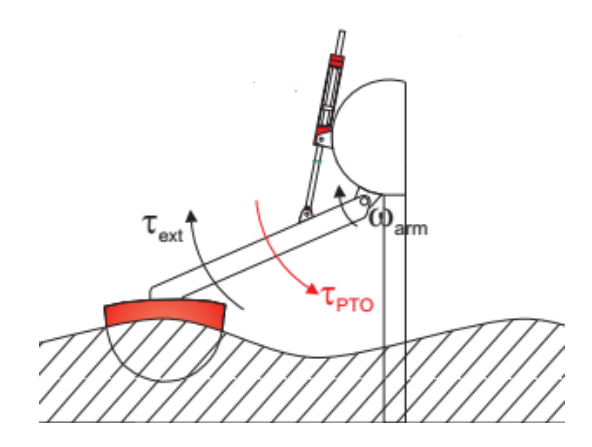

*Figura 2-8: Movimiento tecnología WaveStar [6] Modificada*

El pistón hidráulico está conectado a un circuito hidráulico compuesto principalmente por una bomba hidráulica que convierte la presión en movimiento rotatorio. A este sistema se le llama Power Take Off (PTO) que incluye además los sistemas de control de la tecnología. Por otro lado, el sistema presenta un accionamiento de emergencia que levanta las boyas en caso de tormentas para evitar cualquier daño a las estructuras.

La tecnología fue desarrollada en Dinamarca, en la Universidad de Aalborg ideada en primer lugar por 40 flotadores. Los primeros prototipos se desarrollaron en 2004 con una escala de 1:40, para luego pasar a una escala de 1:10 en 2006. En 2009 se instaló por primera vez un prototipo de escala 1:2 en el mar, en Hanstholm como se aprecia en la figura 2-9.

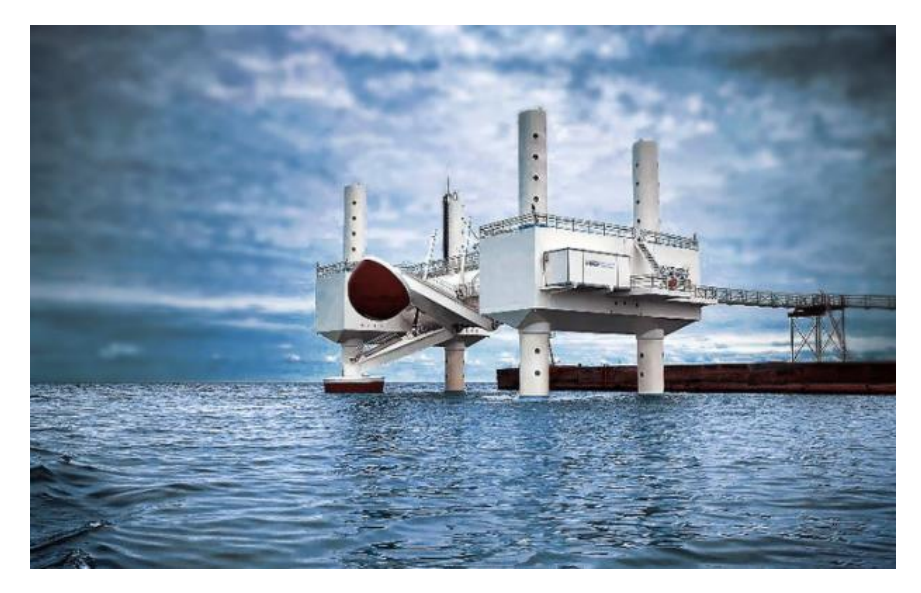

*Figura 2-9: Prototipo WaveStar en Hanstholm [6]*

En la figura 2-10 se puede ver una muestra de datos experimentales de potencia absorbida en función de la altura significativa de la ola del prototipo en Hanstholm con control reactivo, que consiste en detener el movimiento de la boya si su velocidad disminuye demasiado, para luego retomar el movimiento en un momento óptimo.

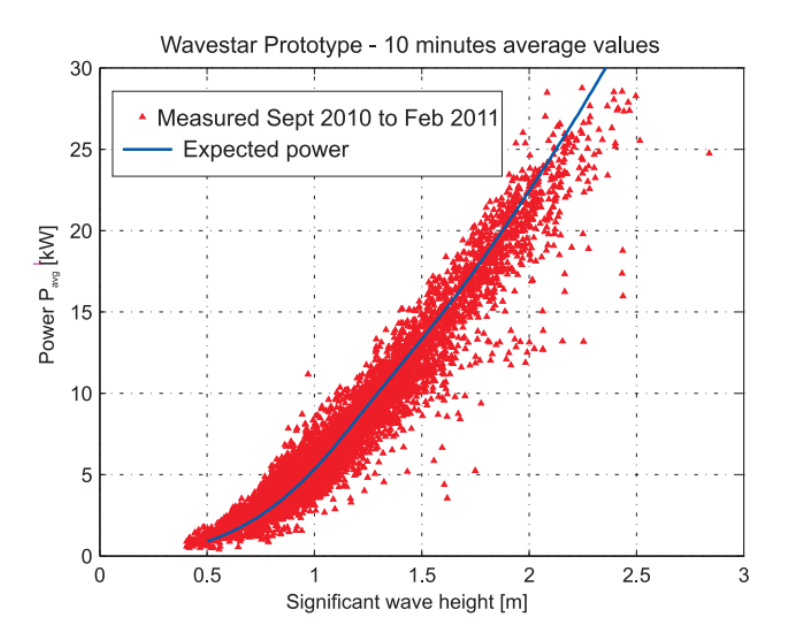

*Figura 2-10: Resultados de medición del prototipo WaveStar [6]*

### <span id="page-14-0"></span>2.3 Fuerzas y potencial de velocidad

Para explicar el movimiento de la boya, es necesario entender las principales fuerzas a las que esta está sometida al ser interceptada por la ola. Estas fuerzas son: la fuerza de Froude-Krylov, la fuerza de difracción y la fuerza de radiación. [7]

- **Fuerza de Froude-Krylov:** Es la fuerza asociada a la ola incidente sin perturbación. Es la fuerza que siente la boya asumiendo que esta misma no está ahí. De esta forma se dice que esta fuerza es inherente a la ola.
- **Fuerza de difracción:** Es la fuerza que siente la boya debido a su interferencia con la ola. Se asume que la boya está fija
- **Fuerza de radiación:** Es la fuerza de reacción que siente la boya al momento de moverse y generar olas. Al moverse y desplazar fluido, se crea una masa virtual llamada "masa agregada" que al estar en movimiento produce una fuerza de reacción.

Por otro lado, existen la fuerza de restauración hidrostática o empuje, las fuerzas viscosas y las fuerzas externas del PTO. En este trabajo solo es considerada la fuerza de empuje. La fuerza viscosa es despreciable y las fuerzas externas del PTO no son consideradas en las simulaciones.

Las tres fuerzas principales salen del cambio de presión debido al movimiento de la ola, la interacción de la ola con la boya y del movimiento de la boya misma. Esta presión es calculada mediante la ecuación de Bernoulli que utiliza un potencial de velocidad que cumple ciertas condiciones de borde. El potencial de velocidades total se puede calcular como la suma de los tres potenciales asociados a las tres fuerzas  $\phi = \phi_I + \phi_D + \phi_R$ . De esta forma, el problema de encontrar el potencial de velocidades se divide en tres subproblemas. A continuación, se presenta la teoría y el cálculo para la obtención del potencial de velocidades, las fuerzas y una aproximación de la potencia asociada al movimiento de la boya, considerándose aislada y en interacción con otras. Las ecuaciones y planteamientos matemáticos exhibidos a continuación son sacados de la tesis de doctorado de Griet de Backer [7].

### <span id="page-15-0"></span>2.3.1 Potencial de Velocidad

Las primeras suposiciones hechas son que el fluido es incompresible, no viscoso y que el flujo es irrotacional, además que los efectos de la tensión superficial son despreciables. Estas aseveraciones llevan a que el vector de velocidades puede ser escrito como el gradiente del potencial de velocidad

$$
v = \nabla \phi \tag{10}
$$

Y que se cumpla

$$
\nabla \cdot v = 0 \tag{11}
$$

Esto lleva a escribir la ecuación de Laplace de la siguiente forma

$$
\nabla^2 \Phi = \frac{\partial^2 \Phi}{\partial x^2} + \frac{\partial^2 \Phi}{\partial y^2} + \frac{\partial^2 \Phi}{\partial z^2} = 0
$$
\n(12)

Por otro lado, linealizando la ecuación de Bernoulli , queda

$$
p = -\rho \frac{\partial \phi}{\partial t} - \rho g z + p_0(t) = 0 \tag{13}
$$

Para determinar la presión hidrodinámica es necesario encontrar el potencial de velocidad que cumpla con la ecuación (12) y que además cumpla con las condiciones de borde cinemáticas y dinámicas que se presentan a continuación.

• En un cuerpo quieto, cualquier velocidad normal a la superficie de este cuerpo debe ser cero.

$$
\frac{\partial \Phi}{\partial n} = 0 \tag{14}
$$

Para un cuerpo en movimiento con velocidad normal  $v_n$ , la velocidad del fluido será la misma en ese punto.

$$
\frac{\partial \Phi}{\partial n} = \mathbf{v} \cdot \mathbf{n} = v_n
$$
 en la superficie del cuerpo (15)

• Una partícula en la superficie permanecerá siempre en la superficie.

$$
\frac{D}{Dt}[z - \zeta(x, y, t)] = 0
$$
en la superficie (16)

Donde ζ (x,y,t) es la posición de la cresta de la ola y  $\frac{D}{Dt} = \frac{\partial}{\partial t}$  $rac{\partial}{\partial t} + v_1 \frac{\partial}{\partial x}$  $rac{\partial}{\partial x} + v_2 \frac{\partial}{\partial y}$  $rac{\partial}{\partial y} + v_3 \frac{\partial}{\partial z}$  $\frac{\delta}{\partial z}$  la derivada completa. Reemplazando y considerando que la amplitud del movimiento de la ola es mucho menor que su la longitud de onda, se llega a la siguiente ecuación

$$
\frac{\partial \zeta}{\partial t} = \frac{\partial \phi}{\partial z} \quad \text{en la superficie} \tag{17}
$$

• La presión a las afueras del fluido es constante. Considerando la derivada total,  $\frac{\text{Dp}}{\text{Dt}}=0$  y utilizando la ecuación (13) y  $z = \zeta(x, y, t)$  en la superficie, queda

$$
\frac{\partial^2 \Phi}{\partial t^2} + g \frac{\partial \zeta}{\partial t} = 0
$$
 en la superficie del cuerpo (18)

Hay que considerar que las olas estudiadas son olas regulares progresivas, ya que viajan en una dirección particular y transfieren energía. El potencial de velocidad de este tipo de olas debe cumplir la ecuación de Laplace (12) y las condiciones de borde (14) y (18). De este modo, el potencial de la ola incidente se escribe de la forma

$$
\phi_I = \frac{g\zeta \cosh(k_w(z + d_w))}{\cosh(k_w d_w)} \sin(k_w x - \omega t + \delta)
$$
\n(19)

Como llegar a este resultado se puede encontrar en la referencia [8]. En esta expresión  $\omega$  es la frecuencia de la ola, δ es la fase,  $d_w$  la profundidad y  $k_w$  es el número de ola definido como  $k_w=\frac{2\pi}{l}$  $\frac{m}{L}$  (con L la longitud de onda).

Cuando ya se considera la interacción de la ola con el cuerpo, aparecen la difracción y la radiación. En estos casos ya no basta con que el potencial cumpla la ecuación de Laplace y las condiciones de borde, sino que además las condiciones de borde del cuerpo sumergido.

El potencial por radiación se puede escribir de la forma

$$
\phi_R = \sum_{i=0}^{6} \xi_i \phi_i^{(1)}
$$
 (20)

Donde  $\phi_i^{(1)}$  es el potencial por unidad de desplazamiento en el modo i.

Además, este potencial debe cumplir la condición de la velocidad en la superficie del cuerpo (15) y la condición de "campo lejano". Con estas condiciones, el potencial que se expresa como:

$$
\phi_i = jC_f \frac{e^{jk_w R_b}}{\sqrt{R_b}} \quad para \quad R_b \to \infty \tag{21}
$$

Donde *j* es el número de onda,  $C_f$  una constante y  $R_b$ la distancia desde la boya.

El potencial de difracción debe ser estudiado como si el cuerpo estuviera fijo sin posibilidad de moverse. Este potencial debe cumplir la ecuación de Laplace, la condición (14) y (17). Por otro lado, la suma de los potenciales incidentes y difractados deben cumplir la condición de la superficie del cuerpo sumergida, dando la siguiente expresión:

$$
\frac{\partial \phi_D}{\partial n} = -\frac{\partial \phi_I}{\partial n}
$$
 en la superficie del cuerpo (22)

Luego, asumiendo que todos los fenómenos son armónicos en el tiempo con una frecuencia  $\omega$  el potencial de velocidades se puede escribir de la forma

$$
\phi = Re \left[ \left( \sum_{i=1}^{6} \xi_i \phi_i + \phi_I + \phi_D \right) e^{j\omega t} \right]
$$
 (23)

Con esta expresión y la ecuación de Bernoulli (13), la presión queda expresada como

$$
p = -\rho Re \left[ j\omega \left( \sum_{i=1}^{6} \xi_i \phi_i + \phi_I + \phi_D \right) e^{j\omega t} \right] - \rho gz \tag{24}
$$

#### <span id="page-17-0"></span>2.3.2 Fuerzas y Potencia

La fuerza hidrostática e hidrodinámica están dadas por la integración de la presión sobre la superficie sumergida. Integrando el primer término de (24) aparece la fuerza de radiación, que tiene la forma:

$$
F_{rad,j} = \sum_{i=1}^{6} -m_{a_{ji}} \frac{d^2 \xi_i}{dt^2} - b_{hyd_{ji}} \frac{d \xi_i}{dt}
$$
 (25)

Donde  $m_{a_{ii}}$  es la masa agregada y  $b_{hyd_{ii}}$ el coeficiente de amortiguación hidrodinámico. Los índices *i, j* denotan las direcciones de la fuerza y la oscilación respectivamente.

Integrando el segundo término aparece la fuerza de Froude-Krylov, mientras que con el tercero la fuerza de difracción y con el último la fuerza de restauración hidrostática.

El movimiento de la boya puede ser derivado de la segunda ley de Newton:

$$
\sum_{i=1}^{6} \left[ \left( m_{ji} + m_{a_{ji}} \right) \frac{d^2 \xi_i}{dt^2} + b_{hyd_{ji}} \frac{d \xi_i}{dt} + k_{ji} \xi_i \right] = F_{exj} e^{j\omega t}
$$
 (26)

Donde  $m_{ji}$  y  $k_{ji}$  son los elementos de la matriz de inercia y la matriz de rigidez respectivamente.

Con la fuerza asociada al movimiento y una velocidad del tipo  $v(t) = v_A \cos(\omega t + \beta_v)$  la potencia absorbida promedio en un periodo se puede expresar de la forma:

$$
P_{abs,av} = \frac{1}{2} F_{ex} v_A \cos(\beta_P) - \frac{1}{2} b_{hyd} v_A^2
$$
 (27)

Donde  $\beta_P$  es la fase entre la fuerza y la velocidad.

En el caso de más de una boya, el procedimiento para encontrar las fuerzas y la potencia es el mismo, salvo que los potenciales de radiación y difracción de la boya j, son considerados como un potencial de ola incidente para la boya k. De esta forma, se considera un potencial de ambiente de ola incidente que considera la suma de estos potenciales [9].

Una forma de ver cuantitativamente los efectos de estas interferencias es mediante el factor *q*, definido como

$$
q = \frac{W}{nW_{\rm s}}\tag{28}
$$

Donde  $W_s$  es la potencia generada por una boya aislada, W es la potencia generada por el arreglo completo y n es el número de boyas.

#### <span id="page-18-0"></span>2.3.3 Límites de Potencia

En virtud de la conservación de energía, el dispositivo debe ser capaz de generar olas y de esta forma reducir la energía presente en el mar. Considerando olas incidentes de comportamiento sinusoidal, la interferencia destructiva óptima se da cuando la velocidad de la boya está en fase con la fuerza de excitación de la ola [10]. De esta forma, la potencia máxima que se puede absorber está dada por

$$
P_{max} = \frac{J\lambda}{2\pi} \tag{29}
$$

Donde J es el nivel de potencia de una onda sinusoidal dada por  $J = \rho g^2 T H^2 / 32\pi$ .

Además, considerando las limitaciones geométricas de la boya, aparece el límite superior de Budal [11], dado por

$$
P_B = c_o \frac{V_o H}{T} \tag{30}
$$

Donde  $c_o = \pi \rho g / 4$  y  $V_o$  el volumen de la boya osciladora.

### <span id="page-19-0"></span>2.4 Ansys Aqwa

Utilizando la teoría tridimensional de radiación y difracción, Ansys Aqwa calcula las cargas sobre cuerpos flotantes bajo los efectos de olas regulares e irregulares. Como convención se utilizan tres tipos de ejes de coordenadas en Ansys Aqwa, los ejes globales que consideran todo el espacio utilizado, los ejes del centro de gravedad que son puestos en el centro de gravedad de cada estructura simulada y los ejes de conexiones, que aparecen cuando se crea una conexión entre dos cuerpos. Para pasar de un eje de coordenadas a otro, es necesario utilizar algunas transformaciones de Euler [12].

Una de las primeras funciones del software es calcular las fuerzas de restauración hidrostática. Esto lo hace mediante la identificación del área sumergida del cuerpo y de la matriz de rigidez del mismo. La masa y el centro de gravedad del cuerpo puede ser agregado por el usuario o puede ser calculado por el mismo programa. Este equilibrio considera los seis modos de desplazamiento que se muestran en la siguiente figura 2-11.

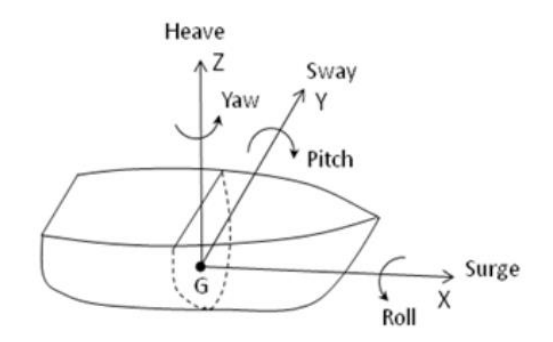

*Figura 2-11: Modos de desplazamiento cuerpo flotante [12]*

Para poder calcular las otras fuerzas (Froude-Krylov, Difracción y Radiación) en su primer orden, Ansys Aqwa utiliza el método de paneles tridimensionales. Este método considera la teoría del potencial de velocidad y además representa la superficie de la estructura como una serie de paneles de difracción [12]. Algunas de las consideraciones hechas por el software son: Los cuerpos poseen nula o muy baja velocidad de avance, el fluido es no viscoso, incompresible y el flujo es irrotacional, las amplitudes de la ola son bajas en comparación con la longitud de onda y que todos los movimientos deben ser pequeños y considerados armónicos.

Para resolver el potencial de velocidad del fluido, Aqwa utiliza una integración por borde, introduciendo la función de Green en el dominio de frecuencia. Esta función cumple las mismas condiciones de borde expuestas en la sección anterior.

Por último, se utiliza el método de los paneles constante de Hess-Smith, que divide la superficie del cuerpo en paneles triangulares o cuadrados y considera que el potencial y las fuerzas en cada panel son constantes y luego saca el promedio considerando todos los paneles.

### <span id="page-20-0"></span>3 Metodología

En esta sección se explicará de forma detallada todo el proceso de trabajo realizado por el estudiante para el cumplimiento de los objetivos. Se dará a conocer el plan de trabajo y se describirán sus etapas.

### <span id="page-20-1"></span>3.1 Plan de trabajo

En el siguiente esquema se muestran en orden cronológico las tareas realizadas.

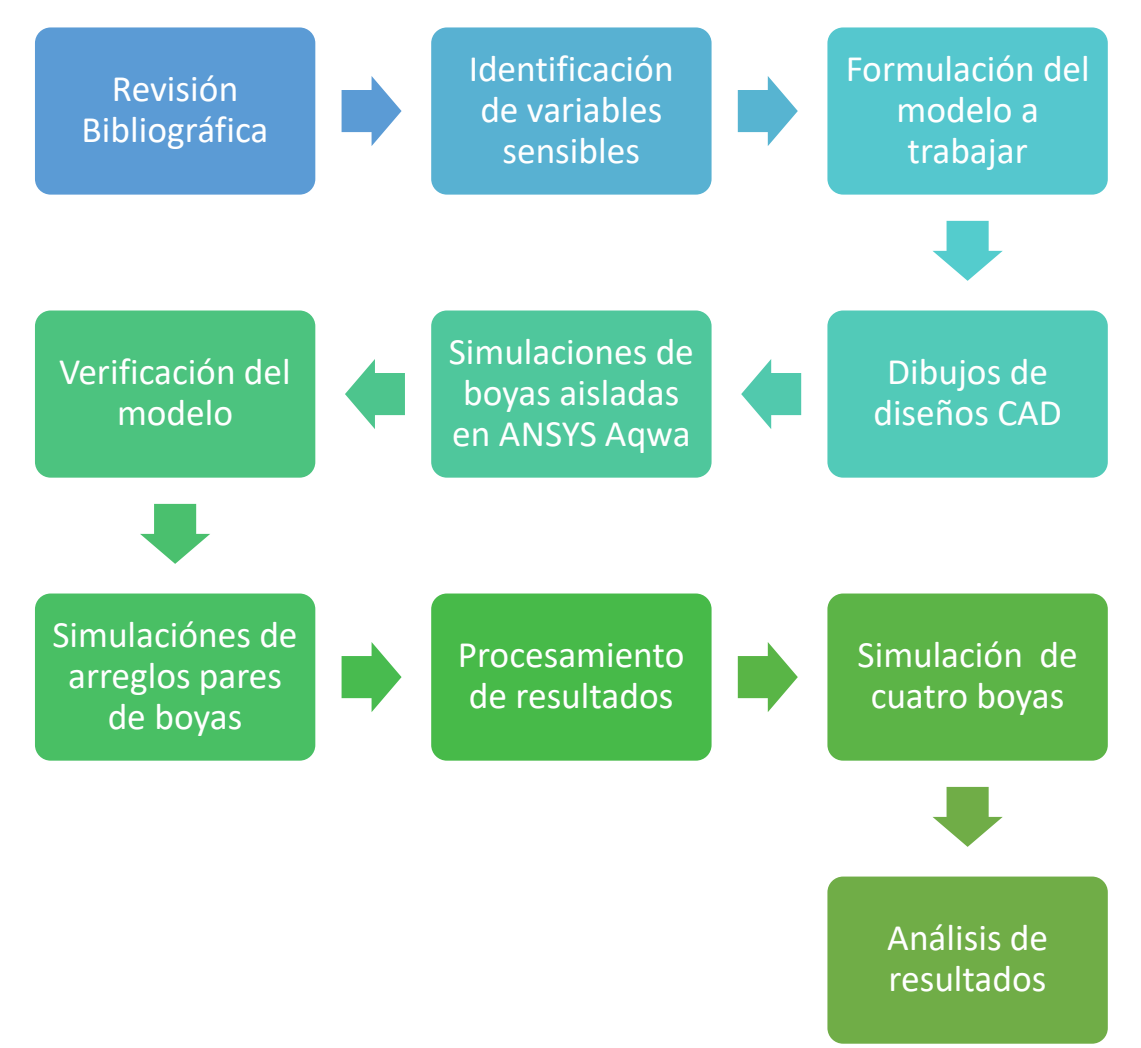

### <span id="page-21-0"></span>3.2 Revisión de Bibliografía

Se revisó nuevamente la bibliografía recopilada en el curso introductorio de trabajo de memoria, agregando nueva documentación encontrada en la web relevante al estudio de interferencia de boyas offshore, además del manual teórico de Ansys Aqwa y el manual de usuario de Ansys Aqwa.

### <span id="page-21-1"></span>3.3 Identificación de variables sensibles

Con la nueva documentación encontrada [9] se estudió la relevancia de las variables de entorno y de forma de la boya en el comportamiento del mar. Estudiando la teoría de ondas dispersadas (Scattering) propuesta en el modelo de Benjamin F. M. Child, se identificaron que variables de la forma de la boya afectan al comportamiento de la ola al ser interrumpida por la boya. Considerando el potencial de velocidad de la ola, como el conjunto del potencial de ola incidente, el potencial de ola dispersado y el potencial de ola irradiado, se llegó a la conclusión que la forma de la boya afecta solo a los dos últimos potenciales. Al mismo tiempo, la obtención de potencia depende principalmente de variables más generales que albergan las otras variables identificadas.

Las variables que afectan principalmente a las olas difractadas e irradiadas son el "radio" de la boya, la distancia sumergida y el área de corte a la superficie del mar. Estas variables están sujetas a las condiciones de borde. Por otro lado, la variable que afecta principalmente a la potencia absorbida es la superficie sumergida, que se traduce al mismo tiempo en el volumen.

### <span id="page-21-2"></span>3.4 Explicación del modelo de trabajo

Para realizar un análisis cuantitativo de la relevancia de las variables elegidas y la interferencia entre boyas, se realizan una serie de simulaciones que se explican a continuación.

Se estudian 3 formas de boyas, semiesférica, cilíndrica y cúbica, con 3 volúmenes distintos cada forma, dando un total de 9 boyas distintas. En la figura 3-1 se pueden ver los esquemas de estas nueve boyas.

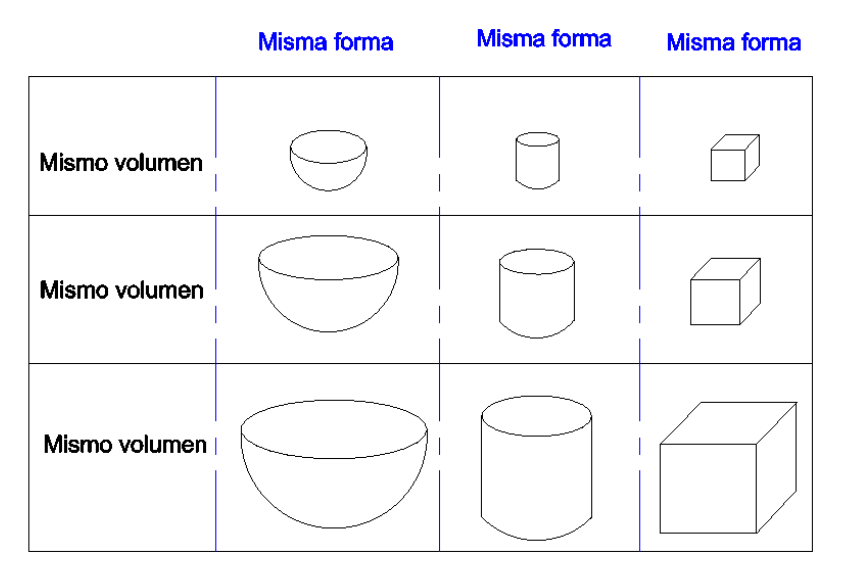

*Figura 3-1: Esquema de Boyas*

Estas nueve boyas se simulan en Ansys Aqwa con Hydrodynamic Diffraction e Hydrodynamic Response para obtener las potencias absorbidas promedio de cada una y así concluir en base a las variables que las diferencian.

Para el estudio de interferencia, sea crean todos los pares de boya posible, dando un total de 45 combinaciones (sin importar el orden de las boyas). Con esto se obtienen los valores de potencia de cada boya siendo interferida por las otras y se compara con el valor de la boya aislada. De esta forma se ve si la interferencia es destructiva o constructiva, cuando la ola incidente pasa primero por la boya estudiada. Con estos 45 pares se realizan 45 dibujos CAD para las 45 simulaciones en Hydrodynamic Diffraction y las 90 simulaciones en Hydrodynamic Response.

Los resultados se procesan y se obtiene la diferencia porcentual de cada boya interferida en relación a su potencia cuando están aislada. Se eligen los conjuntos de interferencia más altos para realizar las últimas simulaciones con 4 boyas para ver su comportamiento con respecto los conjuntos de pares de boya.

<span id="page-22-0"></span>3.5 Modelos CAD

Los modelos CAD fueron hechos con el software SolidWorks, siendo un total de 9 dibujos guardados en formato parasolid (.x\_t) y de ensamblaje (.sldasm). En la tabla 1 se pueden ver las medidas significativas de las tres boyas.

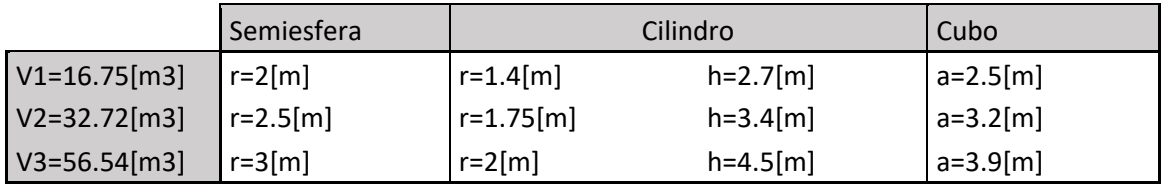

#### *Tabla 1: Medidas de boyas estudiadas*

Las boyas constan de las formas principales estudiadas (semiesfera, cilindro y cubo), más un brazo con unión rígida que transmite el movimiento al PTO situado en altura. Para el caso del estudio, el brazo solo aportará como línea al pivote con el que se simulará el movimiento

En la figura 3-2 se pueden ver los modelos en 3D dibujados.

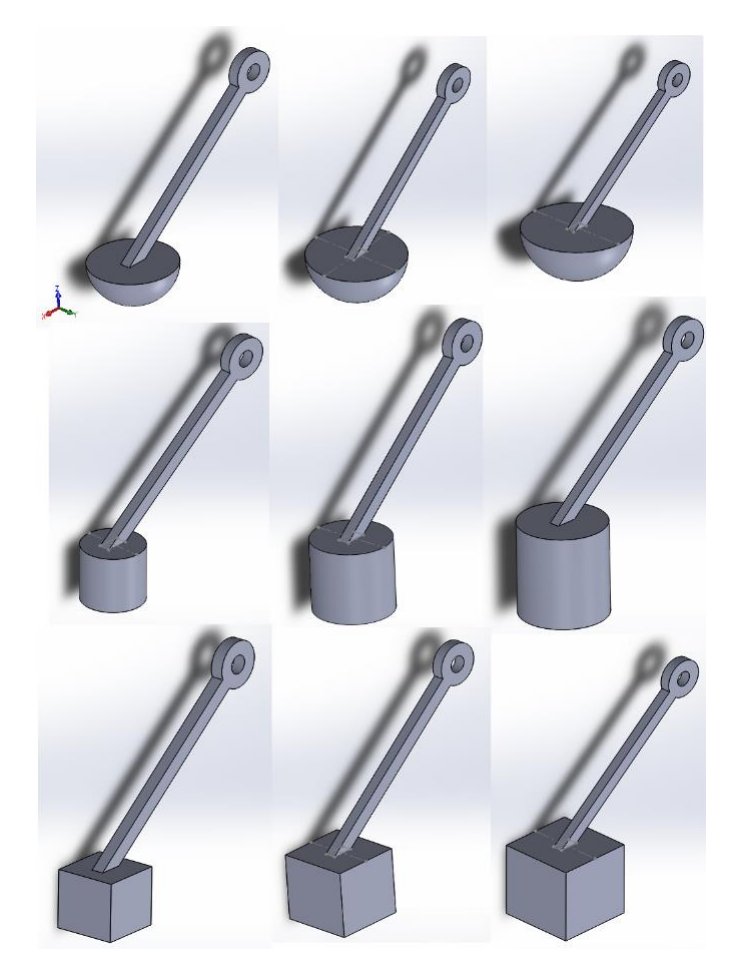

*Figura 3-2: Dibujos 3D de las boyas.*

El material de la boya está definido como Fibra de Vidrio genérica A, con una densidad de 2440[ $kg/m^3$ ] para tener las propiedades físicas como centro de gravedad, masa y matriz de inercia que son utilizadas posteriormente.

### <span id="page-23-0"></span>3.6 Simulaciones en ANSYS Aqwa

A continuación, se explicará detalladamente como se llevaron a cabo las simulaciones con el software ANSYS Aqwa. Para esto se usaron dos módulos de Ansys, llamados Hydrodynamic Diffraction e Hydrodynamic Response.

El módulo de Hydrodynamic Diffraction posee dos subsecciones principales, Geometry y Model. En Geometry se configura la geometría del cuerpo a simular, mientras que en Model se configuran todas las propiedades físicas de este cuerpo, las conexiones, el mallado y las propiedades de las olas.

### <span id="page-23-1"></span>3.6.1 Geometry

En la sección geometry, se debe importar el cuerpo en el formato elegido, para luego utilizar la función **Thin** y hacer que esta nueva geometría sea un cuerpo hueco. A continuación, se traslada el cuerpo en el eje z para ajustar de esta forma el nivel del mar que estará en el plano XY pasando por el origen. Esto se hace eligiendo la opción <body transformation> en el menú Create. Si se desea poner el nivel del mar en otro plano, el cuerpo debe ser rotado y desplazado en el eje correspondiente. En la figura 3-3 se muestra la operación.

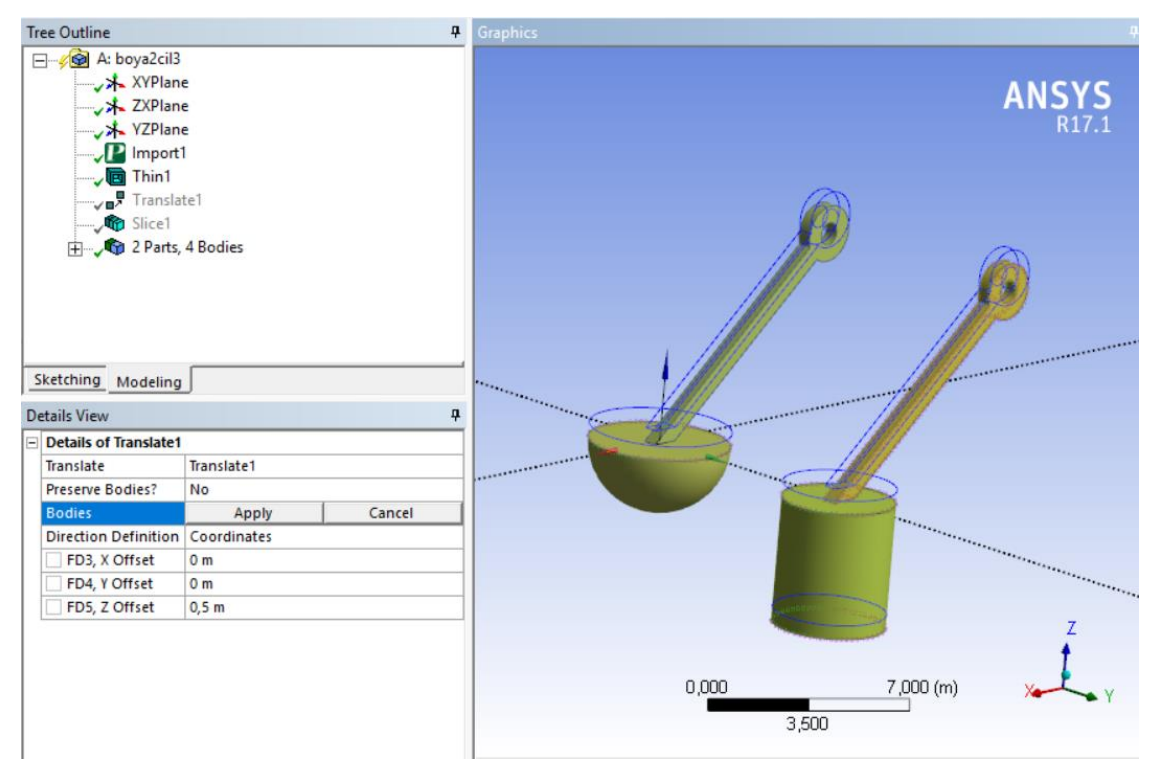

*Figura 3-3: Operación Translate Hydrodynamic Diffraction Geometry.*

Para ubicar el nivel del mar y separar la geometría en las partes que están sumergidas o no en el agua, se utiliza la función **Slice**. Con esta operación el cuerpo queda como se muestra en la figura 3-4 y luego es necesario juntarlo seleccionando todas las partes con la opción <form new Part>. Esta "parte" o estructura será reconocida luego en la subsección Model-Geometry.

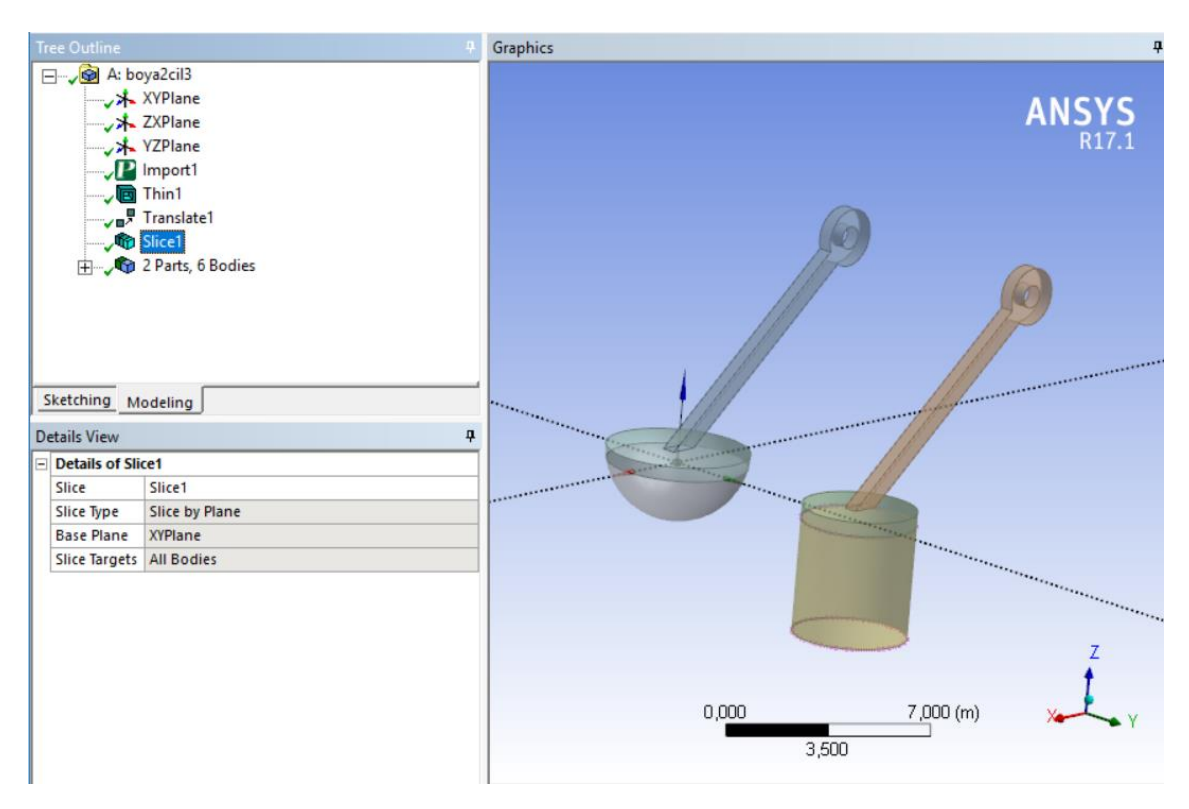

*Figura 3-4: Operación Slice Hydrodynamic Diffraction*

#### En la tabla 2 se muestran los valores de área sumergida de cada boya.

#### $\tau$ abla 2: Áreas sumergidas en [ $m^2$ ]

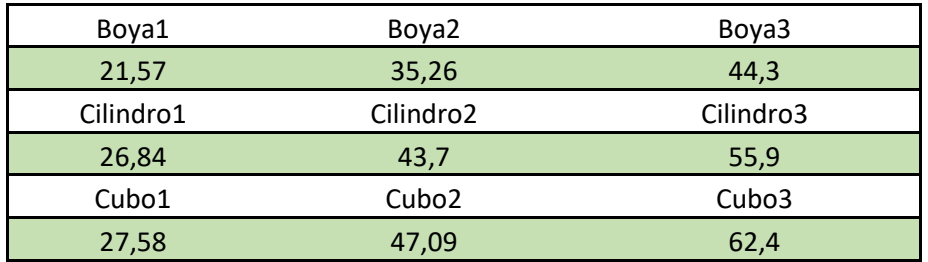

### <span id="page-25-0"></span>3.6.2 Model Geometry

Ya entrando en el submódulo Model, en Geometry se pueden modificar algunas variables del mar como la profundidad de este y su distancia en X e Y, además de la densidad del fluido. En esta sección se pueden apreciar las partes creadas en el submódulo Geometry explicado anteriormente, donde cada parte contiene los cuerpos que la componen, además de un eje de coordenadas. Si se le hace click derecho a estas partes, sale la opción <Add>, donde se pueden agregar Point Mass, Point Buoyancy y Connection Point, entre otros. Estos se pueden ver en la figura 3-5. Al mismo tiempo, los cuerpos que componen la parte se pueden esconder o suprimir. En este caso se suprime el brazo de unión ya que no será incluido en los cálculos de difracción.

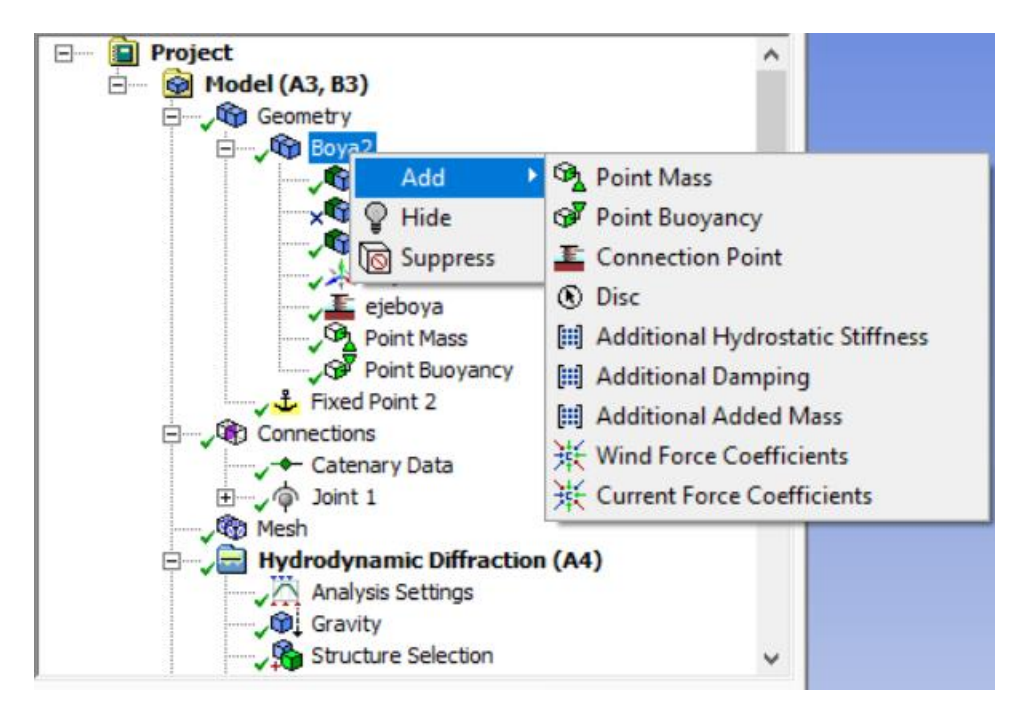

*Figura 3-5: Detalles de Add.*

**Point Mass** se utiliza para agregar la masa de la boya al cuerpo geométrico a simular. En la figura 3-6 se pueden ver la configuración de este punto de masa. Por un lado, están las propiedades de masa, que consiste en la posición del centro de masa de la boya, además de su masa total. Por otro lado, están las propiedades de inercia, donde se define la matriz de inercia de la boya que rige su movimiento en las distintas direcciones. En el caso de las propiedades de masa, estas pueden ser agregadas manualmente en su totalidad (X, Y, Z y masa) o pueden ser calculadas por el programa solo agregando la posición del eje Z y con las propiedades de inercia definidas. Los valores de inercia se sacan del archivo de dibujo CAD.

| Outline<br>$\overline{\mathbf{r}}$ |                              |                            |  |  |  |
|------------------------------------|------------------------------|----------------------------|--|--|--|
| □ <b>i</b> Project                 |                              |                            |  |  |  |
|                                    | <b>E ⊙</b> Model (A3, B3)    |                            |  |  |  |
|                                    | Geometry                     |                            |  |  |  |
|                                    | □ Q boya2                    |                            |  |  |  |
|                                    |                              | - Cy boya2solida           |  |  |  |
|                                    |                              | y the brazo                |  |  |  |
| boya2solida<br>boya2 Axes          |                              |                            |  |  |  |
|                                    |                              |                            |  |  |  |
|                                    |                              | Point Mass                 |  |  |  |
| <b>Details</b>                     |                              |                            |  |  |  |
|                                    | $\Box$ Details of Point Mass |                            |  |  |  |
|                                    | Name                         | <b>Point Mass</b>          |  |  |  |
|                                    | <b>Visibility</b>            | Not Visible                |  |  |  |
|                                    | Activity                     | Not Suppressed             |  |  |  |
|                                    | <b>E</b> Mass Properties     |                            |  |  |  |
|                                    | <b>Mass Definition</b>       | <b>Program Controlled</b>  |  |  |  |
|                                    | x                            | 5.68748737350688E-06 m     |  |  |  |
|                                    | Y                            | 5.67465167478076E-06 m     |  |  |  |
|                                    | z                            | $-0.24$ m                  |  |  |  |
|                                    | Mass                         | 23549,2287635803 kg        |  |  |  |
|                                    | $\Box$ Inertia Properties    |                            |  |  |  |
|                                    | Define Inertia Values By     | Direct Input of Inertia    |  |  |  |
|                                    | Kxx                          | 1.87139276171425 m         |  |  |  |
|                                    | Kyy                          | 1,87139276171425 m         |  |  |  |
|                                    | Kzz                          | 2.03284168389378 m         |  |  |  |
|                                    | box                          | 82472,01 kg.m <sup>2</sup> |  |  |  |
|                                    | bcy                          | $0.0$ kg.m <sup>2</sup>    |  |  |  |
|                                    | bxz                          | $0.0$ kg.m <sup>2</sup>    |  |  |  |
|                                    | lyy                          | 82472,01 kg.m <sup>2</sup> |  |  |  |
|                                    | lyz                          | $0.0$ kg.m <sup>2</sup>    |  |  |  |
|                                    | zz                           | 97315,9 kg.m <sup>2</sup>  |  |  |  |

*Figura 3-6: Configuración Point Mass.*

**Point Buoyancy** es utilizado para agregar un punto de flotación con el volumen deseado a la estructura. De esta forma se le dice al programa que la boya está vacía y debe flotar. En la figura 3-7 se ve la configuración de este punto, donde se deben agregar las coordenadas del punto de flotación, además del volumen total de este punto.

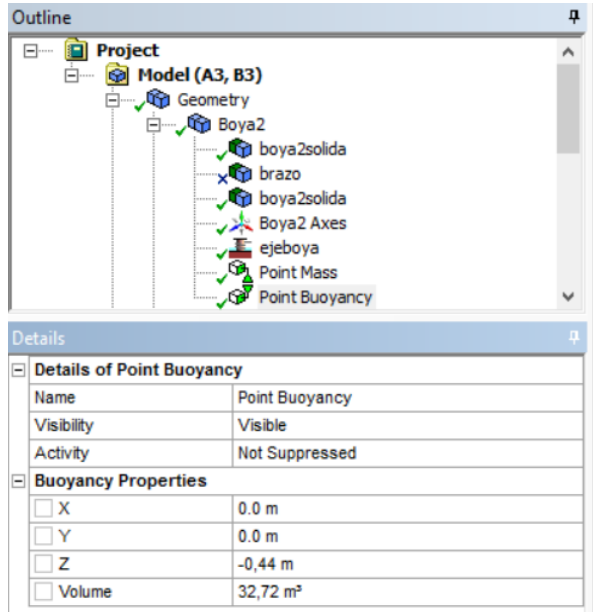

*Figura 3-7: Configuración Point Buoyancy.*

**Connecttion Point** sirve para agregar los puntos de conexión entre distintas partes y el ambiente. En la figura 3-8 se puede ver la configuración del punto de conexión a utilizar. En este caso, el punto está en la estructura (parte) y tiene las coordenadas de la unión entre el brazo y el pivote de movimiento. La conexión que se desea hacer posteriormente en la sección Connections, requiere de dos puntos, que en este caso es un punto adjunto a la parte y otro fijo adjunto en el ambiente. Para crear este punto, solo se debe copiar el punto ya creado en la parte y copiarlo en la sección Model Goemetry.

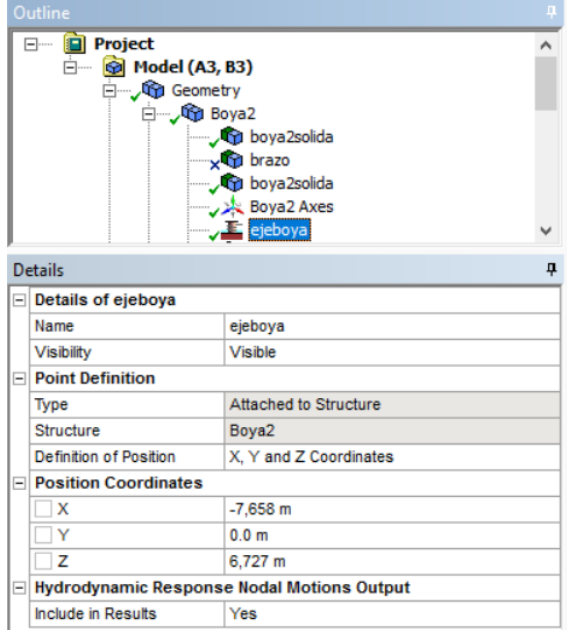

*Figura 3-8: Configuración Connection Point*

Para el caso de dos o más boyas, es necesario repetir esta operación para cada estructura.

### <span id="page-28-0"></span>3.6.3 Model Connections

En esta sección del submódulo Model, se deben configurar los tipos de conexión que tienen los distintos puntos de conexión. Para esto se debe insertar una conexión haciendo click derecho en <Connections> y eligiendo la opción <Joint>. En esta, se debe elegir entre cuatro tipos de conexión que según cual sea, permiten la rotación en distintos ejes de coordenadas. La opción a utilizar es Hinged, que permite la rotación sobre un solo eje como se muestra en la figura 3.9. Además del tipo de conexión, se debe elegir entre qué tipo de puntos es la conexión y los puntos de conexión que están involucrados. En este caso, se elige Fixed Point to Structure y los puntos creados en la sección Model Geometry. Una vez configurado el Joint, se deben ajustar los ejes de cada punto para que concuerden con la posición de cuerpo.

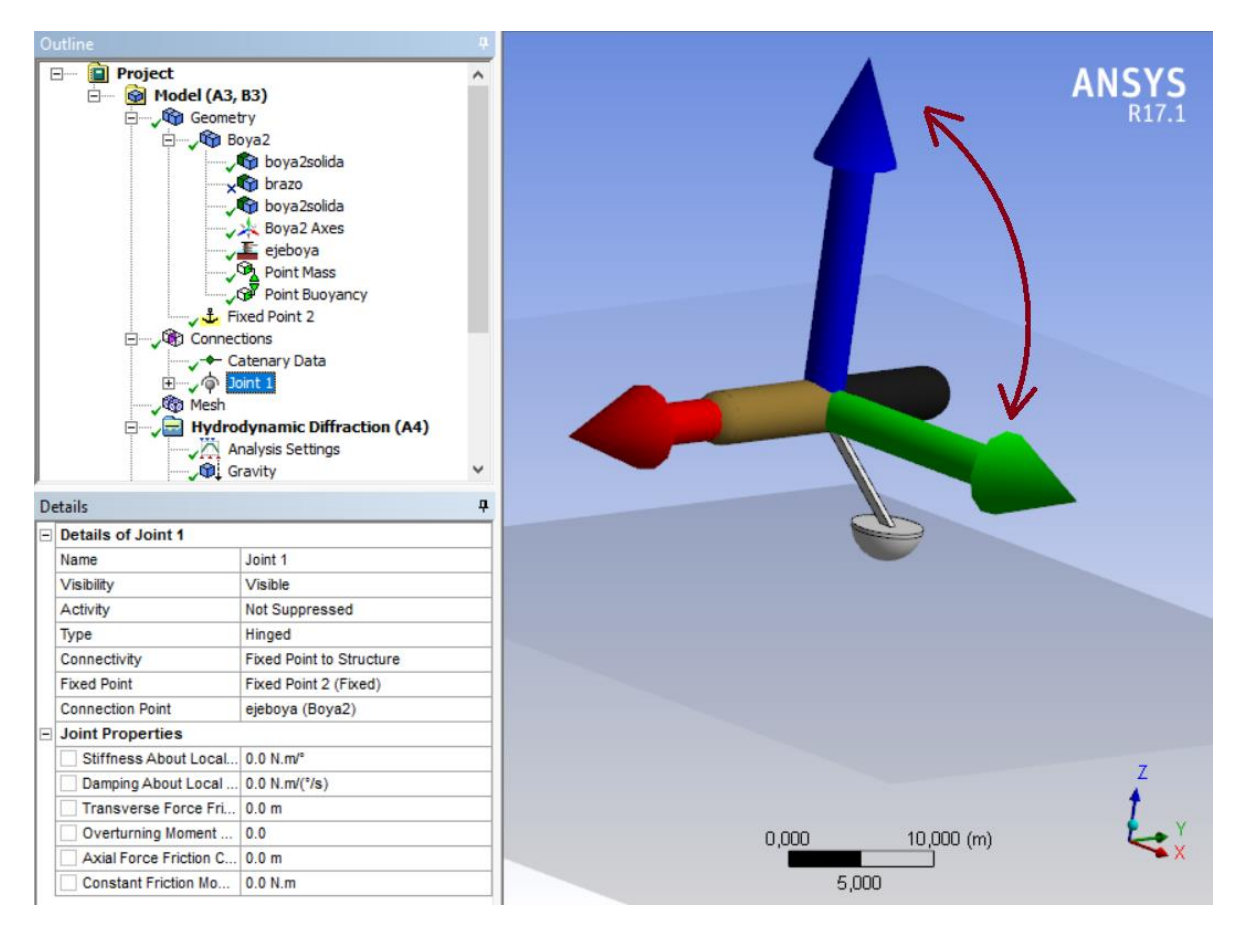

*Figura 3-9: Configuración y modo de rotación del Joint creado.*

### <span id="page-29-0"></span>3.6.4 Model Mesh

En esta sección se configura el mallado que tiene la boya. En la figura 3-10 se ven las opciones de configuración, siendo modificables Defeaturing Tolerance y Maximun Element Size. Se usan valores de 0.15[m] y 0.3[m] respectivamente, dando una frecuencia máxima permitida de 5,851 rad/s en un principio y de 6.515 rad/s luego de proceso. Estas frecuencias serán utilizadas luego. En la figura 3-10 se aprecia además cómo queda el mallado de la boya.

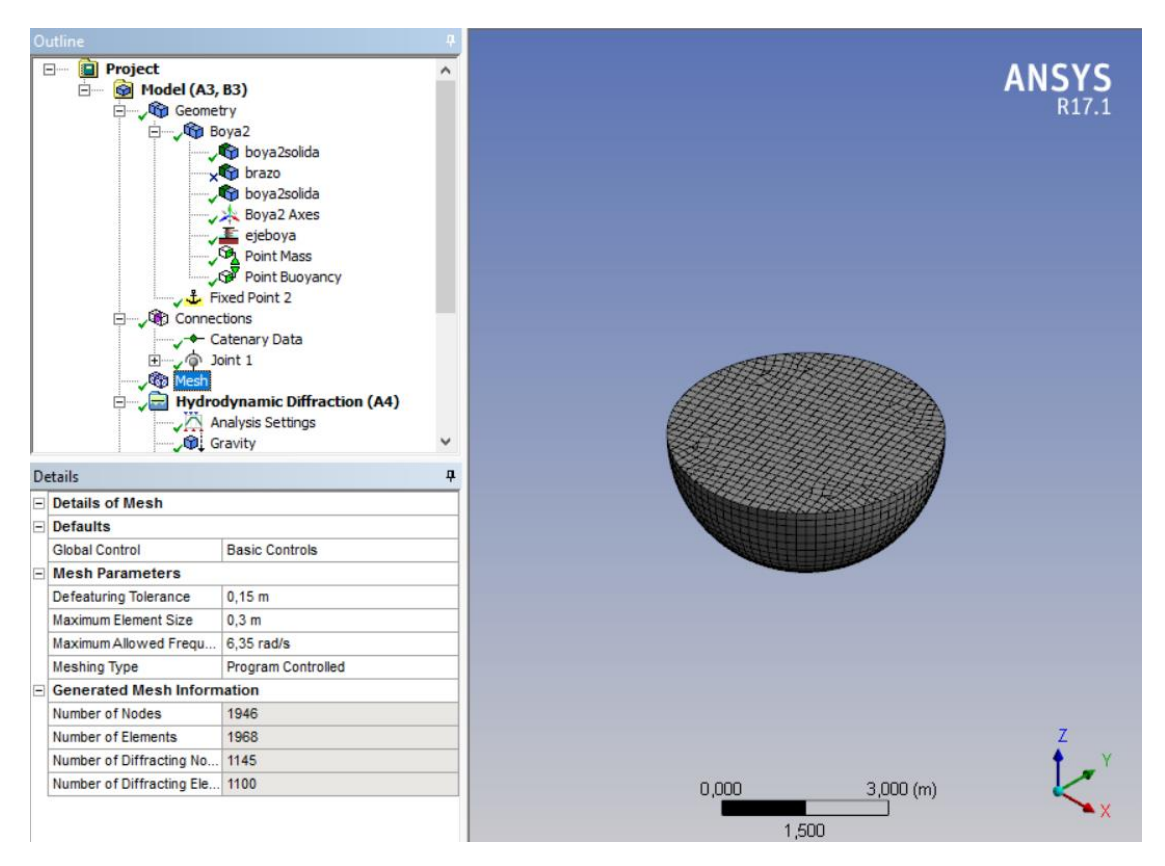

*Figura 3-10: Configuración y Mallado Final de la Boya Semiesférica 2*

Siendo este el submódulo donde se hace la simulación principal, aquí se configuran todas las opciones de simulación, propiedades de la ola, la gravedad, las estructuras consideradas y los resultados que se desean mostrar. En la figura 3-11 se ven todas las secciones que deben ser configuradas.

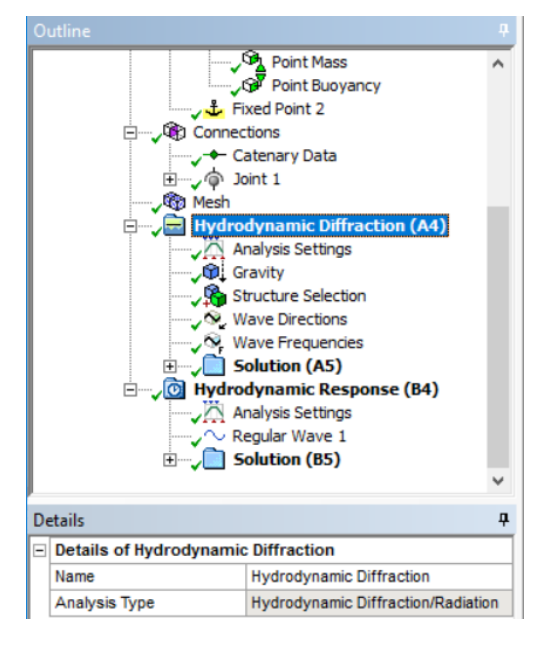

*Figura 3-11: Subsecciones de Hydrodynamic Diffraction.*

**Analysis Settings** corresponde a todas las consideraciones de análisis que se deseen o no incluir en la simulación. La configuración recomendada es sacada de la referencia [3] y se muestra en la figura 3-12.

| <b>Details</b> |                                     |                           |  |  |
|----------------|-------------------------------------|---------------------------|--|--|
| FI             | <b>Details of Analysis Settings</b> |                           |  |  |
|                | Name                                | <b>Analysis Settings</b>  |  |  |
|                | <b>Parallel Processing</b>          | <b>Program Controlled</b> |  |  |
|                | Generate Wave Grid Pressu           | Yes                       |  |  |
|                | Wave Grid Size Factor               | $\overline{\mathbf{c}}$   |  |  |
|                | <b>□ Common Analysis Options</b>    |                           |  |  |
|                | Ignore Modelling Rule Violati       | Yes                       |  |  |
|                | Calculate Extreme Low/High          | Yes                       |  |  |
|                | <b>Calculate Drift Coefficients</b> | Yes                       |  |  |
|                | Include Multi-Directional Wa        | No                        |  |  |
|                | <b>Near Field Solution</b>          | <b>Program Controlled</b> |  |  |
|                | <b>Linearized Morison Drag</b>      | No                        |  |  |
|                | OTF Options                         |                           |  |  |
|                | Calculate Full OTF Matrix           | No                        |  |  |
|                | $\Box$ Output File Options          |                           |  |  |
|                | <b>Full OTF Matrix</b>              | No                        |  |  |
|                | <b>Field Point Wave Elevation</b>   | Yes                       |  |  |
|                | <b>Source Strengths</b>             | No                        |  |  |
|                | <b>Potentials</b>                   | No                        |  |  |
|                | <b>Centroid Pressures</b>           | No                        |  |  |
|                | <b>Element Properties</b>           | Yes                       |  |  |
|                | ASCII Hydrodynamic Databa           | Yes                       |  |  |
|                | Example of Hydrodynamic D           | Yes                       |  |  |

*Figura 3-12: Configuración de Analysis Settings.*

**Gravity** incluye el valor de la gravedad que se desea utilizar, esta es 9.80665  $\left[\frac{m}{c^2}\right]$  $\frac{m}{s^2}$ .

**Structure Selection** incluye la selección de estructuras que se van o no a incluir en el análisis de difracción.

**Wave Directions** configura la dirección de la ola incidente. En el caso de estudio, se desea que la ola tenga una sola dirección cambiándolo en Type, y que la velocidad de avance no sea significativa en el análisis. Se elige una velocidad de 0.1 m/s como sugiere la referencia [3] y una dirección de 90°.

**Wave Frequencies** se utiliza para definir el rango de frecuencias de ola con la que será perturbada la boya. Para esto se debe elegir la configuración manual en la opción Range y definir manualmente la Lowest Frequency y la Highest Frecuency. El primer valor se elige como 0,.05 rad/s mientras que el segundo se elige según el valor dado por la sección Mesh. Luego se elige la numero de frecuencias intermedias que se desea, en este caso 30. En la figura 3-13 se puede ver el cuadro de configuración con sus valores.

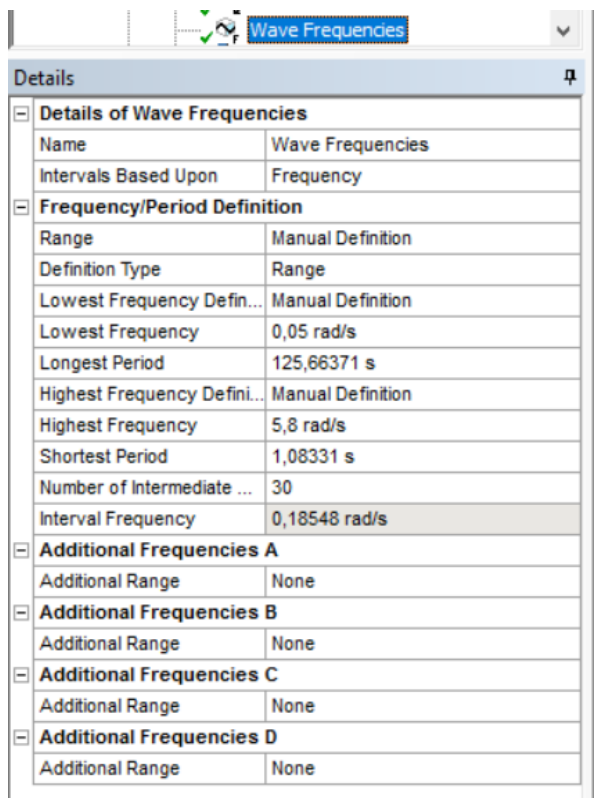

*Figura 3-13: Configuración Wave Frequencies.*

**Solution** muestra todos los outputs posibles de la simulación por Hydrodynamic Diffraction. La mayoría son comportamientos de distancia, fase, fuerza o momentos v/s un resultado de la interacción ola/boya como la fuerza de difracción, fuerza de Froude-Krylov, coeficiente de amortiguación, entre otros.

### <span id="page-32-0"></span>3.6.6 Hydrodynamic Response

En este submódulo se agrega el tiempo como variable para ver el comportamiento de la boya con una ola específica actuando sobre ella. La sección se Ola Regular se incluye haciendo click derecho en el submódulo de Hydrodynamic Response, luego Insert y eligiendo Regular Wave. En la figura 3-14 se pueden ver las secciones que incluye este submódulo.

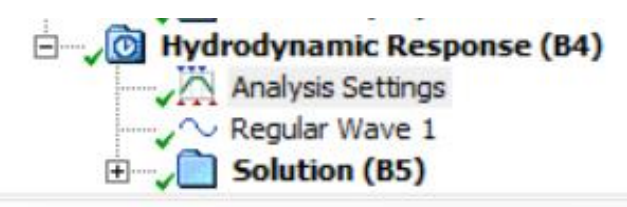

*Figura 3-14: Submódulos Hydrodynamic Response*

**Analysis Settings,** similar al caso de Hydrodynamic Diffraction, acá se configuran las distintas opciones del análisis de respuesta en el tiempo. En primer lugar, se debe elegir esta opción en Computation Type, para luego configurarlas opciones de tiempo. Se eligen olas regulares (opción que permite insertar la Regular Wave al submódulo), además del tiempo de partida, el intervalo y la duración (start time, time step y duration). En la figura 3-15 se puede ver el cuadro de configuración de la sección.

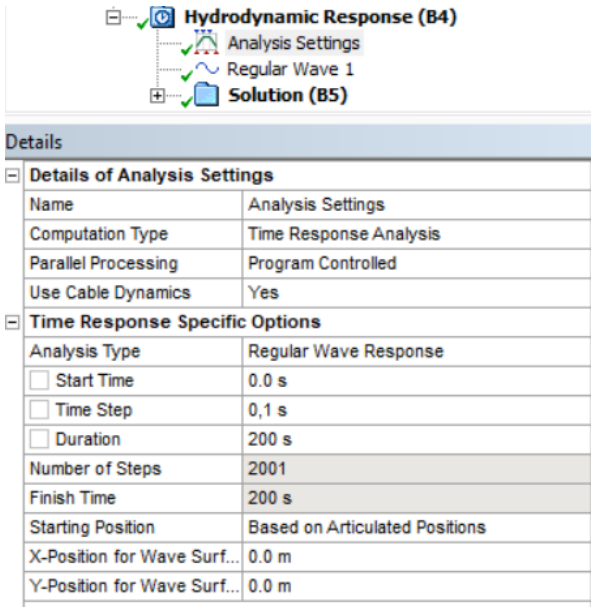

Common Analysis Options

*Figura 3-15: Configuración Analysis Settings HR*

**Regular Wave** configura las variables significativas de la ola como dirección, amplitud y periodo. Para esto se elige Airy Wave Theory y se llenan las casillas con los números deseados. La ola elegida tiene 2m de amplitud y un periodo de 10 segundos. Se elige una dirección de 90° que en el caso de dos o más boyas se puede cambiar a -90° para simular la segunda boya.

**Solution** puede incluir una animación para ver el movimiento de la boya en el tiempo, además de todas las variables que luego serán utilizadas para sacar la potencia como la amplitud de movimiento en el tiempo, la velocidad y la aceleración. Todos estos resultados se pueden exportar a un archivo CSV que luego es procesado en MatLab.

### <span id="page-33-0"></span>3.6.7 Simulaciones de boya aislada y pares de boya

Este proceso de simulación se realizó para cada boya distinta (9 veces) en la simulación de Hydrodynamic Diffraction y Hydrodynamic Response, obteniendo así datos de la dinámica de la boya en presencia de la ola elegida.

Para el caso de los pares de boya, la simulación de Hydrodynamic Diffraction se realizó 45 veces (una vez por cada CAD) y 90 veces para Hydrodynamic Response. Esto es debido a la necesidad de cambio de dirección de la Regular Wave creada en el submódulo Hydrodynamic Response. En la figura 3-16 se puede ver el cambio de dirección.

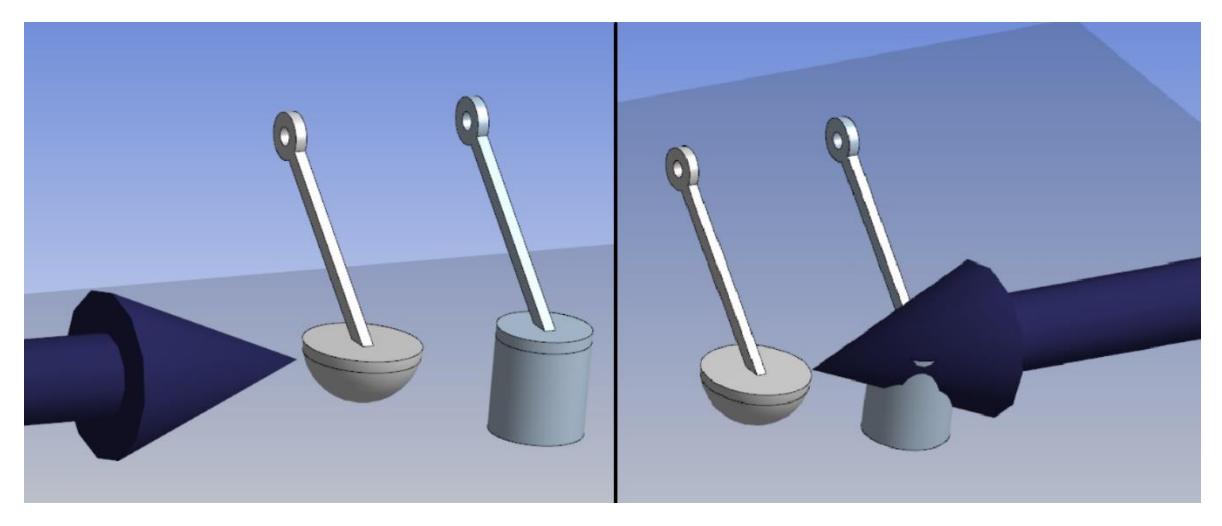

*Figura 3-16: Cambio de dirección de la ola para simulación de segunda boya.*

En Hydrodynamic Diffraction se rescatan los resultados de Fuerza Incidente v/s Frecuencias, Fuerza Incidente v/s Fase, Masa Agregada v/s Frecuencia, Coeficiente de Amortiguación v/s Frecuencia y Amplitud v/s Frecuencia, para la boya cilíndrica de volumen 32.72 $[m^3]$  y así verificar el modelo con [9]. Además se sacan los resultados de RAO para la frecuencia de la ola elegida.

En Hydrodynamic Response se exportan datos de Posición, Velocidad y Aceleración con el fin de obtener la potencia instantánea para luego obtener la potencia promedio.

### <span id="page-34-0"></span>3.7 Procesamiento de resultados

Todos los resultados obtenidos en Hydrodynamic Diffraction e Hydrodynamic Response son exportados a archivos CSV (comma separeted value) que son legibles en MatLab. Lamentablemente, debido a que los mismos datos obtenidos poseen comas (,) y estos están separados en comas, MatLab realiza una mala lectura de los datos creando 3 o 4 columnas de datos. Para realizar una buena lectura, se crea una función en MatLab llamada "csv2data" que sea capaz de cambiar las comas de los datos por puntos y crear dos arreglos de vectores con los resultados obtenidos para cada variable deseada. El código de esta función se puede ver en el Anexo A**.**

Para obtener resultados de potencia se crea otra función llamada "potV" que obtiene los valores de potencia promedio para cada boya con los datos exportados de cada una. Esta crea los arreglos usando la función csv2data y hace las operaciones correspondientes. Cada dato de aceleración es multiplicado por la masa de la boya para obtener así la fuerza. Luego se saca la potencia instantánea multiplicando este valor de fuerza por cada valor de velocidad exportado. Como los datos son sacados cada 0.1 segundos, luego de obtener los resultados de potencia de 10 décimas de segundo, estás se promedian y se obtiene la potencia total en un segundo. El código de esta función se puede ver en el Anexo 1.

Luego, para obtener los datos y las diferencias con las interferencias, se crea una función para cada boya que use potV con cada archivo de interferencia y así obtener la nueva potencia y la diferencia porcentual en relación al resultado de la boya aislada. El código de una de las boyas se puede ver en el Anexo 1.

### <span id="page-35-0"></span>4 Resultados y Discusiones

A continuación, se muestran y discuten todos los resultados relevantes de las simulaciones, tanto para boya aislada como para arreglos de boyas. Para verificar el modelo se comparan los resultados de fuerza incidente, masa agregada y coeficiente de amortiguación, con los de la referencia [9]. Para las boyas aisladas de muestran los resultados de oscilación en el tiempo de cada una directo de Ansys Aqwa, mostrando la posición del centro de masa con respecto al nivel inicial del mar, además de su curva de potencia luego del procesamiento de datos y la potencia promedio. Para los arreglos de boya de a pares se muestran las curvas de potencia promedio por segundo y por periodo de todas las interferencias para cada boya y la diferencia porcentual entre la potencia absorbida promedio de las mismas aisladas. Además, se hace un análisis de fluctuaciones de las curvas de potencia tanto para boyas aisladas como para boyas de a pares. Por último, para los arreglos de cuatro boyas se compara la diferencia porcentual con el caso de pares de boya y se concluye.

### <span id="page-35-1"></span>4.1 Verificación del modelo simulado

El modelo planteado por Benjamin M. Child [9] consiste en una boya cilíndrica sin dimensiones específicas que oscila en su eje vertical en presencia de una ola regular incidente. En la figura 4-1 se puede ver un esquema del modelo.

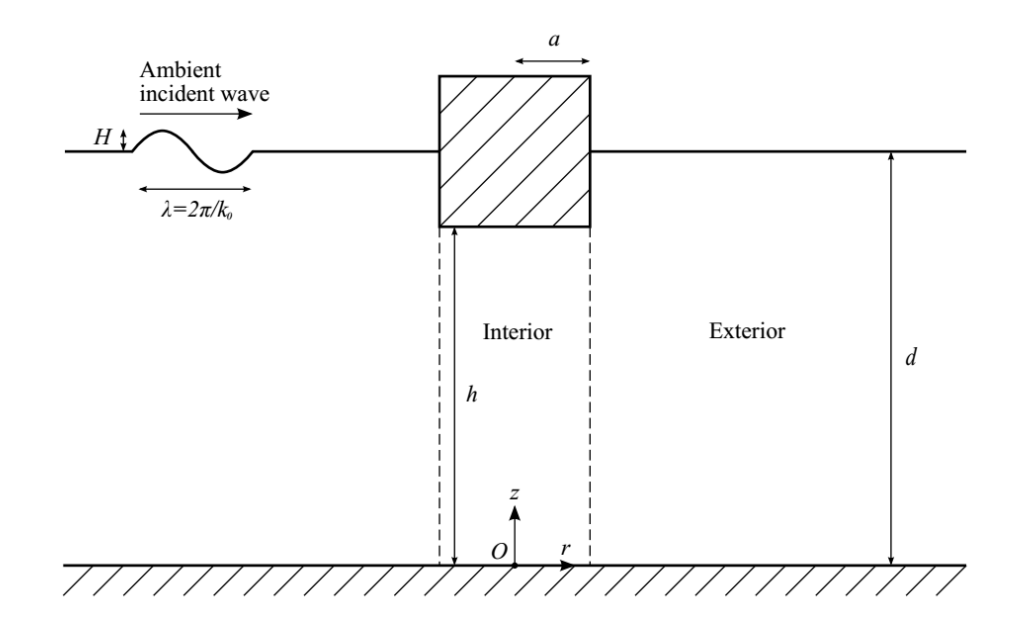

*Figura 4-1: Modelo de referencia [9]*

Como principales resultados de sus cálculos, Benjamin obtuvo como relevantes la fuerza incidente, la masa agregada y los coeficientes de amortiguación, todos normalizados. Sus resultados se pueden ver en la figura 4-2.
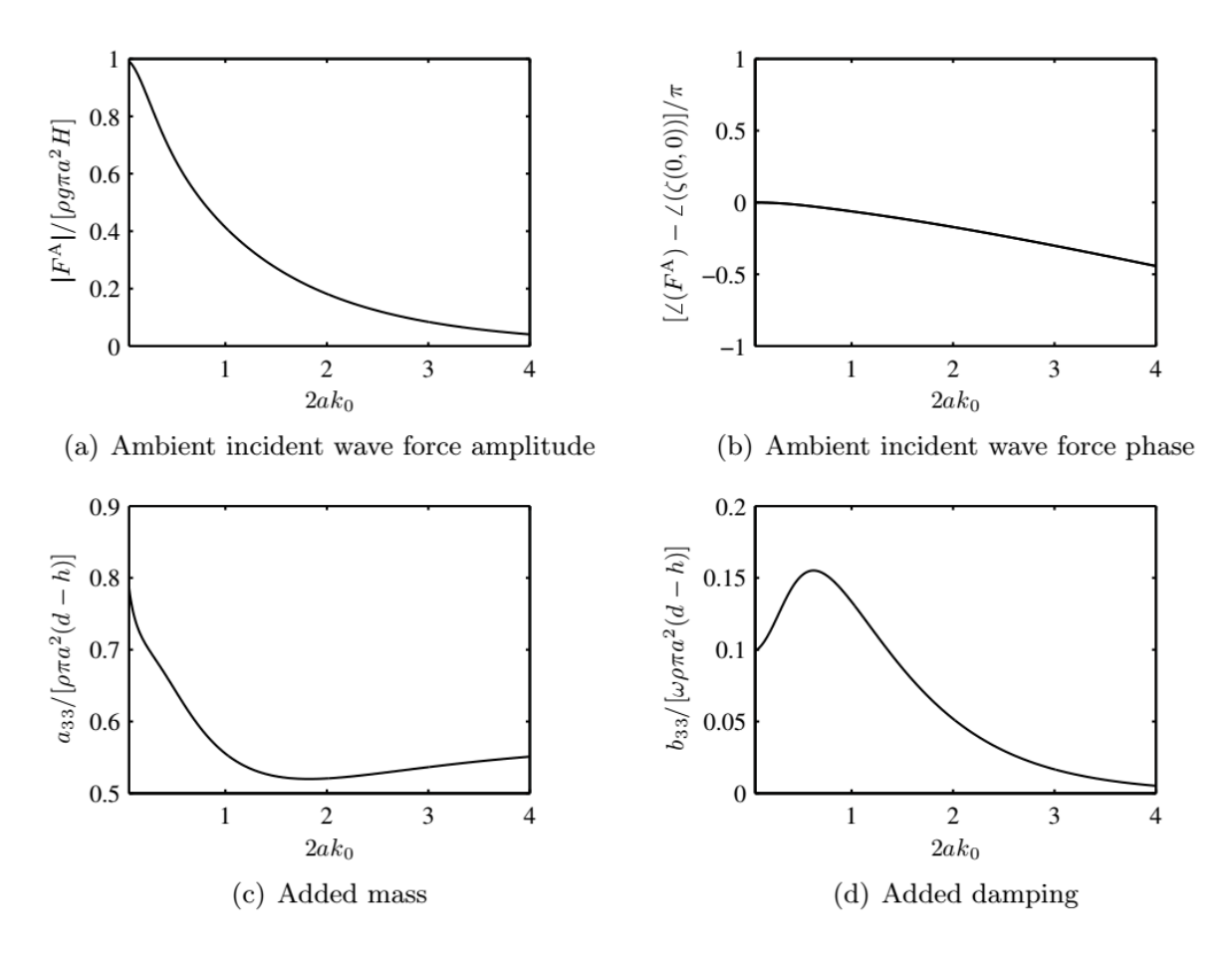

*Figura 4-2: Resultados boya aislada Benjamin F. M. Child [9].*

En base a estos resultados, se verifica la simulación hecha comparando estas mismas variables obtenidas de la simulación de Hydrodynamic Diffraction de la boya cilíndrica dos. Estos resultados se pueden ver en la figura 4-3.

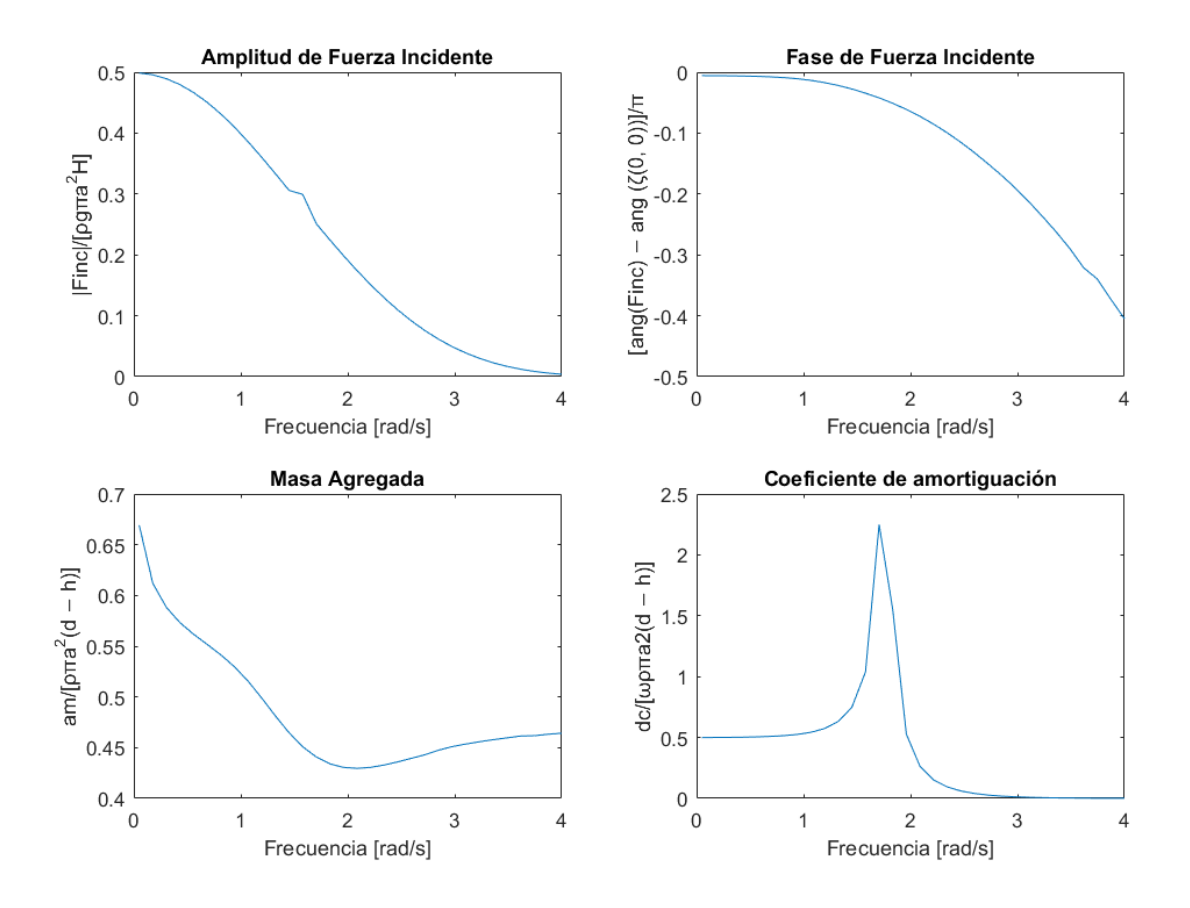

*Figura 4-3: Resultados obtenidos con la simulación propia.*

Considerando que se utilizaron programas diferentes, los resultados son bastante similares y suficientes para comprobar que las simulaciones en Ansys Aqwa son acertadas.

#### 4.2 Boyas aisladas

En esta sección se muestran y discuten los resultados obtenidos para las nueve boyas aisladas simuladas. Casa subsección representa una forma distinta de boya.

## 4.2.1 Semi esferas

En la figura 4-4. 4-5 y 4-6 se puede ver la posición en el tiempo de la boya semiesférica en sus tres volúmenes.

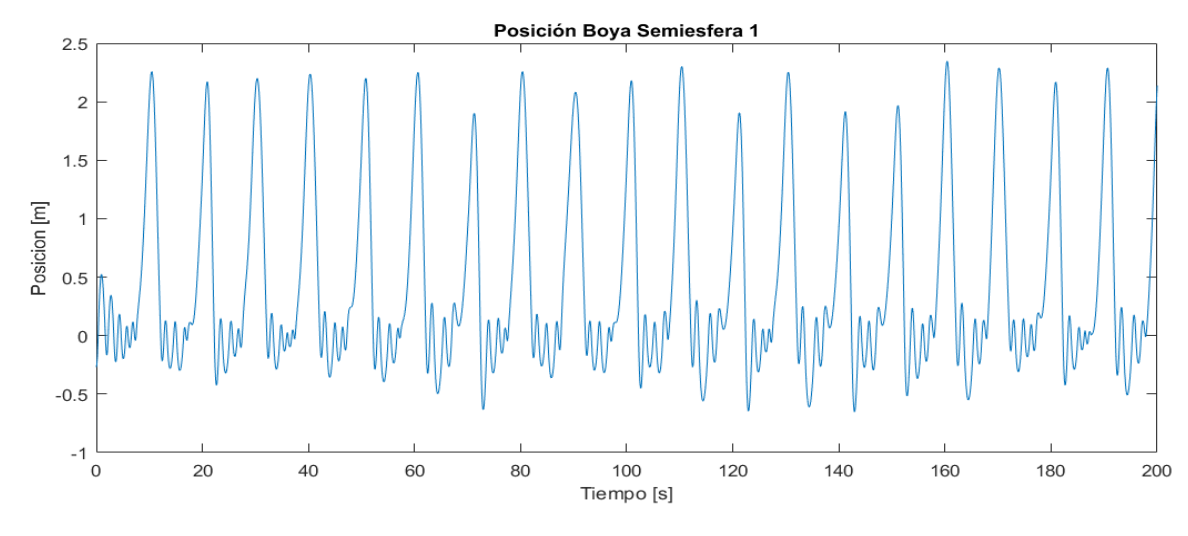

*Figura 4-4: Curva de posición boya semiesférica 1.*

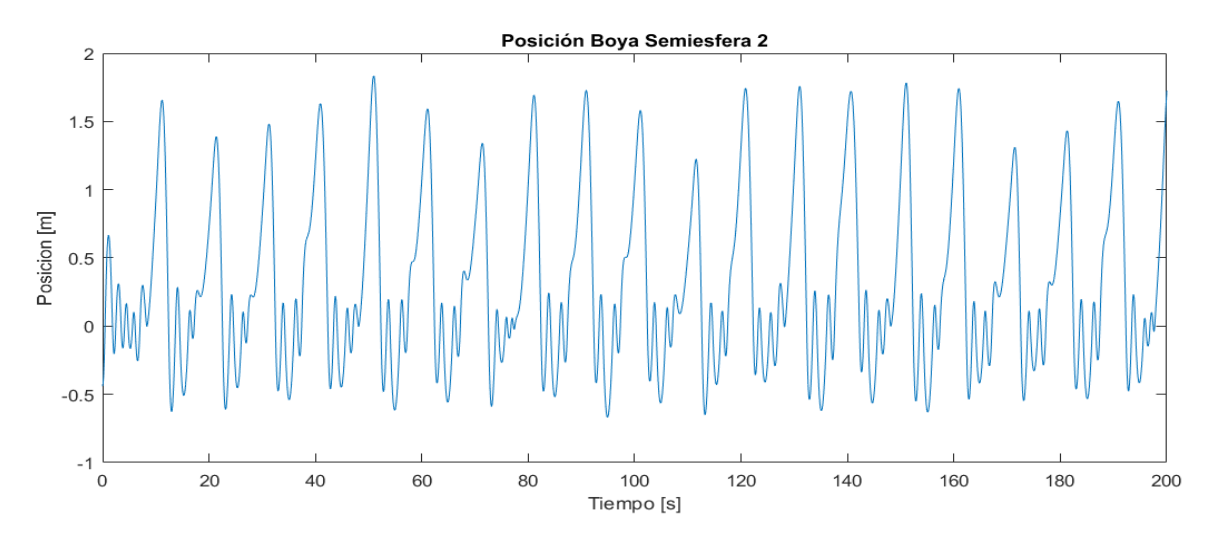

*Figura 4-5: Curva de posición boya semiesférica 2.*

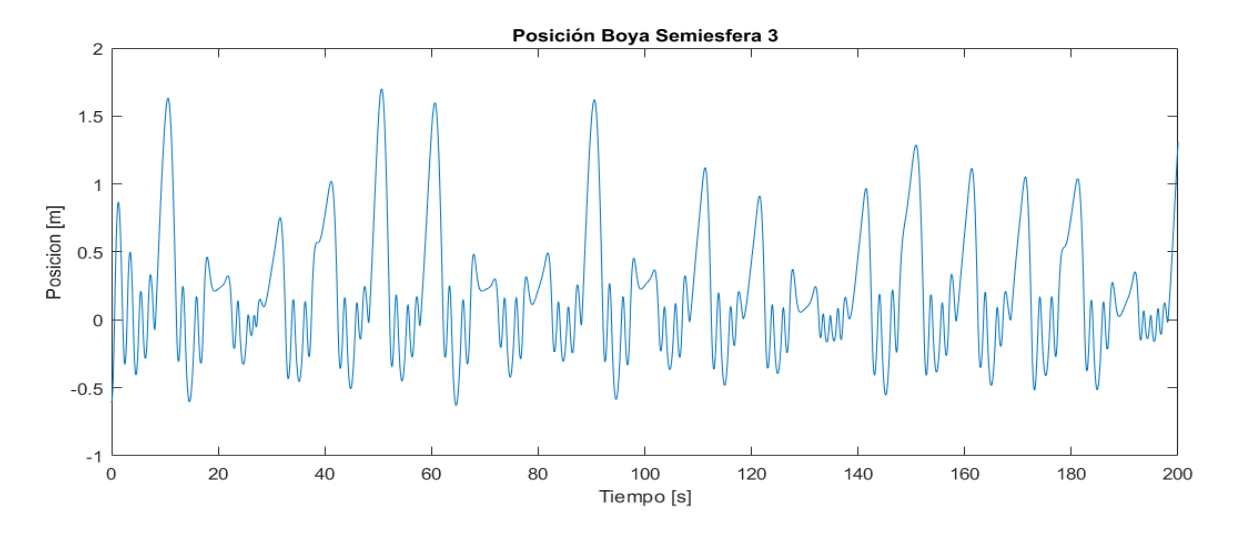

*Figura 4-6: Curva de posición boya semiesférica 3.*

En los tres casos se observa un comportamiento regular, con algunas excepciones en la boya semiesférica 3 de volumen 56.54 m3, que presenta una menor amplitud de movimiento que las otras boyas. Por otro lado, la boya 1 y boya 2 presentan peaks de amplitud cada 10 segundos, que concuerda con el periodo de la ola. Solo en la primera el peak sobrepasa la amplitud de la ola (2 metros), debido probablemente a su bajo peso. La boya 3 sin embargo, presenta peaks cada 10 segundos, pero estos son irregulares y fluctúan entre los 0.5m y 1.8m.

En las figuras 4-7, 4-8 y 4-9 se pueden las curvas de potencia instantánea, potencia por segundo y potencia por periodo de cada boya.

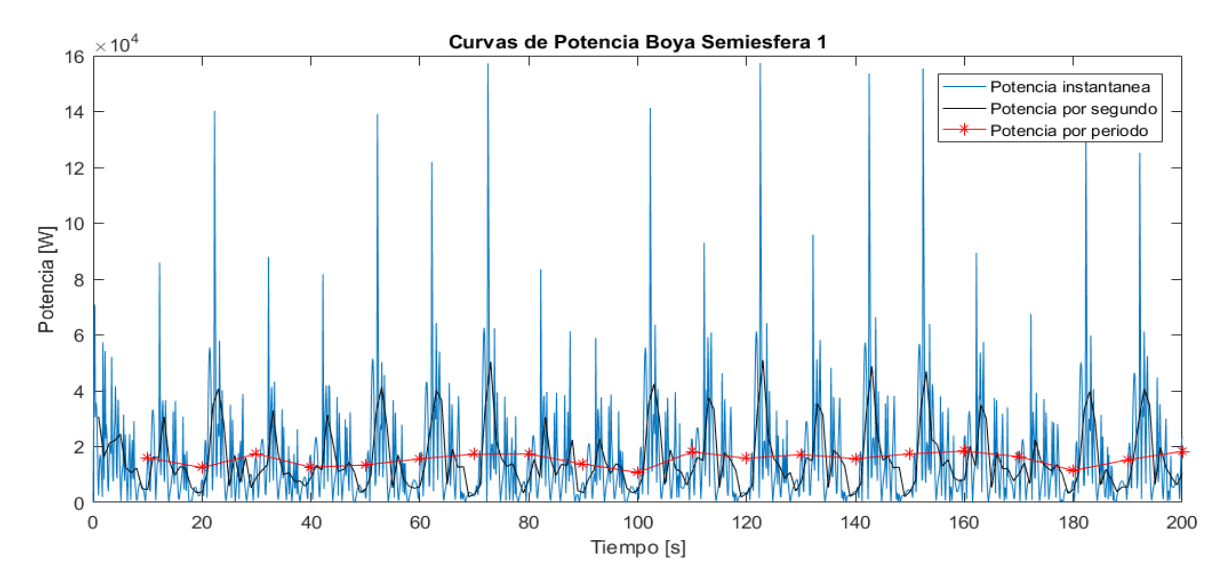

*Figura 4-7: Resultados de Potencia boya semiesférica 1.*

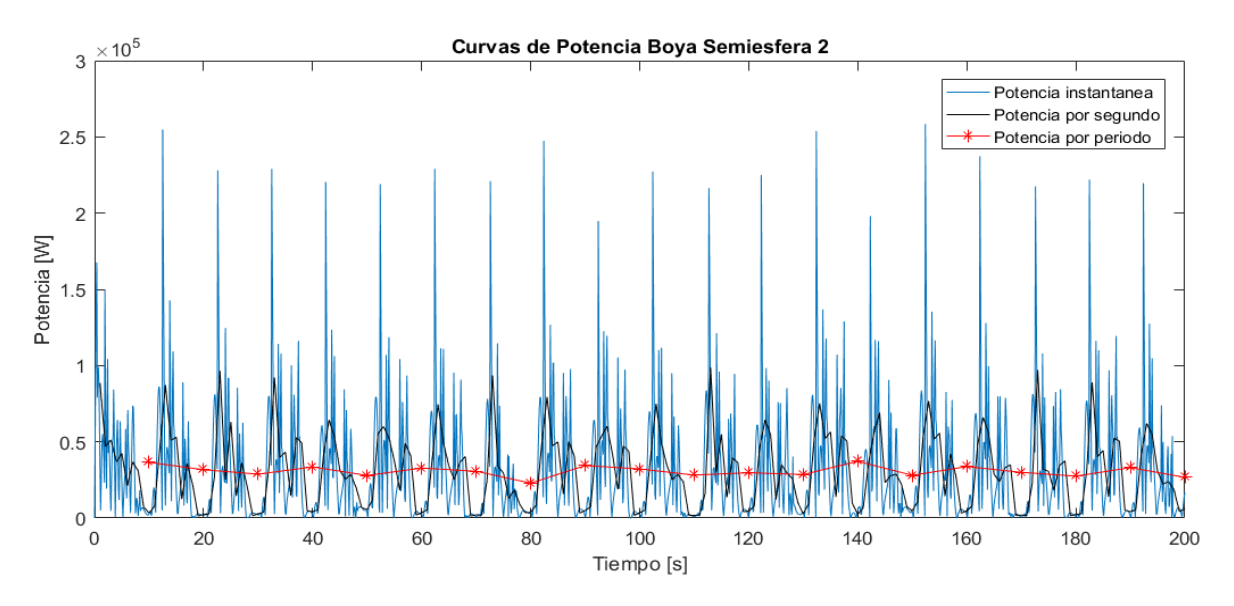

*Figura 4-8: Resultados de Potencia boya semiesférica 2.*

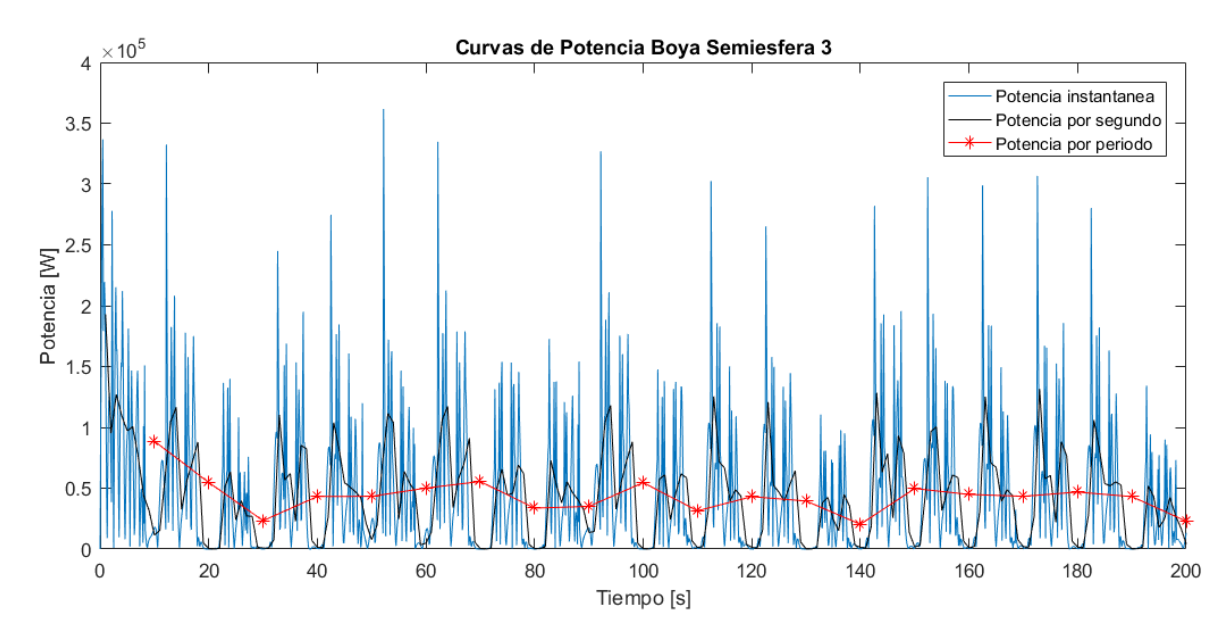

*Figura 4-9: Resultados de Potencia boya semiesférica 3.*

En los tres gráficos, la potencia instantánea cada 0.1[s] se representa con el color azul, la potencia por segundo con el color rojo y la potencia por periodo con el color rojo. Esta última potencia fue calculada utilizando tanto la potencia instantánea como la potencia por segundo. Las tres curvas muestras cierta regularidad, con excepción de la tercera boya que muestra irregularidades, aunque manteniendo siempre una misma forma fluctuante. La potencia por periodo es más irregular en la boya con mayor volumen y la mayoría de las veces esta es mayor.

La boya 1 presenta un promedio de potencia de **15.587[kW]** y un promedio de potencia por periodo de **15.535[kW]**, la boya 2 una potencia promedio de **30,960[kW]** y **30.695[kW]**, mientras que la boya 3, **43.711[kW]** y **43.357[kW]**.

#### 4.2.2 Cilíndricas

En la figura 4-10, 4-11 y 4-12 se puede ver la posición en el tiempo de la boya cilíndrica en sus tres volúmenes.

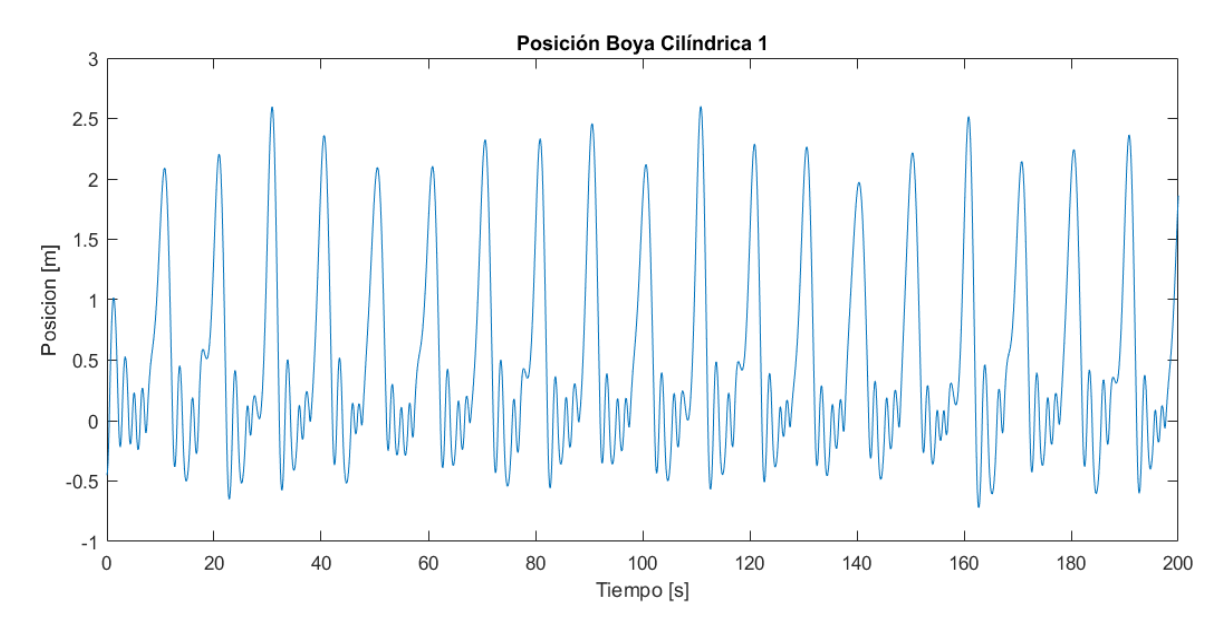

*Figura 4-10: Curva de posición boya cilíndrica 1.*

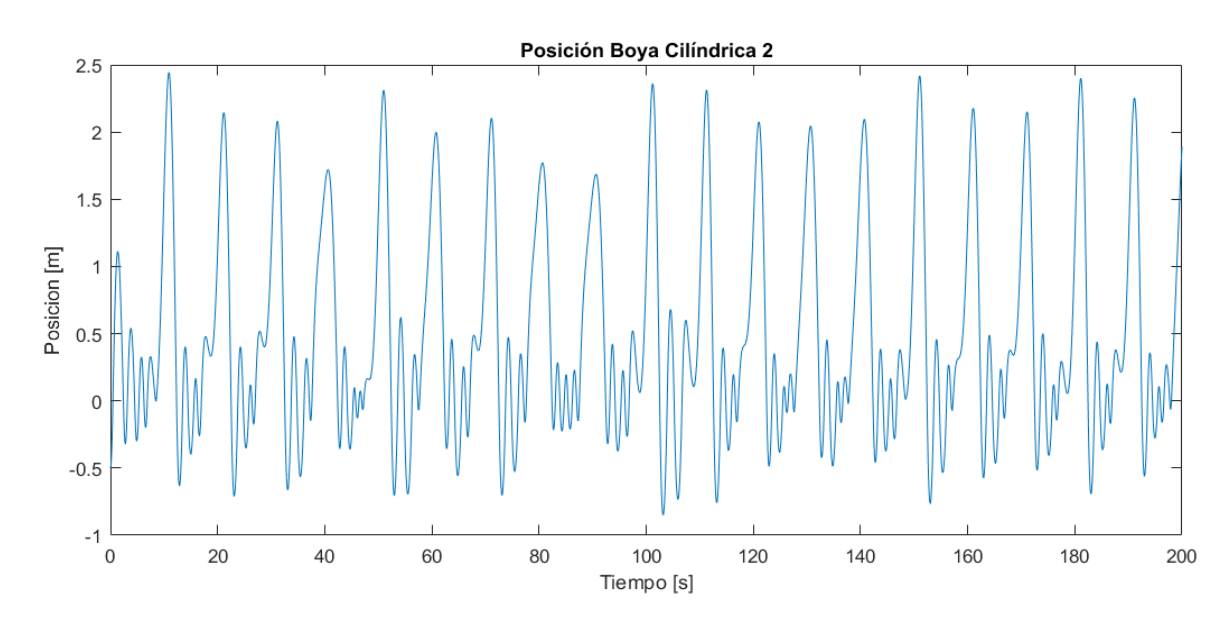

*Figura 4-11: Curva de posición boya cilíndrica 2.*

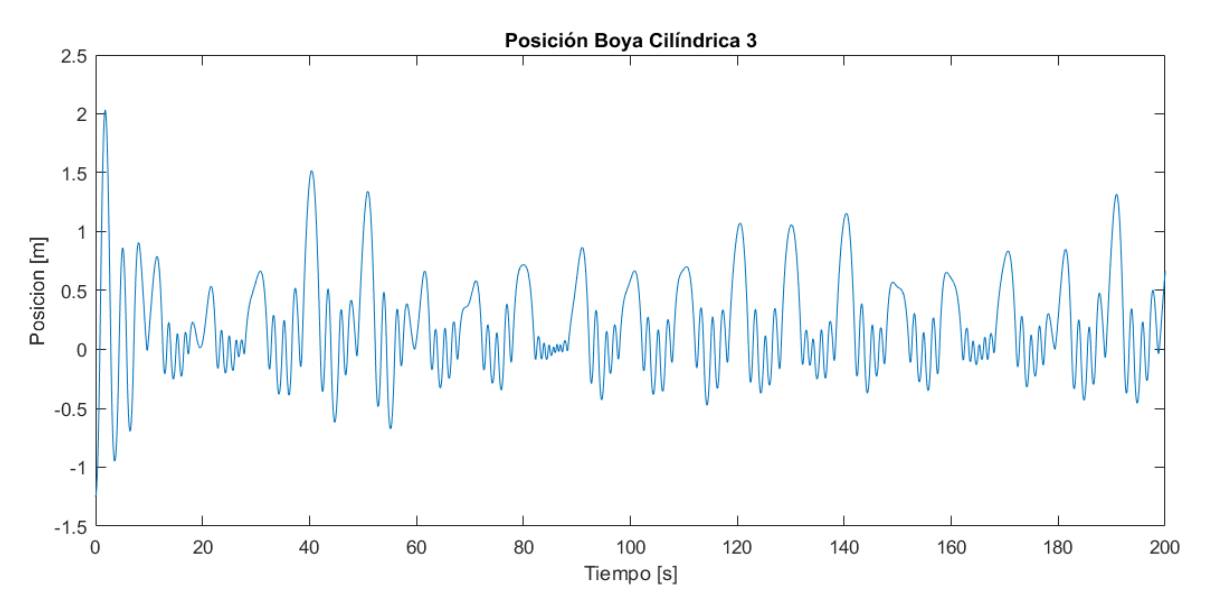

*Figura 4-12: Curva de posición boya cilíndrica 3.*

En los tres casos las boyas muestran peaks de amplitud cada 10 segundos, concordando con el periodo de la ola. La boya 1 y 2 presentan amplitudes máximas de sobre los 2.5 metros, mientras que la boya 3 sólo al principio tiene un peak de 2 metros y luego no supera los 1-1.5 metros de altura. Al igual que la boya semiesférica 3, la boya cilíndrica 3 es muy pesada, llegando a unos 45000[kg], siendo más que el doble que la boya cilíndrica 2.

En las figuras 4-13, 4-14 y 4-15 se pueden las curvas de potencia instantánea, potencia por segundo y potencia por periodo de cada boya cilíndrica.

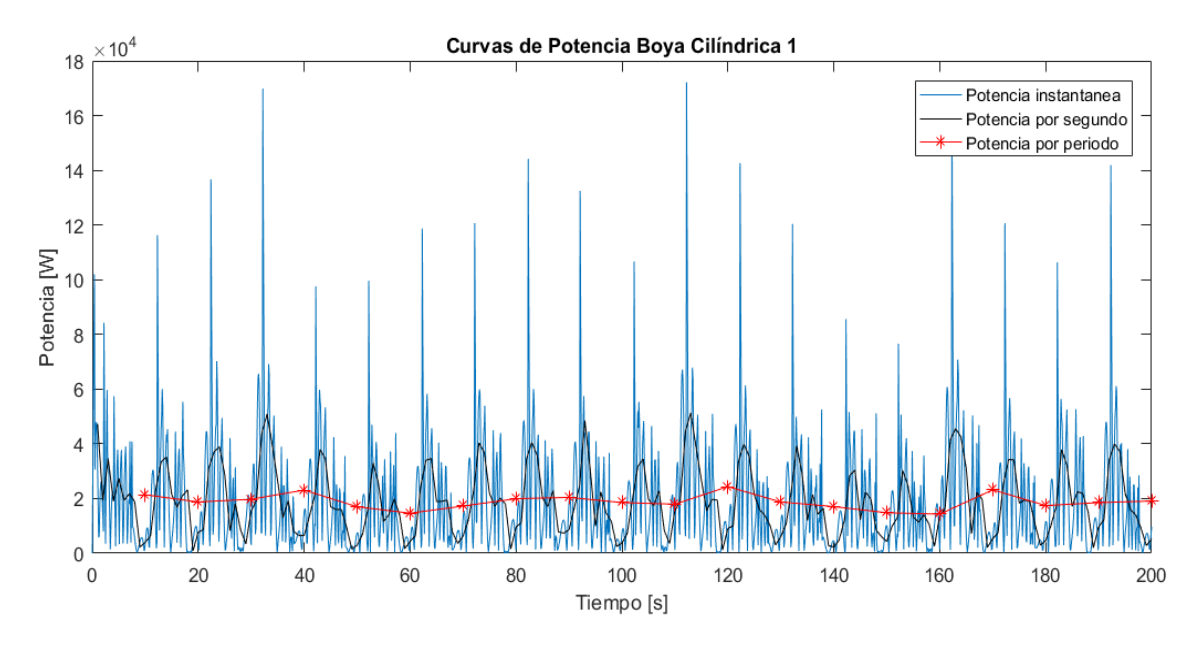

*Figura 4-13: Resultados de Potencia boya cilíndrica 1.*

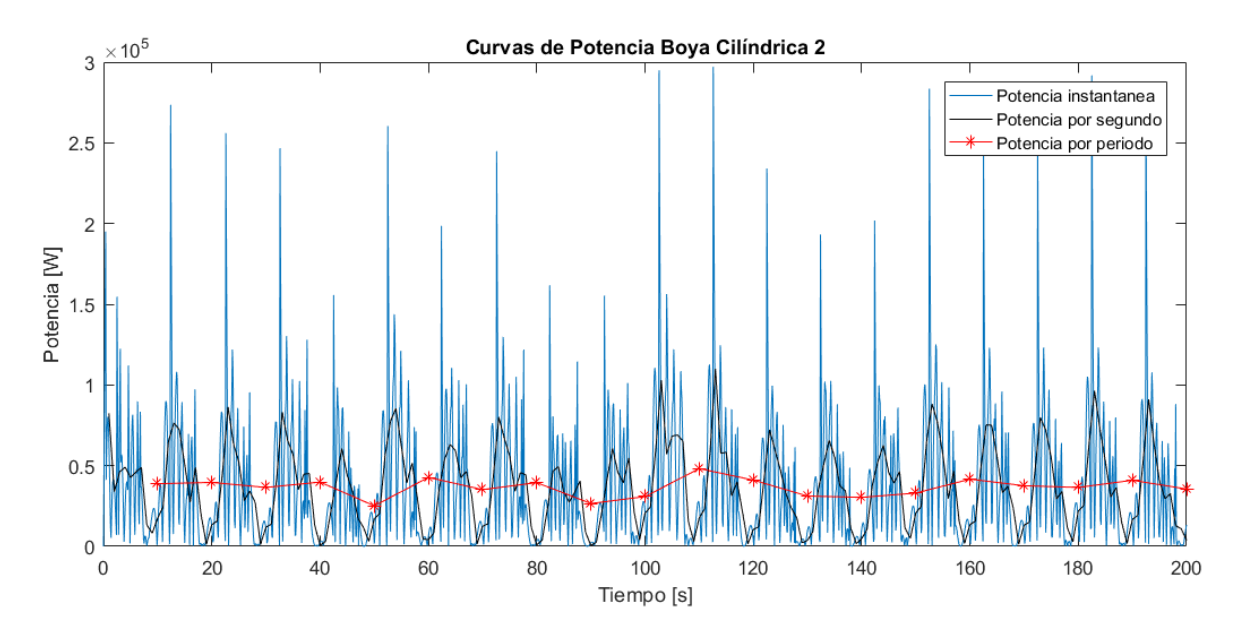

*Figura 4-14: Resultados de Potencia boya cilíndrica 2.*

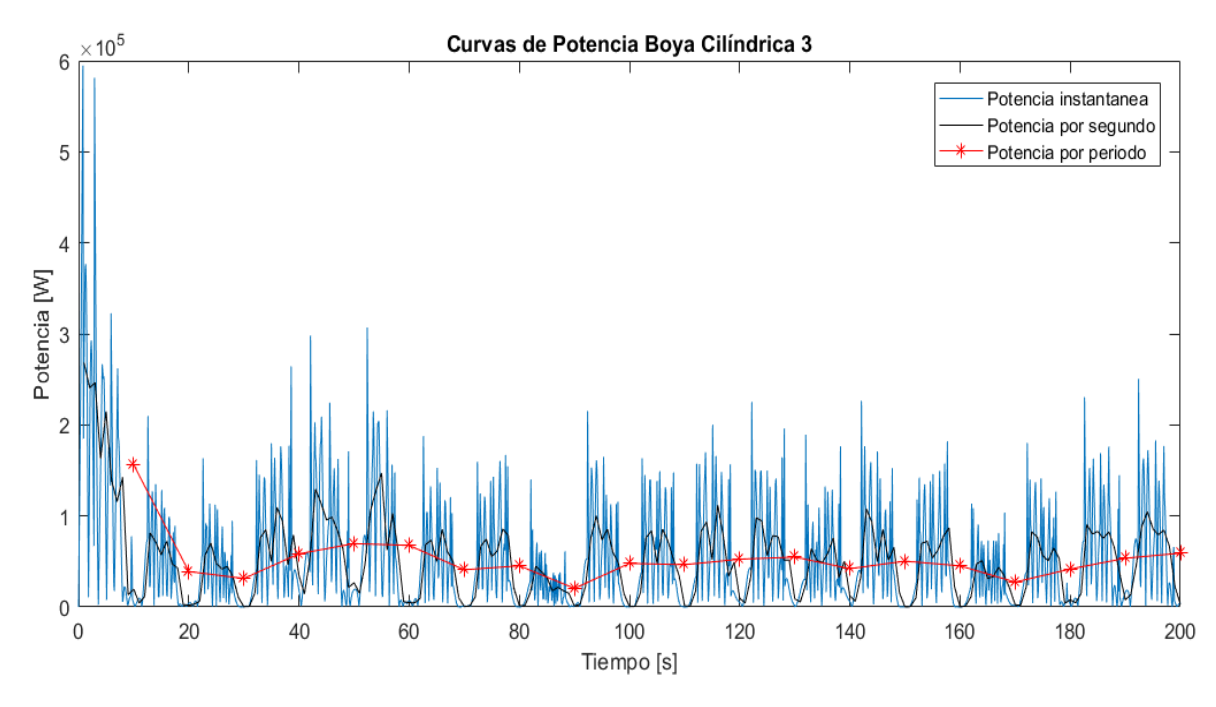

*Figura 4-15: Resultados de Potencia boya cilíndrica 3.*

Similar al caso de las boyas semiesféricas, las boyas más pequeñas presentas fluctuaciones de potencia promedio mucho menores que la boya cilíndrica de mayor volumen. En la boya 1 y 2 se puede ver que la potencia por periodo se mantiene relativamente constante, mientras que en la boya tres se presentan ciertas irregularidades as los 90 segundos y a los 170 segundos.

La boya cilíndrica 1 tiene una potencia promedio de **18.83[kW]** y una potencia por periodo promedio de **18.811[kW]**, la boya cilíndrica 2 valores de **36.775[kW]** y **36.532[kW]**, mientras que la boya cilíndrica 3 de **52.883[kW]** y **52.483[kW]**.

En la figura 4-16, 4-17 y 4-18 se puede ver la posición en el tiempo de la boya cúbica en sus tres volúmenes.

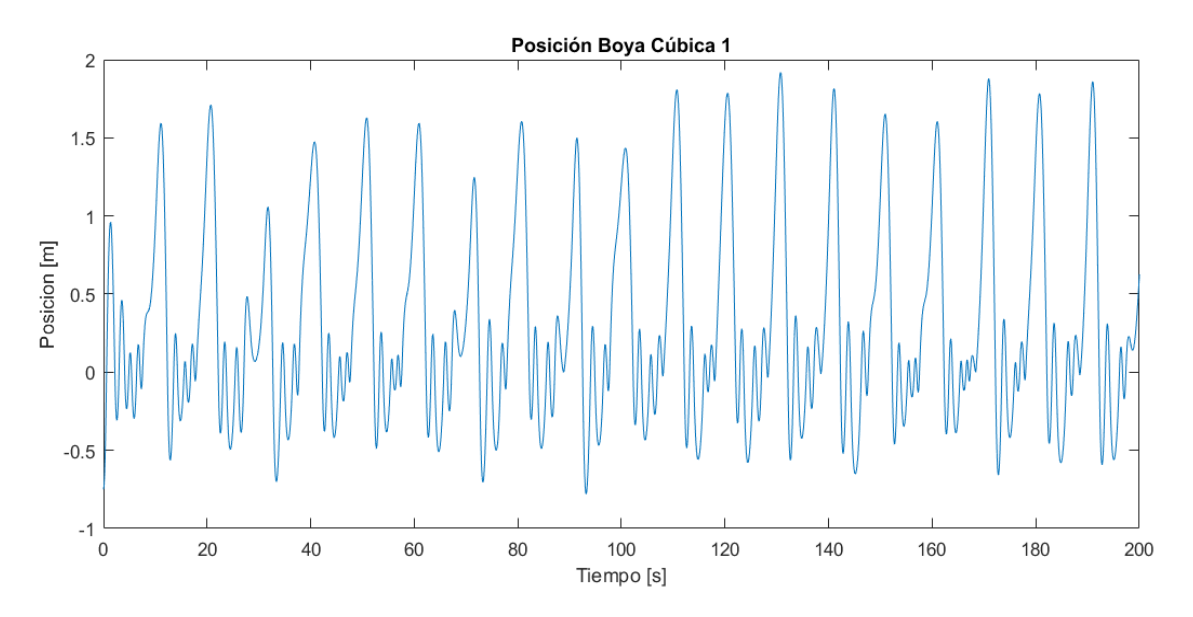

*Figura 4-16: Curva de posición boya cúbica 1.*

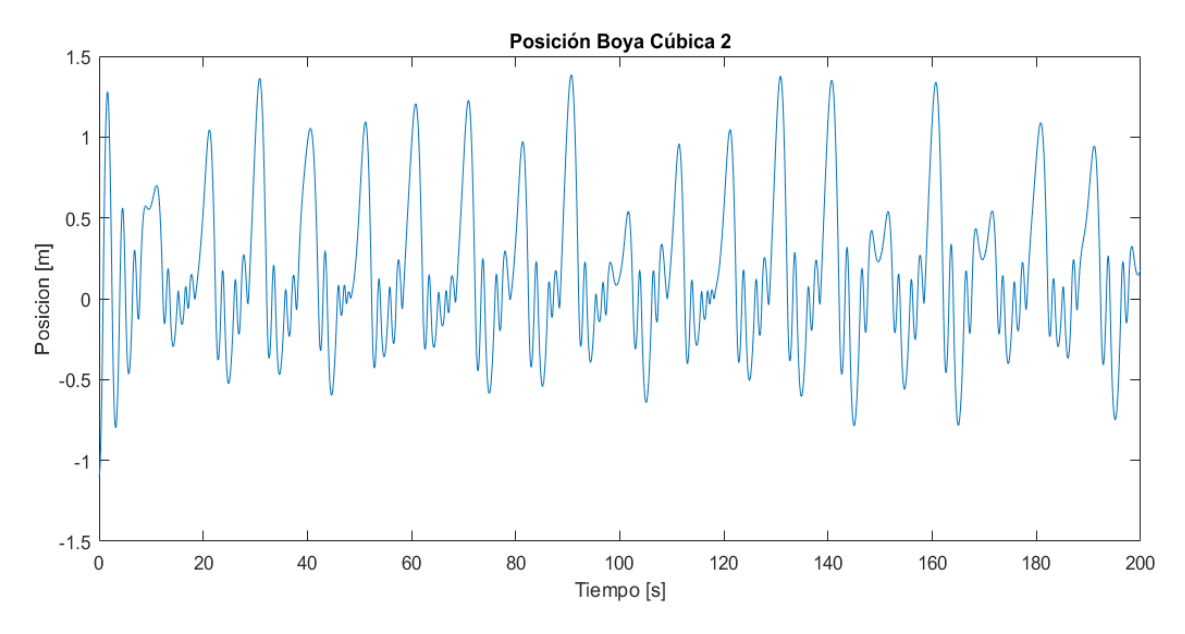

*Figura 4-17: Curva de posición boya cúbica 2.*

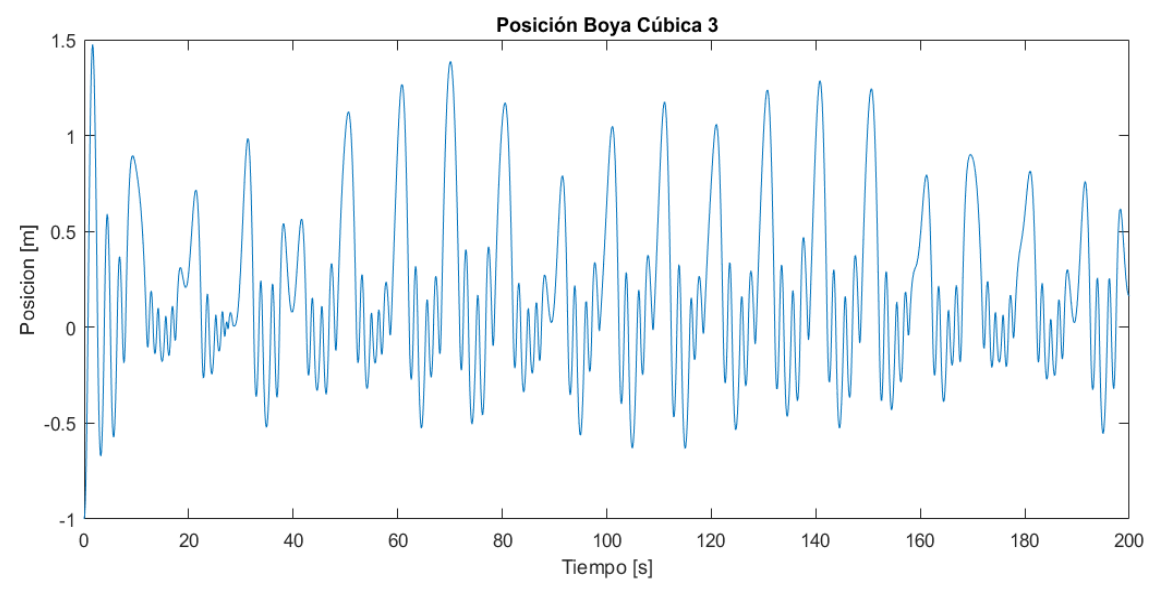

*Figura 4-18: Curva de posición boya cúbica 3.*

Tanto la boya 2 como la boya 3 muestras fluctuaciones en su oscilación más significativas que la boya 1. Además, estas dos no superan los 1.5 metros de altura en sus peaks de amplitud.

En las figuras 4-19, 4-20 y 4-21 se pueden las curvas de potencia instantánea, potencia por segundo y potencia por periodo de cada boya cúbica.

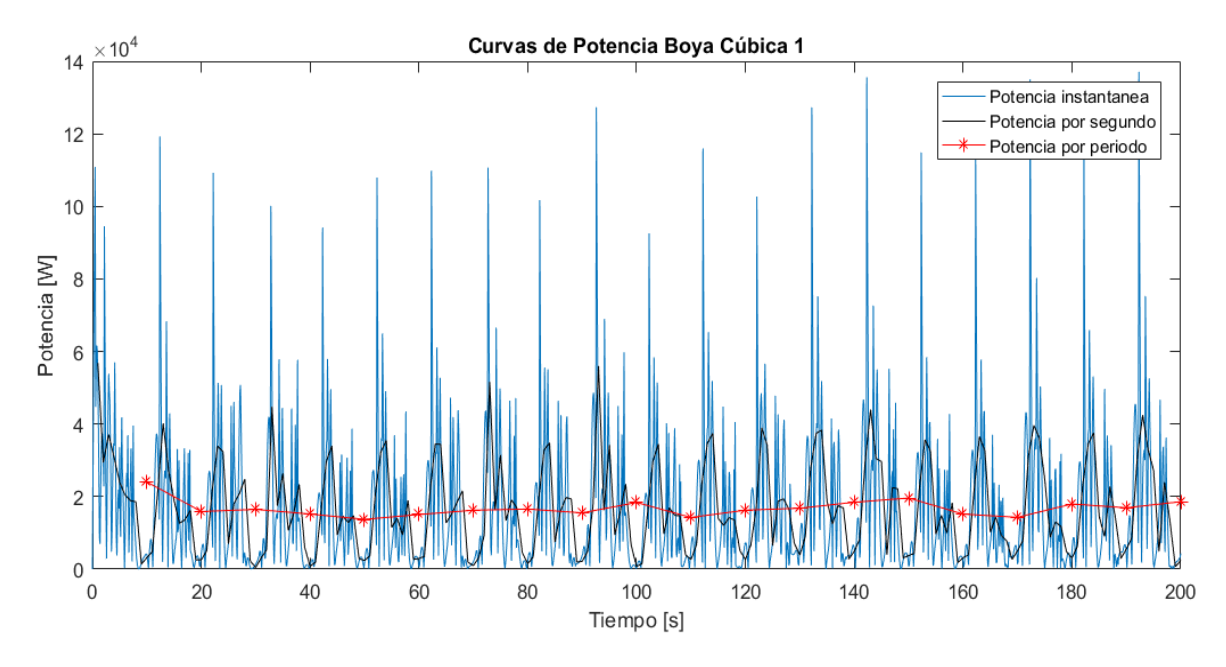

*Figura 4-19: Resultados de Potencia boya cúbica 1.*

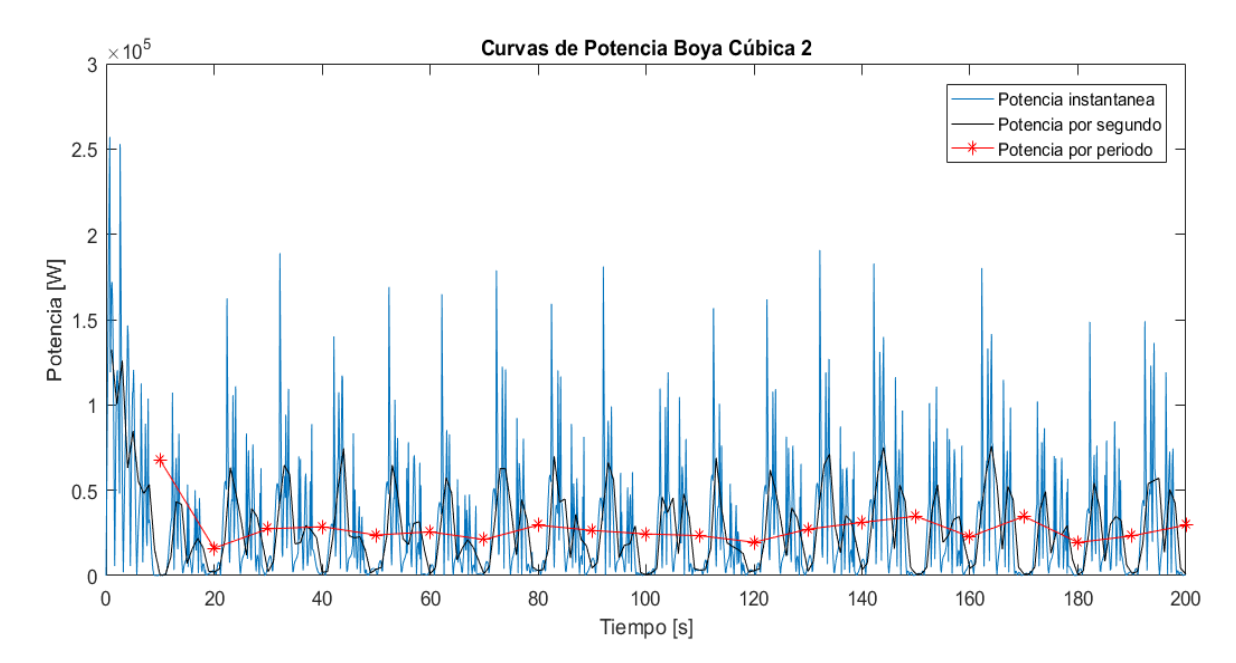

*Figura 4-20: Resultados de Potencia boya cúbica 2.*

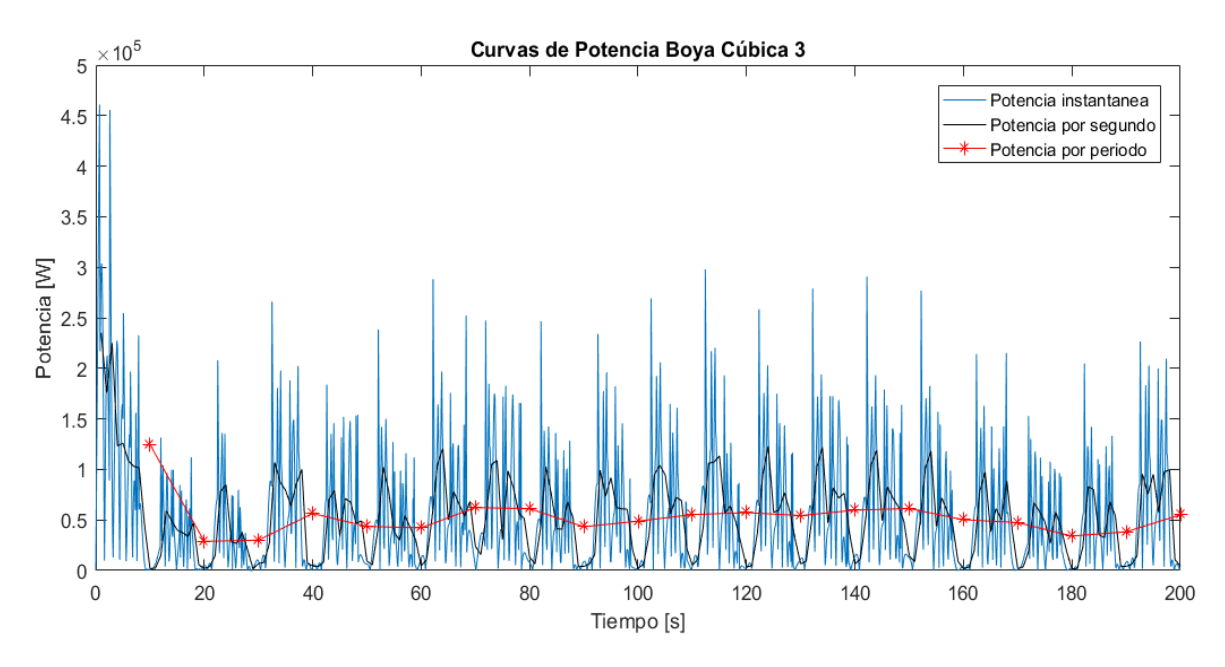

*Figura 4-21: Resultados de Potencia boya cúbica 3.*

A diferencia de las otras boyas y el comportamiento del movimiento de la boya cúbica, las curvas de potencia en los tres volúmenes de boya cúbica se ven estables y con un comportamiento similar durante los 200 segundos. Los valores de potencia por periodo no fluctúan demasiado luego de los 20 segundos.

La potencia promedio de la boya cúbica 1 es **16.901[kW]** y la potencia por periodo promedio de **16.773[kW],** para la boya cúbica 2 los valores son **28.065[kW]** y **27.859[kW]**, mientras que para la boya cúbica 3 son **61.119[kW]** y **60.730[kW]**.

En la figura 4-22 se ve un gráfico de barras con los valores de potencia promedio de las nueve boyas para su mejor comparación cuantitativa.

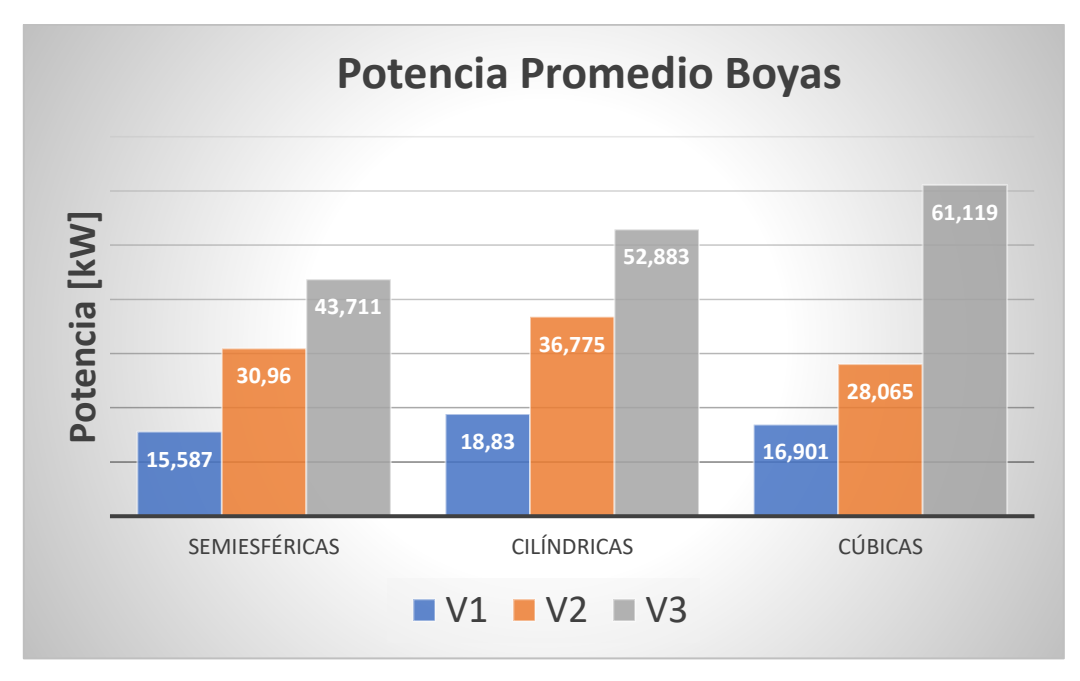

*Figura 4-22: Comparación de Potencia Promedio boyas.*

En la figura 4-23 se puede ver una comparación de la respuesta a la amplitud de las boyas para el caso de la ola elegida. Esta variable llamada Response Amplitud Operator (RAO) muestra un indicio de como la boya reaccionará bajo una oscilación a cierta frecuencia, normalizada por la amplitud de la oscilación. La frecuencia de la ola en este caso es 0.62 rad/s.

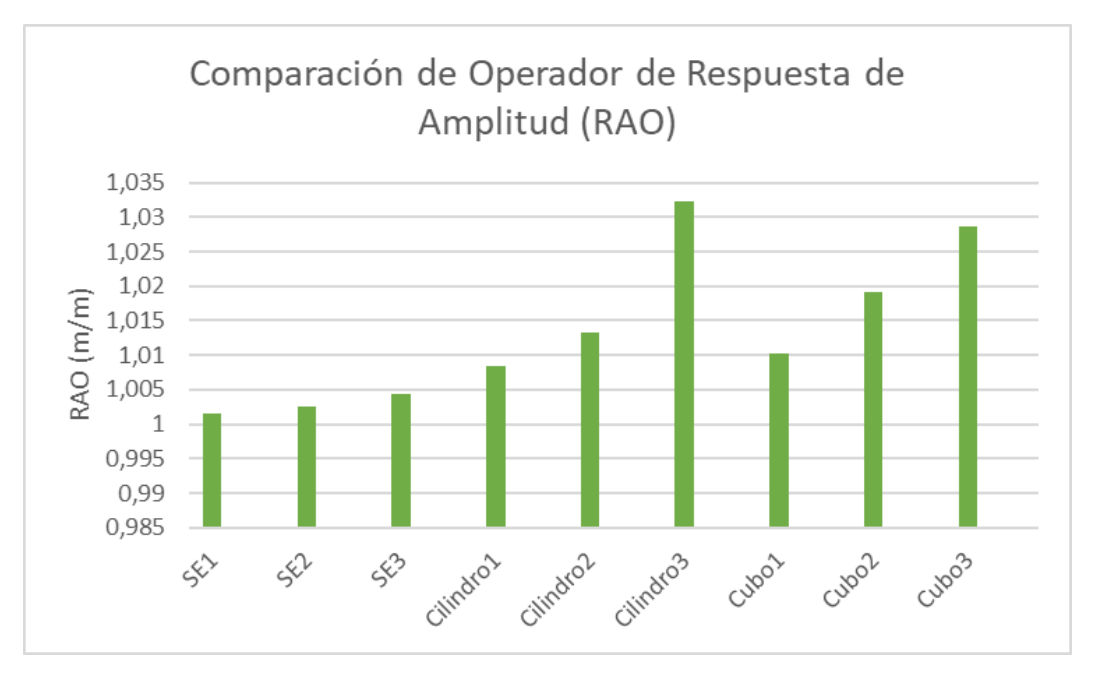

*Figura 4-23: Comparación RAO Boyas.*

Se puede apreciar que las boyas de mayor volumen siempre tendrán una mayor potencia, pero no significativamente mayor. Así se puede ver en la potencia de la boya cúbica 2 y la boya cilíndrica 1 que, a pesar de tener el doble de volumen, la potencia promedio solo difiere en 10[kW] aproximadamente. Por otro lado, la potencia de la boya cúbica 3 es más del doble que la boya cúbica 2, siendo que solo presenta un volumen 33% mayor. Al mismo tiempo, se puede apreciar que las tres formas aumentan su potencia con el volumen de forma distinta. Las boyas semiesféricas tienen un aumento mucho menos significativo que las boyas cúbicas desde el segundo volumen. Esto se debe a que el área sumergida también es una variable que afecta a la potencia generada, y los cubos presentan mayor área que los cilindros, que a su vez presentan una mayor área que las semiesferas. Estás áreas afectan a los potenciales de velocidad de difracción y radiación principalmente. Sin embargo, se puede ver que las boyas cilíndricas 1 y 2, tienen una potencia promedio mayor que las boyas cúbicas 1 y 2. Esta incongruencia puede deberse a la reacción de la ola incidente ante el campo de olas irradiadas desde las mismas boyas. Por otro lado, se puede ver que los valore de RAO concuerdan con los valores de potencia solo en el caso de las boyas semiesféricas. A pesar de tener valores de RAO más altos, los cubos 1 y 2 presentan menos potencia que los cilindros 1 y 2, mientras que el cilindro 3 tiene un valor mayor de RAO, pero menor potencia que el cubo 3.

Los valores de potencias obtenidos, a pesar de ser altos, están dentro del orden de magnitud esperado para este tipo de tecnología. Para una ola de estas características, en la figura 2-7 se observan valores empíricos de 25[kW] aproximadamente, para una boya similar a la boya semiesférica 2. Por otro lado, de la referencia [3], se esperan resultados de entre los 10[kW] a los 30[kW]. Hay que mencionar que estos valores de referencia son de la potencia eléctrica, valor que considera la fuerza externa y la eficiencia del PTO y la eficiencia del sistema eléctrico, por lo que se espera que sean menores a los resultados dados por la simulación.

#### 4.2.4 Masa agregada y coeficiente de amortiguación

Además de la posición y la potencia de las boyas, se obtiene la masa agregada y el coeficiente de amortiguación de todas las boyas mediante Hydrodynamic Diffraction, rescatando los datos a frecuencia 0.62rad/s que es la frecuencia de la ola elegida. Esto para tener una noción del efecto de las boyas en las olas, considerando que estos dos factores son influyentes en la fuera de radiación. En la figura 4-24 se puede ver la masa agregada de cada boya y en la figura 4-25 se puede ver el coeficiente de amortiguación de cada boya, ambos en gráficos de barra.

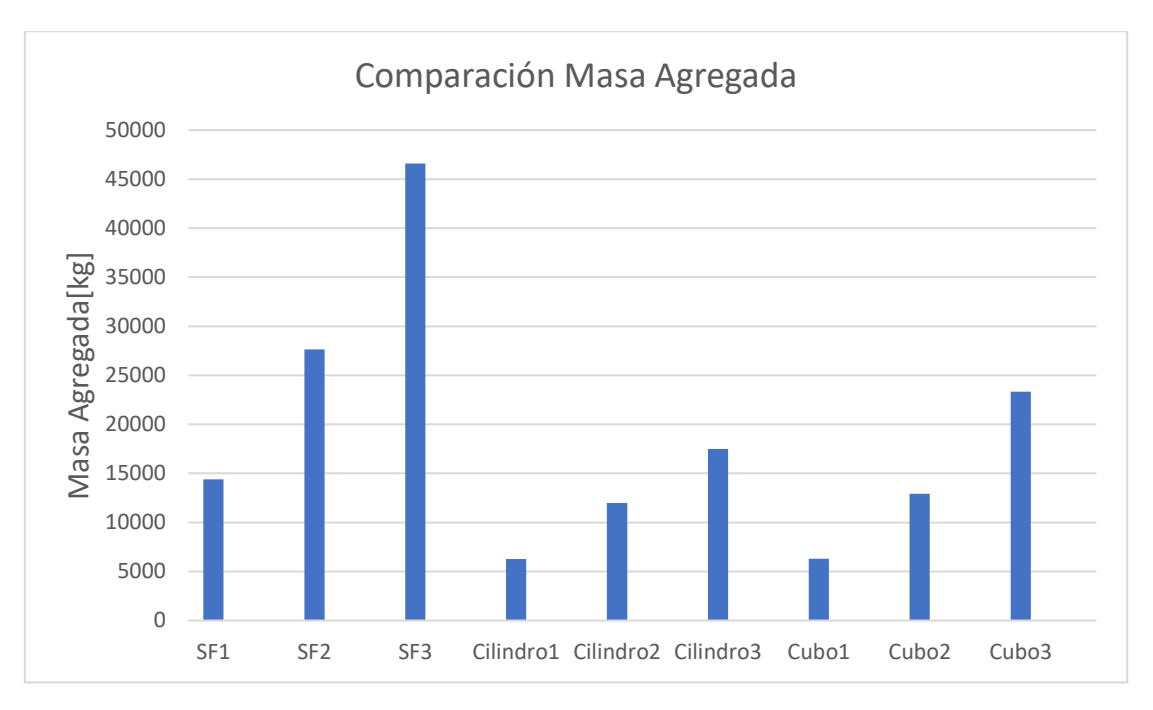

*Figura 4-24: Comparación Masa Agregada Boyas.*

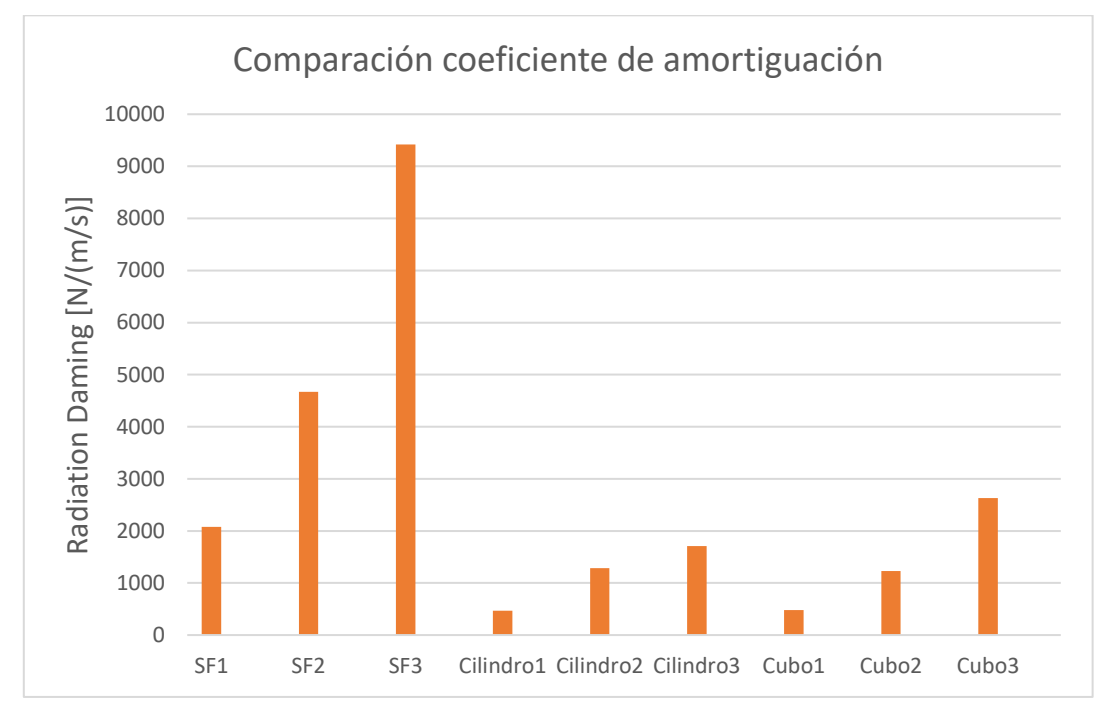

*Figura 4-25: Comparación coef. de amortiguación Boyas.*

Se observa que para las dos variables, a medida que aumenta el volumen, estas también aumentan. Al mismo tiempo, son las boyas semiesféricas las que presentan mayores valores de masa agregada y amortiguación en casi todos sus casos. La masa agregada de las boyas cilíndricas y boyas cúbicas es similar casi siempre, excepto en el último valor en que la boya cúbica 3 tiene un valor mayor. En el caso del coeficiente de amortiguación el comportamiento es similar. Observando estos datos, se espera que las boyas que tengan más efecto sobre la ola sean las boyas semiesféricas, influyendo en mayor medida a las boyas continuas. En la siguiente sección se presentan los resultados de interferencia. Otra

consideración, es que tanto para las boyas cilíndricas como para las boyas cúbicas, el plano de corte del volumen sumergido no cambia a medida que esta oscila en la superficie del mar. Esto si pasa con la boya semiesférica, aspecto que influye en los potenciales de velocidad de radiación y difracción principalmente.

# 4.3 Pares de boyas

Las permutaciones totales son 45, pero considerando que se desea estudiar la interferencia de cada boya con cada boya, los arreglos aumentan a 81. Debido a la gran cantidad de resultados, se crean subsecciones para las 9 boyas, pero solo se muestran las curvas de potencia de los pares de boyas idénticas con el fin de tener una lectura de resultados cómoda. Los 81 gráficos de curvas de potencia se pueden ver en el Anexo B.

# 4.3.1 Semiesférica 1

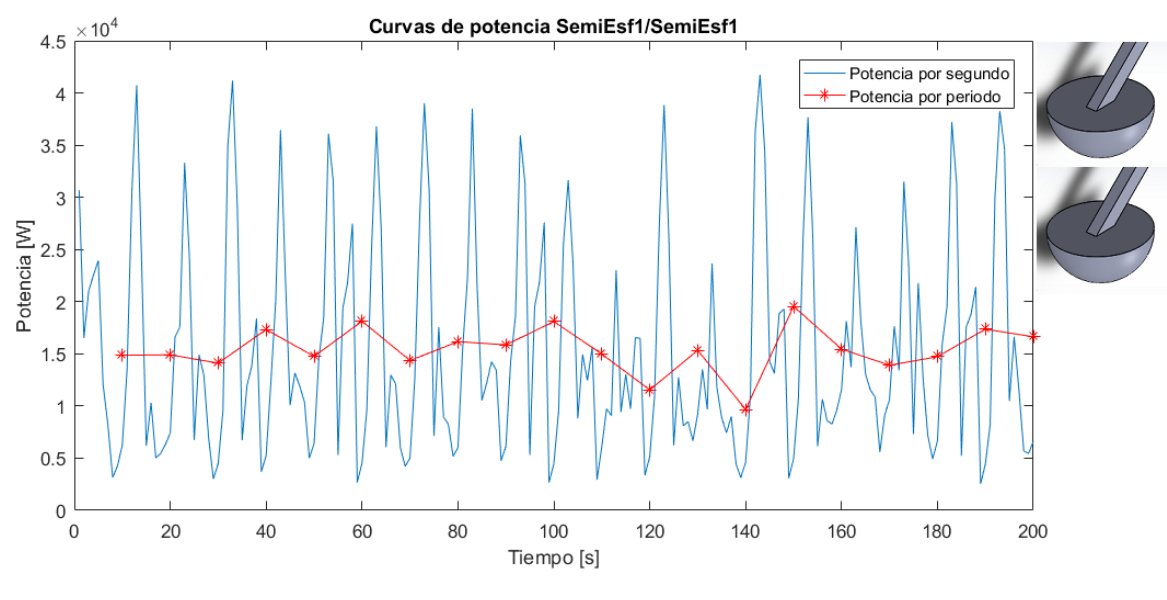

Las curvas de potencia de la boya semiesférica 1 con ella misma se puede ver en la figura 4-26.

*Figura 4-26: Curvas de potencia promedio SE1/SE1*

En la tabla 3 se muestran las potencias promedio considerando cada interferencia y la diferencia porcentual con el valor de potencia de la boya aislada.

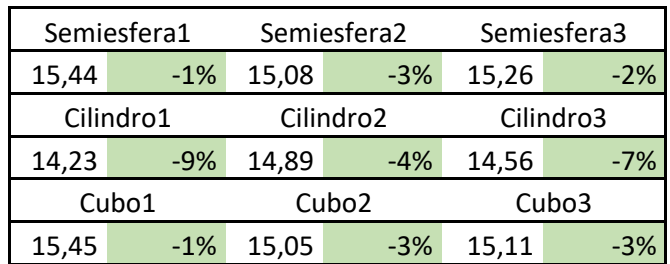

*Tabla 3: Potencia promedio en [kW] y diferencia porcentual Semiesfera 1*

Estudiando la tabla 3 es el cilindro 1 el que interfiere más con el movimiento de la semiesfera 1 y de una forma destructiva. Todos los valores de diferencia porcentual son similares. La boya 1 solo presenta interferencias destructivas, siendo la mayor interferencia destructiva hecha por el cilindro 1 y la menor el cubo 1.

# 4.3.2 Semiesférica 2

Las curvas de potencia de la boya semiesférica 2 con ella misma se muestran en las figuras 4-27.

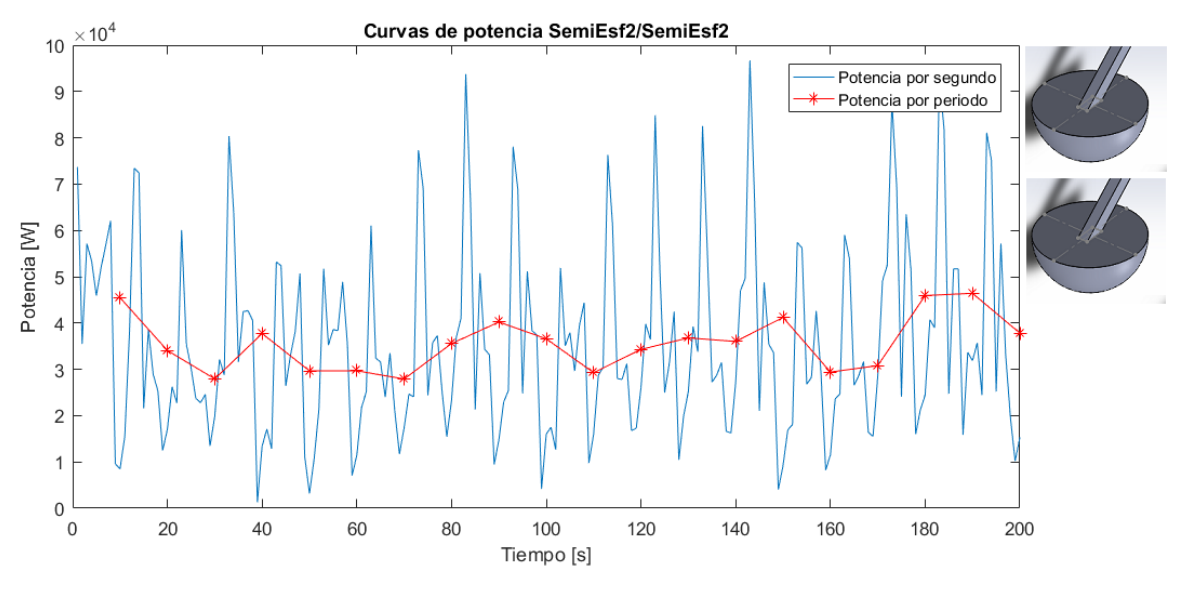

*Figura 4-27: Curvas de potencia promedio SE2/SE2*

En la tabla 4 se muestran las potencias promedio considerando cada interferencia y la diferencia porcentual con el valor de potencia de la boya aislada.

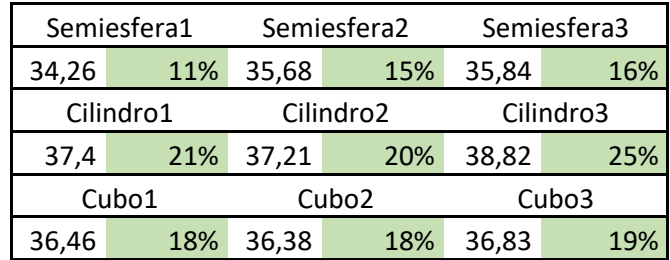

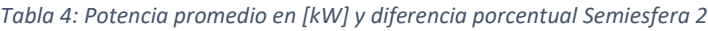

En la tabla 4 se puede ver que en general, la interferencia de la boya semiesférica 2 es muy parecida para tipo de boya (semiesférica, cilíndrica y cúbica). La menor interferencia es hecha por la semiesfera 1, mientras que la mayor con el cilindro 3.

# 4.3.3 Semiesférica 3

28.

Las curvas de potencia de la boya semiesférica 3 con la semiesfera 3 se muestran en las figuras 4-

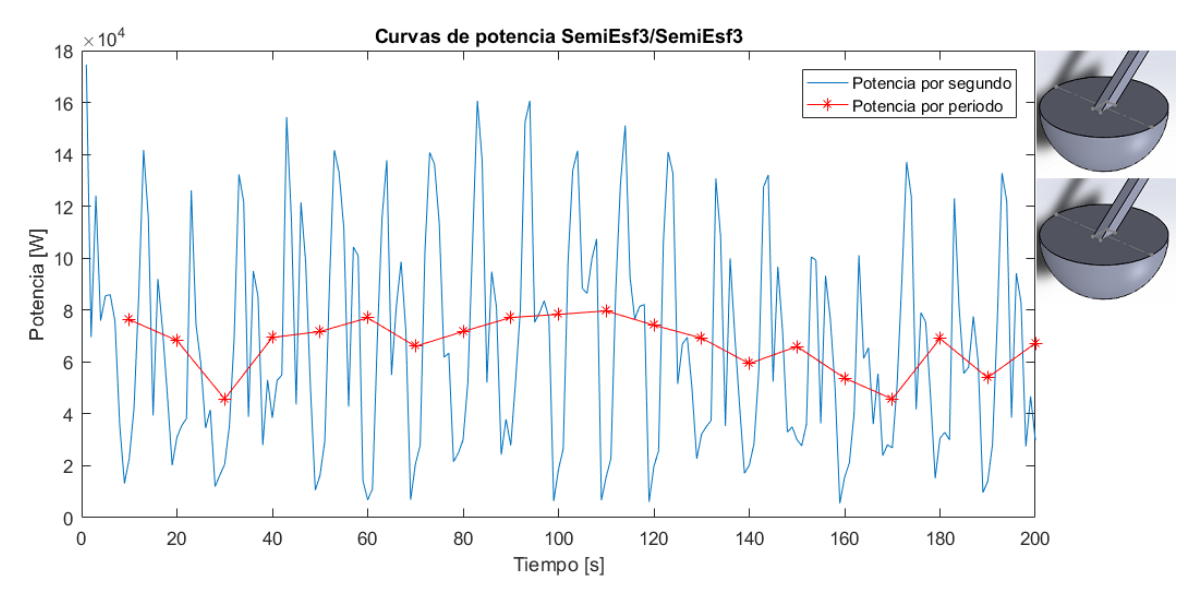

*Figura 4-28: Curvas de potencia promedio SE3/SE3*

En la tabla 5 se muestran las potencias promedio considerando cada interferencia y la diferencia porcentual con el valor de potencia de la boya aislada.

| Semiesfera1 |           | Semiesfera2 |                       | Semiesfera3 |           |  |
|-------------|-----------|-------------|-----------------------|-------------|-----------|--|
| 56,4        | 29%       | 63,6        | 46%                   | 67,36       | 54%       |  |
|             | Cilindro1 |             | Cilindro <sub>2</sub> |             | Cilindro3 |  |
| 66,73       | 53%       | 64,73       | 48%                   | 71,26       | 63%       |  |
| Cubo1       |           |             | Cubo <sub>2</sub>     |             | Cubo3     |  |
| 64.29       | 47%       | 66.08       | 51%                   | 61.54       | 41%       |  |

*Tabla 5: Potencia promedio en [kW] y diferencia porcentual Semiesfera 3*

Las interferencias son elevadas en comparación con las otras boyas semiesféricas, siendo la mayor hecha por el cilindro 3 y la menor por la semiesfera 1. Las boyas cilíndricas son las que más interfieren con esta boya.

En la figura 4-29 y 4-30, se ven dos gráficos de barra donde se comparan las potencias promedio y las diferencias porcentuales de las 3 boyas.

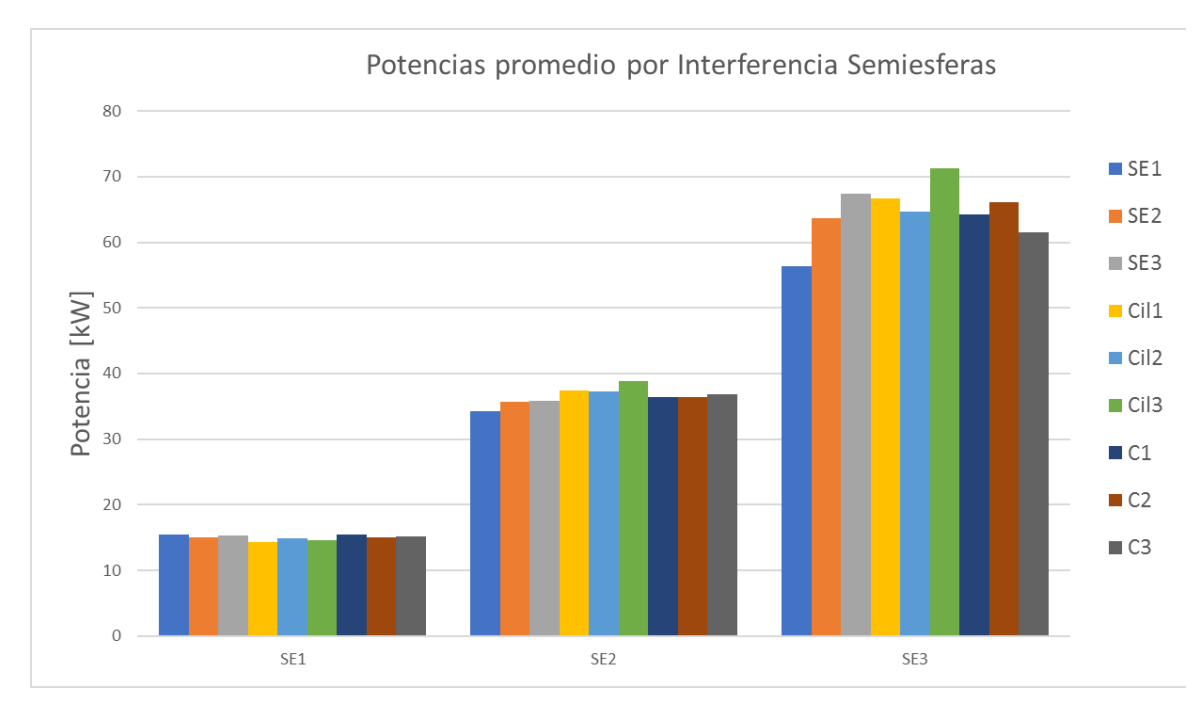

*Figura 4-29: Comparación Potencias promedio con interferencia en Boyas Semiesféricas*

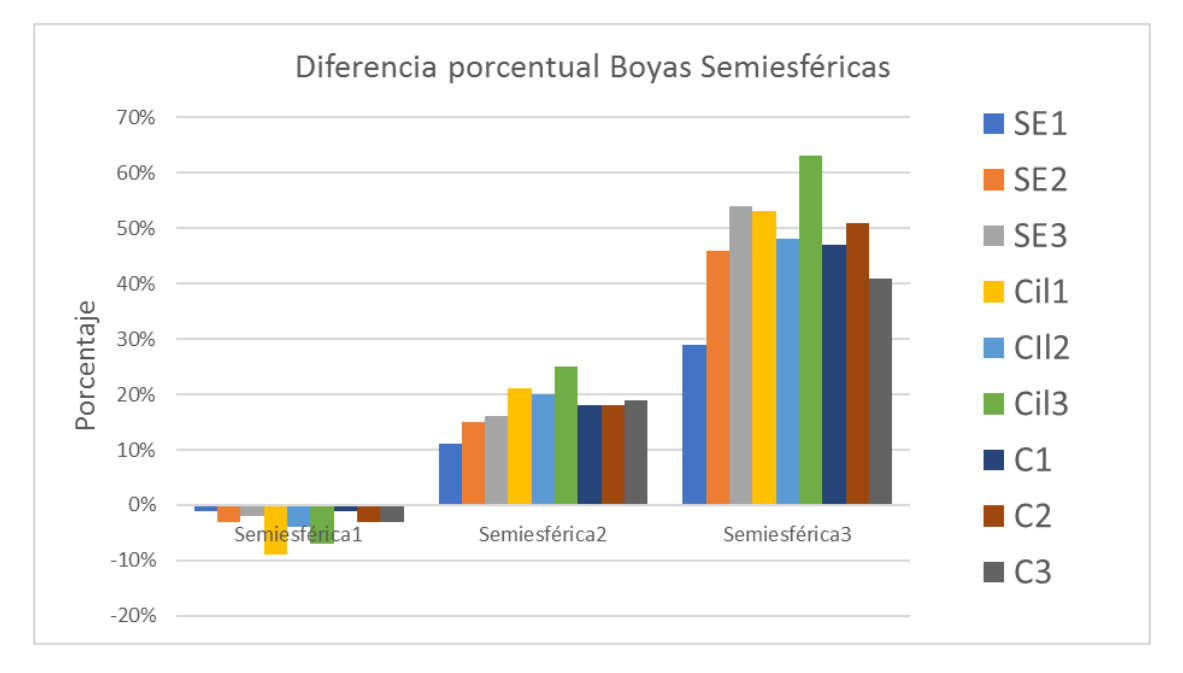

*Figura 4-30: Comparación diferencias porcentuales por interferencia en Boyas Semiesféricas*

A pesar de la interferencia, el mayor volumen de la boya se traduce en una potencia promedio mayor. Se aprecia que en general las boyas semiesféricas y cilíndricas interfirieron más en las boyas semiesféricas. El cilindro 3 interfiere constructivamente en un mayor porcentaje para la semiesfera 2 y 3, mientras que para la semiesfera 1 la mayor interferencia es destructiva y es realizada por otra boya cilíndrica, la 1.

Para el caso de las boyas semiesféricas, a un mayor volumen, más constructiva es la interferencia recibida. Esto se debe probablemente a que las oscilaciones de este tipo de boyas se vean favorecidas por las interferencias de los otros tipos de boya, y más aún cuando hay más área sumergida. Al mismo tiempo, esto también se puede deber a que a medida que este tipo de boya aumenta su tamaño, los potenciales que no son inherentes a la ola como el de difracción y radiación ejercen cargas más significativas sobre la boya, traduciéndose en una mayor potencia.

#### 4.3.4 Cilíndrica 1

Las curvas de potencia de la boya cilíndrica 1 con ella misma se muestran en las figuras 4-31.

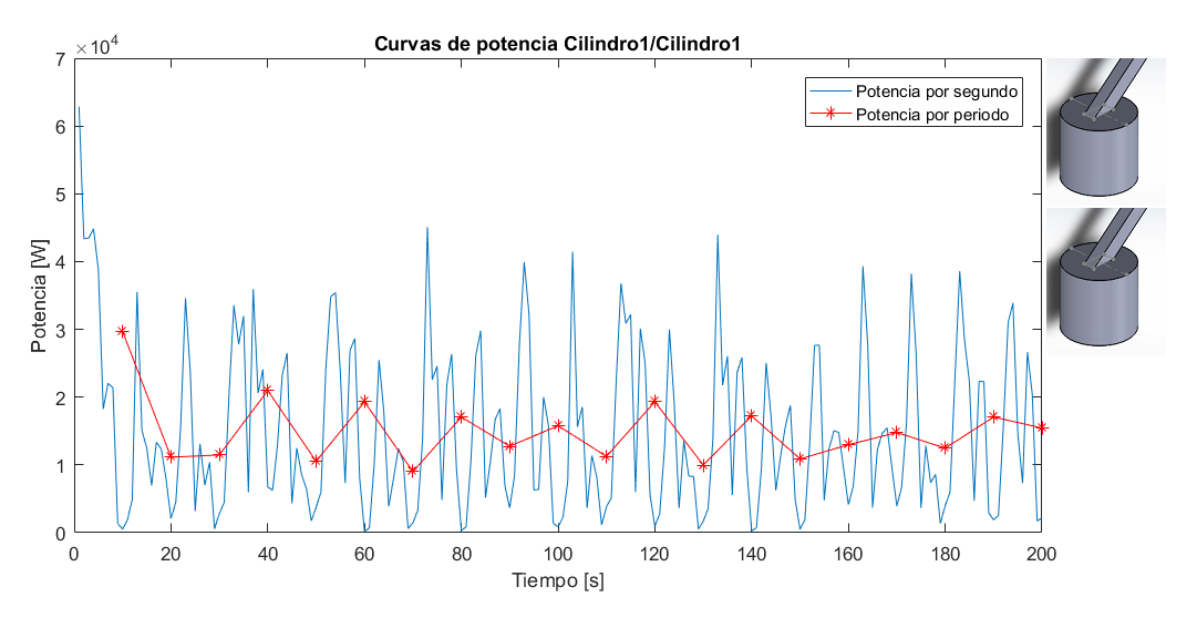

*Figura 4-31: Curvas de potencia promedio Cil1/Cil1*

En la tabla 6 se muestran las potencias promedio considerando cada interferencia y la diferencia porcentual con el valor de potencia de la boya aislada.

| Semiesfera1 |        | Semiesfera2           |        | Semiesfera3 |        |
|-------------|--------|-----------------------|--------|-------------|--------|
| 13,92       | $-26%$ | 13,6                  | $-28%$ | 13,7        | $-28%$ |
| Cilindro1   |        | Cilindro <sub>2</sub> |        | Cilindro3   |        |
| 15,06       | $-20%$ | 15,02                 | $-21%$ | 15,47       | $-18%$ |
| Cubo1       |        | Cubo <sub>2</sub>     |        |             | Cubo3  |
| 15,45       | $-18%$ | 14.89                 | $-21%$ | 15,31       | $-19%$ |

*Tabla 6: Potencia promedio en [kW] y diferencia porcentual Cilindro 1*

Cuando es interferida por su idéntica presenta algunos cambios, pero no son realmente notorios. Todas las interferencias son destructivas y presentas valores similares para los mismos tipos de boyas. La mayor interferencia destructiva la genera la semiesfera 3, y la menor el cilindro 3.

## 4.3.5 Cilíndrica 2

Las curvas de potencia de la boya cilíndrica 2 con ella misma se muestran en las figuras 4-32

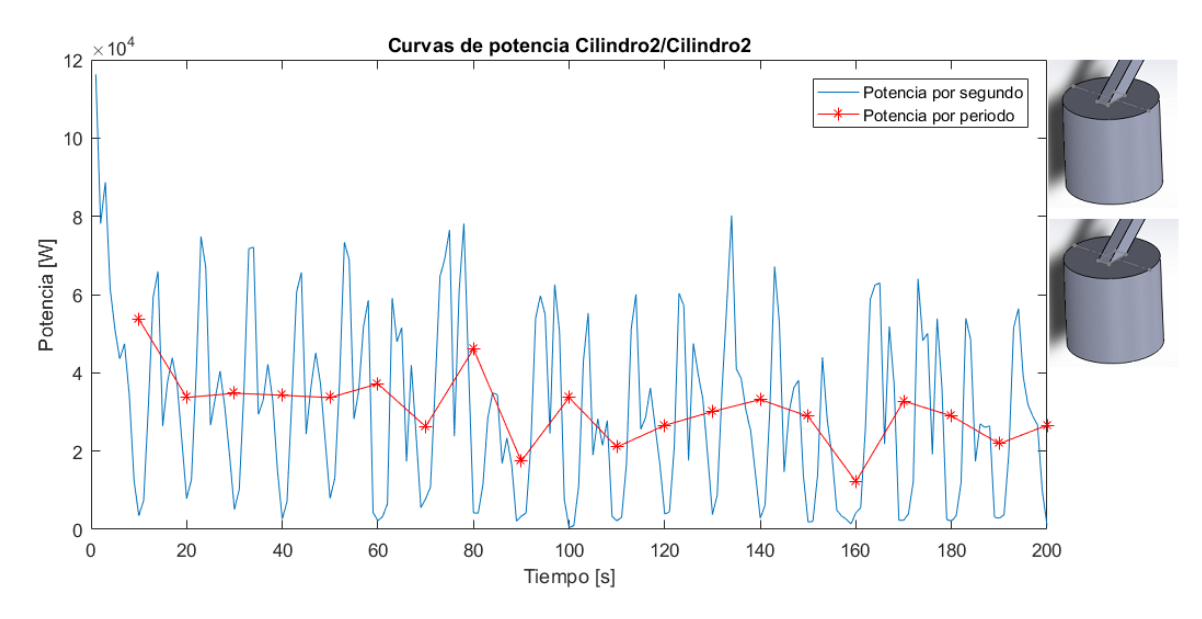

*Figura 4-32: Curvas de potencia promedio Cil2/CIl2*

En la tabla 7 se muestran las potencias promedio considerando cada interferencia y la diferencia porcentual con el valor de potencia de la boya aislada.

| Semiesfera1                |        | Semiesfera <sub>2</sub> |        | Semiesfera3 |        |
|----------------------------|--------|-------------------------|--------|-------------|--------|
| 21,83                      | $-41%$ | 20,27                   | $-45%$ | 21,1        | $-43%$ |
| Cilindro1                  |        | Cilindro <sub>2</sub>   |        | Cilindro3   |        |
| 21,42                      | $-42%$ | 30,89                   | $-16%$ | 30.64       | $-17%$ |
| Cubo <sub>2</sub><br>Cubo1 |        |                         |        | Cubo3       |        |
| 29,5                       | $-20%$ | 30.21                   | $-18%$ | 31,05       | $-16%$ |

*Tabla 7: Potencia promedio en [kW] y diferencia porcentual Cilindro 2*

Estudiando la tabla 7, se observa que, en las interferencias con boyas semiesféricas y cúbicas, las diferencias porcentuales son similares dentro del mismo tipo de boya, cuando es interferida por las boyas cilíndricas, el cilindro 1 interfiere destructivamente mucho más que las otras boyas cilíndricas. Nuevamente todas las interferencias son destructivas, siendo la de mayor interferencia la semiesfera 2 y la de menor el cubo 3.

#### 4.3.6 Cilíndrica 3

Las curvas de potencia de la boya cilíndrica 3 con ella misma se muestran en las figuras 4-33.

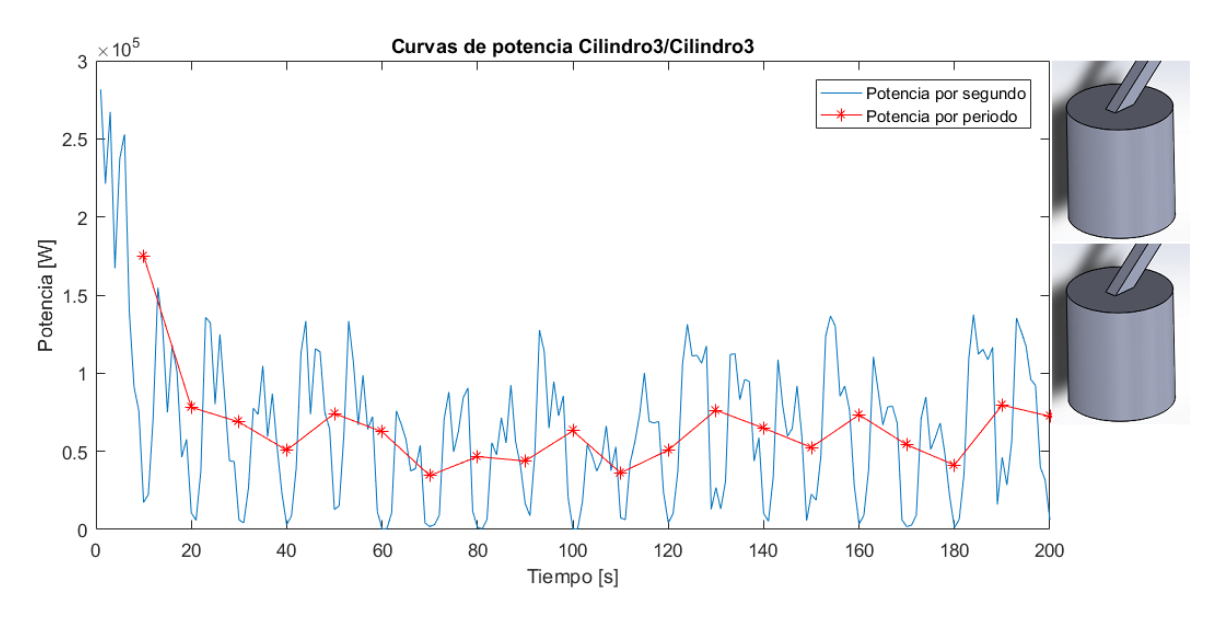

*Figura 4-33: Curvas de potencia promedio Cil3/Cil3*

En la tabla 8 se muestran las potencias promedio considerando cada interferencia y la diferencia porcentual con el valor de potencia de la boya aislada.

| Semiesfera1 |        | Semiesfera2           |          | Semiesfera3 |                   |
|-------------|--------|-----------------------|----------|-------------|-------------------|
| 41,85       | $-21%$ | $-27%$<br>38,4        |          | 33          | $-38%$            |
| Cilindro1   |        | Cilindro <sub>2</sub> |          | Cilindro3   |                   |
| 40,96       | $-23%$ | 42,75                 | $-19,0%$ | 65,46       | 24,00%            |
| Cubo1       |        | Cubo <sub>2</sub>     |          |             | Cubo <sub>3</sub> |
| 53,13       | 0,10%  | 57,58                 | 9.00%    | 62,47       |                   |

*Tabla 8: Potencia promedio en [kW] y diferencia porcentual Cilindro 3*

Según la tabla 8, las boyas cúbicas son las que producen una mayor cantidad de casos de interferencia constructiva, aunque estos valores no se parecen entre si. Se observa el caso particular del cilindro 3 con una interferencia constructiva del 24% en diferencia con las otras boyas cilíndricas que presentan interferencias destructivas del 23% y 19%.

En la figura 4-34 y 4-35, se ven dos gráficos de barra donde se comparan las potencias promedio y las diferencias porcentuales de las 3 boyas.

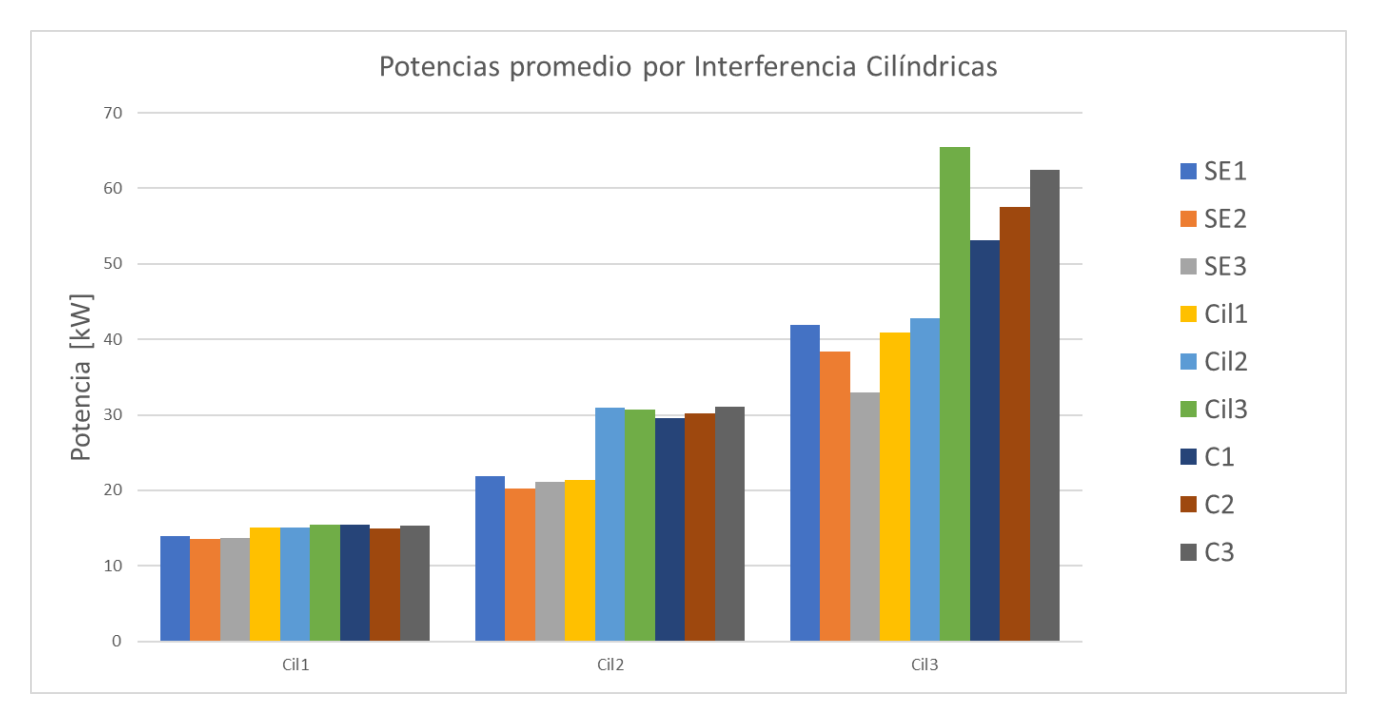

*Figura 4-34: Comparación Potencias promedio con interferencia en Boyas Cilíndricas*

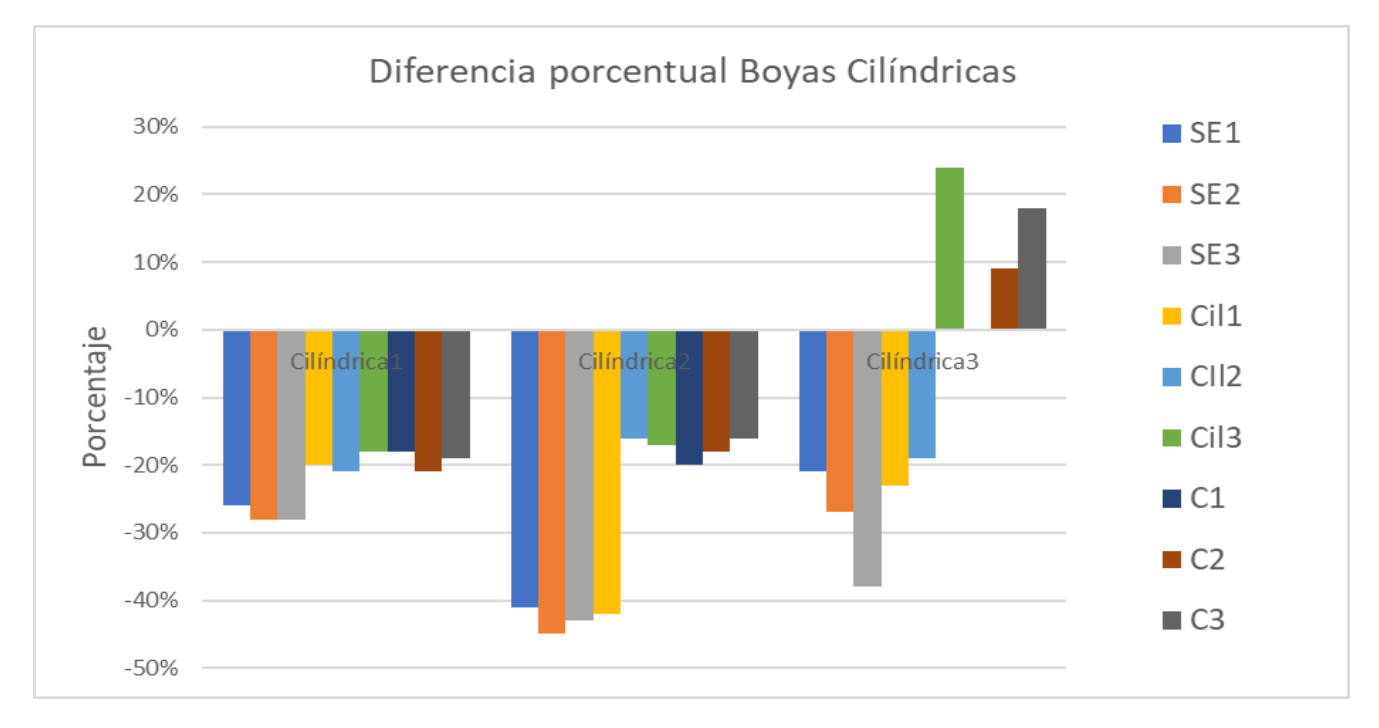

*Figura 4-35: Comparación diferencias porcentuales con interferencia en Boyas Cilíndricas*

Nuevamente las potencias de las boyas de mayor volumen son mayores. A diferencia del caso de las boyas semiesféricas, un mayor volumen no implica una interferencia más constructiva. Los valores de interferencia del cilindro 1 son relativamente parecidos, mayores (destructivamente) en el caso de las boyas semiesféricas. En promedio, es la boya semiesférica 3 la que produce una mayor interferencia a las boyas cilíndricas, aunque para la boya cilíndrica 3, los valores constructivos aparecen cuando se junta con su símil y las boyas cúbicas 2 y 3.

Con estos resultados se puede suponer que las boyas cilíndricas no responden bien a las interferencias de otras boyas, aunque si presentan una menor fluctuación de valores promedios de potencia. Las boyas semiesféricas son las que interfieren más a las boyas cilíndricas, fenómeno que es de esperarse debido a los resultados analizados en las figuras 4-24 y 4-25.

#### 4.3.7 Cúbica 1

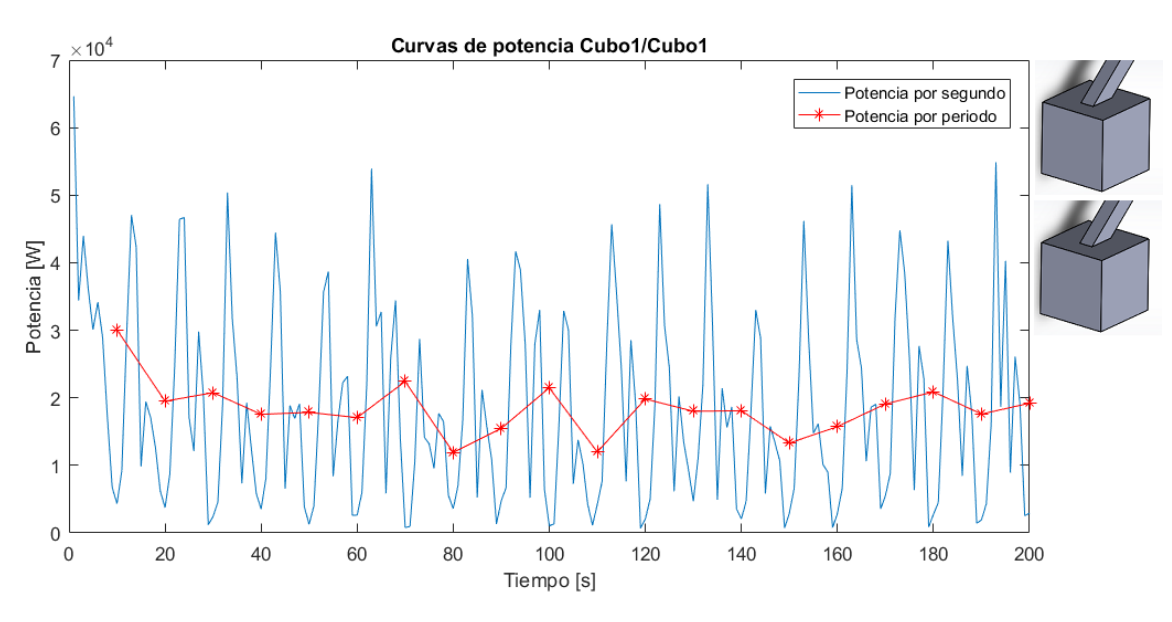

Las curvas de potencia de la boya cúbica 1 con ella misma se muestran en la figura 4-36.

*Figura 4-36: Curvas de potencia promedio C1/C1*

En la tabla 9 se muestran las potencias promedio considerando cada interferencia y la diferencia porcentual con el valor de potencia de la boya aislada.

| Semiesfera1 |       | Semiesfera2           |        | Semiesfera3 |       |
|-------------|-------|-----------------------|--------|-------------|-------|
| 16,4        | $-3%$ | 16,95<br>1%           |        | 16,55       | $-2%$ |
| Cilindro1   |       | Cilindro <sub>2</sub> |        | Cilindro3   |       |
| 18,68       | 11%   | 6,3                   | $-63%$ |             | 51%   |
| Cubo1       |       | Cubo <sub>2</sub>     |        |             | Cubo3 |
| 18,51       | 10%   | 18,02                 | 7%     | 19.18       | 14%   |

*Tabla 9: Potencia promedio en [kW] y diferencia porcentual Cubo 1*

En la tabla, se puede ver que las boyas semiesféricas interfieren poco a la boya cúbica 1, mientras que las boyas cúbicas interfieren constructivamente, pero sin superar el 15%. Por otro lado, las boyas cilíndricas no muestran similitud entre ellas ni correlaciones. El valor más constructivo es de 51% causado por el cilindro 3, y el más destructivo es de -63% causado por el cilindro 2.

#### 4.3.8 Cúbica 2

Las curvas de potencia de la boya cúbica 2 con la boya cúbica 2 se pueden ver en la figura 4-37.

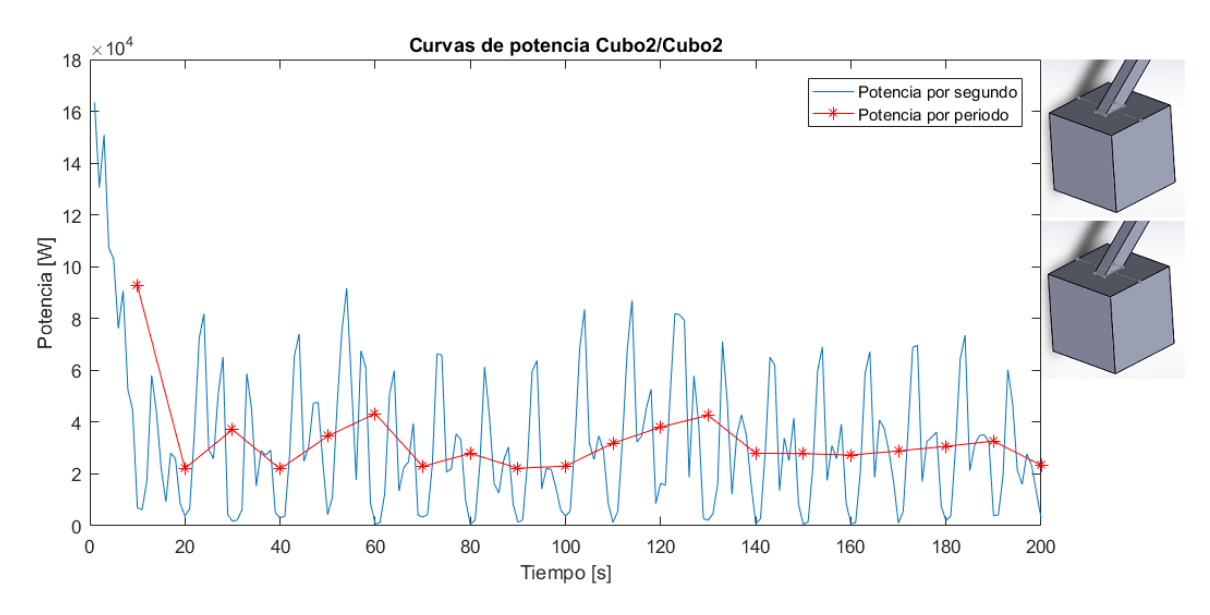

*Figura 4-37: Curvas de potencia promedio C2/C2*

En la tabla 10 se muestran las potencias promedio considerando cada interferencia y la diferencia porcentual con el valor de potencia de la boya aislada.

| Semiesfera1 |       | Semiesfera2           |                   | Semiesfera3 |       |
|-------------|-------|-----------------------|-------------------|-------------|-------|
| 27,35       | $-3%$ | 26,05                 | $-7%$             | 28,23       | 1%    |
| Cilindro1   |       | Cilindro <sub>2</sub> |                   | Cilindro3   |       |
| 31,07       | 11%   | 36,72                 | 31%               | 47,04       | 68%   |
| Cubo1       |       |                       | Cubo <sub>2</sub> |             | Cubo3 |
| 29,91       | 7%    | 33,22                 | 18%               | 35,24       | 26%   |

*Tabla 10: Potencia promedio en [kW] y diferencia porcentual Cubo 2*

Se ve que las interferencias son principalmente constructivas, siendo las boyas semiesféricas 1 y 2 las que otorgan valores destructivos. Para el caso de los cilindros y cubos, la interferencia aumenta a medida que aumenta el volumen de la boya que interfiere. La interferencia constructiva mayor se da con el cilindro 3, mientras que la interferencia destructiva mayor se da con la semiesfera 2.

#### 4.3.8 Cúbica 3

Las curvas de potencia de la boya cúbica 3 con ella misma se aprecian en la figura 4-38

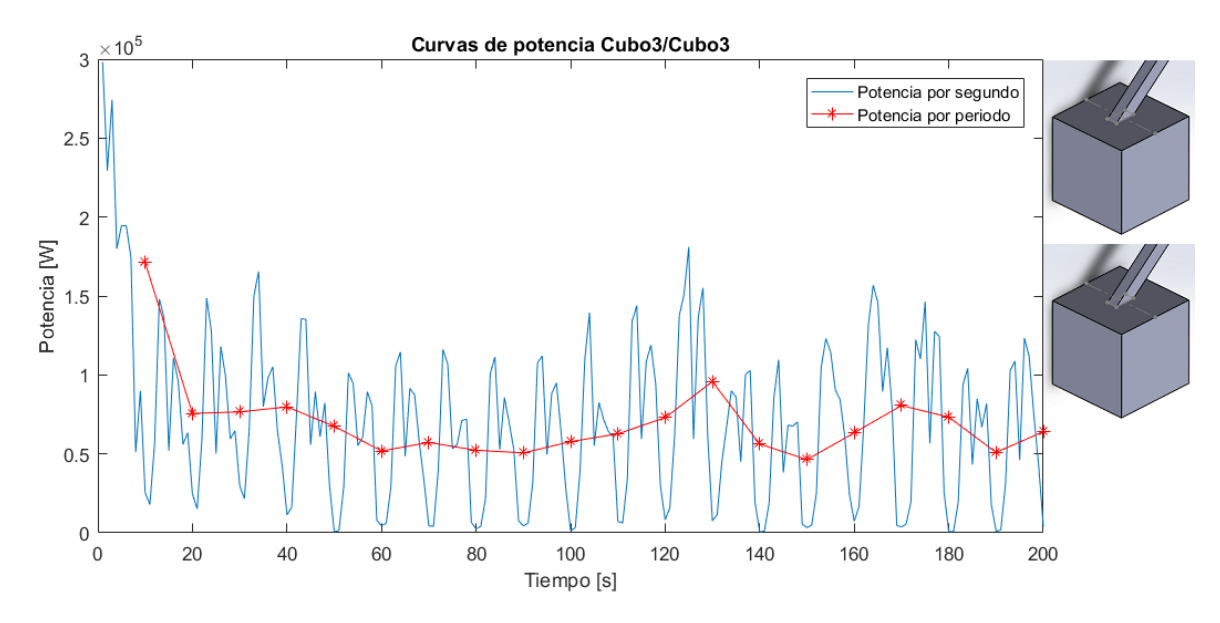

*Figura 4-38: Curvas de potencia promedio C3/C3*

En la tabla 11 se muestran las potencias promedio considerando cada interferencia y la diferencia porcentual con el valor de potencia de la boya aislada.

|           | Semiesfera1 |                       | Semiesfera2       |           | Semiesfera3 |
|-----------|-------------|-----------------------|-------------------|-----------|-------------|
| 35,88     | $-41%$      | 35,39                 | $-42%$            | 40,79     | $-33%$      |
| Cilindro1 |             | Cilindro <sub>2</sub> |                   | Cilindro3 |             |
| 39,2      | $-36%$      | 53,66                 | $-12%$            | 69,3      | 13%         |
| Cubo1     |             |                       | Cubo <sub>2</sub> |           | Cubo3       |
| 40.17     | $-34%$      | 43.7                  | $-29%$            | 70.87     | 16%         |

*Tabla 11: Potencia promedio en [kW] y diferencia porcentual Cubo 3*

En este caso, la mayoría de las interferencias son destructivas, siendo las semiesferas la que presentan valores mayores. Se muestra un ligero comportamiento de que a medida que aumenta el volumen en un tipo de boya, la interferencia se hace menor. La interferencia constructiva mayor la hace el cubo 3, mientras que la interferencia destructiva mayor la hace la semiesfera 2.

En la figura 4-39 y 4-40, se ven dos gráficos de barra donde se comparan las potencias promedio y las diferencias porcentuales de las 3 boyas.

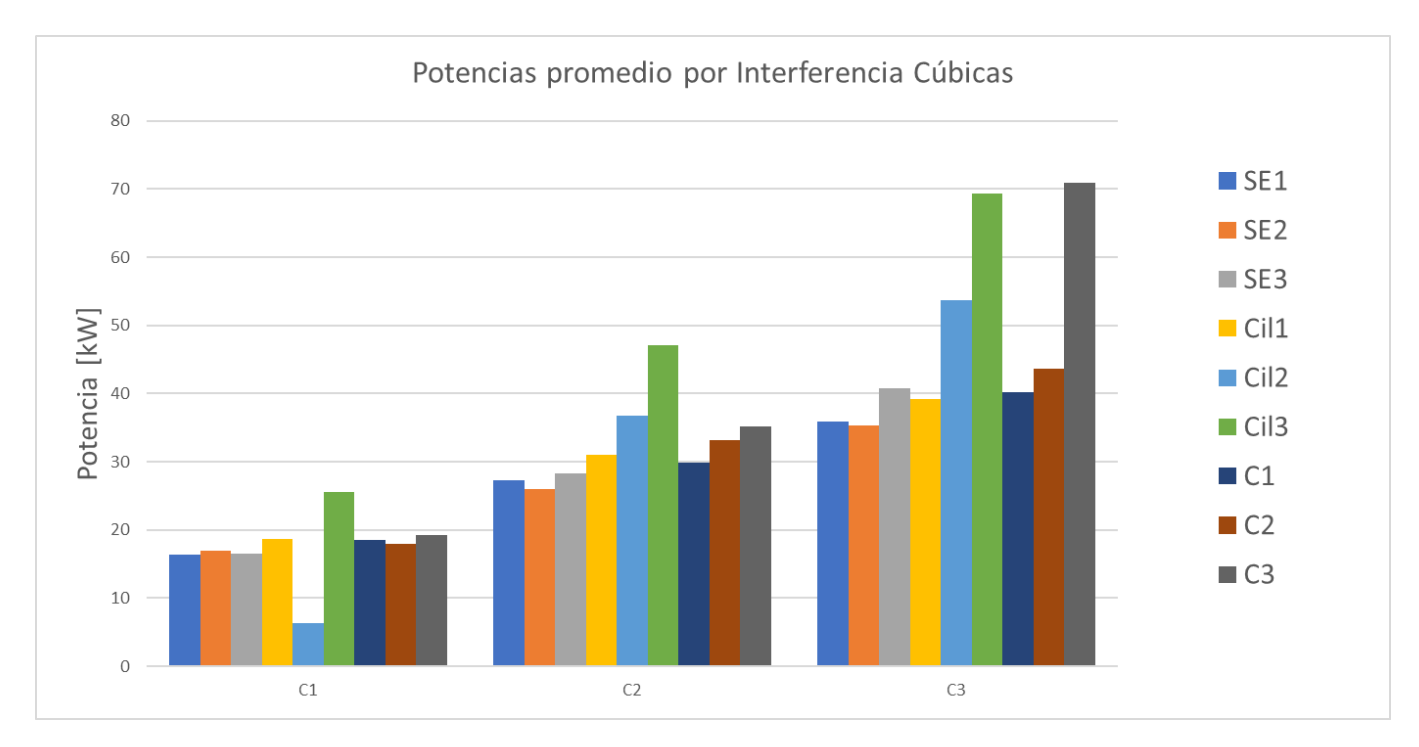

*Figura 4-39: Comparación potencias promedio con interferencia Boyas Cúbicas*

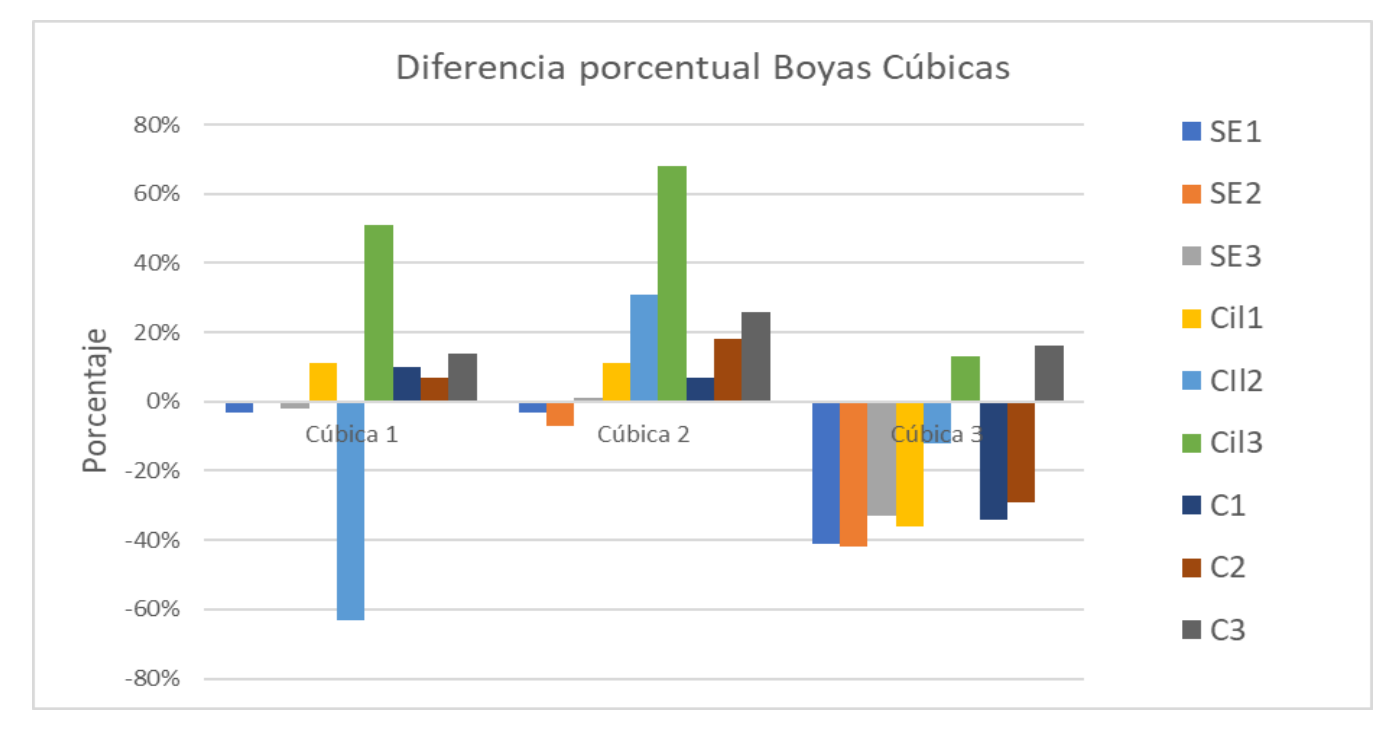

#### *Figura 4-40: Comparación diferencia porcentual con interferencia Boyas Cúbicas*

Es en las boyas cúbicas, donde se presenta el caso en que una boya de volumen menor genera más potencia que una de mayor volumen, gracias a la interferencia. Esto se puede apreciar en el cubo 2 interferido por el cilindro 3, que presenta una potencia mayor que el cubo 3, cuando este es interferido por las semiesferas, el cilindro 1 y los cubos 1 y 2. En promedio es el cilindro 3 el que genera una mayor interferencia constructiva en los cubos. Las boyas semiesféricas solo generan una interferencia

significativa en el caso del cubo 3, sin embargo, no se diferencian como podría esperarse. Nuevamente, el aumento de volumen no significa interferencias más constructivas.

El comportamiento tan irregular de las interferencias en boyas cúbicas, puede deberse a la forma más tosca que poseen este tipo de boyas. La cantidad de vértices, caras y aristas de la geometría de la boya debe afectar a los potenciales de velocidad de una forma que no va en fase con el efecto de otras geometrías sobre este mismo potencial. Específicamente, según estos resultados, se puede ver que las boyas cúbicas tienen comportamientos de interferencia impredecibles con las boyas cilíndricas

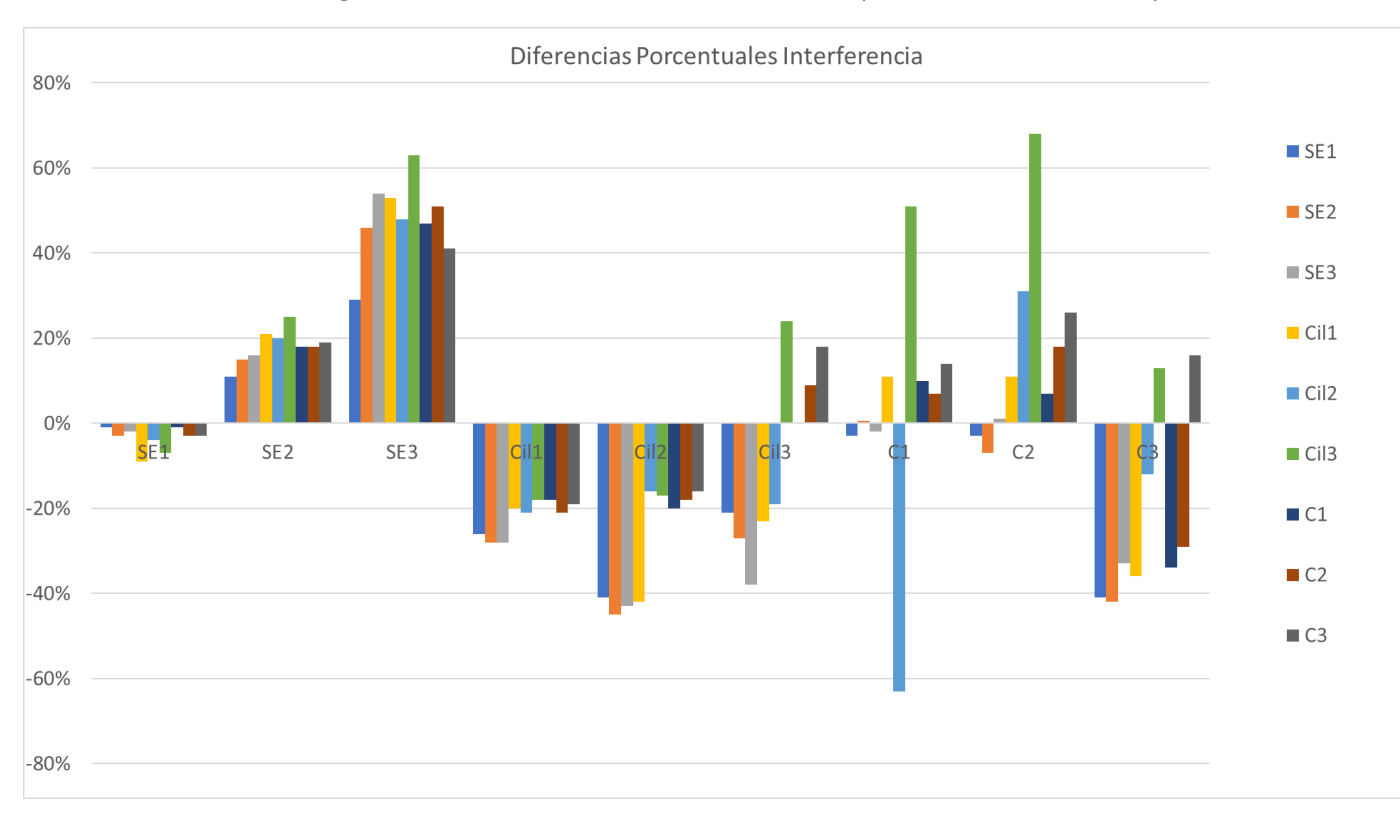

Por último, en la figura 4-41 se muestran todas las diferencias porcentuales de las 9 boyas.

*Figura 4-41: Comparación diferencia porcentual con interferencia de todas las boyas*

## 4.4 Fluctuaciones de Potencia

Tanto las curvas de potencia instantánea, como las curvas de potencia promedio por periodo, presentan fluctuaciones que no son deseables en equipos de ERNC. Es por esto que se comparan las fluctuaciones presentes en base a dos criterios, forma e interferencia. Para esto se usa principalmente la desviación estándar de los datos de potencia promedio por periodo y el criterio visual.

En la tabla 12 se pueden ver los valores de potencia instantánea promedio, potencia promedio por periodo y la desviación estándar de los datos de cada boya.

|                     | Semiesfera1 | Sesmisfera <sub>2</sub> | Semiesfera3       |
|---------------------|-------------|-------------------------|-------------------|
| PpromTotal [kW]     | 15,587      | 30,96                   | 43,711            |
| PpromPeriodo [kW]   | 15,535      | 30,695                  | 43,357            |
| Desviación Estandar | 2,41        | 3,355                   | 10,71             |
|                     | Cilindro1   | Cilindro <sub>2</sub>   | Cilindro3         |
| PpromTotal [kW]     | 18,83       | 36,775                  | 52,883            |
| PpromPeriodo [kW]   | 18,811      | 36,532                  | 52,483            |
| Desviación Estandar | 2,83        | 5,839                   | 12,61             |
|                     | Cubo1       | Cubo <sub>2</sub>       | Cubo <sub>3</sub> |
| PpromTotal [kW]     | 16,901      | 28,065                  | 61,119            |
| PpromPeriodo [kW]   | 16,773      | 27,85                   | 60,73             |
| Desviación Estandar | 1,636       | 5,022                   | 10,4              |

*Tabla 12: Valores promedio y Desviación estándar*

Además, en la figura 4-42, 4-43 y 4-44 se pueden ver las curvas de potencia promedio por periodo de las boyas según su forma.

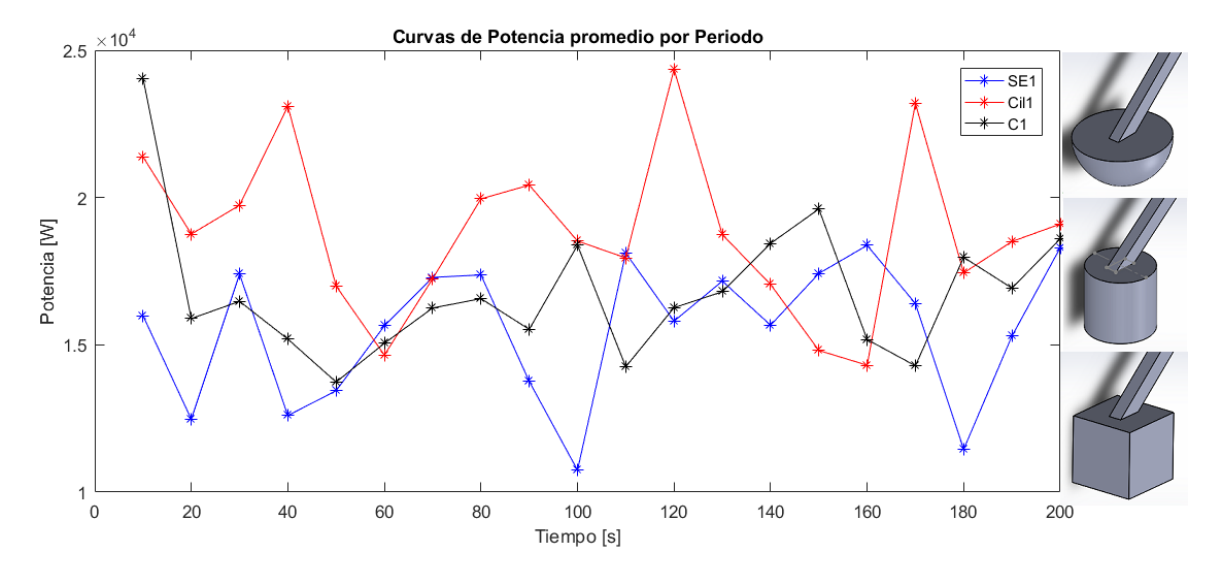

*Figura 4-42: Comparación fluctuación de curvas de potencia en boyas pequeñas (V1)*

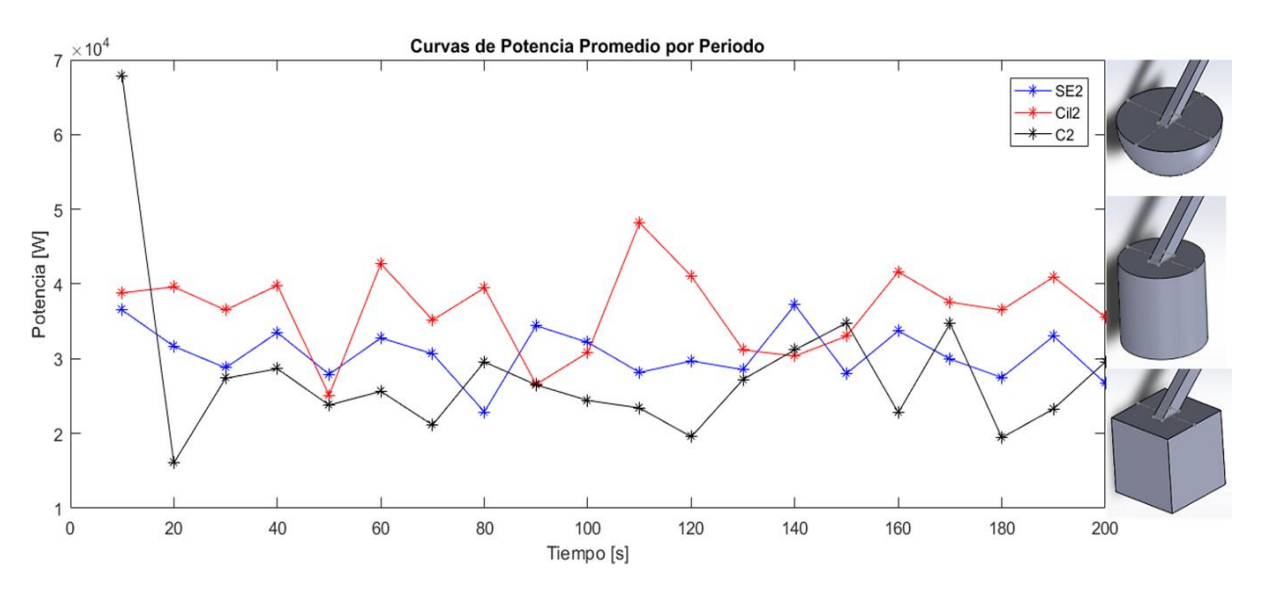

*Figura 4-43: Comparación fluctuación de curvas de potencia en boyas medianas (V2)*

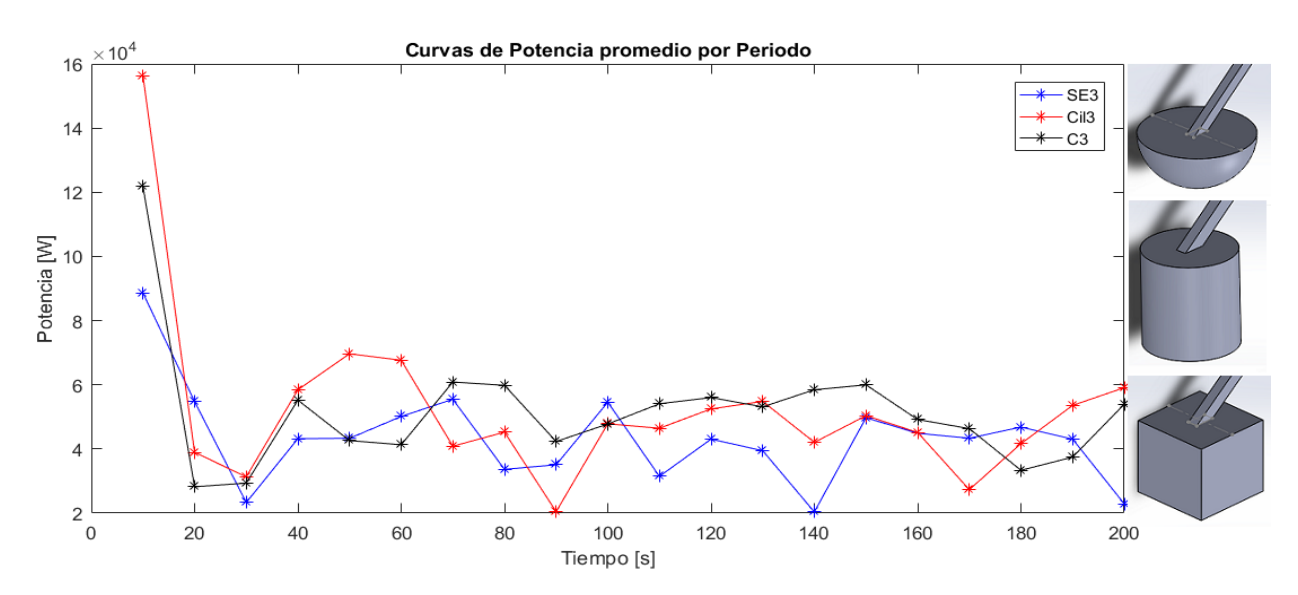

*Figura 4-44: Comparación fluctuación de curvas de potencia en boyas grandes (V3)*

Con los resultados de la tabla 12 se aprecia que a medida que aumenta el volumen de las boyas, la desviación estándar de los resultados aumenta, y que según la forma, son las boyas cilíndricas las que presentan una mayor desviación en todos los volúmenes. Esto se puede ver además en las figuras, más notoriamente en la figura 4-42.

Por otro lado, se obtuvieron los resultados de desviación estándar de los 81 pares de boyas que se resumen en la tabla 13.

|                  | <b>SE1</b> | SE <sub>2</sub>       | SE <sub>3</sub> |
|------------------|------------|-----------------------|-----------------|
| <b>SE1</b>       | 2,3068     | 2,0531                | 3,1343          |
| SE <sub>2</sub>  | 4,2315     | 5,6647                | 5,6865          |
| SE <sub>3</sub>  | 5,811      | 7,773                 | 10,3            |
| Cil1             | 1,9123     | 1,61395               | 2,85665         |
| Cil <sub>2</sub> | 3,4058     | 4,5721                | 3,5718          |
| Cil <sub>3</sub> | 12,629     | 14,799                | 12,747          |
| C <sub>1</sub>   | 1,5178     | 1,1748                | 2,579           |
| C <sub>2</sub>   | 4,7235     | 4,7117                | 3,9357          |
| C <sub>3</sub>   | 9,836      | 8,233                 | 9,716           |
|                  | Cilindro1  | Cilindro <sub>2</sub> | Cilindro3       |
| <b>SE1</b>       | 1,988      | 2,0255                | 1,4629          |
| SE <sub>2</sub>  | 6,9142     | 8,8577                | 7,6473          |
| SE <sub>3</sub>  | 9,146      | 4,199                 | 8,284           |
| Cil1             | 2,3227     | 1,47415               | 2,95755         |
| Cil <sub>2</sub> | 5,6366     | 7,6884                | 5,2586          |
| Cil <sub>3</sub> | 18,167     | 15,148                | 14,7            |
| C <sub>1</sub>   | 2,6574     | 0,9228                | 4,4522          |
| C <sub>2</sub>   | 5,4769     | 4,9702                | 4,77            |
| C <sub>3</sub>   | 9,986      | 12,994                | 9,047           |
|                  | Cubo1      | Cubo <sub>2</sub>     | Cubo3           |
| <b>SE1</b>       | 1,7398     | 1,9708                | 1,763           |
| SE <sub>2</sub>  | 8,1546     | 7,9622                | 6,8787          |
| SE3              | 8,721      | 7,528                 | 7,306           |
| Cil1             | 2,3747     | 2,3928                | 2,63845         |
| Cil <sub>2</sub> | 5,4664     | 4,2103                | 5,0487          |
| Cil <sub>3</sub> | 12,908     | 12,927                | 21,641          |
| C <sub>1</sub>   | 3,0096     | 2,8148                | 3,5139          |
| C <sub>2</sub>   | 3,8194     | 6,8112                | 5,3678          |
| C <sub>3</sub>   | 14,302     | 9,267                 | 11,105          |

*Tabla 13: Desviación estándar Pares de Boya*

Con los resultados de la tabla 12 y 13, se pueden ver casos en que la interferencia de las boyas genera una mayor fluctuación y casos en que se atenúa la fluctuación. En las figuras 4-45 y 4-46, se muestran dos comparaciones con casos en que la fluctuación se vuele mayor.

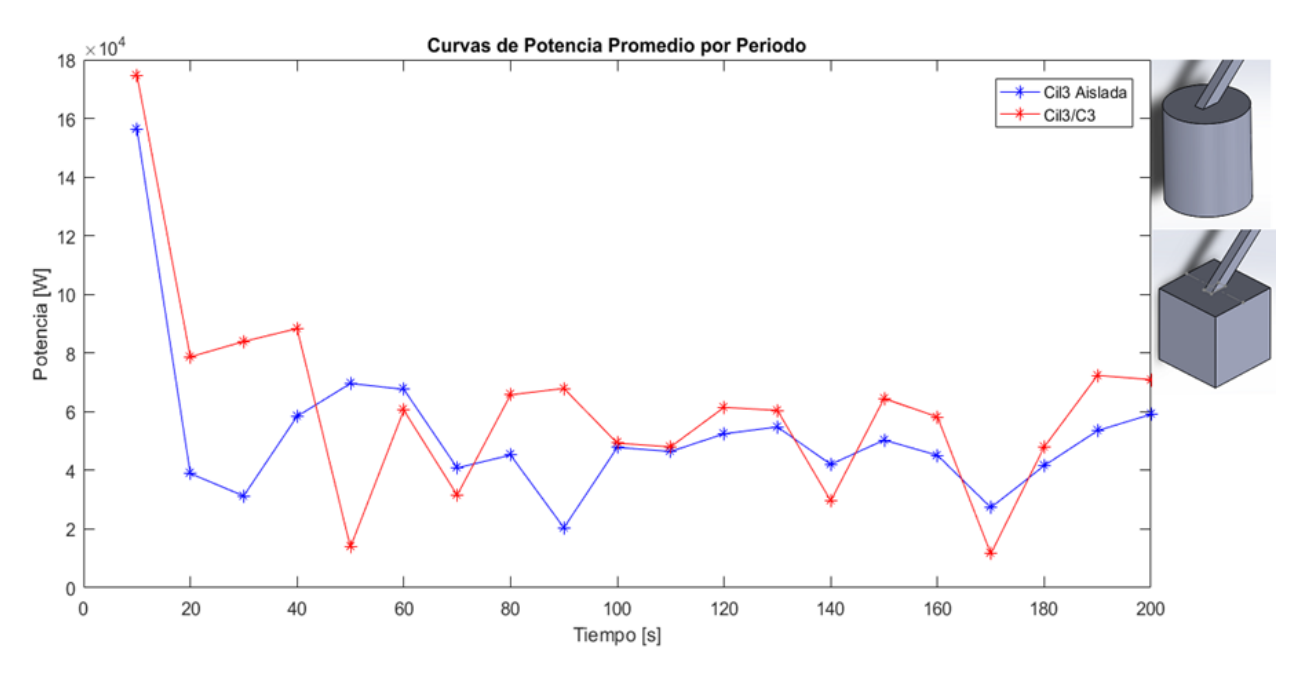

*Figura 4-45: Caso 1 de aumento de fluctuación por interferencia*

En este caso, la desviación estándar de los datos para la boya cilíndrica 3 aislada aumentan de 12.61 a 21.64 debido a la interferencia de la boya cúbica 3.

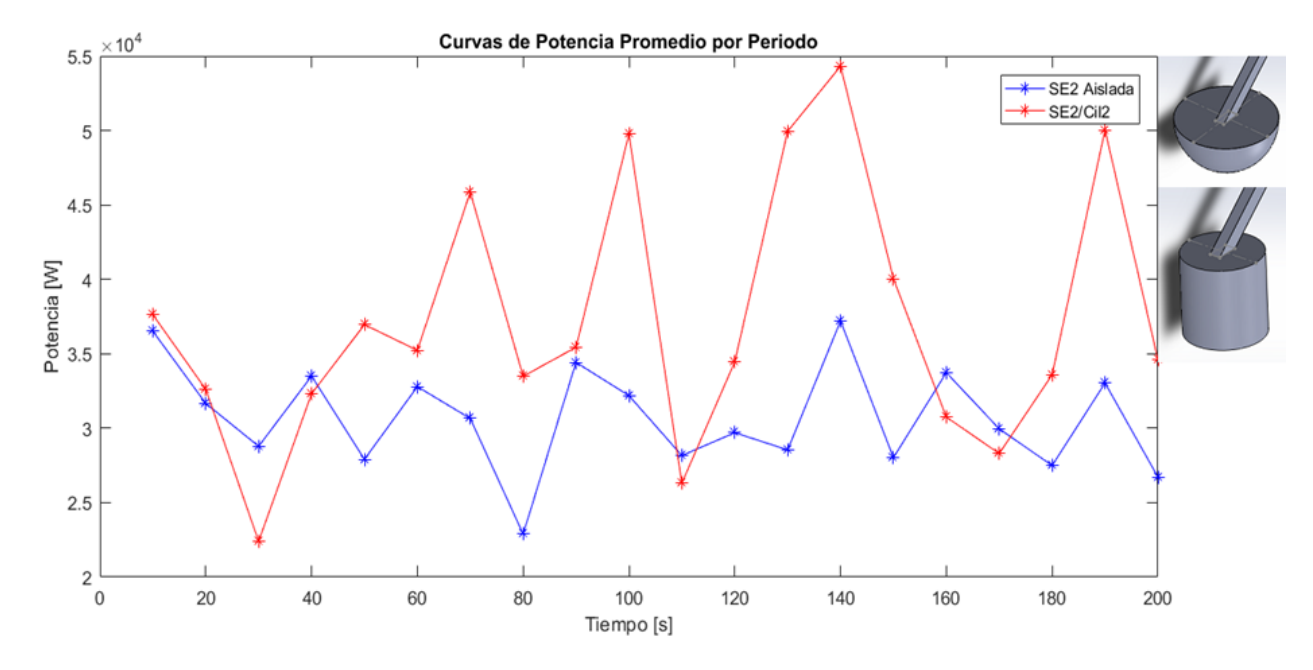

*Figura 4-46: Caso 2 de aumento de fluctuación por interferencia*

En este caso, la desviación estándar de los datos para la boya semiesférica 2 aislada aumentan de 3.35 a 8.85 debido a la interferencia de la boya cilíndrica 2.

En la figura 4-47 se puede ver el caso contrario, en que la interferencia de una boya implica una disminución en la fluctuación de la curva de potencia.

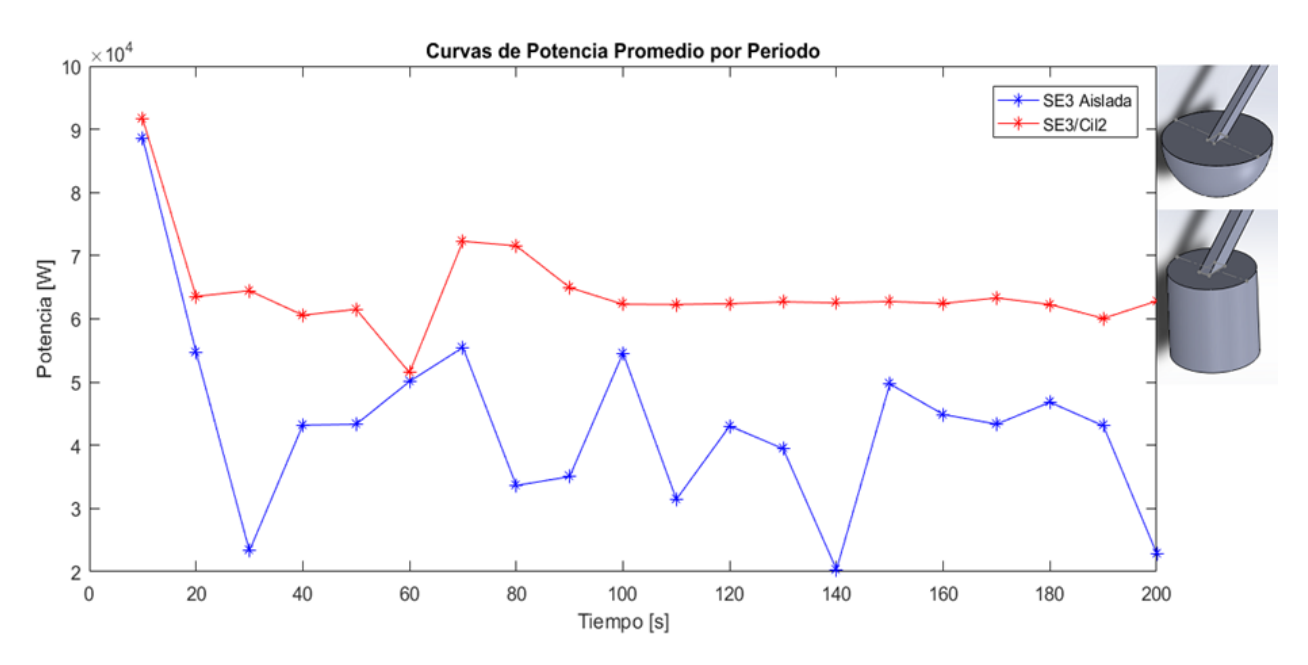

*Figura 4-47: Caso de disminución de fluctuación por interferencia*

En este caso, la desviación estándar de los datos para la boya semiesférica 3 aislada disminuyen de 10.71 a 4.19 debido a la interferencia de la boya cilíndrica 2.

De esta forma, se consideran las fluctuaciones de las curvas de potencia como criterios de selección de boyas.

# 4.5 Arreglo de cuatro boyas

Tras estudiar los resultados obtenidos con las simulaciones de pares de boya, se eligieron las boyas que en conjunto tenían un mayor porcentaje de aumento en potencia gracias a la interferencia. Los pares de boyas seleccionados fueron el par de boyas semiesféricas 3, con un 108% de aumento en potencia conjunto y el par boya cilíndrica 3 - boya cúbica 2 con un 77% de aumento en potencia. En la figura 4-48 y 4-49 se ven los arreglos respectivamente.

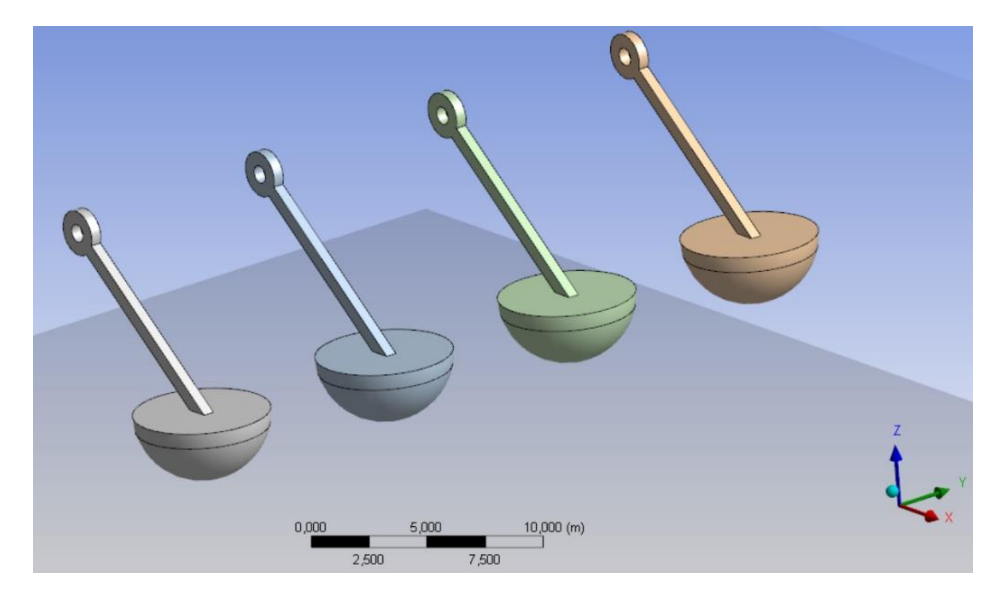

*Figura 4-48: Conjuntos de 4 boyas semiesféricas iguales*

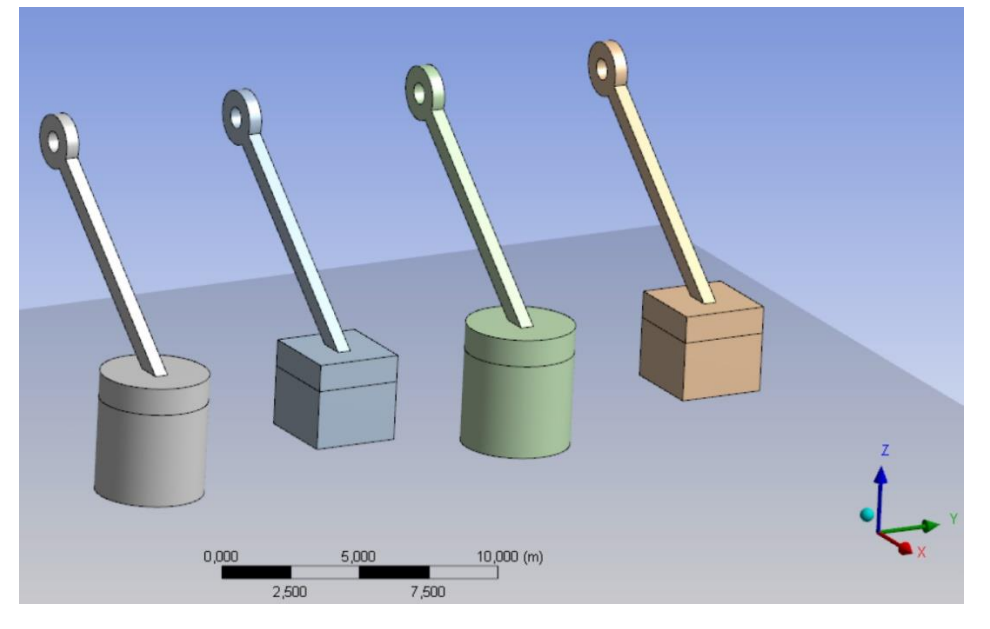

*Figura 4-49: Conjunto de cuatro boyas distintas. Cil3-C2-Cil3-C2*

En la figura 4-50 se muestran las nuevas diferencias porcentuales con respecto a la potencia de boya aislada con los nuevos arreglos. Para el arreglo de cuatro boyas semiesféricas 3 se obtuvieron los valores de potencia de las cuatro boyas, mientras que para el arreglo de boya cilíndrica 3 y boya cubica 2, solo se obtuvieron los datos de potencia de la primera boya y la última.

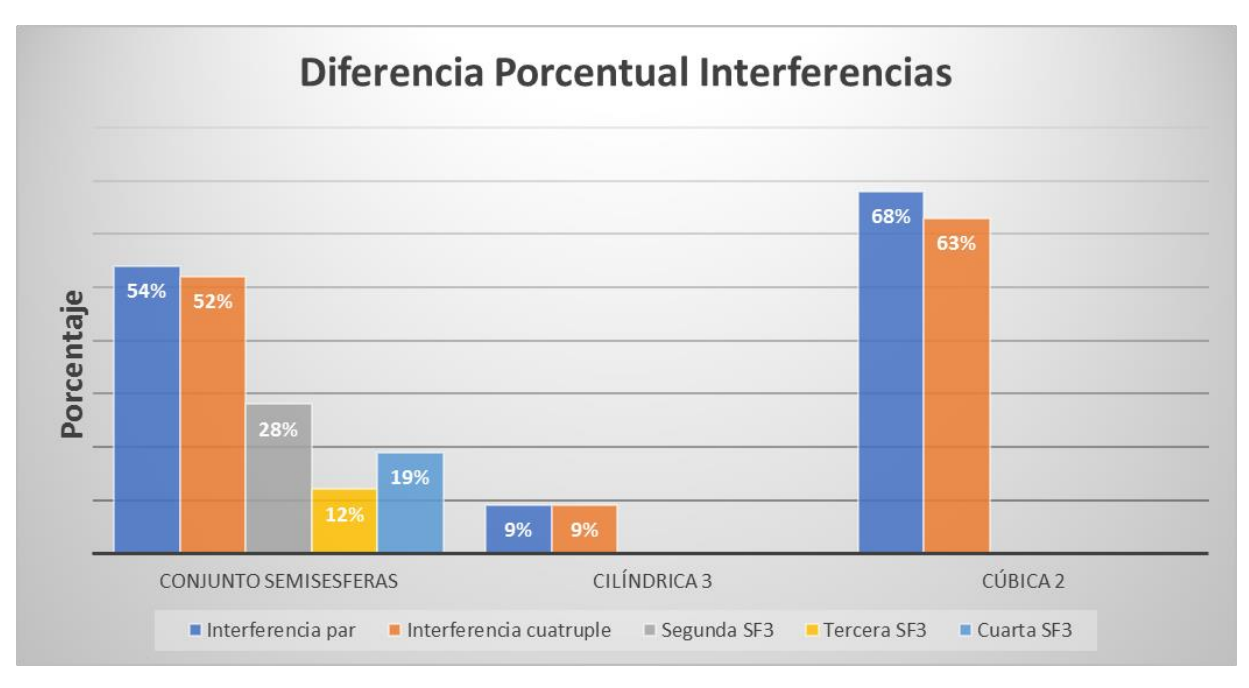

*Figura 4-50: Comparación de nuevas interferencias para caso de cuatro boyas.*

Para el caso del conjunto de semiesferas, se puede ver que el hecho de agregar dos boyas más, afecta de forma negativa a la interferencia constructiva de la boya, aunque sea de solo un 2%. La segunda boya ya presenta una interferencia constructiva menor, de casi la mitad que la primera boya, mientras que la tercera también disminuye hasta casi la mitad de la segunda. La cuarta y última boya posee una diferencia porcentual del 19% que, si bien es menor que la diferencia del par de boyas, no sigue el patrón

anterior y es mayor que la diferencia presente en la tercera boya. Es probable que esto se deba a que no hay otra boya a su derecha.

Para el conjunto de boyas cilíndricas y cúbicas, se aprecia que agregar otras tres boyas al lado de la boya cilíndrica 3, no significa un cambio en la diferencia porcentual con respecto a la boya aislada. Por otro lado, para la boya cúbica 2, las nuevas tres boyas a su lado significan una disminución de un 5% en la diferencia porcentual con respecto a la boya aislada.

A pesar de que para estos dos casos, se usaron pares que tenían un gran aumento en la potencia por el simple hecho de agregar otra boya a su lado, agregar el mismo conjunto nuevamente no conlleva a otro aumento en la potencia, sino lo contrario.

# 5 Conclusiones

Tras la obtención y comparación de resultados de interferencia para distintos tipos de boya, como variables principales su volumen y forma, se concluye en base a los antecedentes planteado anteriormente.

Los resultados de boyas aisladas permiten verificar la veracidad la simulación o modelo, además de entregar algunos antecedentes sobre el comportamiento de boyas en oleajes similares a la ola elegida. Una boya de mayor volumen presenta mayores resultados de potencia gracias a la mayor área sumergida que tiene al momento de estar flotando, pero claramente esto implica mayores gastos en materiales y fabricación. Por otro lado, a pesar de que el volumen sumergido es el mismo, los valores de potencia entregados son distintos. Nuevamente se debe a que el área sumergida cambia, pero este no es un factor realmente relevante. Si es relevante la forma de esta área y como el área de corte con la superficie cambia a medida que esta oscila. Se puede ver que para los casos cilíndricos y cúbicos esta área se mantiene constante con la oscilación y la masa agregada y coeficientes de amortiguación son bajos en comparación con las boyas semiesféricas, que varía su área de corte con la oscilación.

Las boyas semiesféricas presentas valores de potencia, para el mismo volumen, más bajos que los otros tipos de boya, debido a que entregan más energía a la ola como muestran sus valores de masa agregada y coeficiente de amortiguación. Los otros dos tipos de boya no muestran una correlación directa entre estos valores y las potencias obtenidas. Sin embargo, que la boya cúbica tenga valores mayores de masa agregada y coeficiente de amortiguación si puede relacionarse con sus áreas sumergidas, considerando que el cubo tiene más área sumergida que el cilindro.

Los valores de RAO son similares para todas las boyas y además concuerdan con los gráficos de posición de cada boya, siguiendo la amplitud de la ola la mayor parte del tiempo.

La incoherencia mostrada por los resultados de potencia, en relación con los valores de masa agregada, coeficiente de amortiguación y RAO de las boyas cilíndricas y cúbicas, no son realmente significativos, ya que estas variables son comparables entre ellas, pero igual siguen siendo muy similares. Esta incoherencia puede deberse a la reacción de la ola elegida frente a los potenciales de velocidad de radiación y difracción son impredecibles y dependen de más variables que las mencionadas anteriormente.

Debido a esto, se puede concluir que en la potencia generada por la boya si existe una dependencia de su volumen sumergido, aunque más debe considerarse el área de toda la superficie sumergida y el área de corte. El área sumergida es lo que realmente genera las diferencias de presiones que hacen mover la boya y es, junto al área de corte, la variable que influye en las condiciones de borde a la que se ve sometido el potencial de velocidades. La forma es una variable por considerar a la hora de diseñar una boya captadora de energía, pero hay que hacer un análisis de factibilidad considerando los costos de fabricación.

En relación con la interferencia se puede apreciar que agregar una boya adyacente a la boya estudiada, definitivamente afecta al movimiento de esta, sin importar su forma o volumen. La incorporación de un nuevo cuerpo siempre va a influir en el movimiento de la boya de forma constructiva o destructiva a la hora de estudiar la potencia. Todas las simulaciones se hicieron de forma tal, que la boya estudiada recibía la ola incidente sin ser afectada por la segunda boya, para considerar exclusivamente el movimiento de las segunda sobre la primera. Hay que considerar que la boya estudiada afecta al potencial de velocidades del entorno, afectándose a si misma y a la segunda boya, y a su vez la segunda hace lo mismo. De esta forma, es difícil predecir el comportamiento del potencial y a su vez de los valores de potencia sin usar matemáticas avanzadas, como se hace en la tesis de magister de Benjamin M. F. Child [9]. En esta tesis se obtiene resultados independientes del tiempo y se basa principalmente en variaciones de arreglo. Estudios de interferencia con cambio de forma no fueron encontrados por el estudiante, por lo que la comparación y validación de resultados no puede hacerse. Sin embargo, una aproximación al caso de boyas aisladas puede ser utilizado y los resultados pueden ser usados como aproximación al comportamiento gracias a que la simulación ha sido verificada.

Algunos comportamientos se pueden rescatar de los resultados según el tipo y volumen de boya. En general las boyas semiesféricas son interferidas en mayor medida por boyas de mayor volumen y las interferencias son similares según el tipo de boya. Además, interfieren poco a las de su mismo tiempo. Cuando son ellas las que interfieren, sus interferencias son generalmente bajas y similares sobre la misma boya.

Las boyas cilíndricas rompen con la suposición anterior y su nivel de interferencia no es afectado por el volumen de la boya que las está interfiriendo. En general, la interferencia que sienten depende más del tipo de boya que del volumen de esta. Las interferencias recibidas son principalmente destructivas. Cuando son las boyas cilíndricas las que interfieren, están presentan comportamientos poco predecibles y poco conjeturables con las boyas cúbicas. El cilindro 3 por otro lado, es la boya que en promedio interfiere más con las otras boyas. Se podría decir que las boyas cilíndricas no reciben bien la interferencia en oleajes similares al elegido, pero hay que mencionar que sus fluctuaciones de potencia promedio son menores que las otras boyas, característica muy útil a la hora de pensar en el control.

Las boyas cúbicas reciben interferencias destructivas y constructivas de todos los tipos de boya. Es la boya cúbica 2 el único caso en que la interferencia constructiva le otorga una generación de potencia mayor que una boya de mayor volumen también siendo interferida. Siendo las boyas cúbicas las que interfieren, no se puede relacionar su comportamiento según volumen ni forma. Se podría decir que cuando se trata de boyas cúbicas en presencia de un oleaje similar al elegido, su comportamiento es particular para los distintos volúmenes que esta posee y para los distintos tipos y volúmenes de boya que interfiere.

Con los resultados planteados se puede concluir que la interferencia experimentada por una boya no depende necesariamente de su volumen o del volumen de quién la interfiere. Distintas formas de boya tendrán distintos comportamientos frente a los volúmenes y formas de las boyas que la interfieren. Con los resultados obtenidos hasta ahora, no se puede hacer ninguna conjetura con respecto a esto. En general, las interferencias son bajas o medias, salvo casos particulares en que pueden superar el 60%.

Agregar otro par de boyas a un par de boyas con buena interferencia constructiva mutua, no significa un aumento en la interferencia constructiva de ninguna de las dos boyas. De hecho, en los dos casos estudiados, la diferencia porcentual con respecto a la boya aislada disminuyó. Para el caso de cuatro boyas iguales se pudo ver un notorio decaimiento para las boyas centrales. A pesar de que faltan más datos para predecir un comportamiento, se podría estimar que el agregar más boyas solo hará disminuir la interferencia constructiva de una boya.

El trabajo realizado en la memoria, considero constantes tres variables que teóricamente deben influir en los resultados. Estas variables son la distancia entre boyas, la dirección de la ola y las propiedades físicas de la ola. Es por esto que una forma de complementar el trabajo realizado sería incluir la variación de estas variables en el estudio. Además, el estudio se podría extender a olas irregulares.
Considerando los resultados de conjuntos de cuatro boyas, un estudio de la disminución de la interferencia en obtención de potencia para una fila de boyas similares podría otorgar resultados que ayuden al aprovechamiento óptimo de las interferencias entre boyas.

Otra tangente del estudio realizado sería buscar la interferencia óptima entre boyas de distinta forma ocupando algún algoritmo de optimización como Algoritmo Evolutivo, que considere variables como radio, área sumergida, área de corte, dirección de la ola y distancia entre boyas para así encontrar el arreglo óptimo de boyas de distintas formas (si llegara a ser necesario).

Por otro lado, con una base de datos que contenga gran cantidad de resultados de simulaciones similares a las hechas en este trabajo, se podrían utilizar los principios de Data Science y BigData para generar hipótesis que permitan explicar de mejor manera la interferencia entre boyas o predecir el comportamiento de un arreglo en particular.

## 6 Bibliografía

[1] B. Jerew, How much of our planet's natural resourcers actually remains? [online], Green News, 2014. Disponible en[: https://www.greenoptimistic.com/much-planets-natural-resources-actually-remain-](https://www.greenoptimistic.com/much-planets-natural-resources-actually-remain-20140516/#.WZWw_lHyhPZ)[20140516/#.WZWw\\_lHyhPZ](https://www.greenoptimistic.com/much-planets-natural-resources-actually-remain-20140516/#.WZWw_lHyhPZ)

[2] Renewable energy [online], Wikipedia fundation, 2017. Disponible en: https://en.wikipedia.org/wiki/Renewable\_energy

[3] D. Correa, "Estudio de comportamiento de un mecanismo de boyas para obtener energía undimotriz, Trabajo de título, Departamento de Ingeniería Mecánica, Universidad de Chile, Santiago, 2016.

[4] Pedro Fernández Díez. Energía de las Olas. Departamento de Ingeniería Eléctrica y Energética, Universidad de Cantabria.

[5] B. Drew, A. R. Plummer, M. N. Sahinkaya, "A review of wave energy converter technology", *Proc. IMechE Part A: J. Power and Energy*, vol. 233, Diciembre, 2009.

[6] Rico H. Hansen, Morten M. Kramer, "Modelling and control of the wavestar prototype", Aalborg University & Wave Star A/S.

[7] G. De Backer, "Hydrodynamic Desing Optimization of Wave Energy Converters Consisting of Heaving Point Absorbers", Tesis Doctoral, Departamento de Ingeniería Civil, Ghent University, Zwijnaarde.

[8] M. Vantorre, "Wave forces on floating and fixed constructions"(in Dutch). Ghent University,1997.

[9] B. F. M. Child, "On the configuration of arrays of floating wave energy converters", Tesis doctoral, University of Edinburgh, Edinburgh, 2011.

[10] P. B. Garcia-Rosa, G. Bacelli, J. V. Ringwood, "Control-Informed optimal array layout for wave farms", *IEEE Trans. Sustain. Energy,* vol. 6, no. 2, Abril, 2015.

[11] P. B. Garcia-Rosa, G. Bacelli, J. V. Ringwood, "Control-Informed geometric optimization of wave energy converters: the impact of device motion and force constraints", *Energies*, Diciembre, 2015.

[12] Aqwa Theory Manual, Southpointe, ANSYS Inc, 275 Technology Drive, 2013.

### Código csav2data.m

```
\Box function [time, ddz] = csv2data (filename) % función que toma archivos .csv y convierte
  tline = fgets(fid);
                                           %las comas internas de los datos en puntos
 time = [];
                                           %se crean dos vectores con las dos columnas de datos
 ddz = [];
  count = 1;
□ while ischar(tline) %lee los caracteres del archivo y descrimina si son palabras o números
      if ~isstrprop(tline(1), 'digit')
         tline = fgets(fid);
          continue
      end
      index = strfind(tline, ','); %identifica la posición de las comas
      if length (index) == 3 %en el casop que hayan 3 comas en una fila
          tline(index(1)) = '.'; %Reemplaza la primera coma por un punto
          tline(index(3)) = \cdot \cdot \cdot; *Remplaza la tercera coma por un punto. La segunda es la separación.
      elseif length(index) == 2%Si solo son dos comas, significa que la primera es la separación.
          tline(index(2)) = '.'; *reemplaza la segunda como por un punto.
      end
      row = strsplit(tline, ','); *separa cada fila en dos columenas
      row length = length (row);time (count) = str2double (row(1)); *rescata los valores de cada columna y los guarda en un vector
      ddz (count) = str2double (row(2));
      count = count + 1;
      tline = fgets(fid);
  end
```
### Código potV.m

```
\Box function [Pt, Ppp, Pr, time1] = potV(filename1, filename2, filename3, masa)
                             %Se entregan valores de potencia instantánea, potencia por segundo
 time2=[1:200];time3=[10:10:200]% y potencia por periodo, además del tiempo.
                             % son necesarios los archivos .csv de posicón, velocidad y aceleración
 j=1;h=1;[time1, v] = csv2data(filename1);[timel, a]=csv2data(filename2);
  [time1, z] = csv2data(filename3);\Box for i=1:length(a)
                            %Se saca la fuerza que siente la boya
      F(i) = masa * a(i);end
\Box for i=1:length(v)
                            %Se saca la potencia que siente la boya en casa décima de segundo
     pt(i) = abs(v(i) * F(i));if mod(i, 10) == 0Pt(j)=sum(pt(i-9:i))/10; %Se saca el promedio para sacar la potencia por segundo
          j=j+1;end
 - end
```

```
\overline{\Box} for i=1:length(v)
      Pr(i)=pt(i);end
 Ppp(1) = mean (Pr(1:100));
\overline{\text{f}} for i=1:19
      Ppp (i+1)=mean (Pr (100*i:100*(i+1))); %Potencia por periodo
 bre
 hl=figure %Se crea el gráfico con las curvas de potencia
 plot(time1, Pr)
 hold on
 plot(time2, Pt,'k')hold on
 plot(time3, Ppp, 'r-*')xlabel('Tiempo [s]')
 ylabel ('Potencia [W]')
 legend ('Potencia instantanea', 'Potencia por segundo', 'Potencia por periodo')
 h2=figure %Se crea el gráfico con la posición de la boya.
 plot(time1, z)xlabel('Tiempo [s]')
 ylabel('Posicion [m]')
 end-
```
#### Código boya1data.m

```
□ function [data] = boyaldata %En este código se sacan los nuevos valores de potencia de cada boya
 masa = 13250;% con los nuevos archivos .csv con la interferencia.
 time2=[1:200];% Se aprovechan de generar todos los gráficos y se crea una matriz con
 time3=[10:10:200]% las potencias promedios y su diferencia procentual c/r a la boya aislada
 P=[1;%Los gráficos son las curvas de potencia por segundo y por periodo,
 data=[];% y la posición en el tiempo.
  P=potV2('boyalv.csv','boyala.csv','boyalz.csv',masa); %potV2 es una modificación de potV sin los gráficos
  [b1, Pppb1, time1, zb1] =potV2('boyalboyalv.csv', 'boyalboyala.csv', 'boyalboyalz.csv', masa);
 h1 = figure;plot(time2,b1)
 hold on
 plot(time3, Pppb1, 'r-*')xlabel('Tiempo [s]')
 ylabel('Potencia [W]')
 title ('Curvas de potencia SemiEsf1/SemiEsf1')
 legend ('Potencia por segundo', 'Potencia por periodo')
 h2=figure;
 plot(time1,zb1)
 xlabel('Tiempo [s]')
 ylabel ('Posicion [m]')
 title('Posición SemiEsf1/SemiEsf1')
```

```
[b2, Pppb2, time1, zb2] =potV2('boya1boya2v.csv', 'boya1boya2a.csv', 'boya1boya2z.csv', masa);
 h3=figure;
 plot(time2,b2)
 hold on
 plot(time3, Pppb2, 'r-*')xlabel('Tiempo [s]')
 ylabel('Potencia [W]')
 legend ('Potencia por segundo', 'Potencia por periodo')
 title ('Curvas de potencia SemiEsf1/SemiEsf2')
 h4=figure;
 plot(time1,zb2)
 xlabel('Tiempo [s]')
 ylabel ('Posicion [m]')
title('Posición SemiEsf1/SemiEsf2')
[b3, Pppb3, time1, zb3] =potV2('boya1boya3v.csv','boya1boya3a.csv','boya1boya3z.csv',masa);
h5=figure;
plot(time2,b3)
hold on
plot(time3, Pppb3, 'r-*')xlabel('Tiempo [s]')
ylabel('Potencia [W]')
legend ('Potencia por segundo', 'Potencia por periodo')
title ('Curvas de potencia SemiEsf1/SemiEsf3')
h6=figure;
plot(time1,zb3)
xlabel('Tiempo [s]')
ylabel ('Posicion [m]')
title ('Posición SemiEsf1/SemiEsf3')
[cill, Pppcill, time1, zcill]=potV2('boya1cillv.csv','boya1cilla.csv','boya1cill1z.csv',masa);
h7=figure;
plot(time2,cil1)
hold on
plot(time3, Pppcill, 'r-*')xlabel('Tiempo [s]')
ylabel('Potencia [W]')
legend ('Potencia por segundo', 'Potencia por periodo')
title ('Curvas de potencia SemiEsf1/Cilindro1')
h8=fiqure;
plot(time1, zcil1)
xlabel('Tiempo [s]')
ylabel ('Posicion [m]')
title('Posición SemiEsf1/Cilindro1')
```

```
[cil2, Pppcil2, time1, zcil2]=potV2('boyalcil2v.csv','boyalcil2a.csv','boyalcil2z.csv',masa);
h9=figure;
plot(time2,cil2)
hold on
plot(time3, Pppcil2, 'r-*')
xlabel('Tiempo [s]')
ylabel('Potencia [W]')
legend ('Potencia por segundo', 'Potencia por periodo')
title('Curvas de potencia SemiEsf1/Cilindro2')
h10 =figure;
plot (time1, zcil2)
xlabel('Tiempo [s]')
ylabel ('Posicion [m]')
title('Posición SemiEsf1/Cilindro2')
[cil3, Pppcil3, time1, zcil3]=potV2('boyalcil3v.csv','boyalcil3a.csv','boyalcil3z.csv',masa);
h11=figure;
plot(time2,cil3)
hold on
plot(time3, 12, 'r-*')xlabel('Tiempo [s]')
ylabel ('Potencia [W]')
legend ('Potencia por segundo', 'Potencia por periodo')
title ('Curvas de potencia SemiEsf1/Cilindro3')
h12=figure;
plot(time1,zcil3)
xlabel('Tiempo [s]')
ylabel ('Posicion [m]')
title('Posición SemiEsf1/Cilindro3')
[c1, Pppc1, time1, zc1]=potV2('boya1cubo1v.csv', 'boya1cubo1a.csv', 'boya1cubo1z.csv', masa);
h13=figure;
plot(time2,c1)
hold on
plot(time3, Pppc1, 'r-*')xlabel('Tiempo [s]')
ylabel ('Potencia [W]')
legend('Potencia por segundo', 'Potencia por periodo')
title('Curvas de potencia SemiEsf1/Cubol')
h14=figure;
plot(time1,zc1)
xlabel('Tiempo [s]')
ylabel('Posicion [m]')
title('Posición SemiEsf1/Cubol')
```

```
[c2, Pppc2, time1, zc2]=potV2('boya1cubo2v.csv','boya1cubo2a.csv','boya1cubo2z.csv',masa);
h15=figure;
plot(time2, c2)hold on
plot(time3, Pppc2, 'r-*')xlabel('Tiempo [s]')
ylabel ('Potencia [W]')
legend ('Potencia por segundo', 'Potencia por periodo')
title ('Curvas de potencia SemiEsf1/Cubo2')
h16=figure;
plot(time1,zc2)
xlabel('Tiempo [s]')
ylabel ('Posicion [m]')
title ('Posición SemiEsf1/Cubo2')
[c3, Pppc3, time1, zc3]=potV2('boya1cubo3v.csv','boya1cubo3a.csv','boya1cubo3z.csv',masa);
h17=figure;
plot(time2,c3)
hold on
plot(time3, Pppc3, 'r-*')xlabel('Tiempo [s]')
ylabel('Potencia [W]')
legend ('Potencia por segundo', 'Potencia por periodo')
title ('Curvas de potencia SemiEsf1/Cubo3')
h18=figure;
plot(time1,zc3)
xlabel('Tiempo [s]')
ylabel('Posicion [m]')
title ('Posición SemiEsf1/Cubo3')
mean (P) %En esta parte se sacan los promedios de potencia y se sacan las diferencias porcentuales.
data(1, 1) = mean(b1);data(1, 2) = mean(b2);data(1, 3) = mean(b3);data(1, 4) = mean(cill);data(1, 5) = mean(cil2);data(1, 6) = mean(cil3);data(1, 7)=mean(c1);
data(1, 8)=mean(c2);
data(1, 9)=mean(c3);
data(2, 1)=100* (mean (P) -mean (b1)) /mean (P);
data(2, 2)=100* (mean (P) -mean (b2)) /mean (P);
data(2, 3)=100* (mean (P) -mean (b3)) /mean (P) ;
data(2, 4)=100* (mean (P) -mean (cill)) /mean (P);
data (2, 5) = 100* (mean (P) -mean (cil2)) /mean (P);
data (2, 6)=100* (mean (P) -mean (cil3)) /mean (P) ;
data(2, 7)=100* (mean (P) -mean (c1)) /mean (P);
data(2, 8)=100* (mean (P) -mean (c2)) /mean (P);
data (2, 9) = 100* (mean (P) -mean (c3)) /mean (P);
end
```
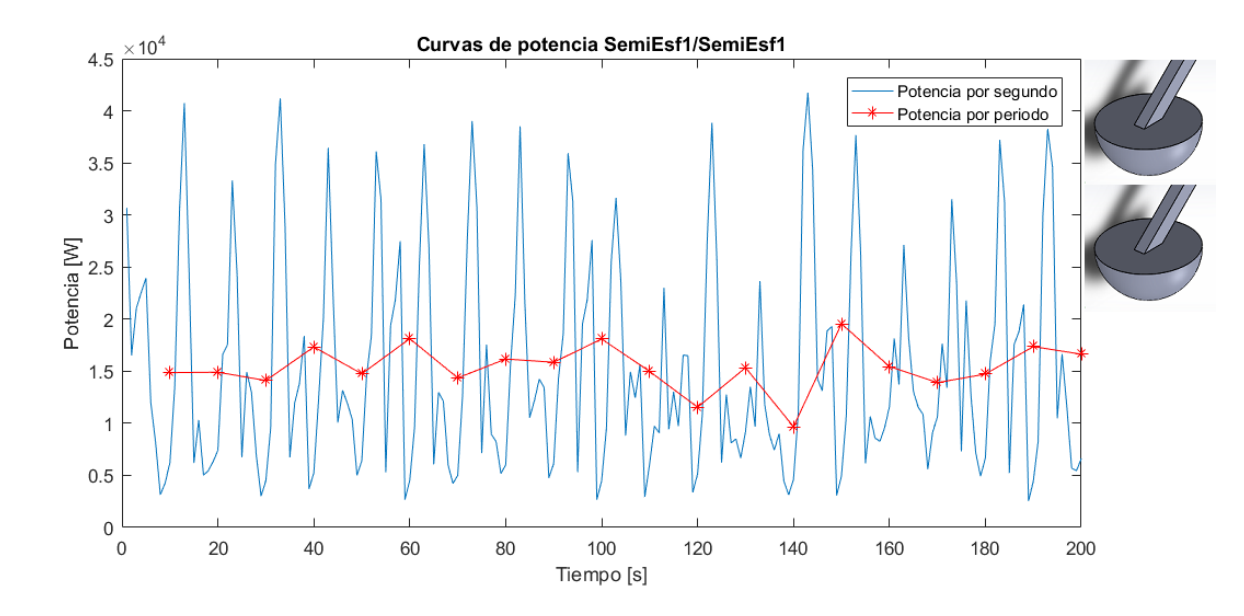

# Anexo B: Curvas de potencia en pares de boya

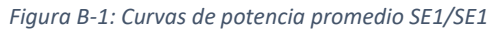

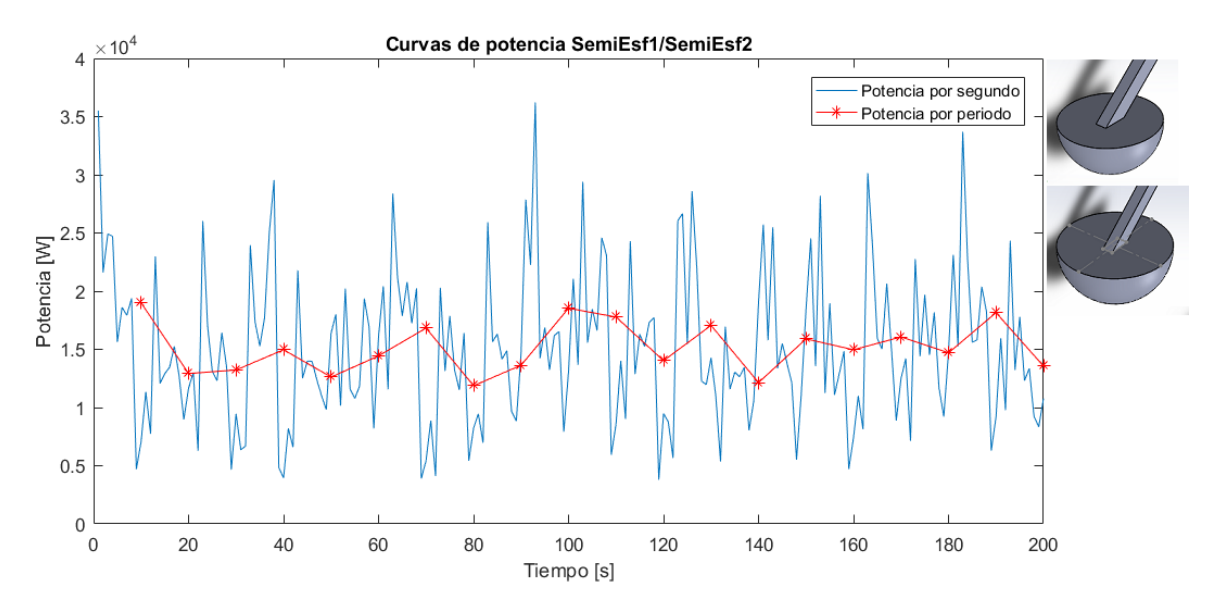

*Figura B-2: Curvas de potencia promedio SE1/SE2*

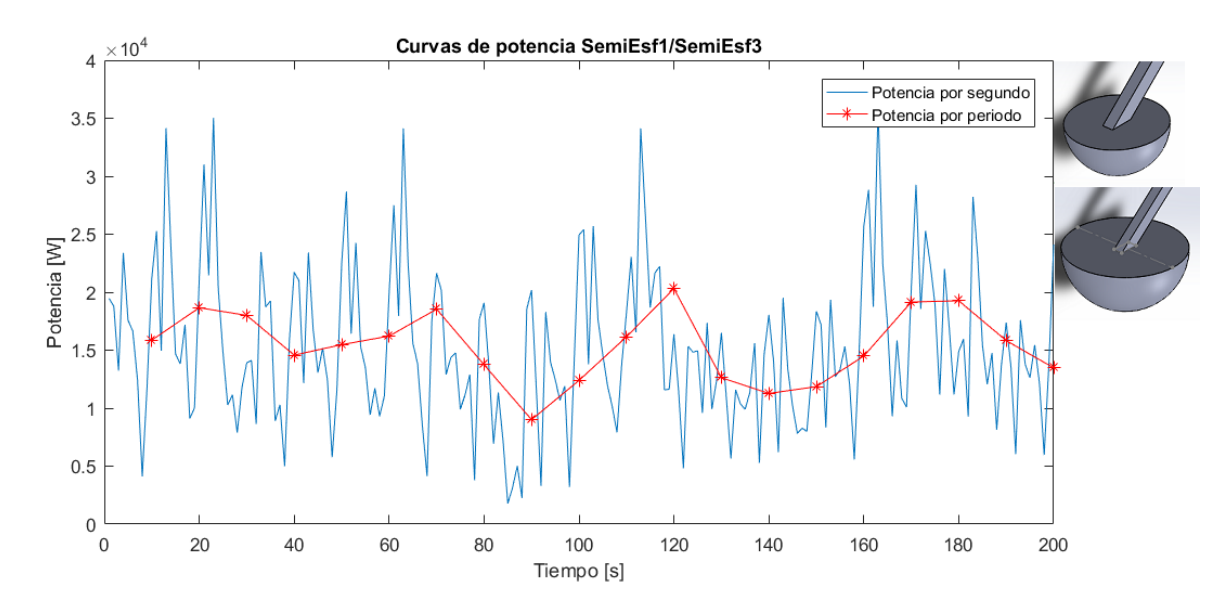

*Figura B-3: Curvas de potencia promedio SE1/SE3*

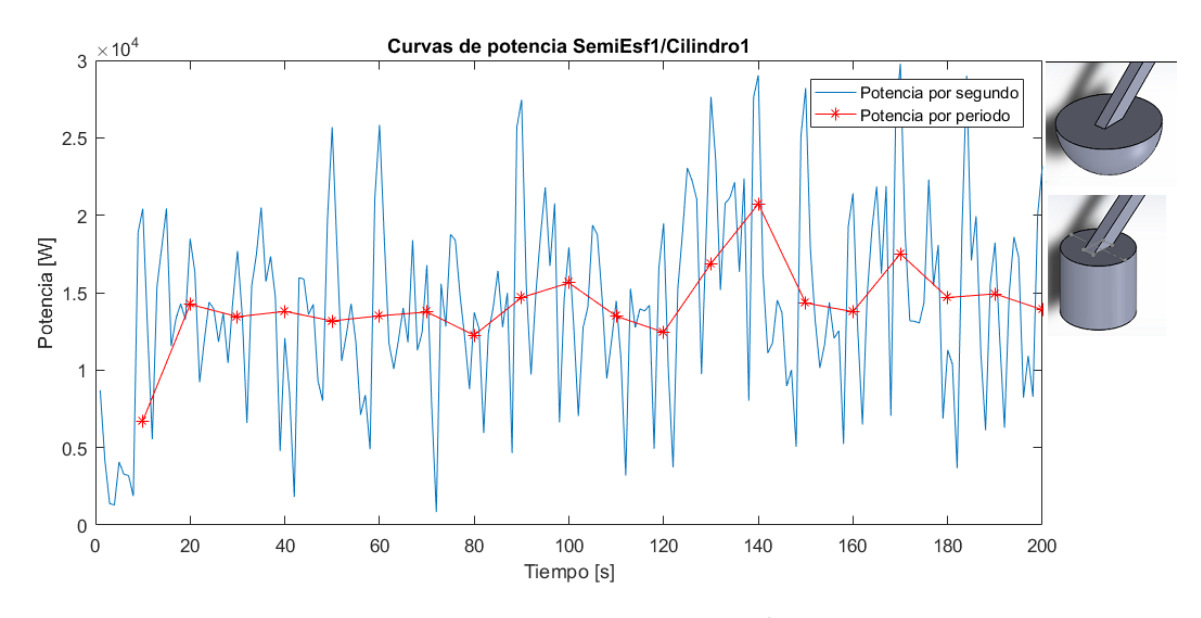

*Figura B-4: Curvas de potencia promedio SE1/Cil1*

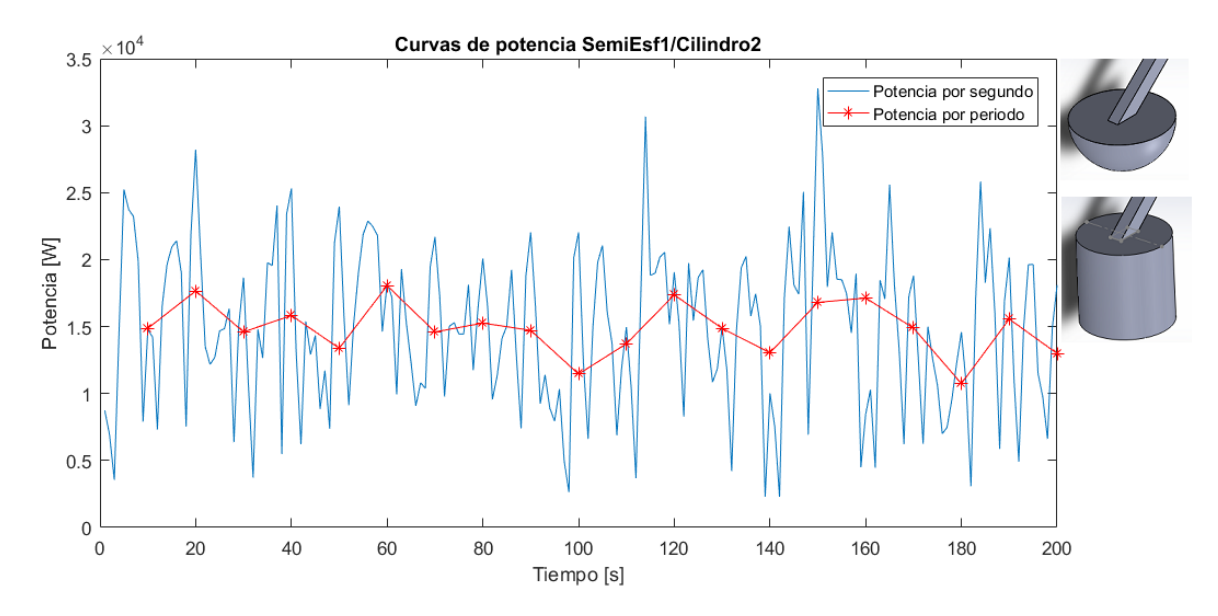

*Figura B-5: Curvas de potencia promedio SE1/Cil2*

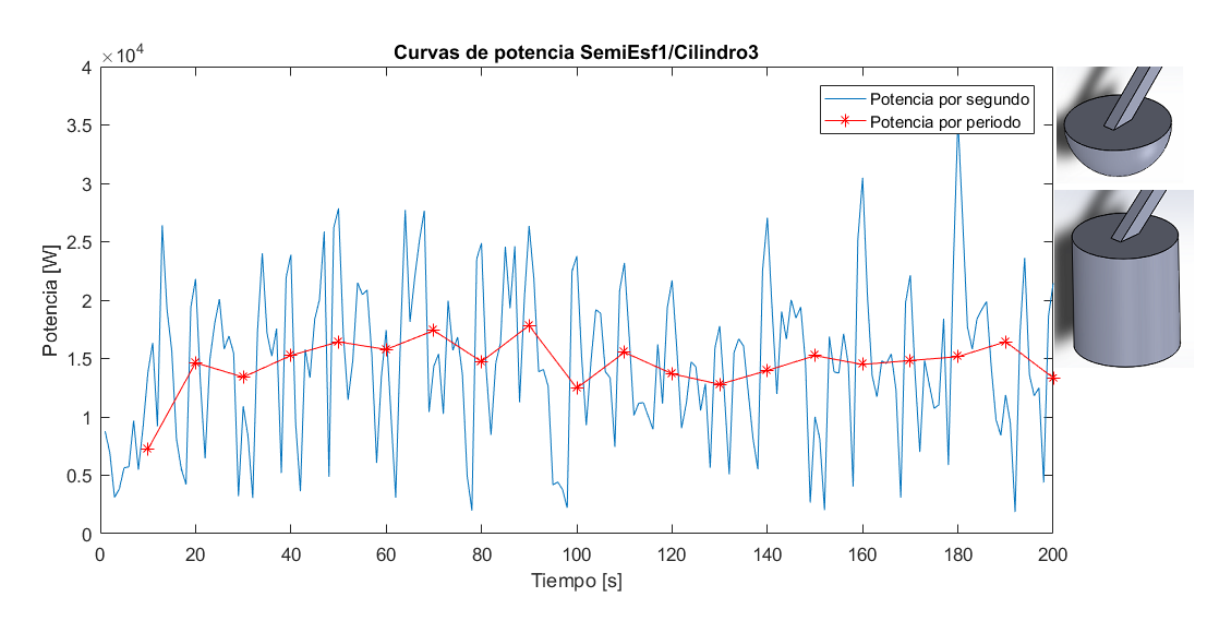

*Figura B-6: Curvas de potencia promedio SE1/Cil3*

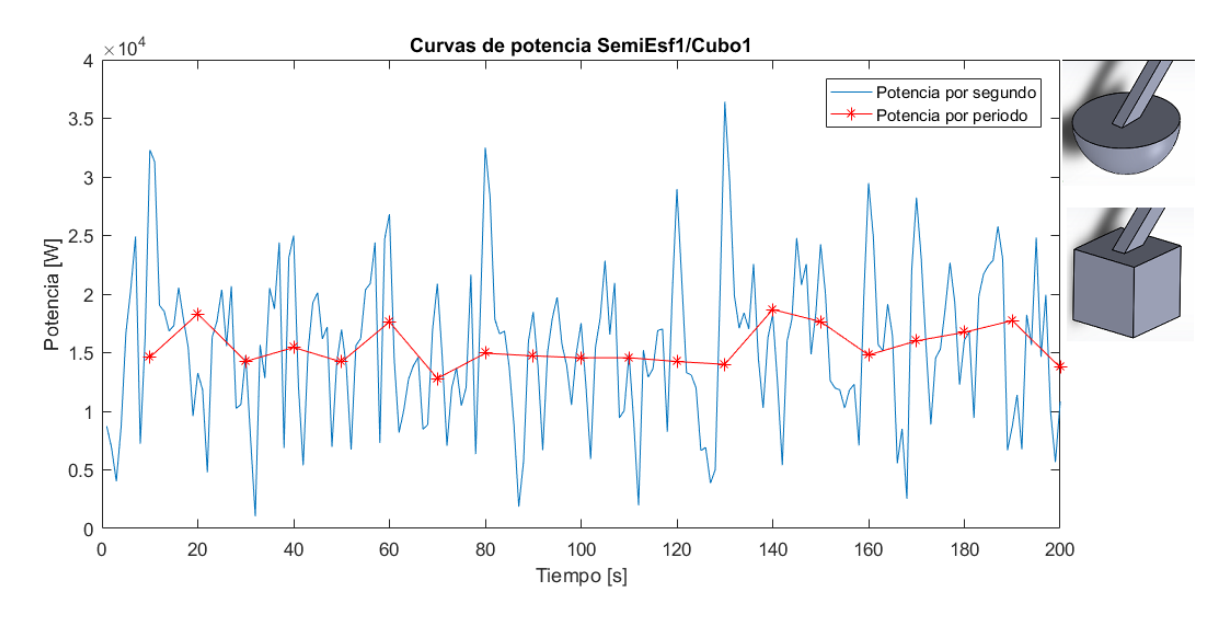

*Figura B-7: Curvas de potencia promedio SE1/C1*

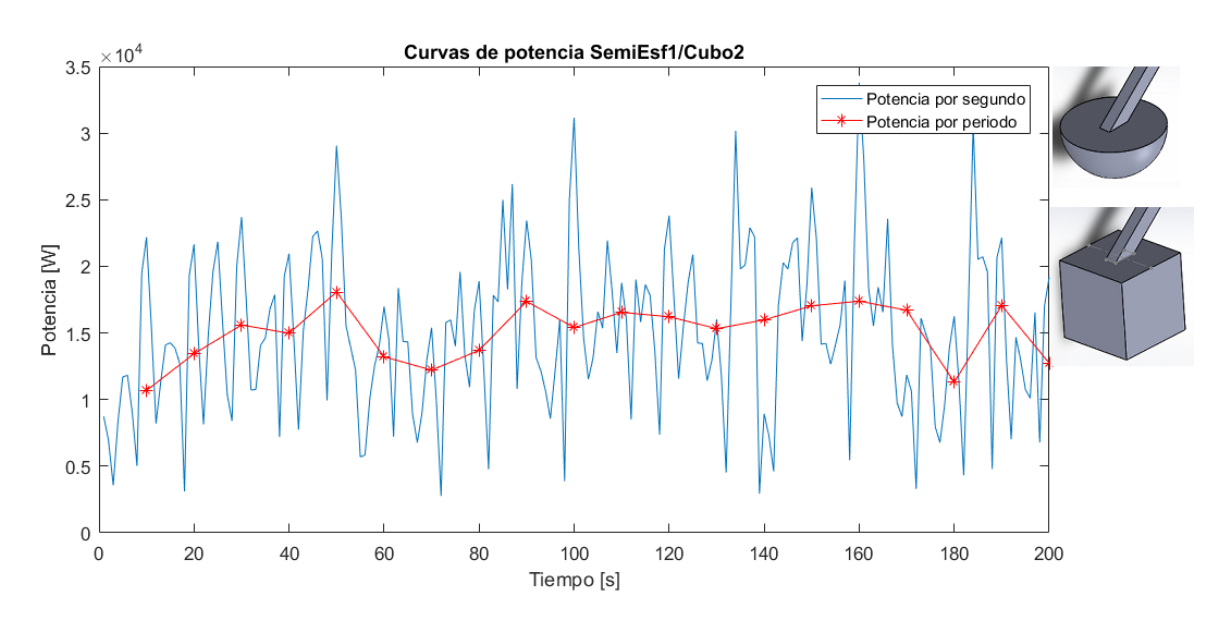

*Figura B-8: Curvas de potencia promedio SE1/C2*

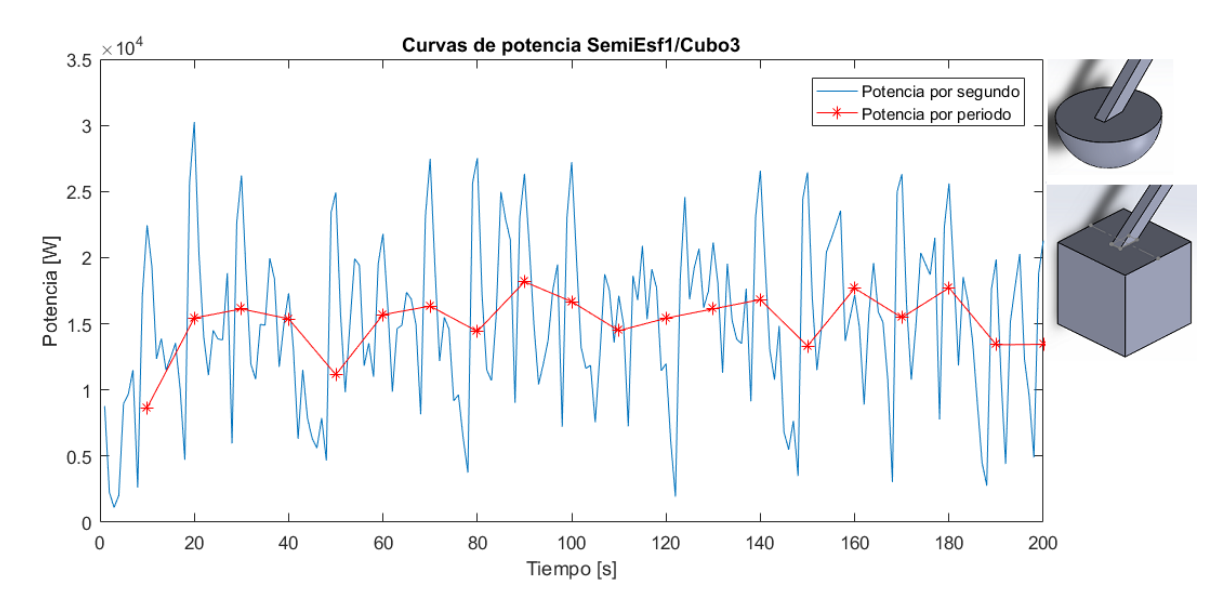

*Figura B-9: Curvas de potencia promedio SE1/C3*

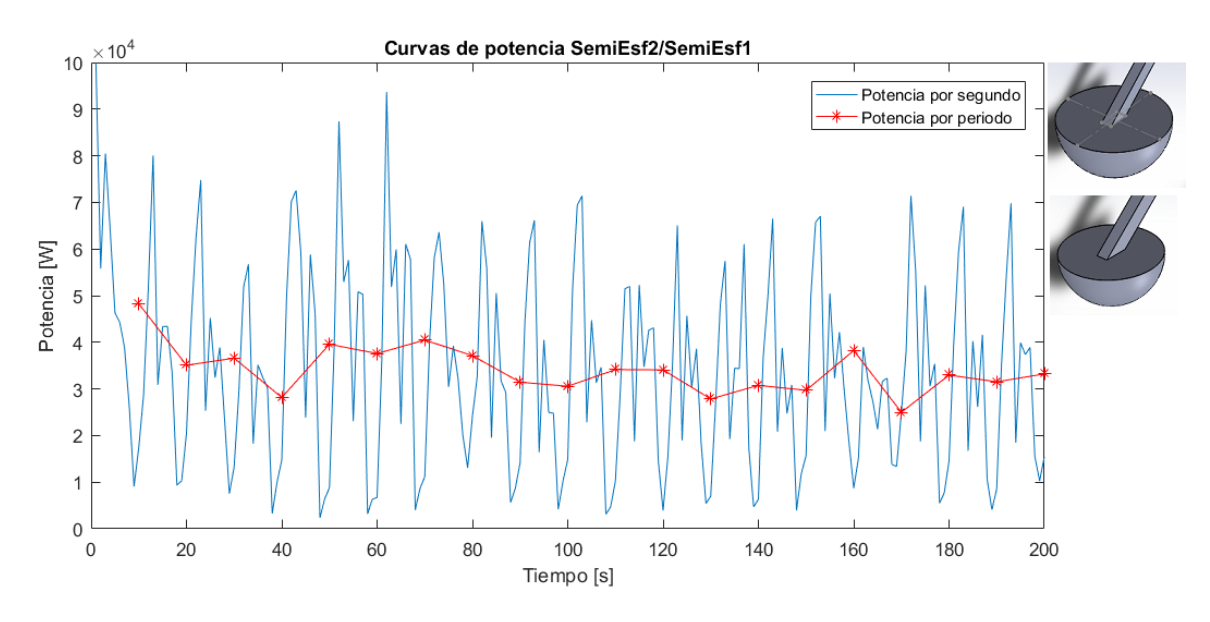

*Figura B-10: Curvas de potencia promedio SE2/SE1*

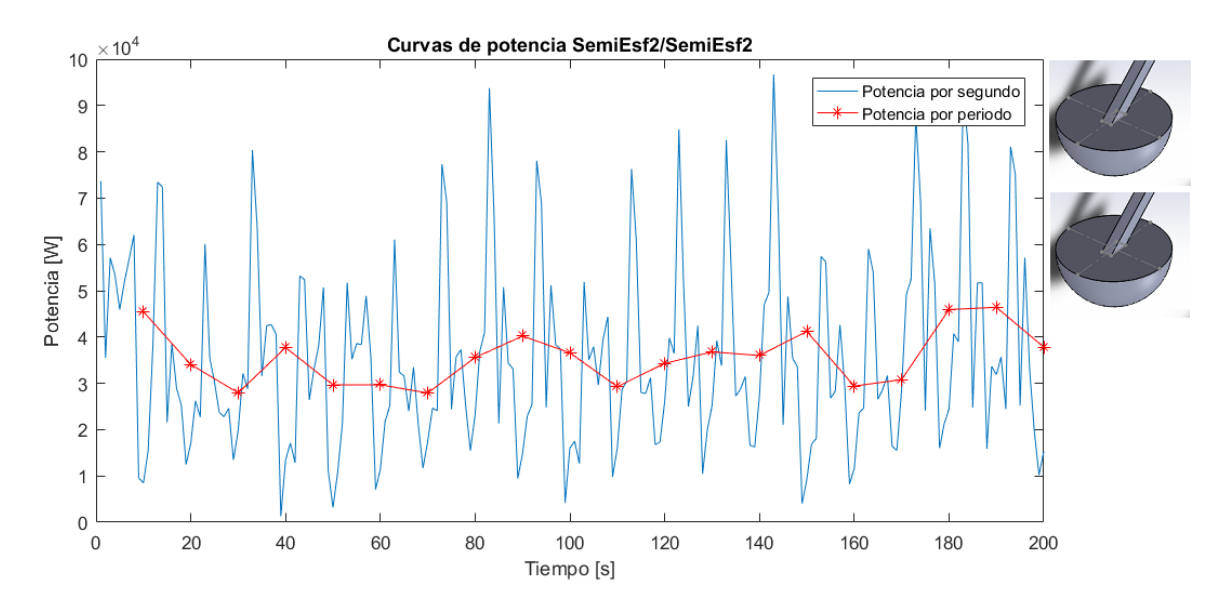

*Figura B-11: Curvas de potencia promedio SE2/SE2*

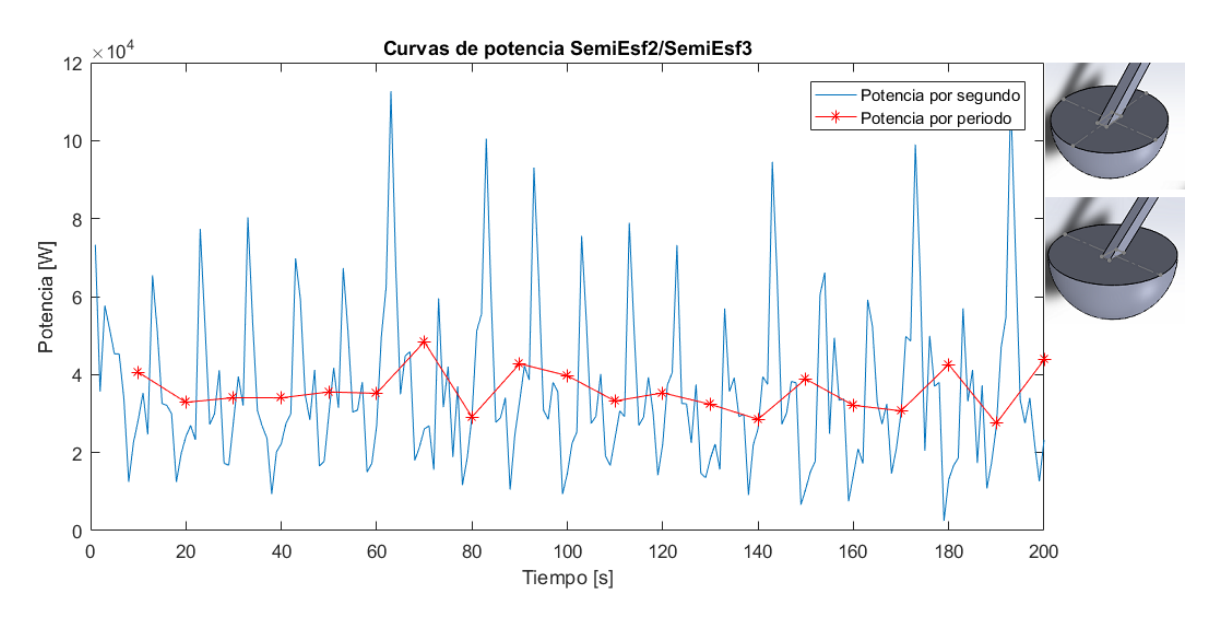

*Figura B-12: Curvas de potencia promedio SE2/SE3*

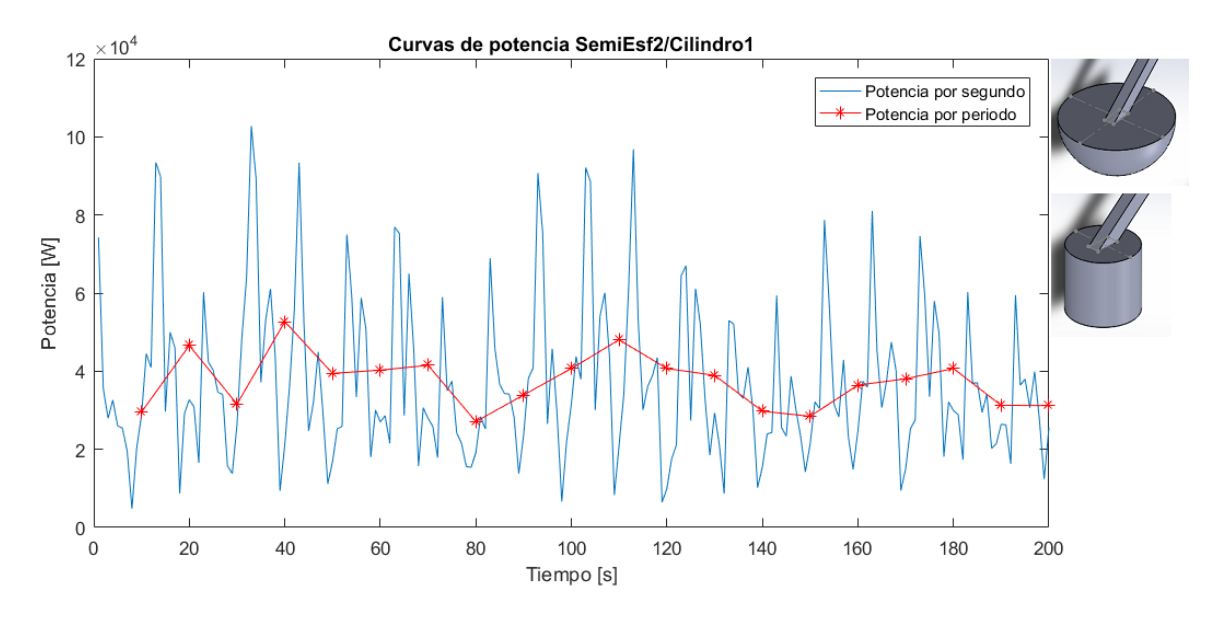

*Figura B-13: Curvas de potencia promedio SE2/Cil1*

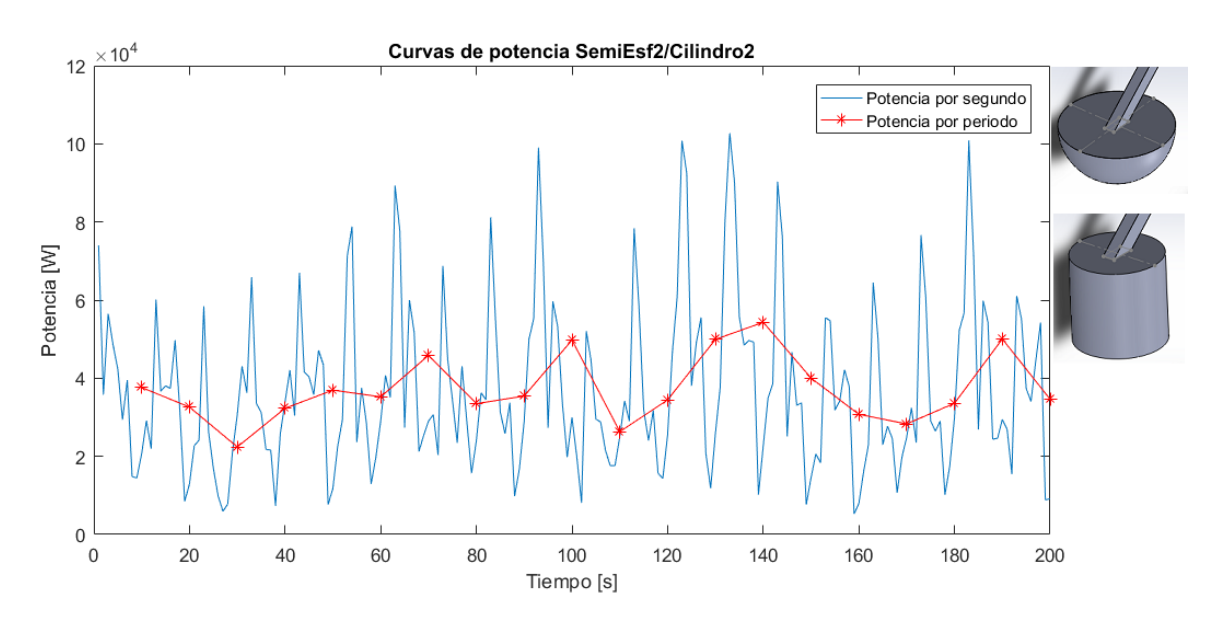

*Figura B-14: Curvas de potencia promedio SE2/Cil2*

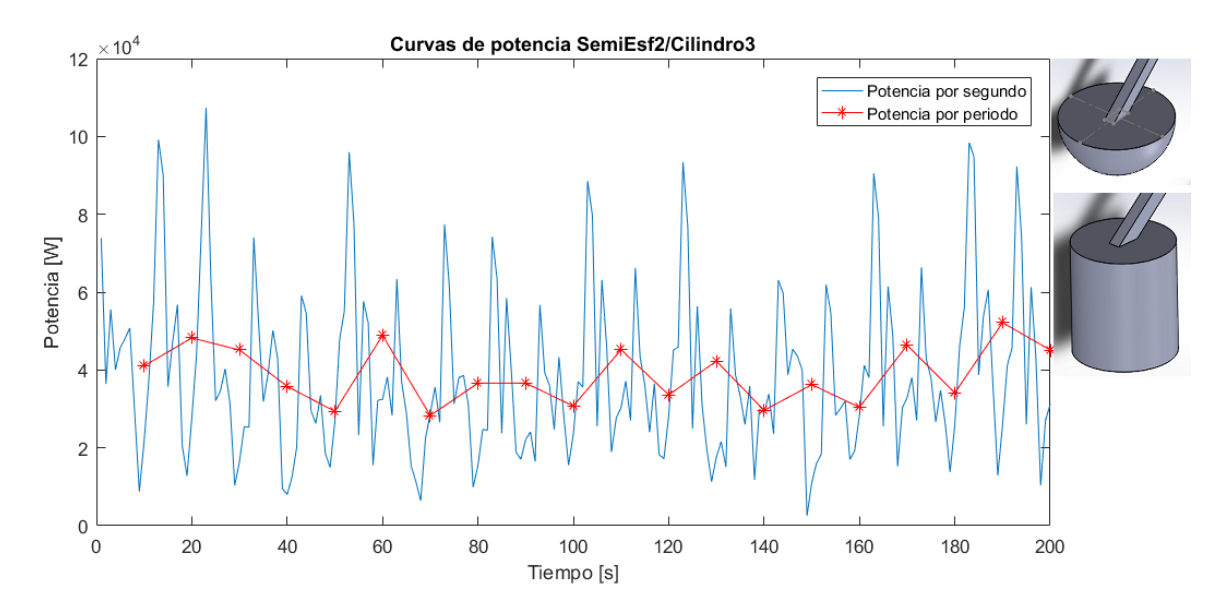

*Figura B-15: Curvas de potencia promedio SE2/Cil3*

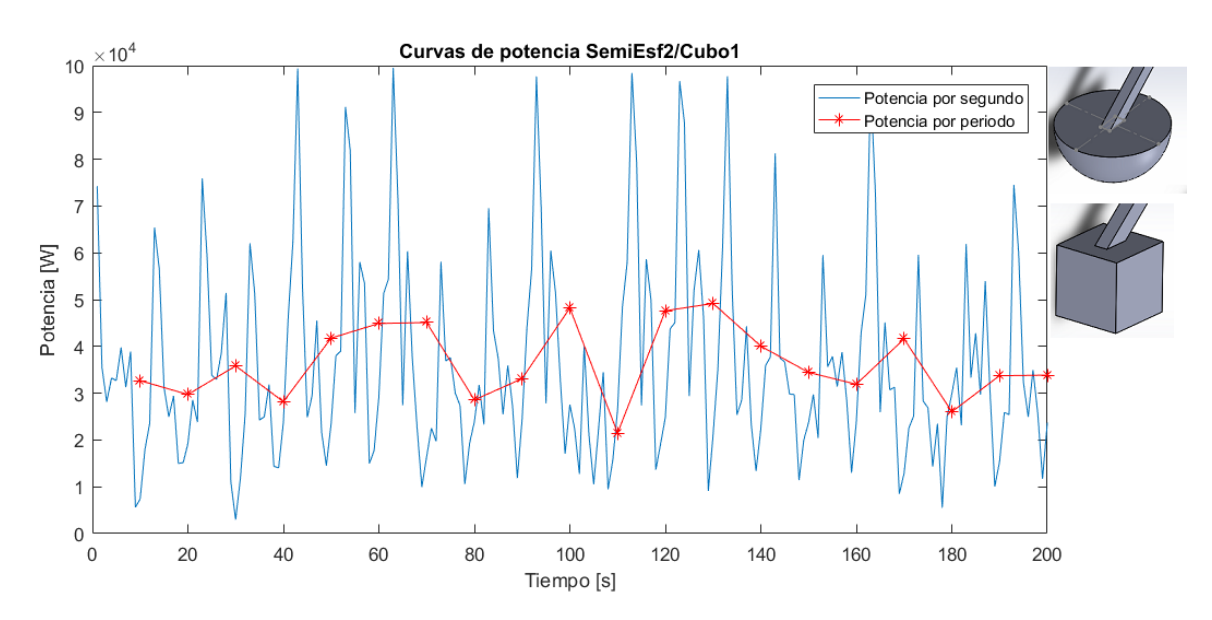

*Figura B-16: Curvas de potencia promedio SE2/C1*

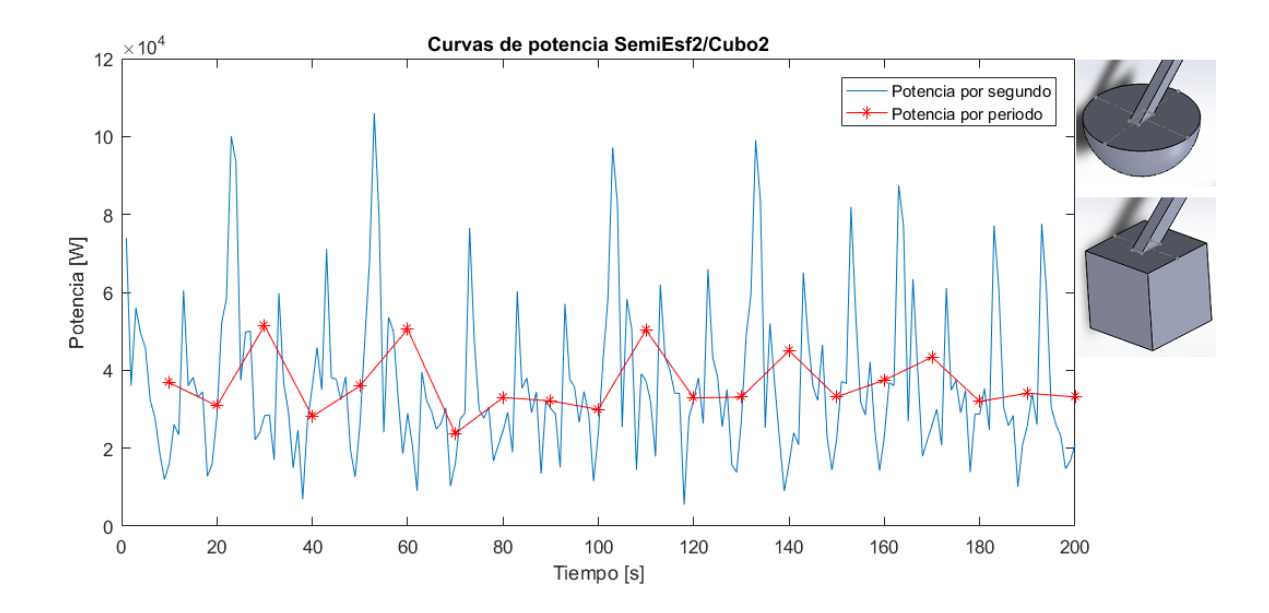

*Figura B-17: Curvas de potencia promedio SE2/C2*

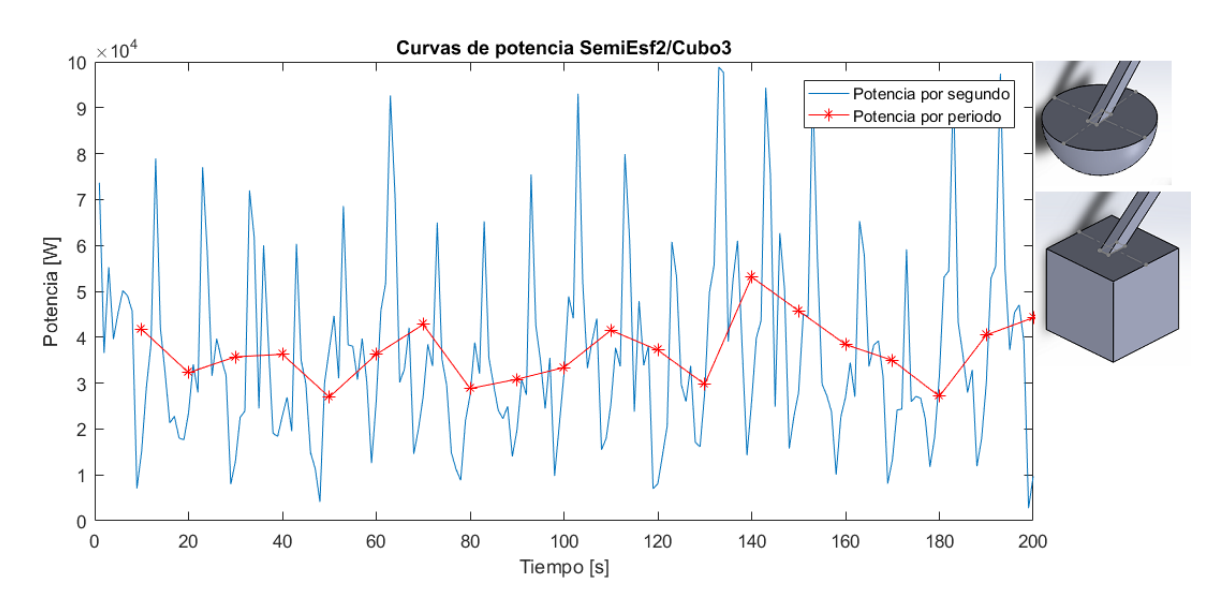

*Figura B-18: Curvas de potencia promedio SE2/C3*

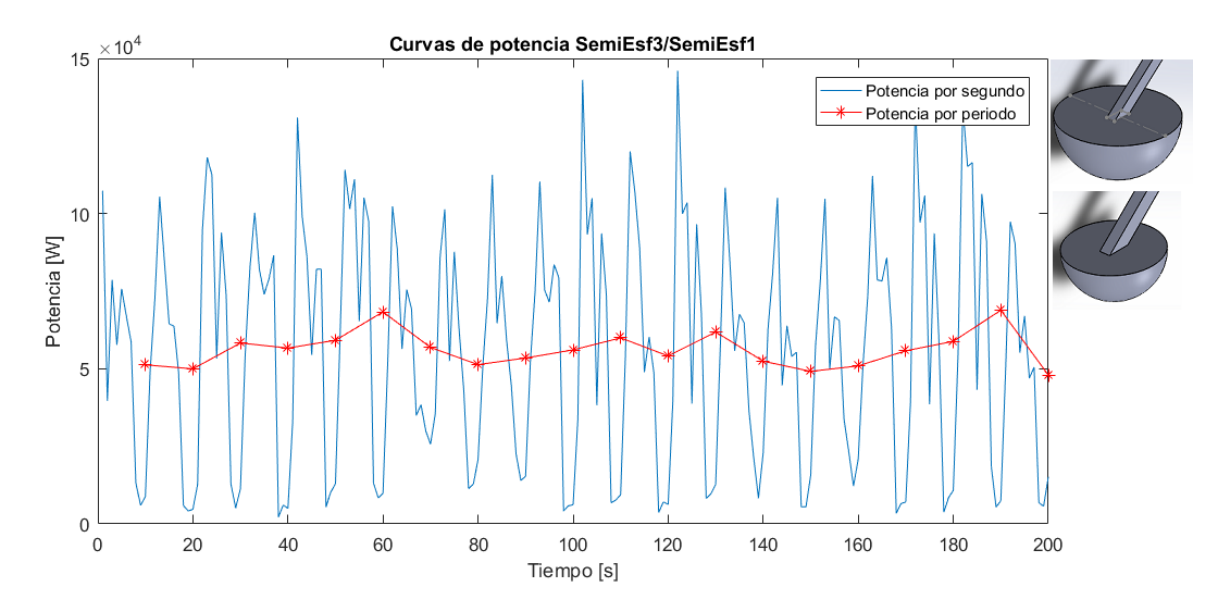

*Figura B-19: Curvas de potencia promedio SE3/SE1*

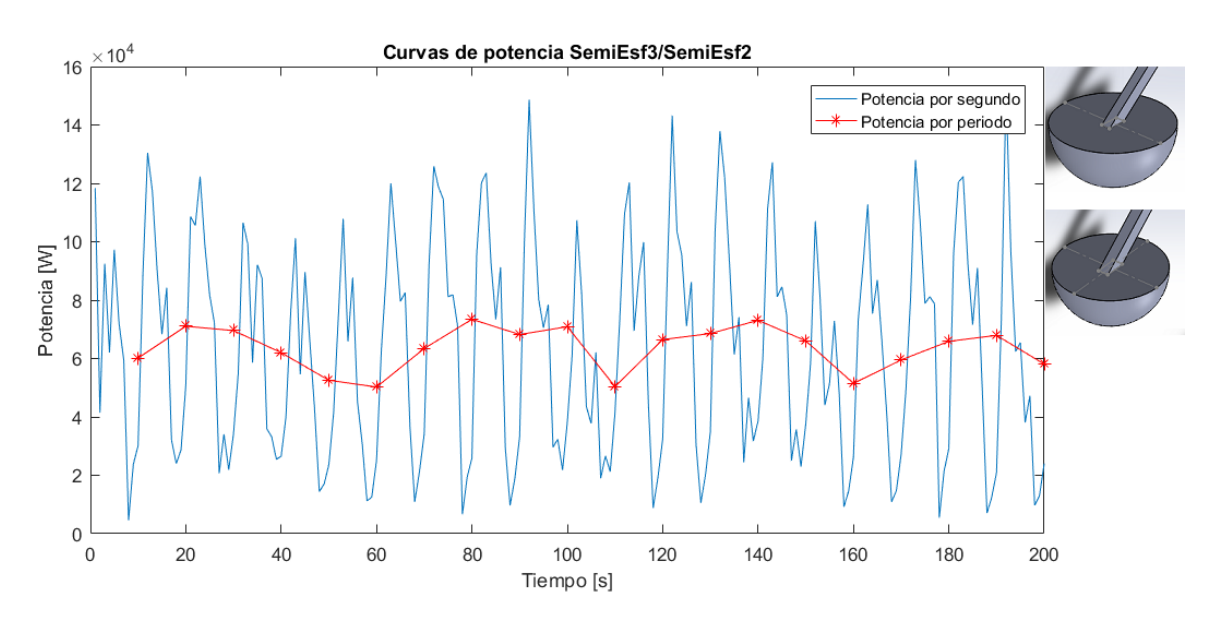

*Figura B-20: Curvas de potencia promedio SE3/SE2*

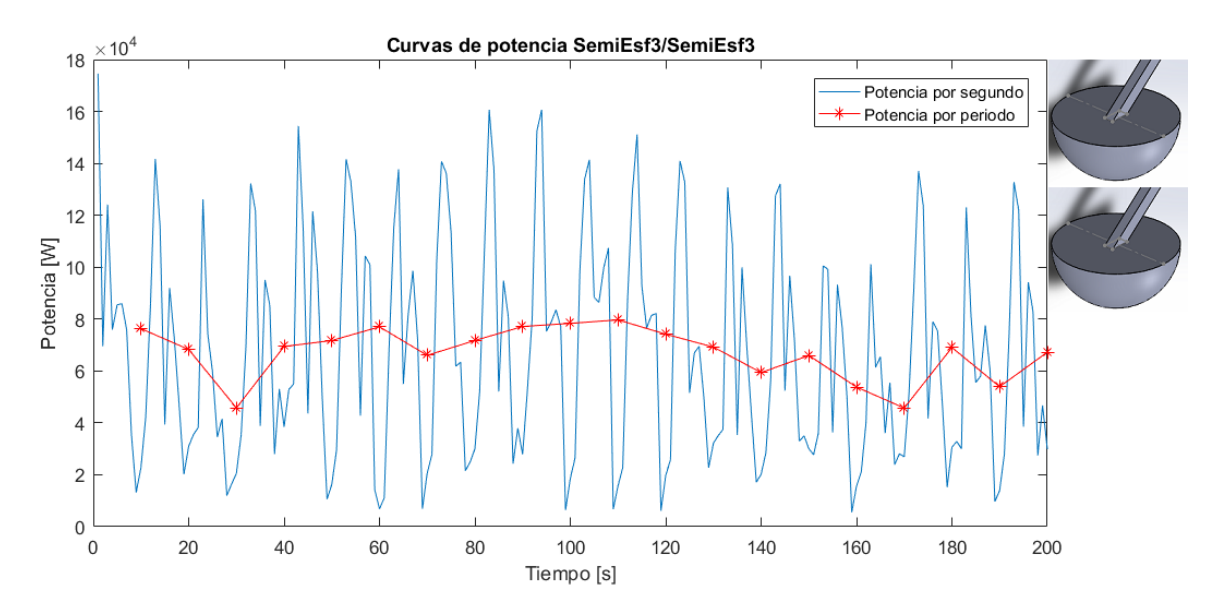

*Figura B-21: Curvas de potencia promedio SE3/SE3*

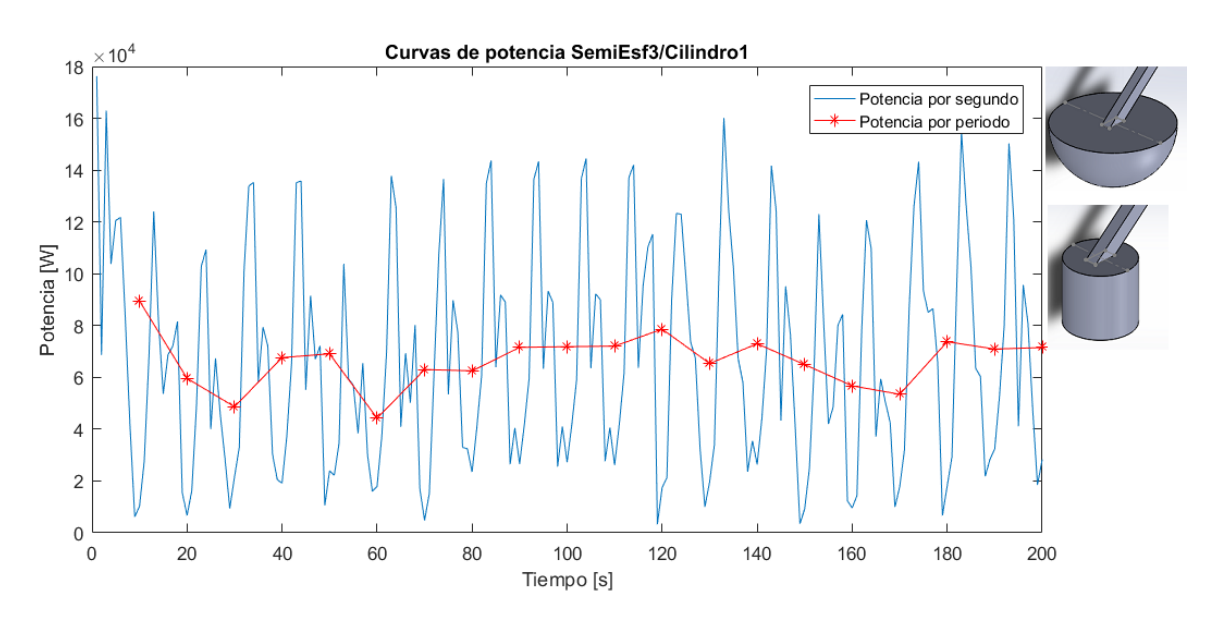

*Figura B-22: Curvas de potencia promedio SE3/Cil1*

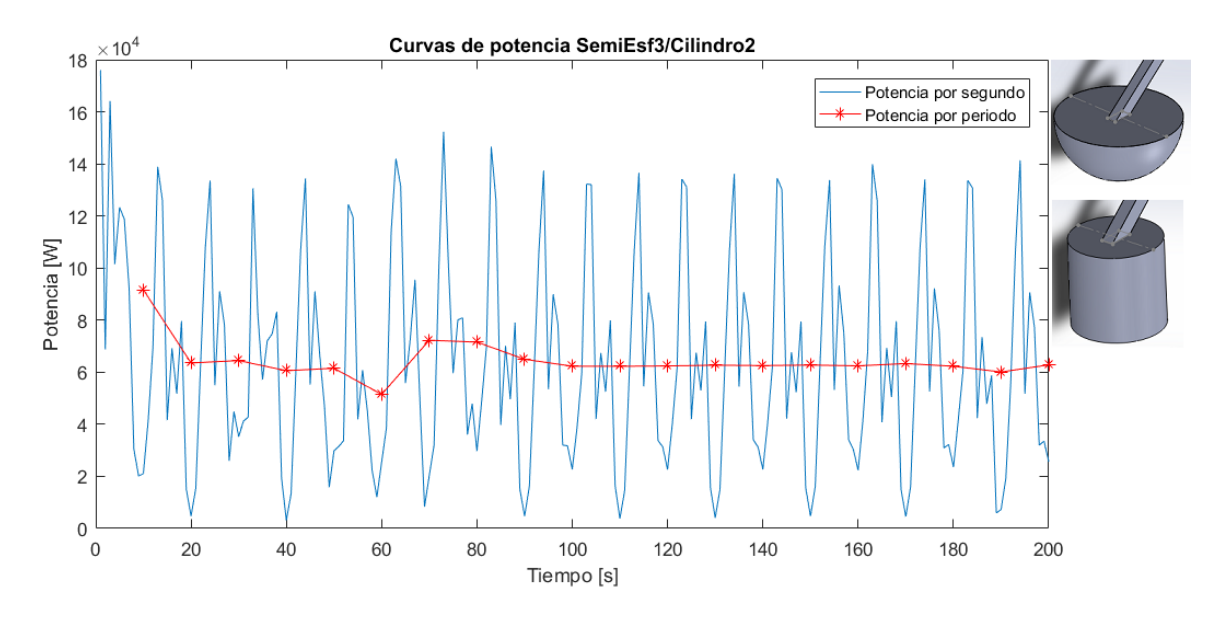

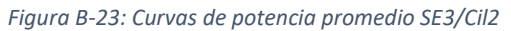

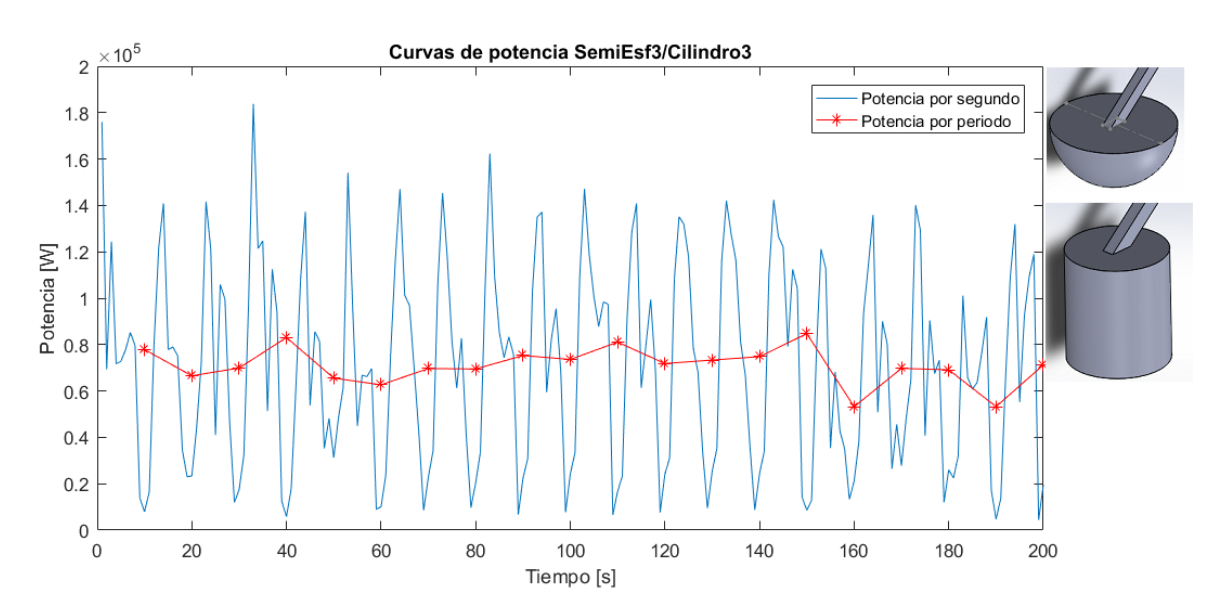

*Figura B-24: Curvas de potencia promedio SE3/Cil3*

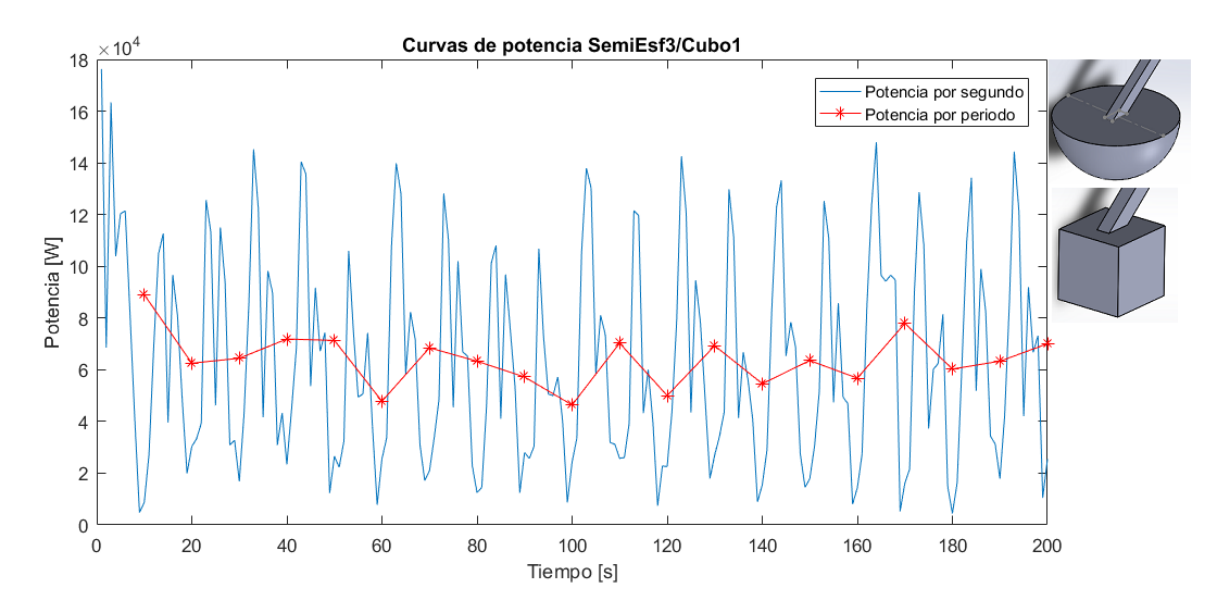

*Figura B-25: Curvas de potencia promedio SE3/C1*

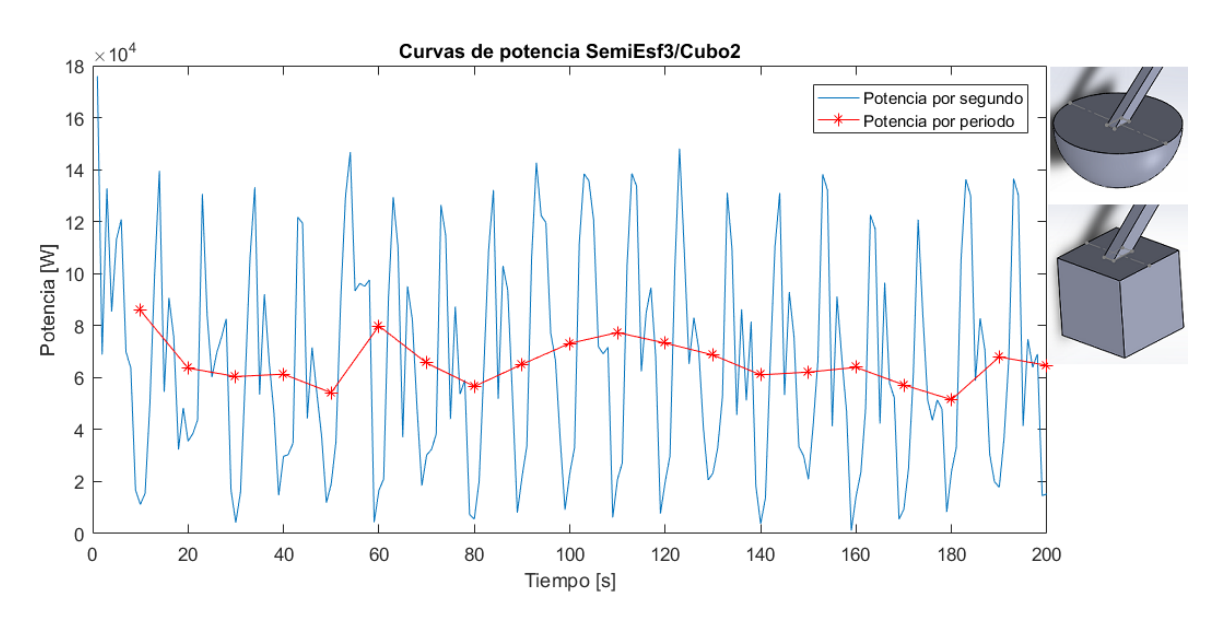

*Figura B-26: Curvas de potencia promedio SE3/C2*

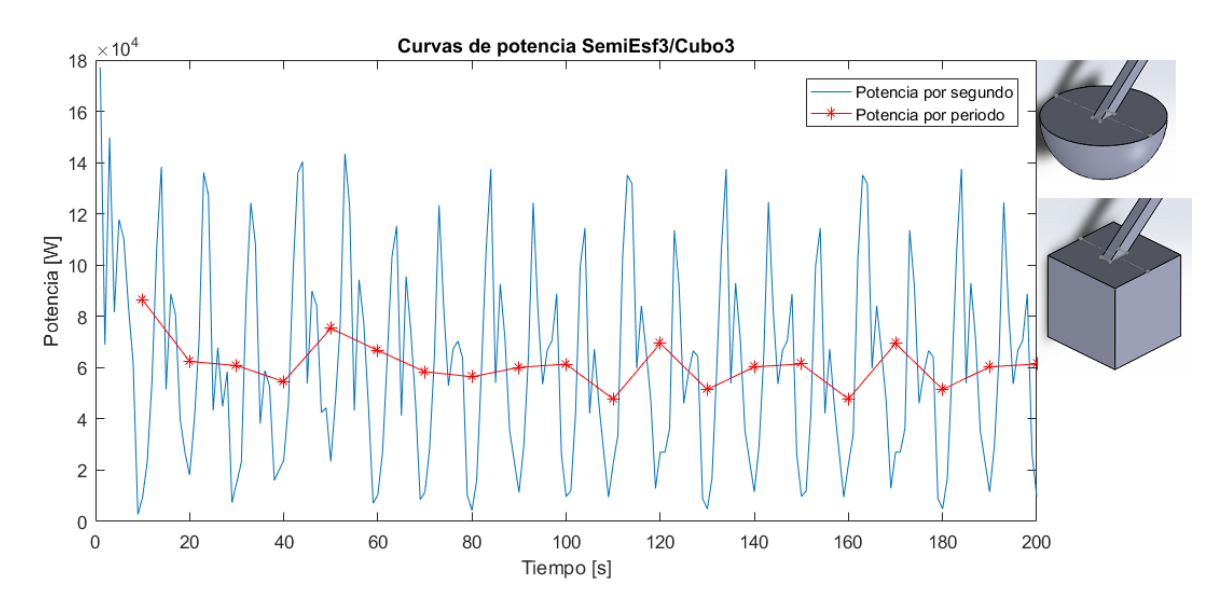

*Figura B-27: Curvas de potencia promedio SE3/C3*

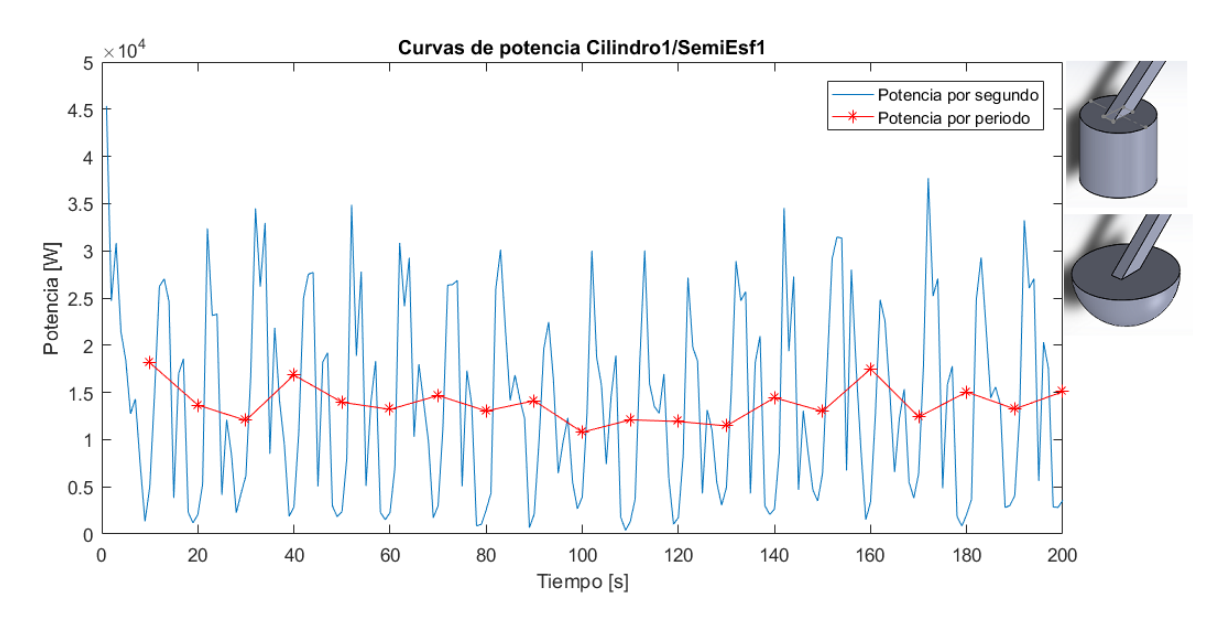

*Figura B-28: Curvas de potencia promedio Cil1/SE1*

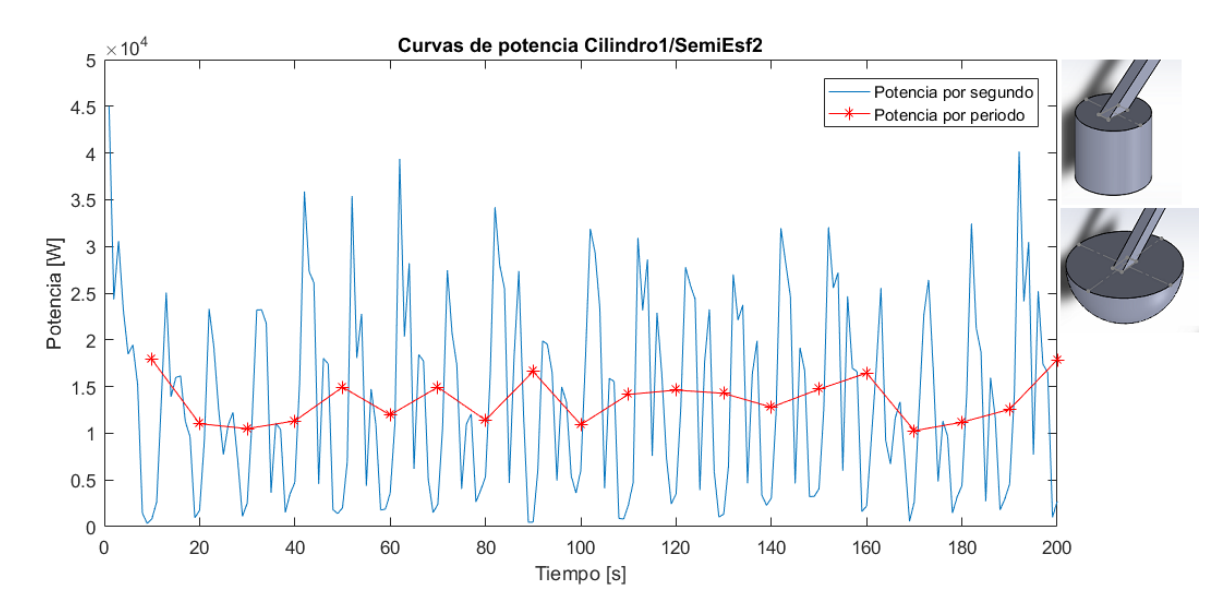

*Figura B-29: Curvas de potencia promedio Cil1/SE2*

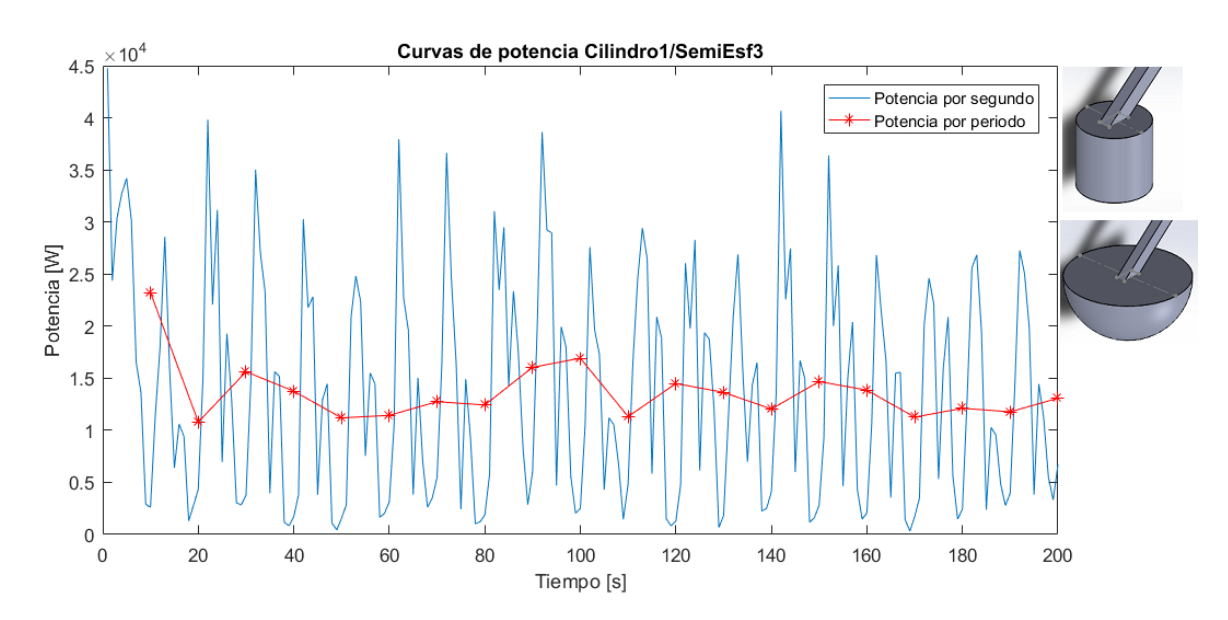

*Figura B-30: Curvas de potencia promedio Cil1/SE3*

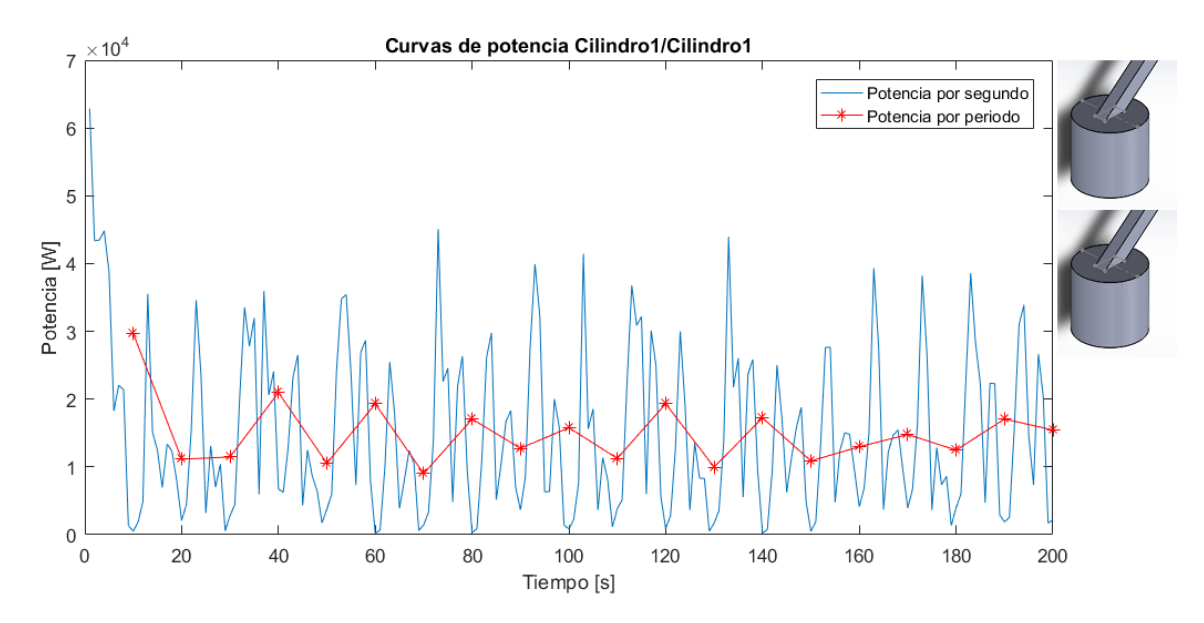

*Figura B-31: Curvas de potencia promedio Cil1/Cil1*

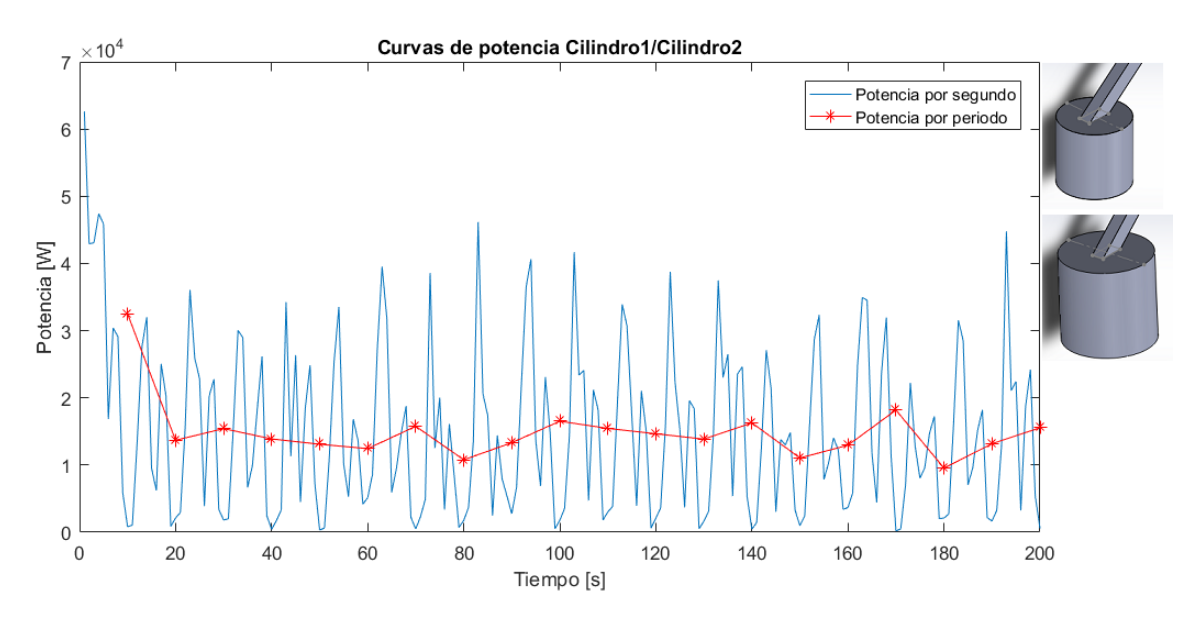

*Figura B-32: Curvas de potencia promedio Cil1/Cil12*

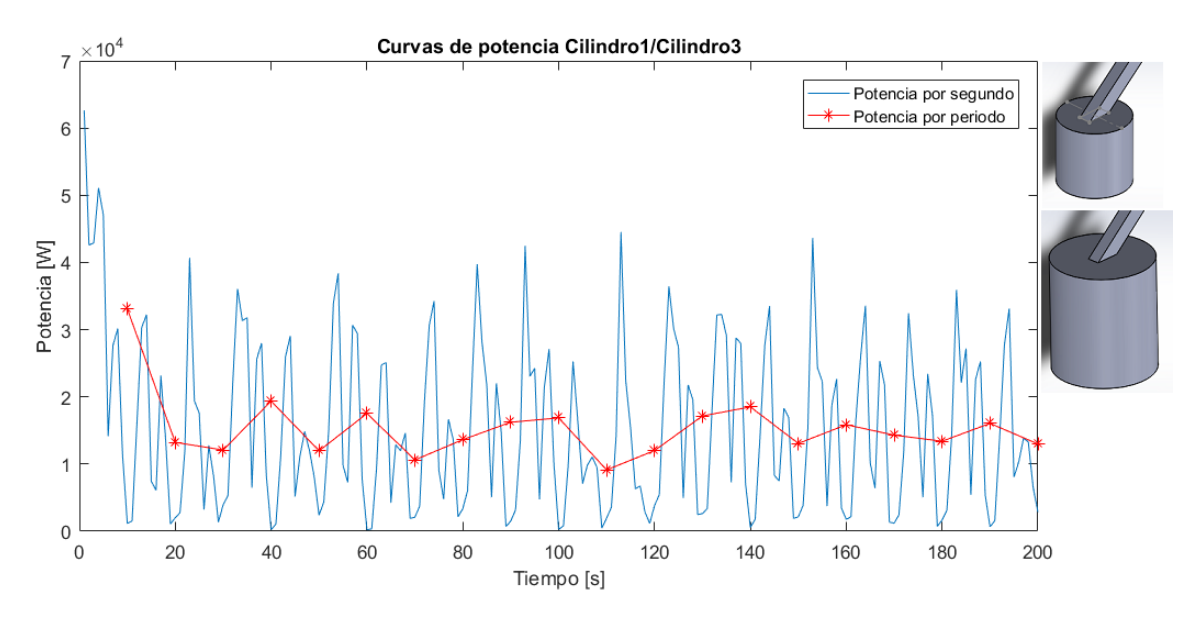

*Figura B-33: Curvas de potencia promedio Cil1/Cil3*

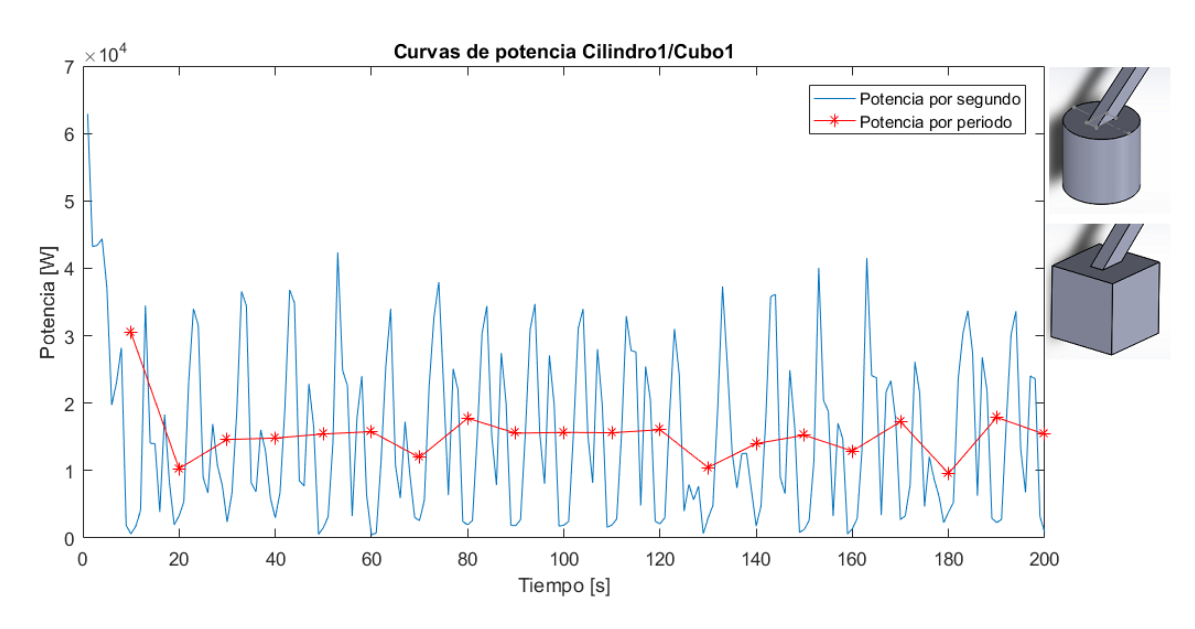

*Figura B-34: Curvas de potencia promedio Cil1/C1*

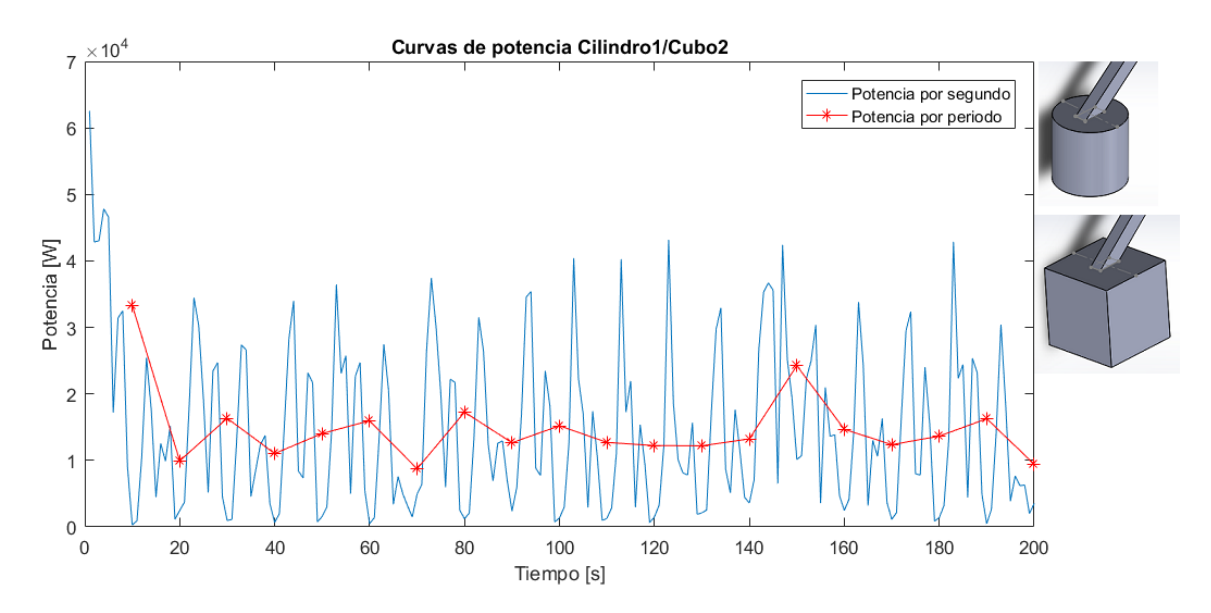

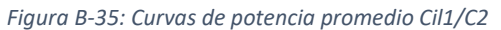

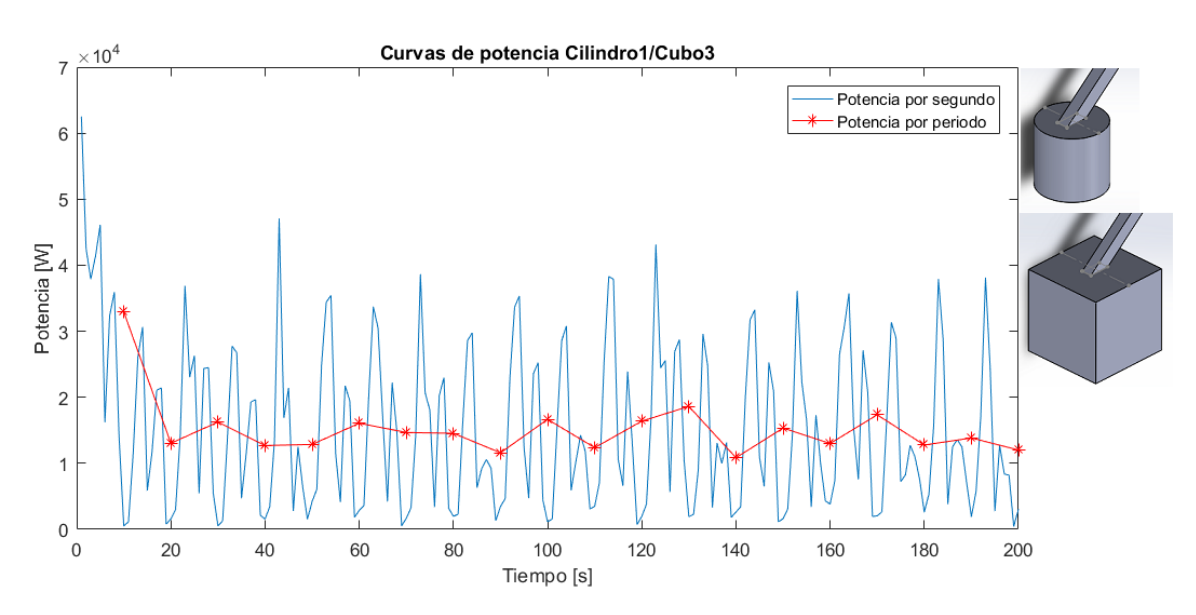

*Figura B-36: Curvas de potencia promedio Cil1/C3*

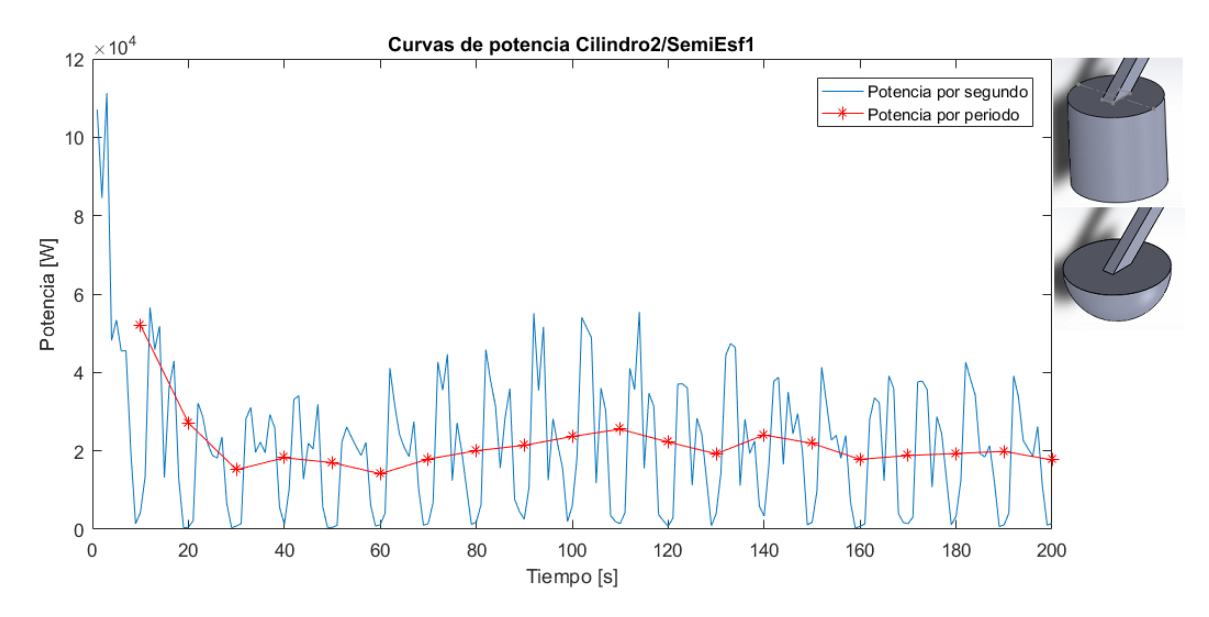

*Figura B-37: Curvas de potencia promedio Cil2/SE1*

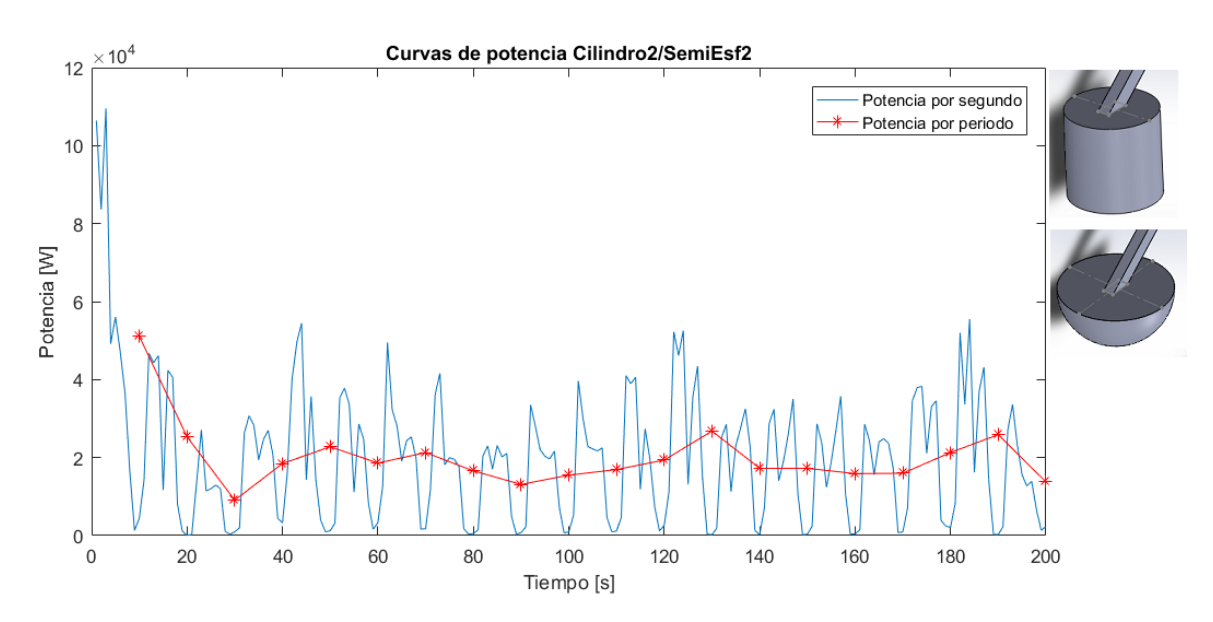

*Figura B-38: Curvas de potencia promedio Cil2/SE2*

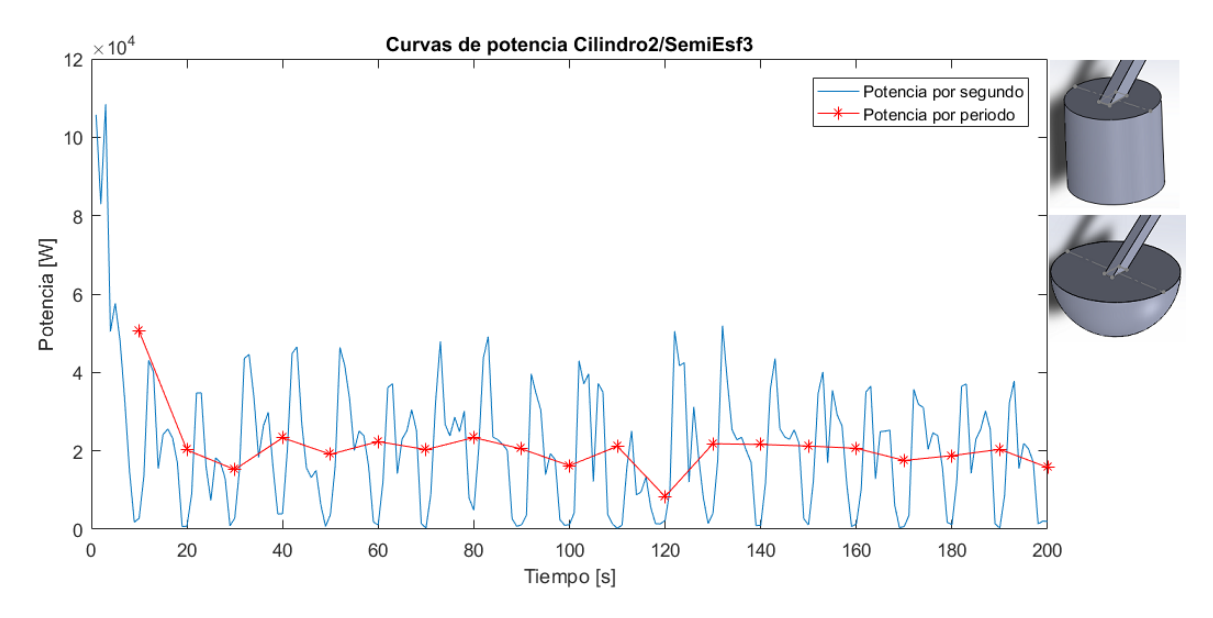

*Figura B-39: Curvas de potencia promedio Cil2/SE3*

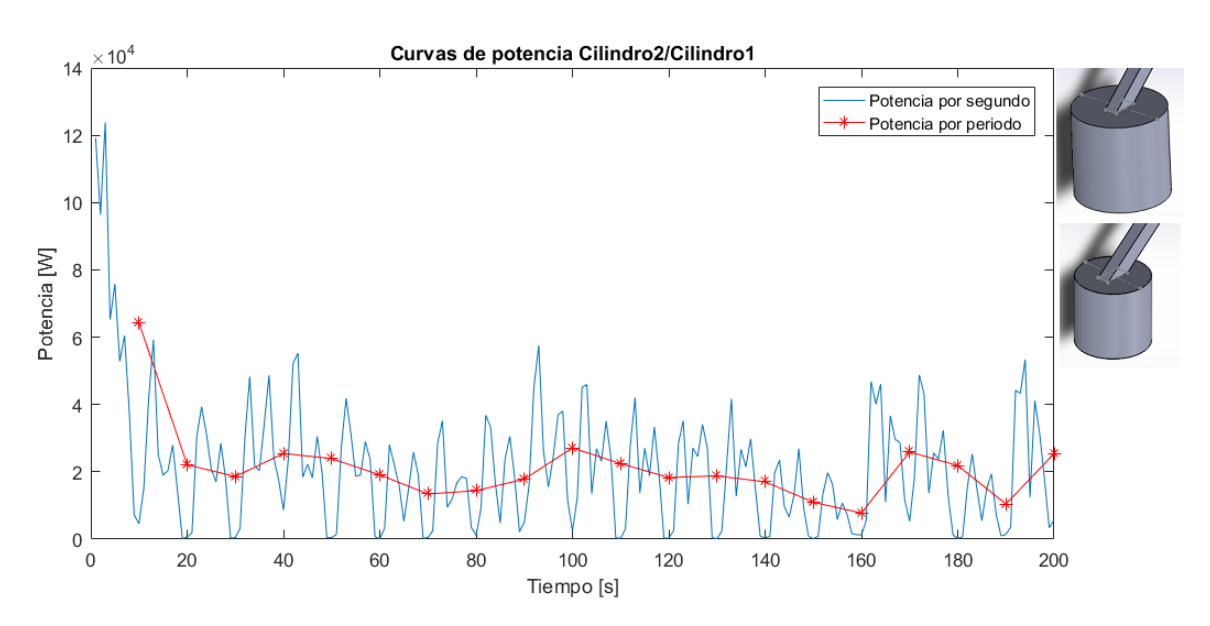

*Figura B-40: Curvas de potencia promedio Cil2/Cil1*

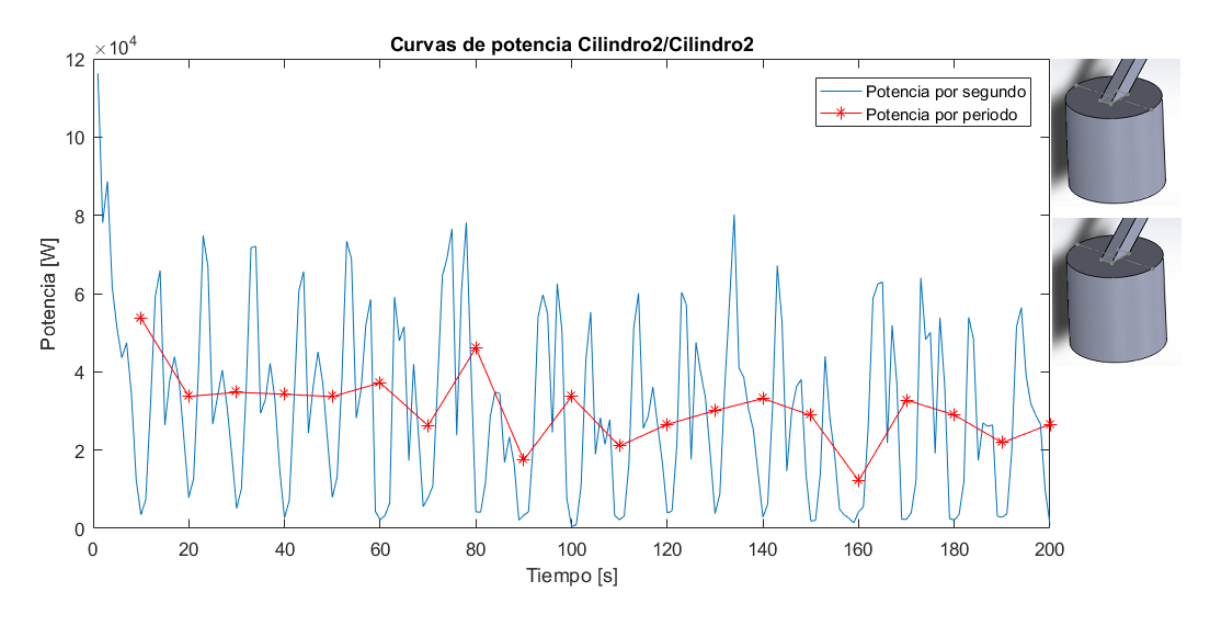

*Figura B-41: Curvas de potencia promedio Cil2/Cil2*

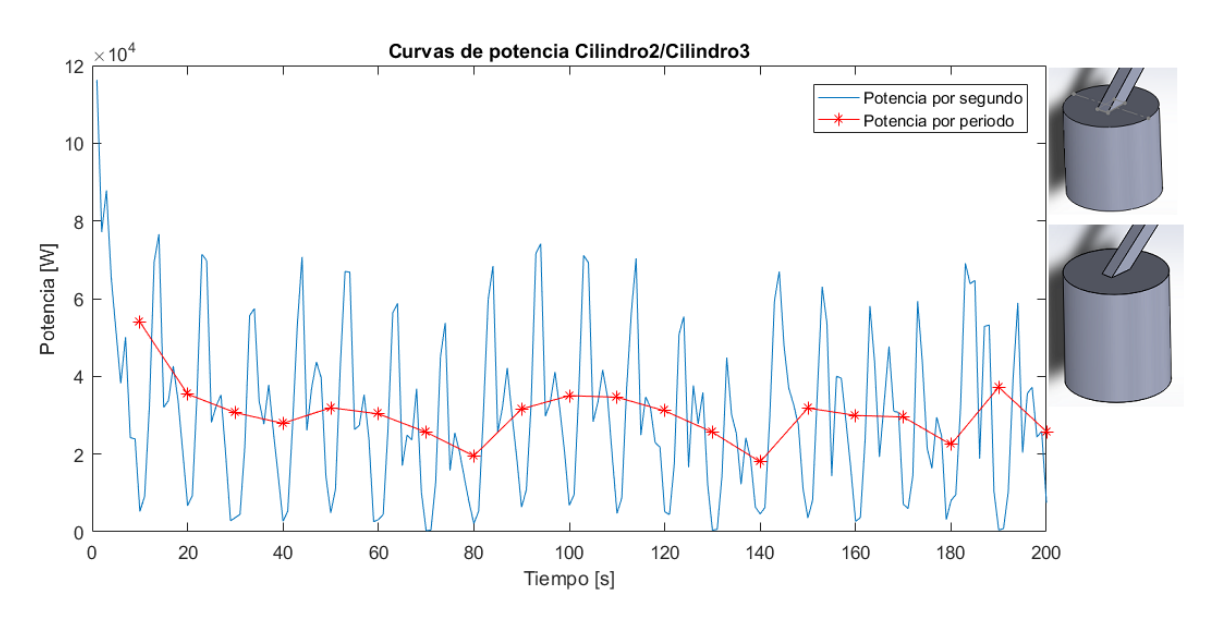

*Figura B-42: Curvas de potencia promedio Cil2/Cil3*

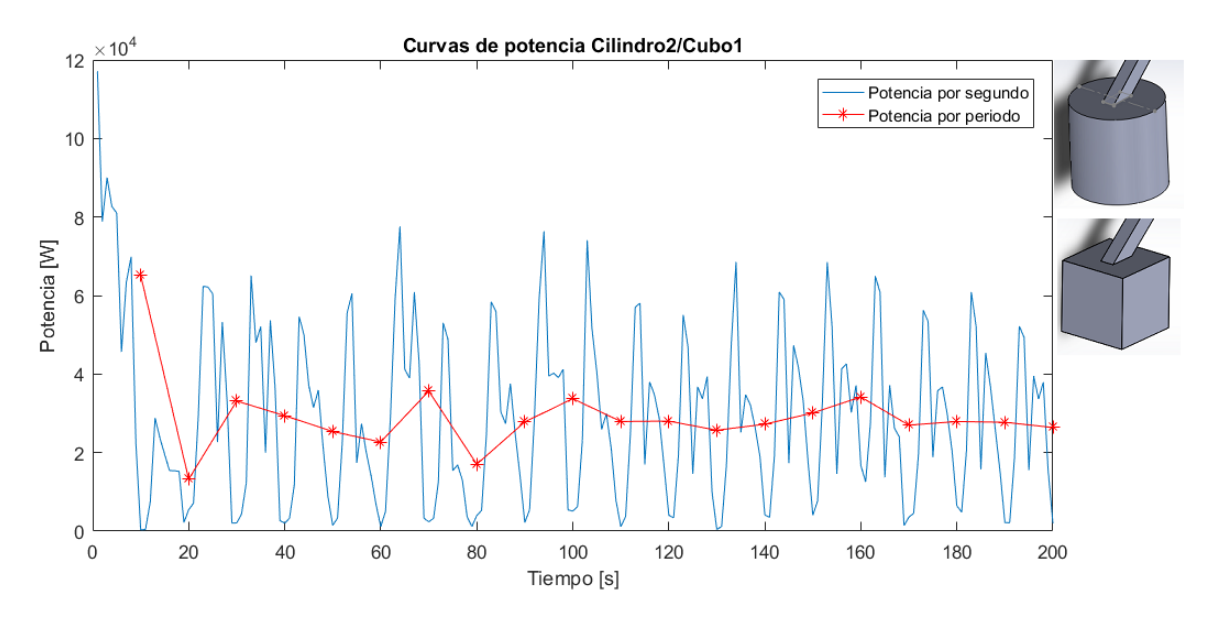

*Figura B-43: Curvas de potencia promedio Cil2/C1*

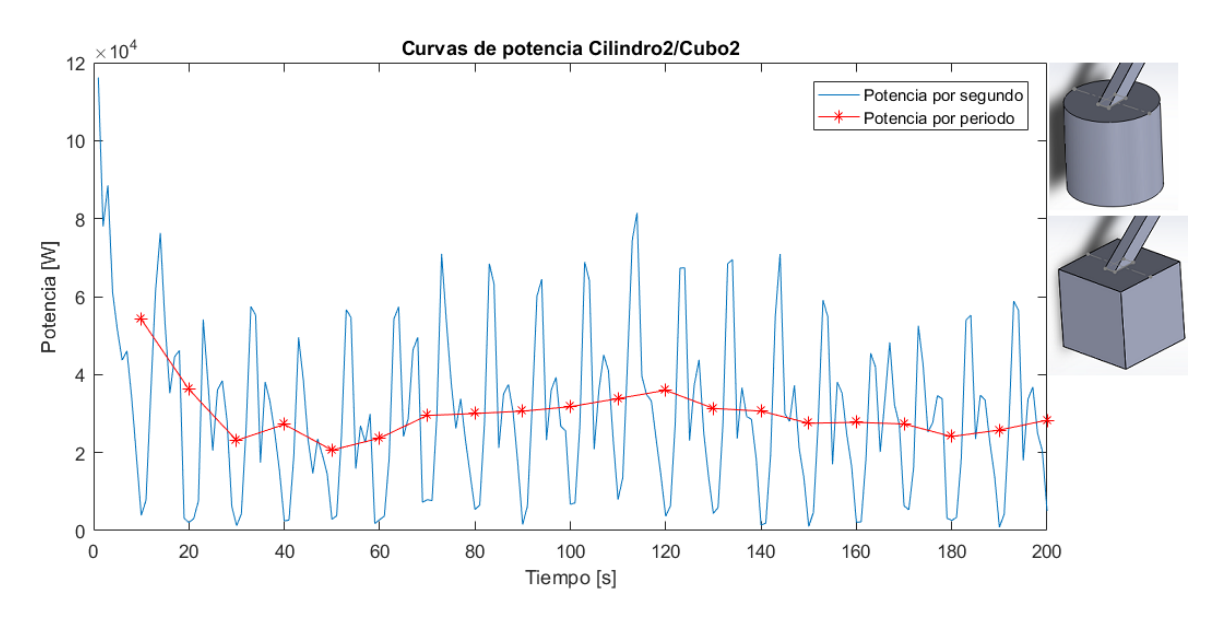

*Figura B-44: Curvas de potencia promedio Cil2/C2*

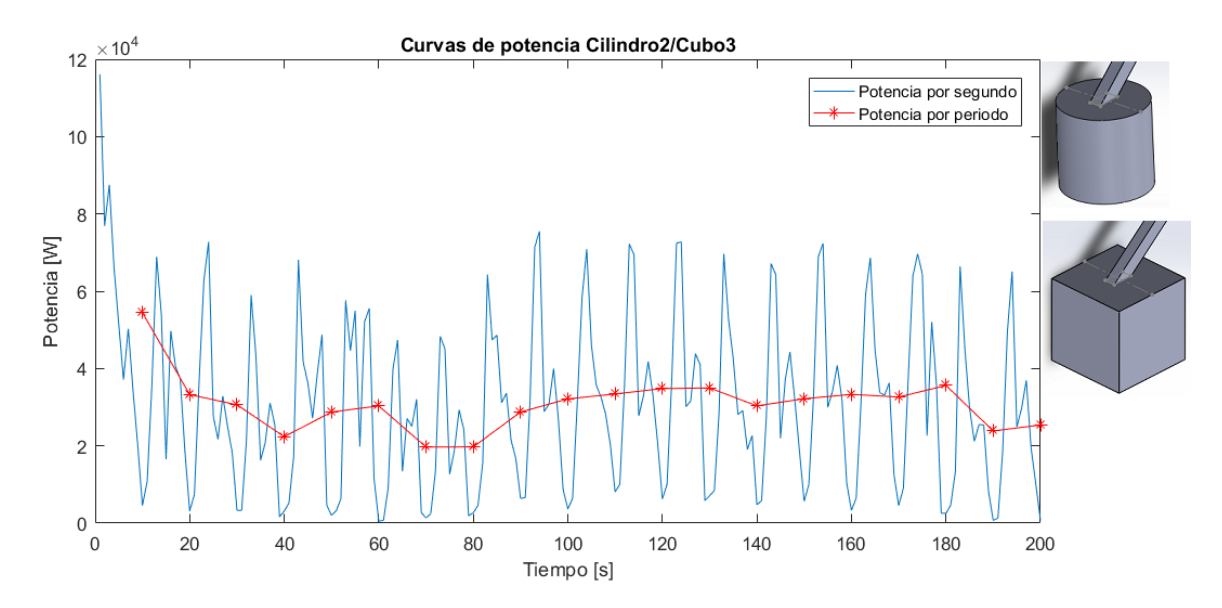

*Figura B-45: Curvas de potencia promedio Cil2/C3*

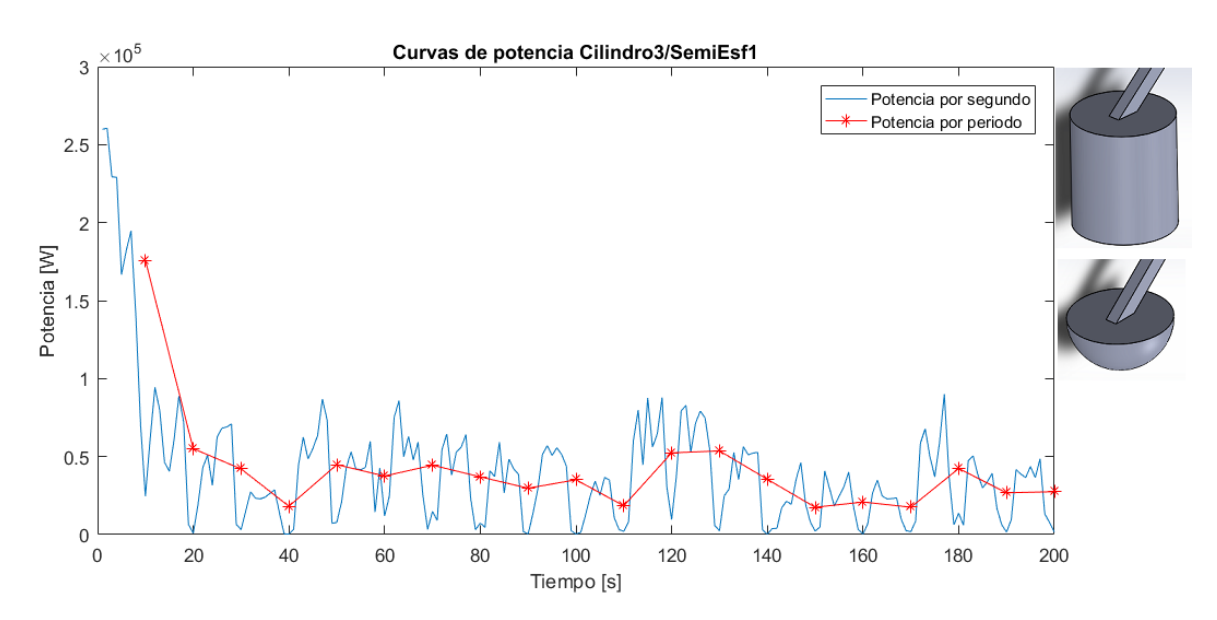

*Figura B-46: Curvas de potencia promedio Cil3/SE1*

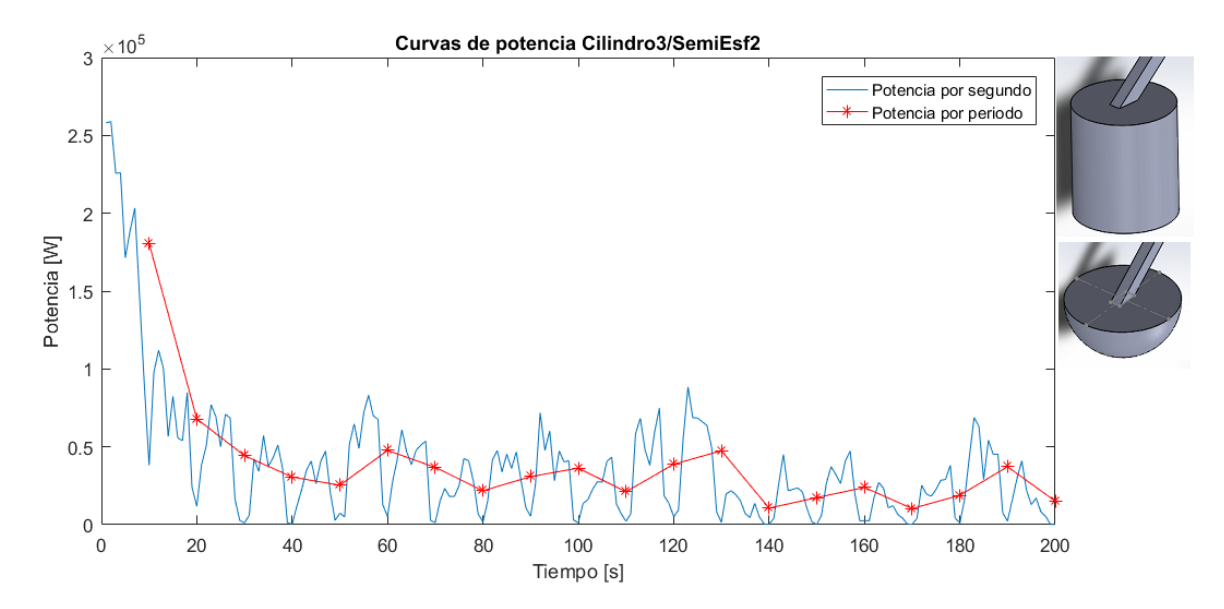

*Figura B-47: Curvas de potencia promedio Cil3/SE2*

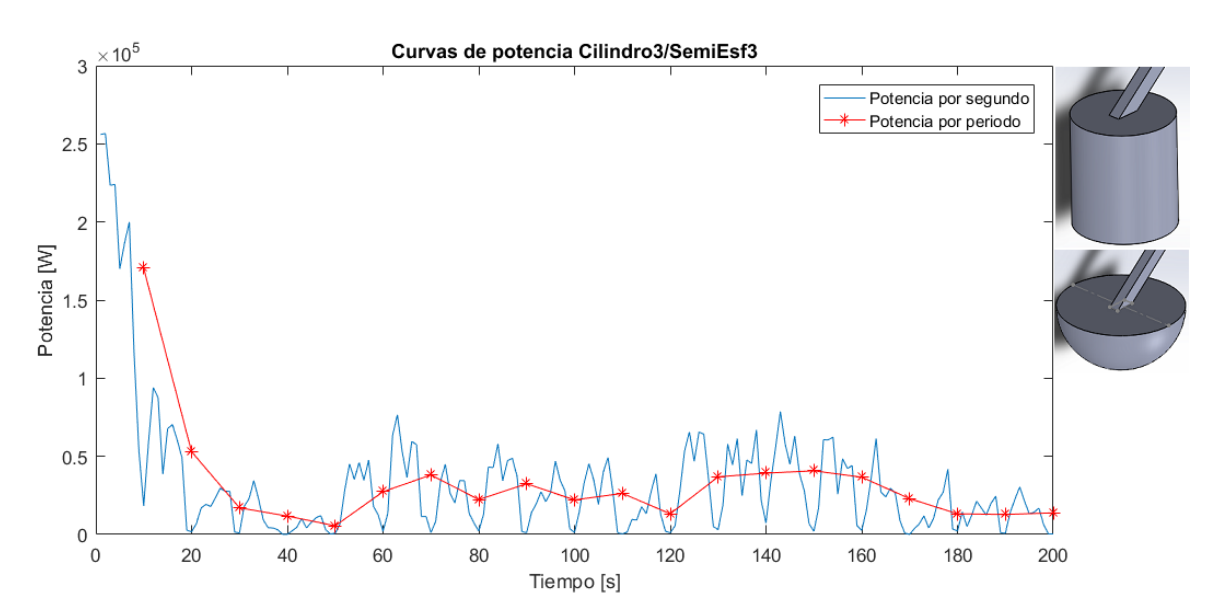

*Figura B-48: Curvas de potencia promedio Cil3/SE3*

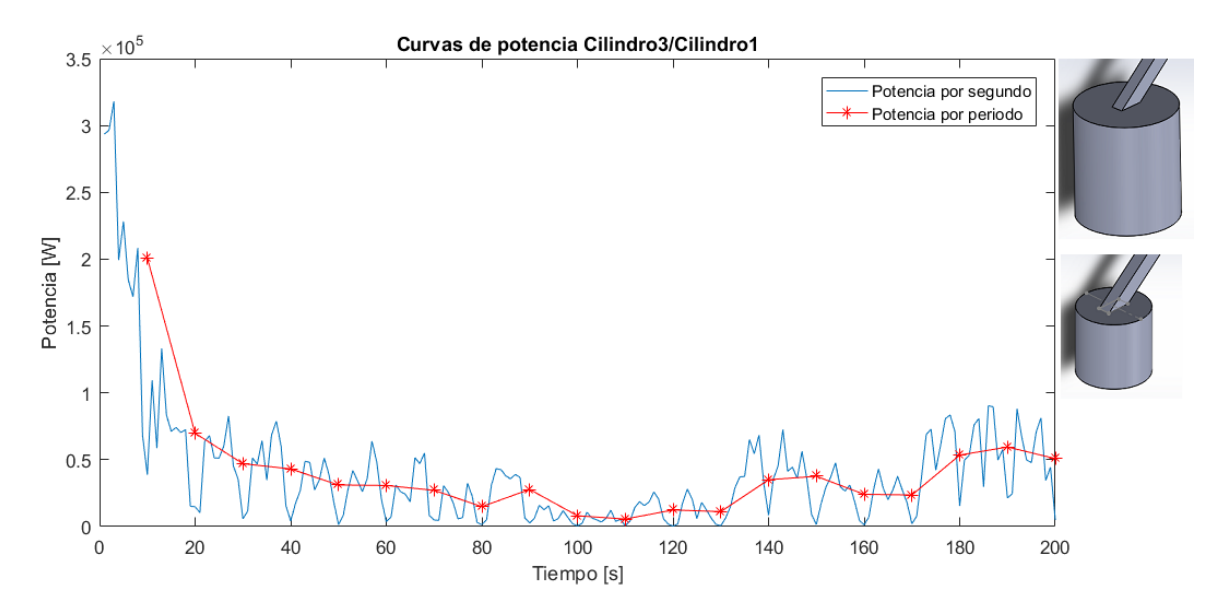

*Figura B-49: Curvas de potencia promedio Cil3/Cil1*

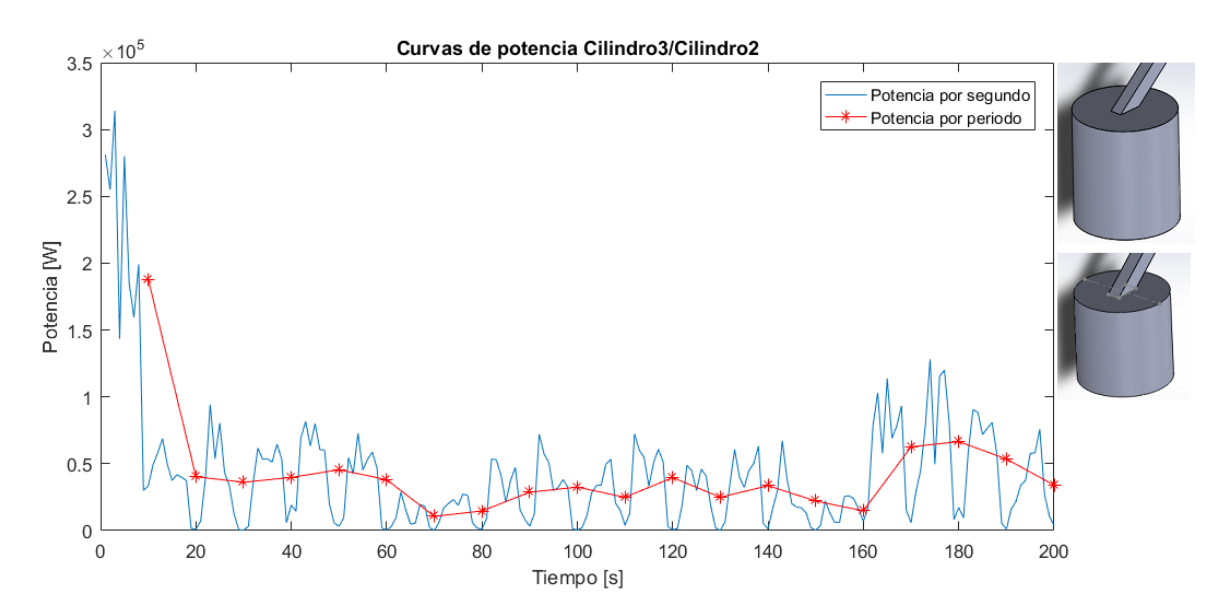

*Figura B-50: Curvas de potencia promedio Cil3/Cil2*

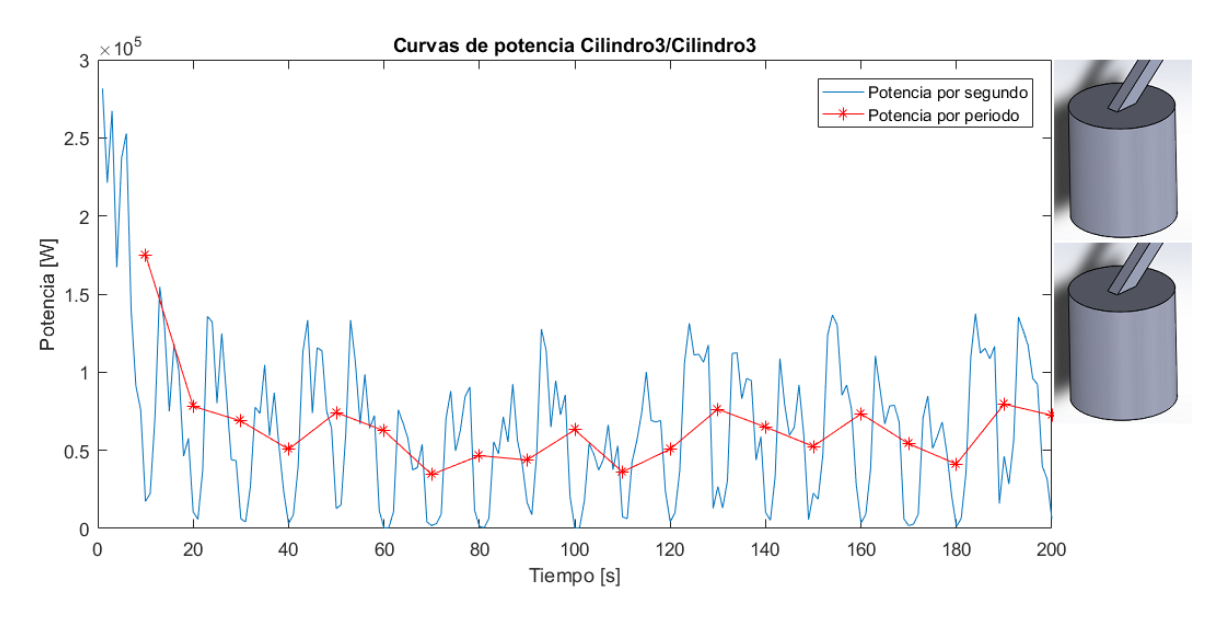

*Figura B-51: Curvas de potencia promedio Cil3/Cil3*

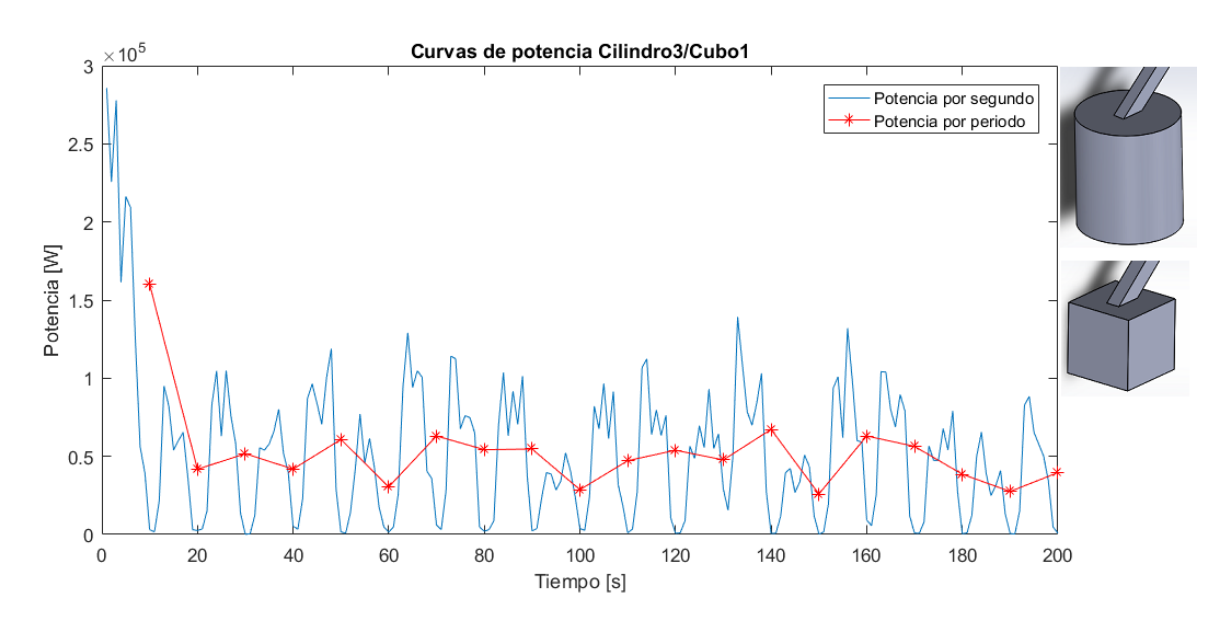

*Figura B-52: Curvas de potencia promedio Cil3/C1*

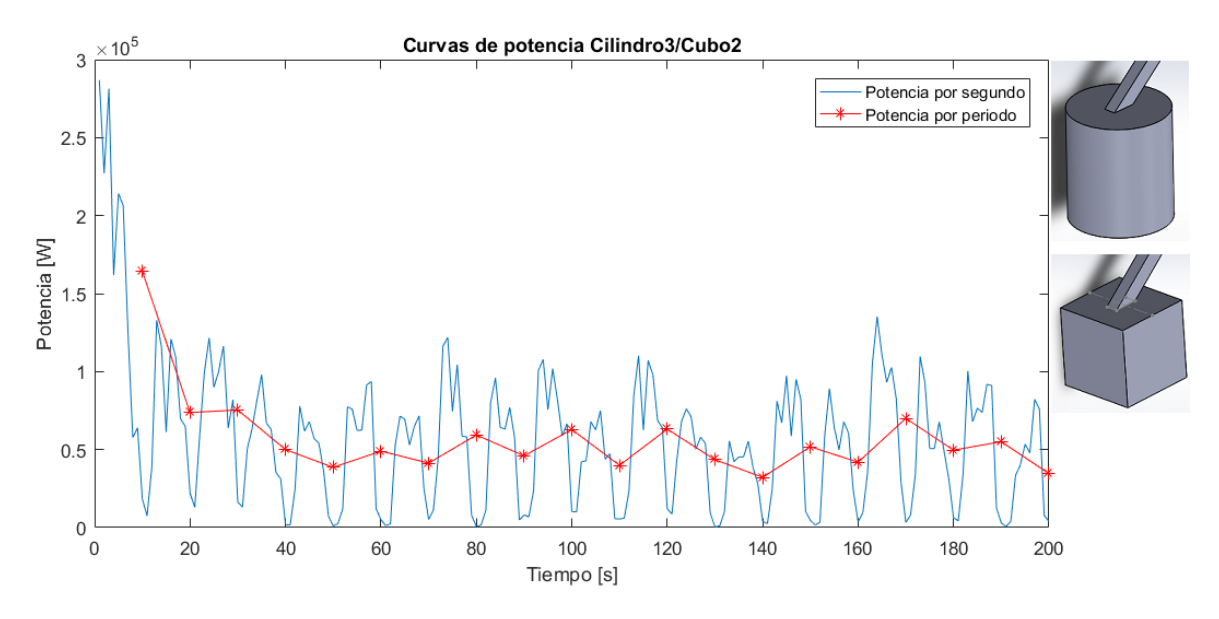

*Figura B-53: Curvas de potencia promedio Cil3/C2*

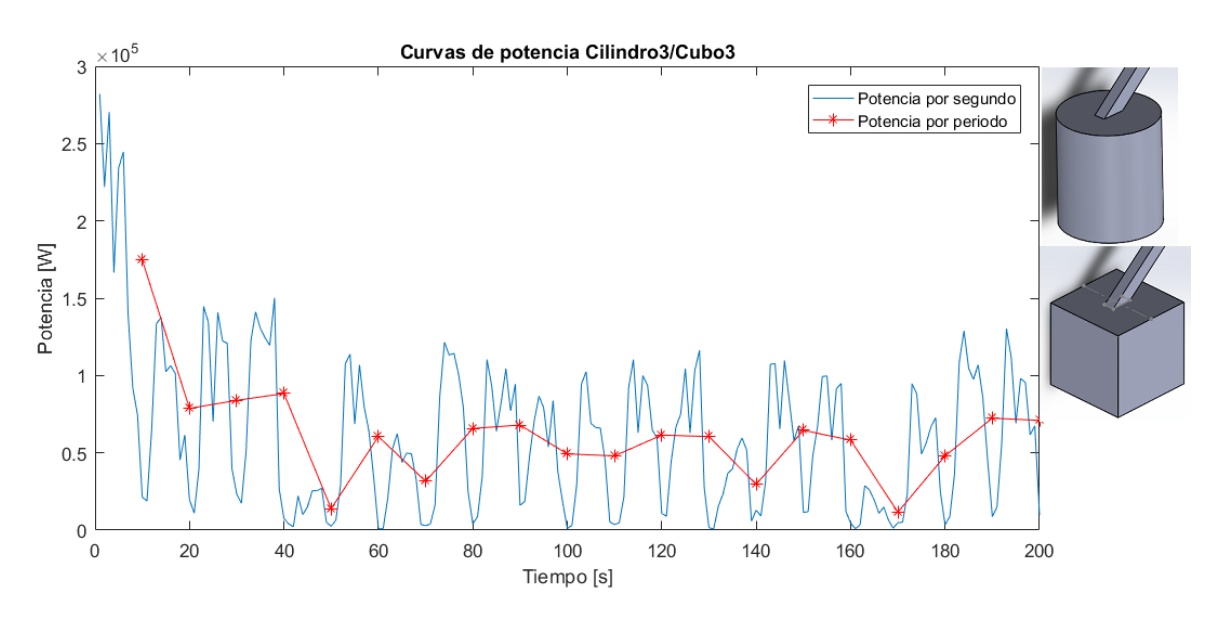

*Figura B-54: Curvas de potencia promedio Cil3/C3*

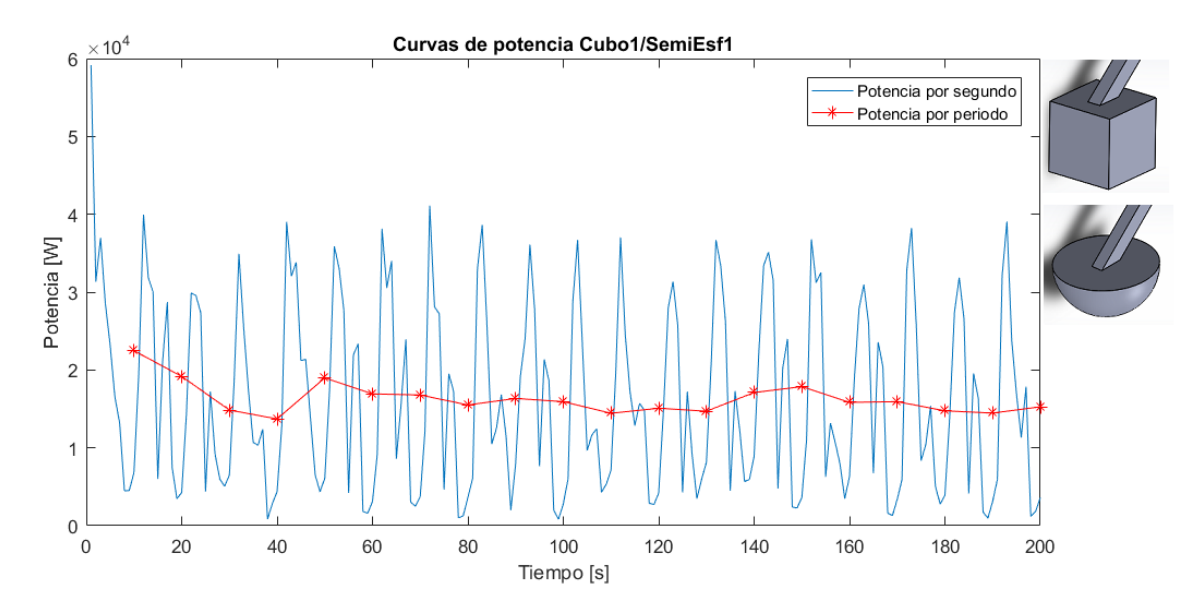

*Figura B-55: Curvas de potencia promedio C1/SE1*

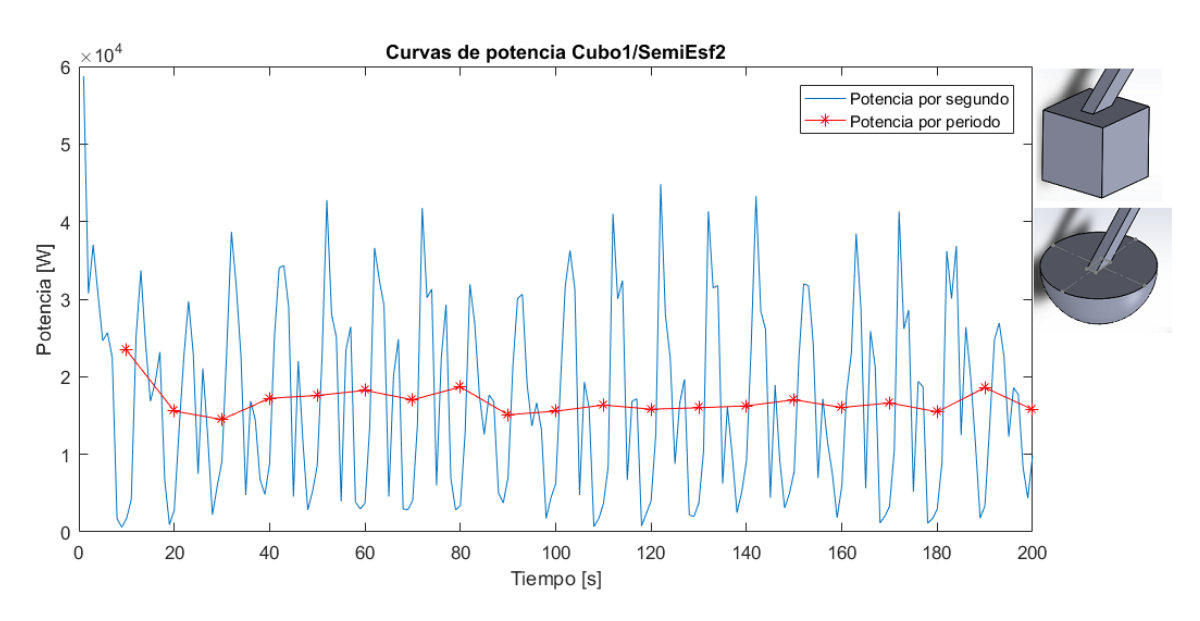

*Figura B-56: Curvas de potencia promedio C1/SE2*

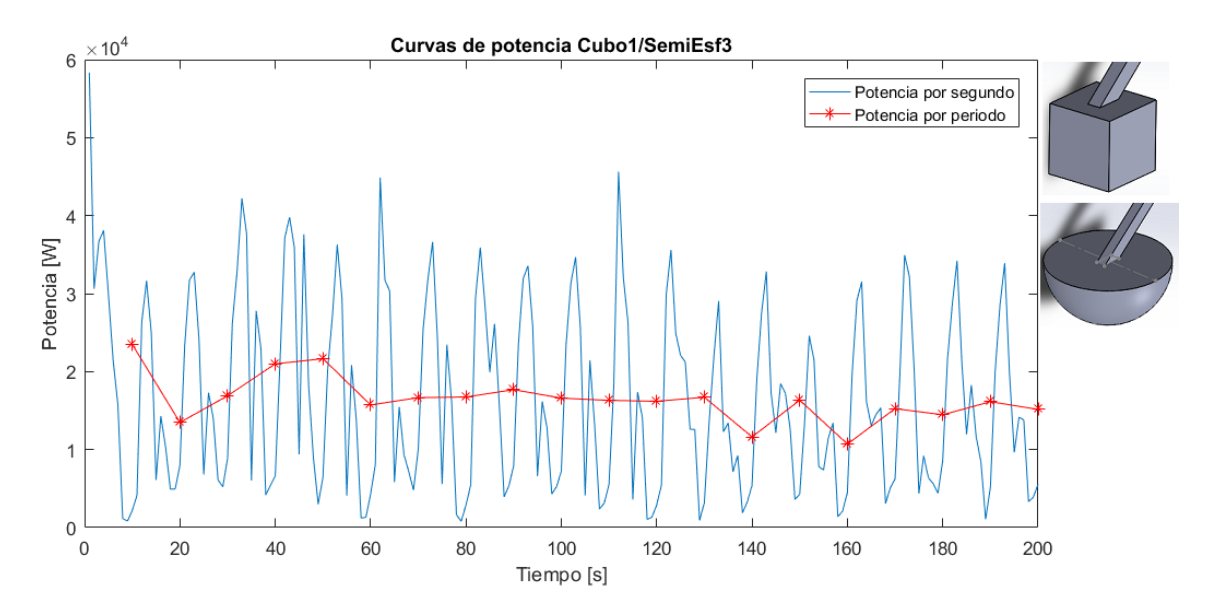

*Figura B-57: Curvas de potencia promedio C1/SE3*

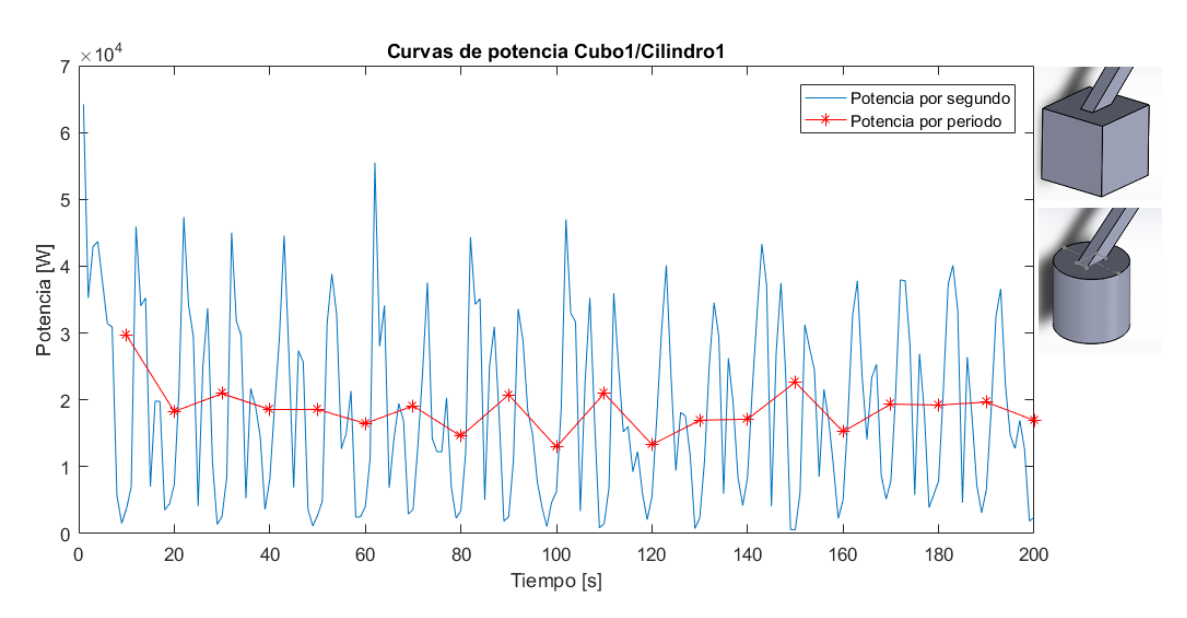

*Figura B-58: Curvas de potencia promedio C1/Cil1*
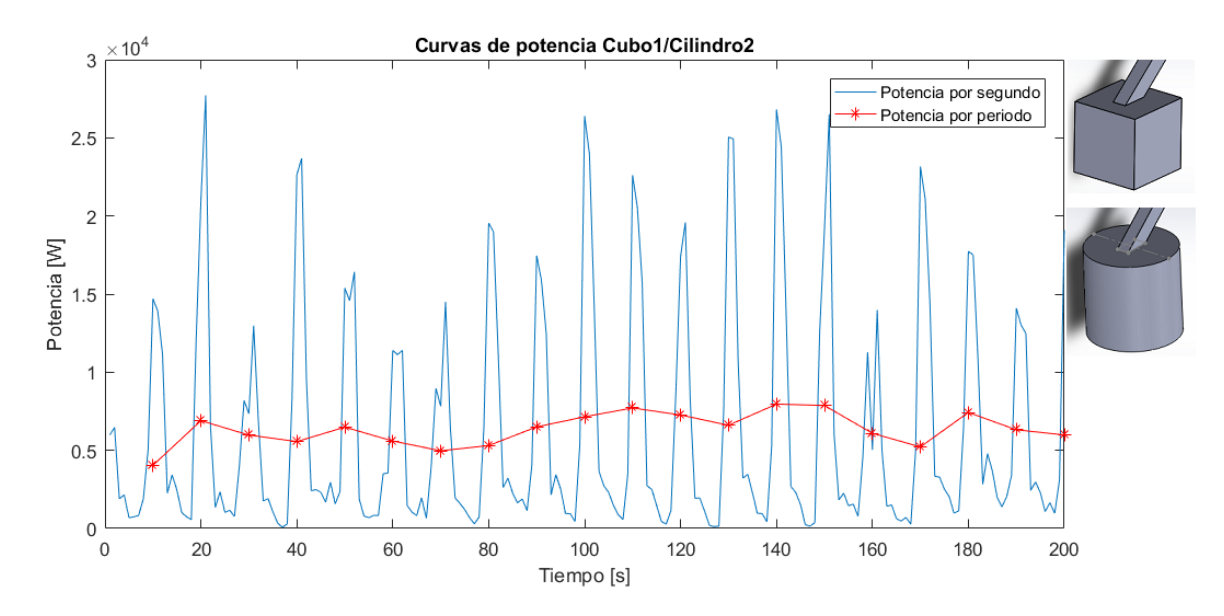

*Figura B-59: Curvas de potencia promedio C1/Cil2*

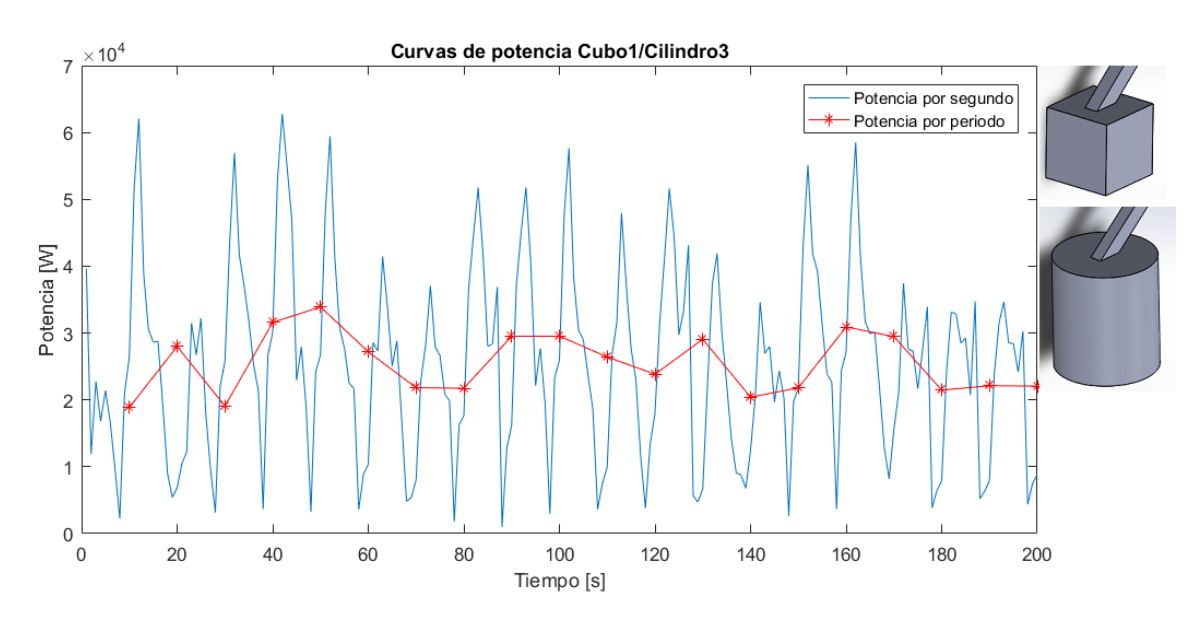

*Figura B-60: Curvas de potencia promedio C1/Cil3*

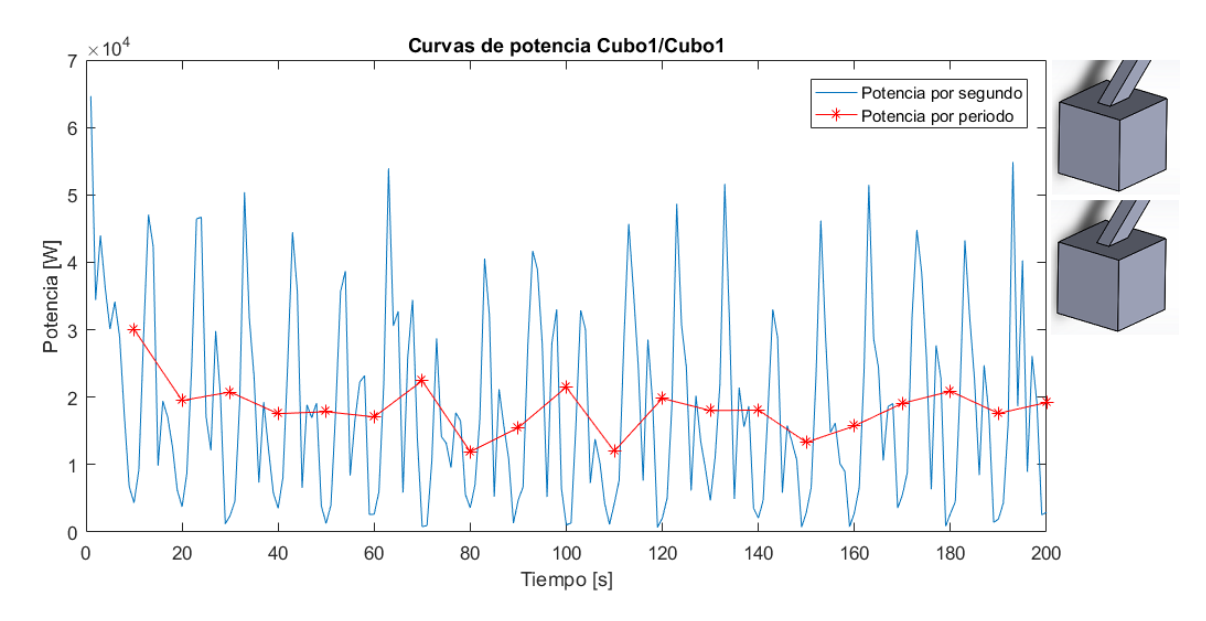

*Figura B-61: Curvas de potencia promedio C1/C1*

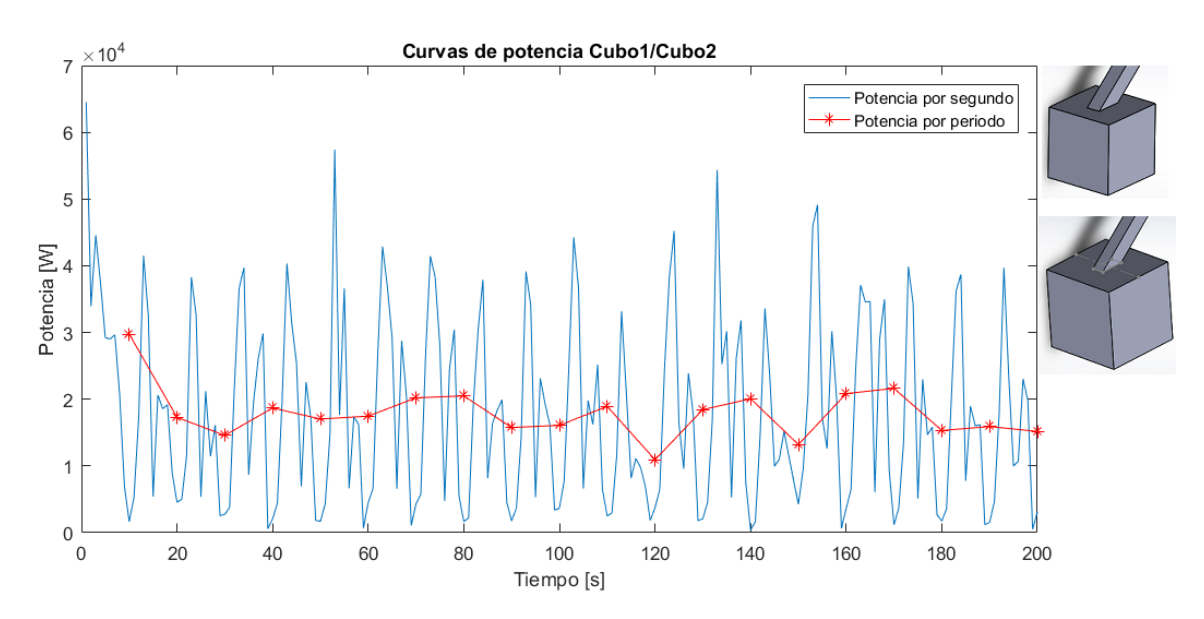

*Figura B-62: Curvas de potencia promedio C1/C2*

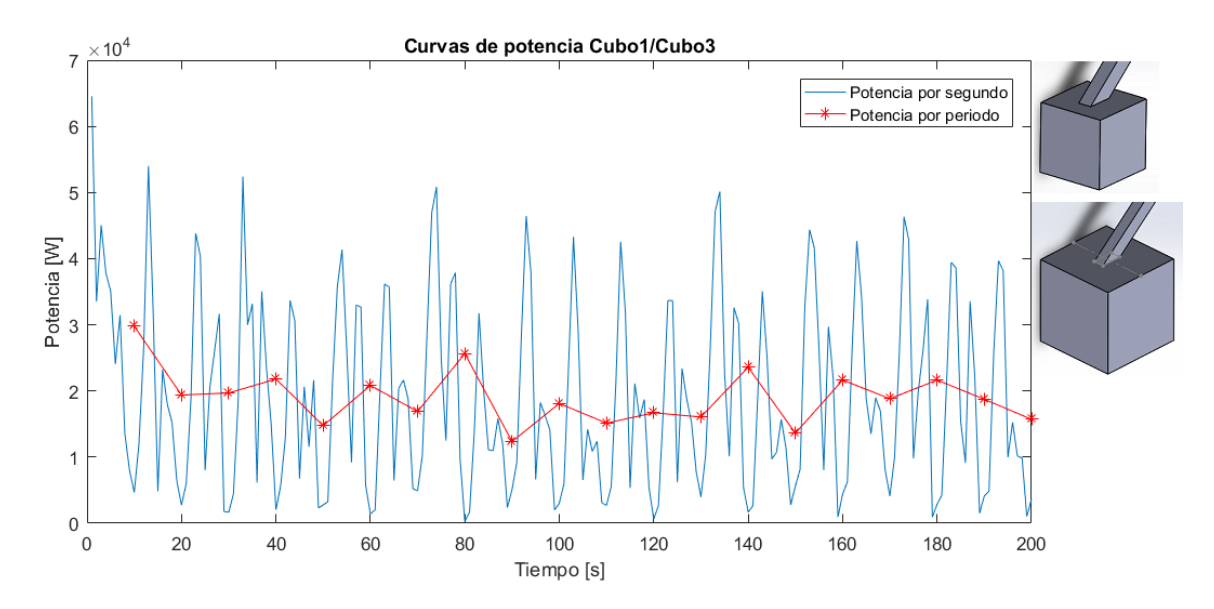

*Figura B-63: Curvas de potencia promedio C1/C3*

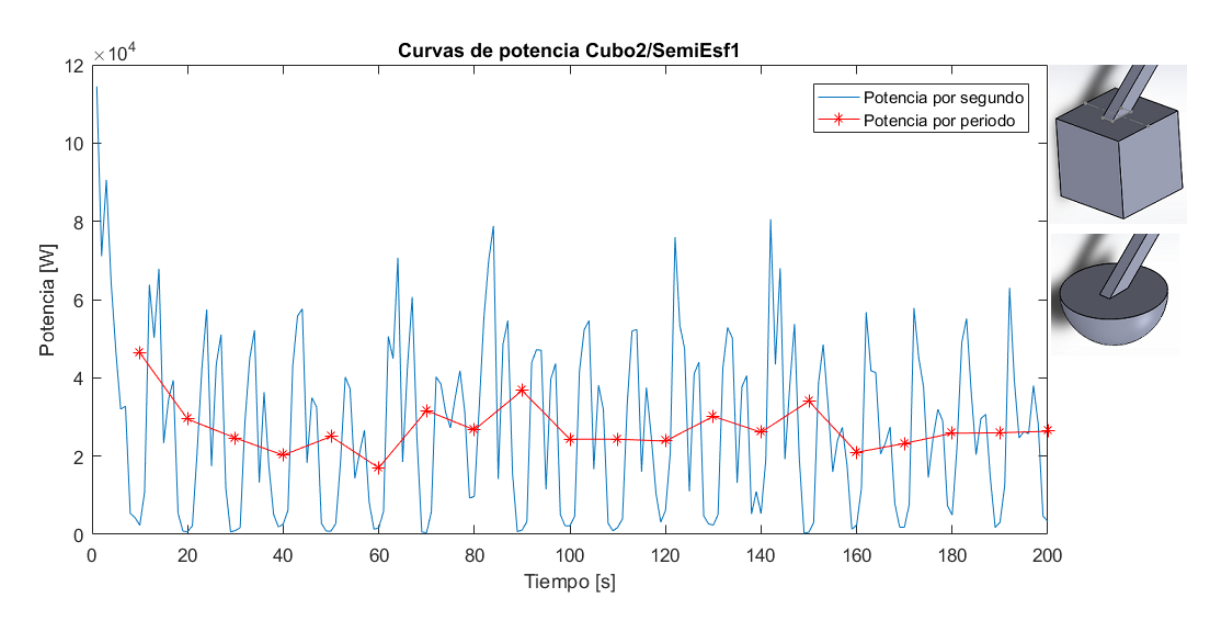

*Figura B-64: Curvas de potencia promedio C2/SE1*

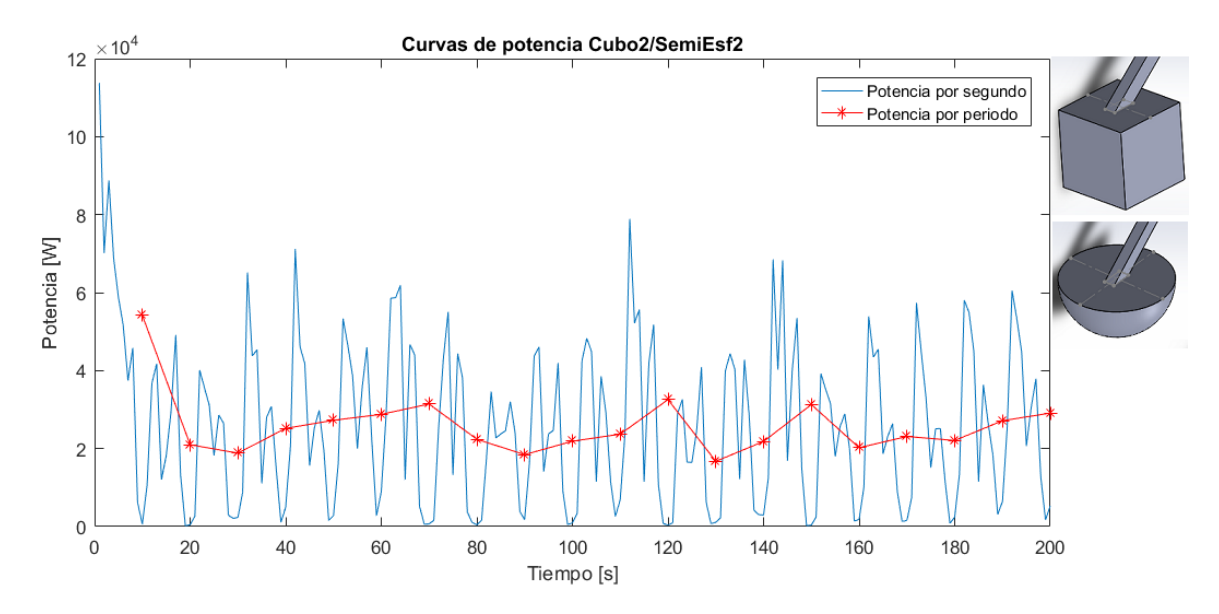

*Figura B-65: Curvas de potencia promedio C2/SE2*

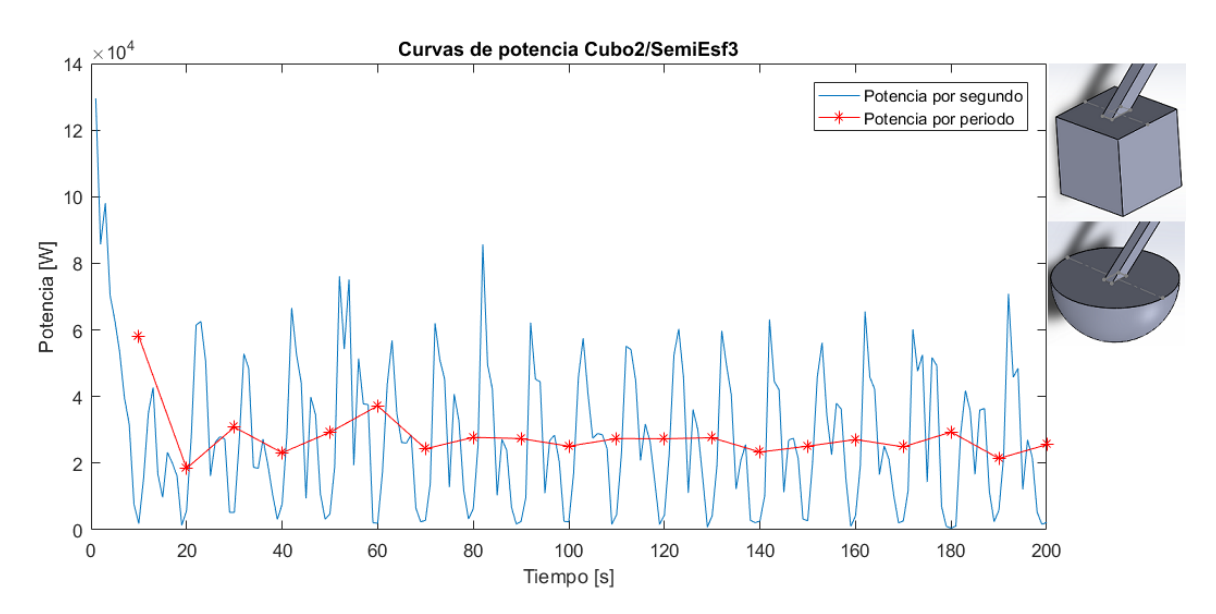

*Figura B-66: Curvas de potencia promedio C2/SE3*

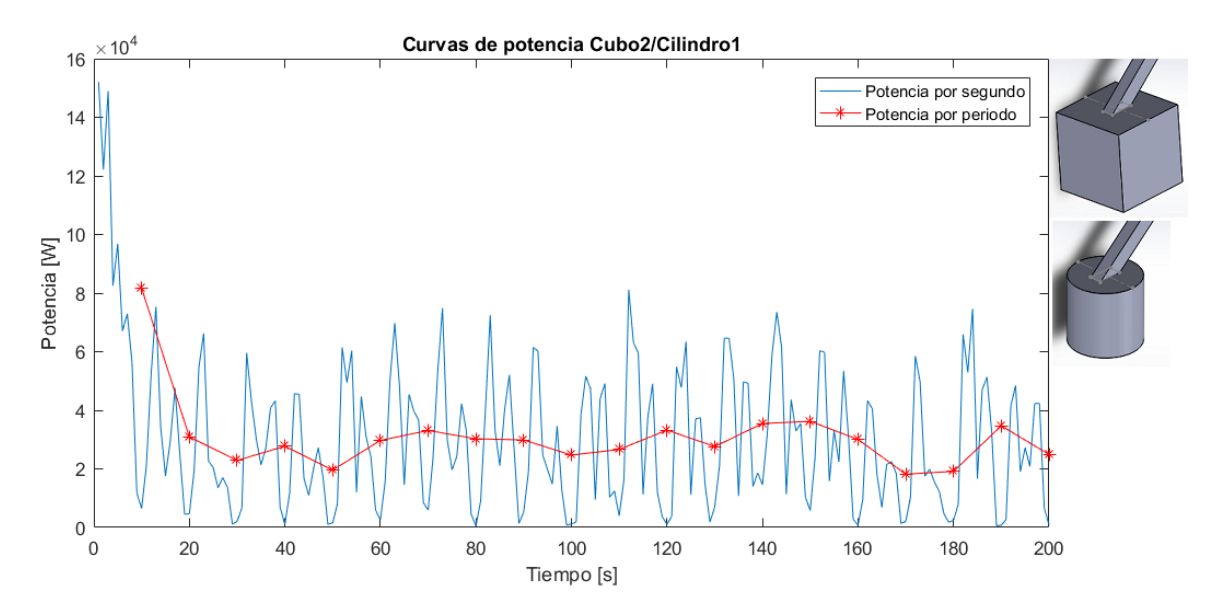

*Figura B-67: Curvas de potencia promedio C2/Cil1*

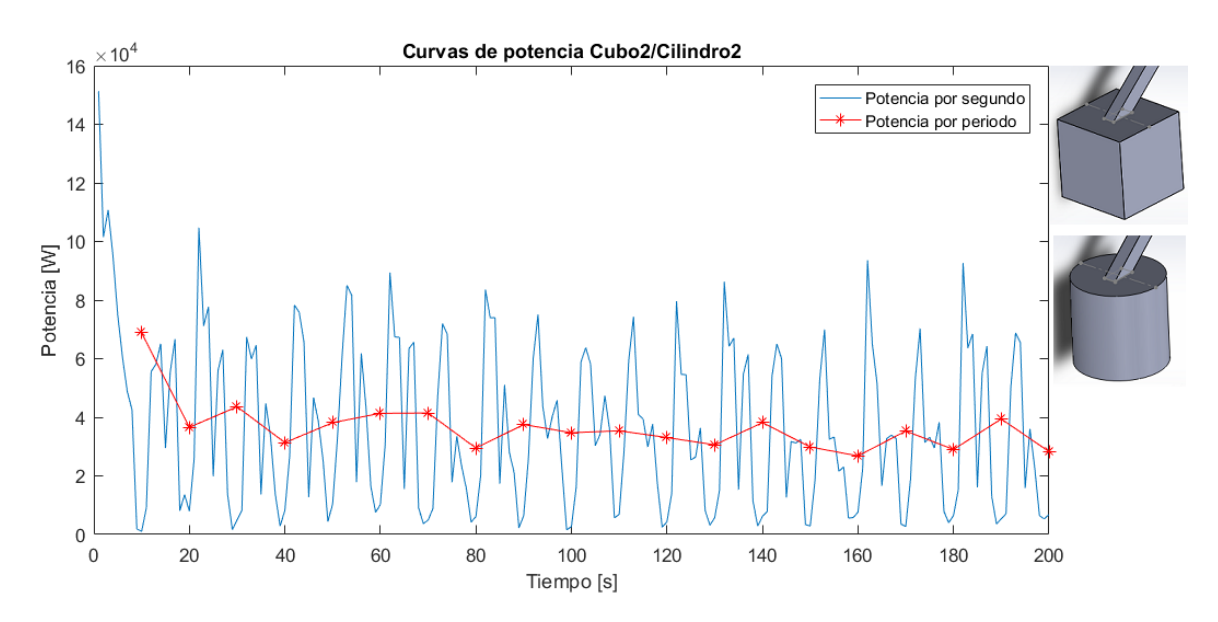

*Figura B-68: Curvas de potencia promedio C2/Cil2*

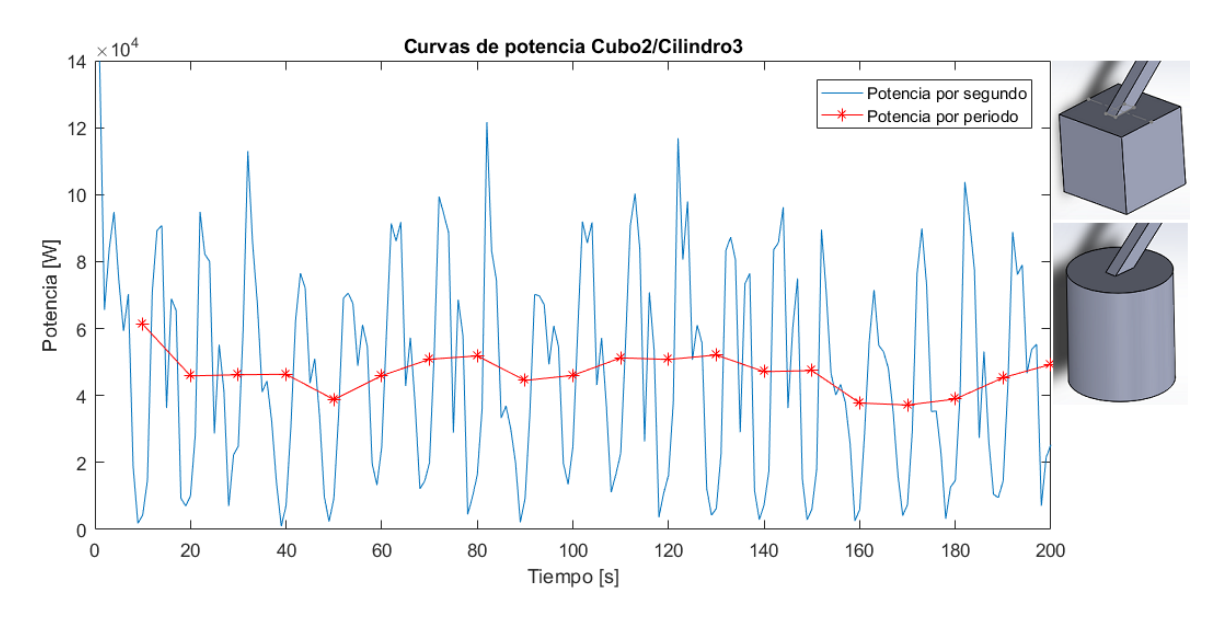

*Figura B-69: Curvas de potencia promedio C2/Cil3*

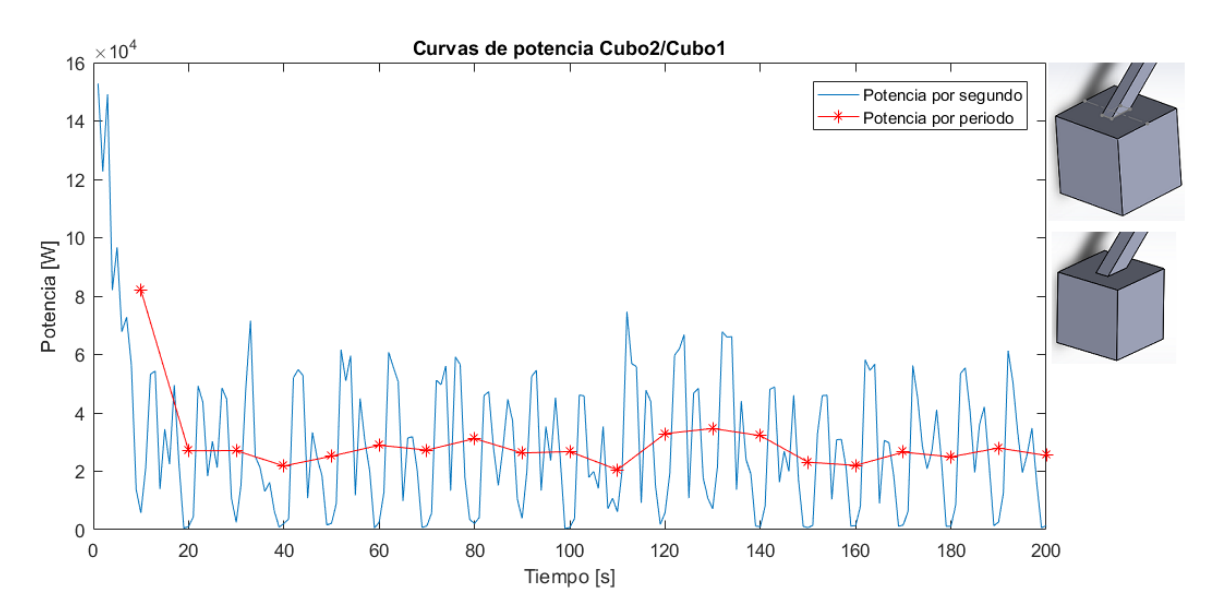

*Figura B-70: Curvas de potencia promedio C2/C1*

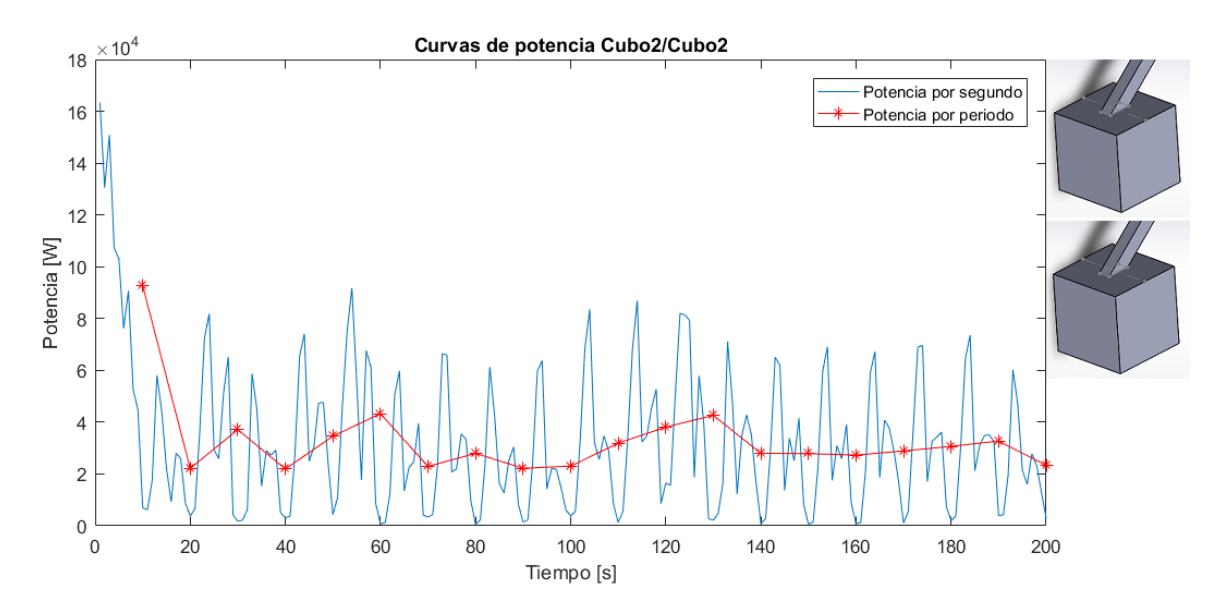

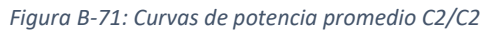

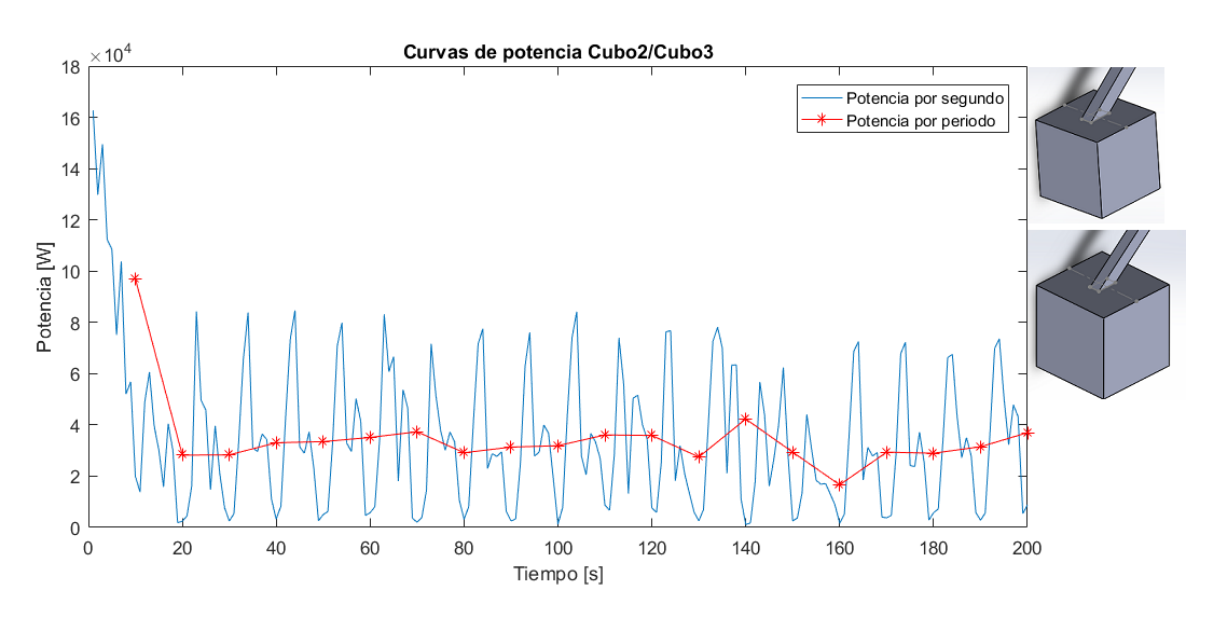

*Figura B-72: Curvas de potencia promedio C2/C3*

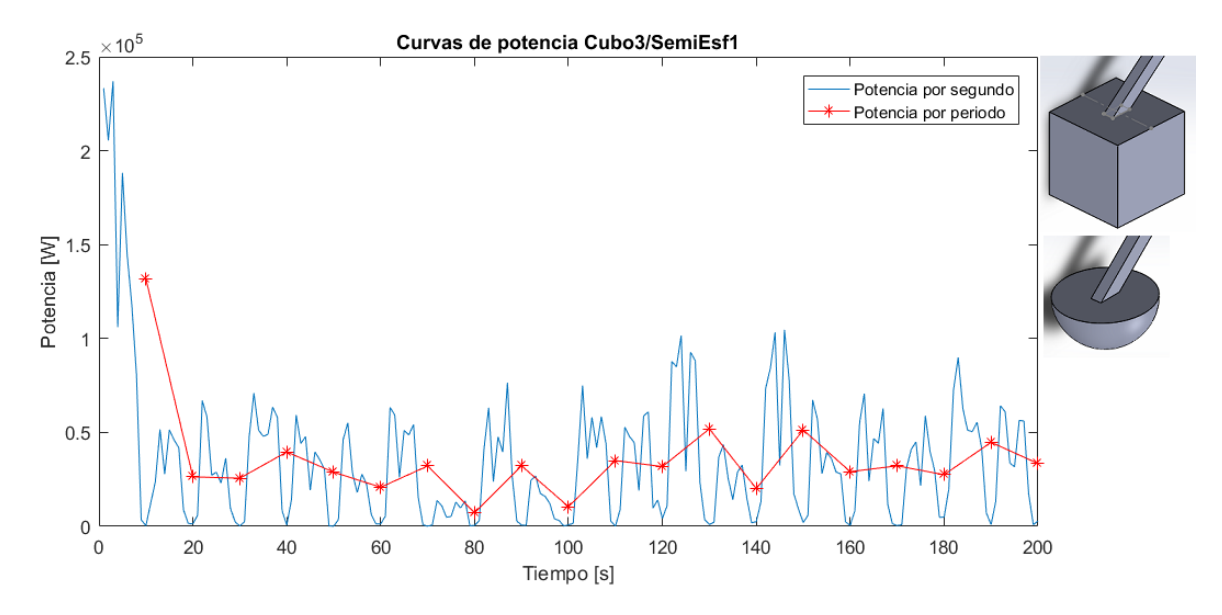

*Figura B-73: Curvas de potencia promedio C3/SE1*

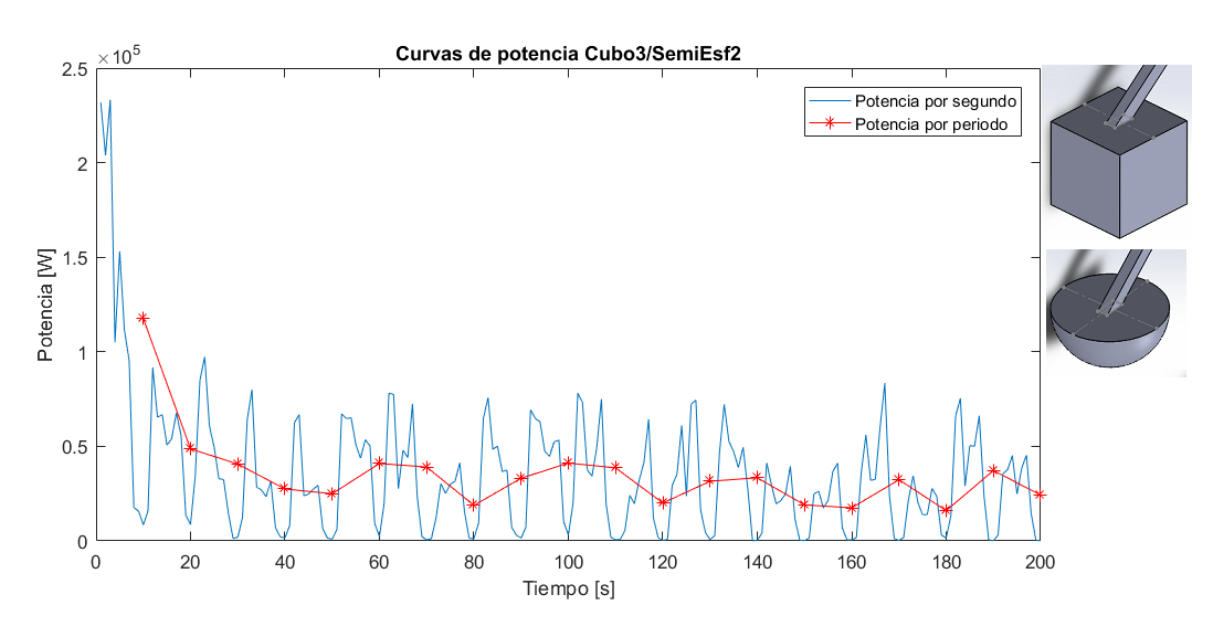

*Figura B-74: Curvas de potencia promedio C3/SE2*

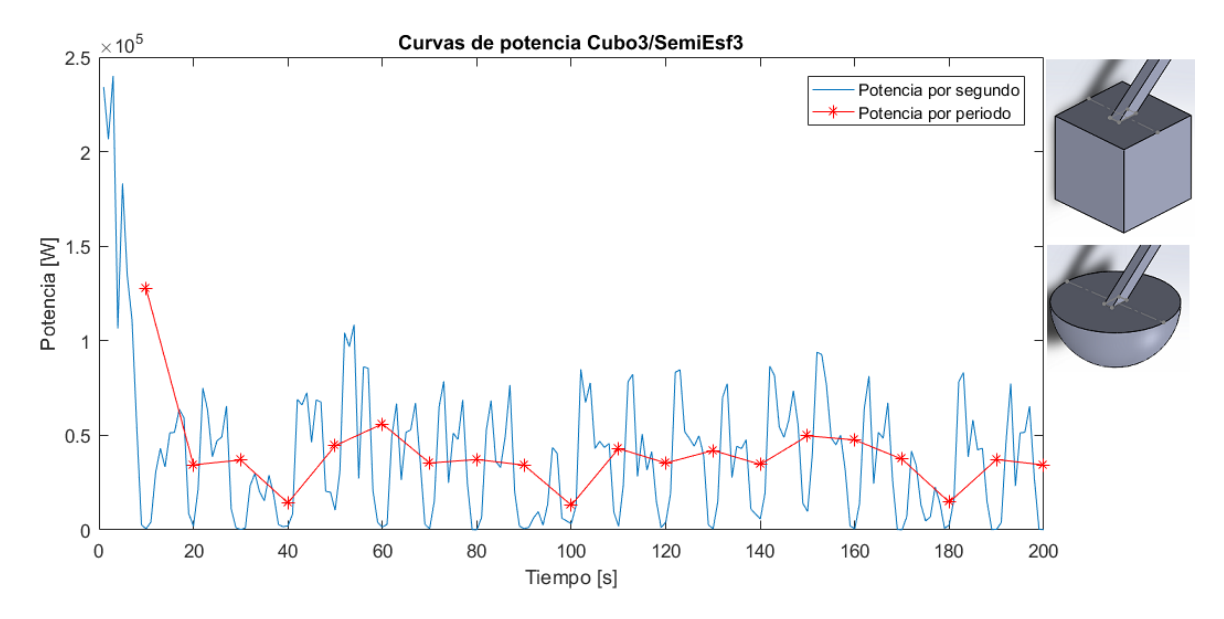

*Figura B-75: Curvas de potencia promedio C3/SE3*

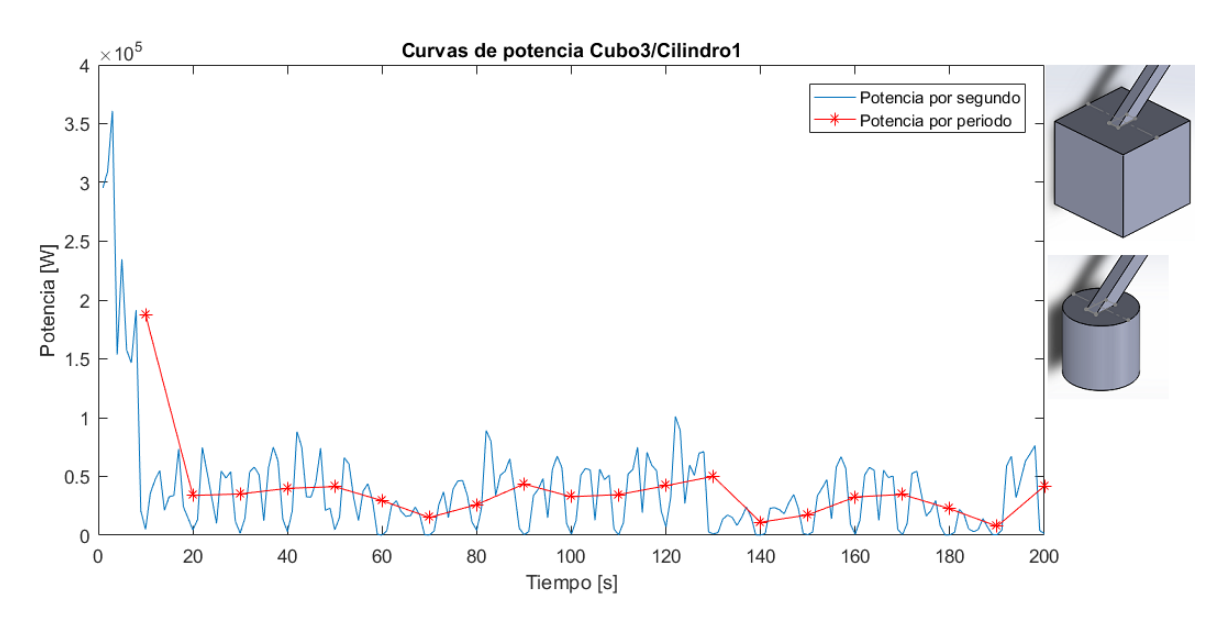

*Figura B-76: Curvas de potencia promedio C3/Cil1*

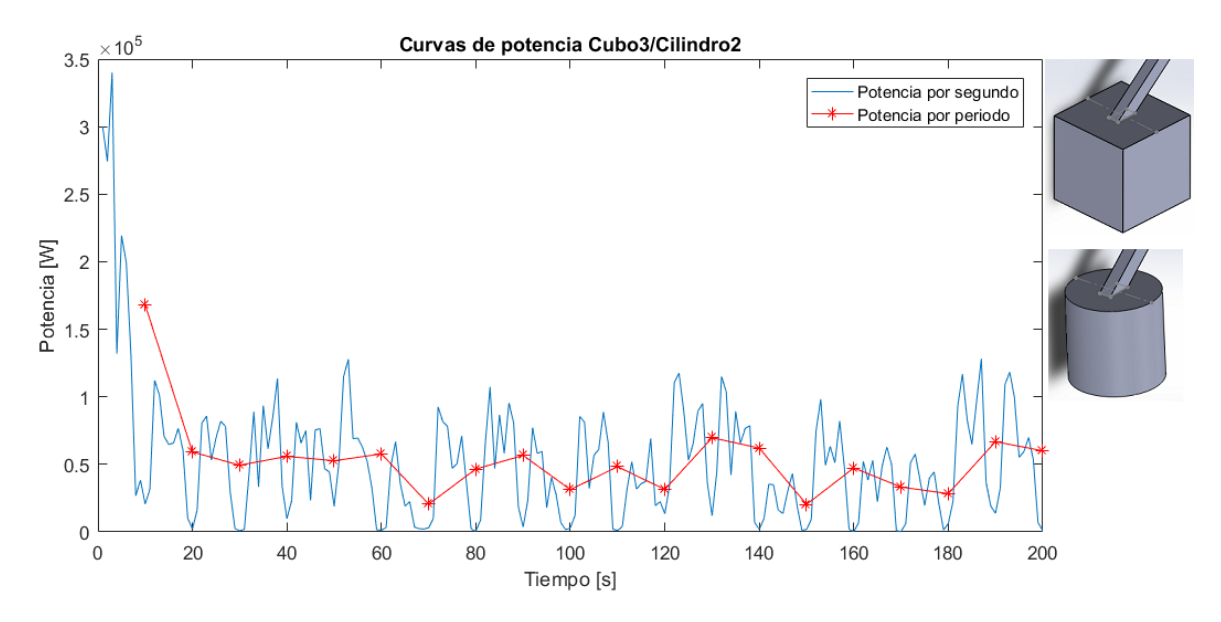

*Figura B-77: Curvas de potencia promedio C3/Cil2*

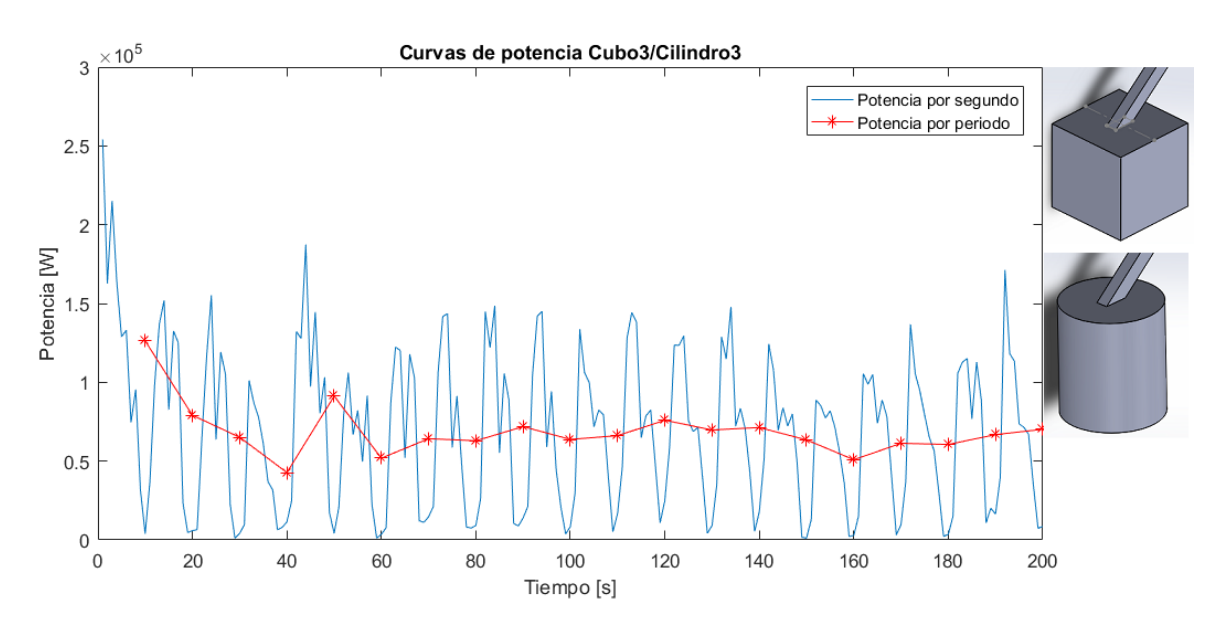

*Figura B-78: Curvas de potencia promedio C3/Cil3*

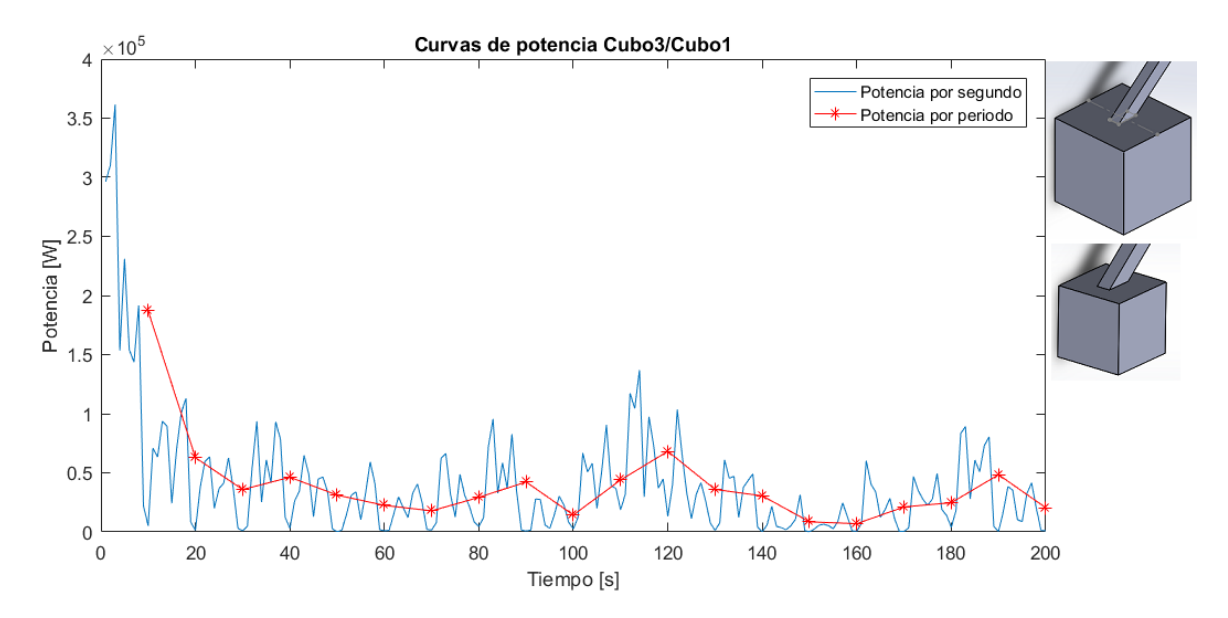

*Figura B-79: Curvas de potencia promedio C3/C1*

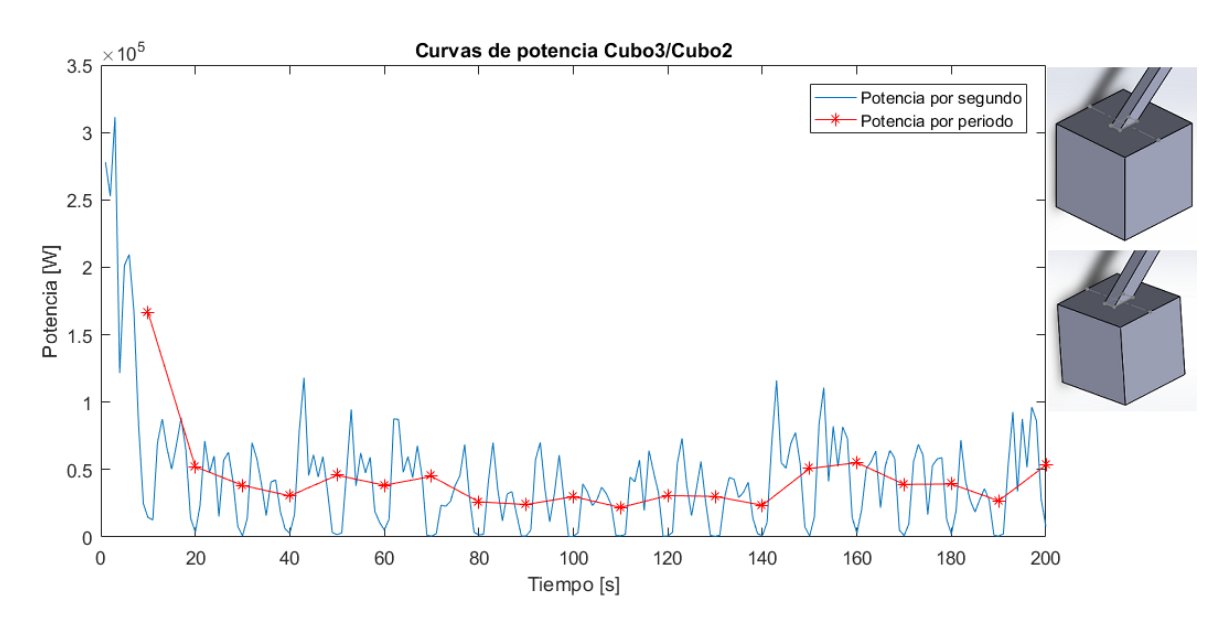

*Figura B-80: Curvas de potencia promedio C3/C2*

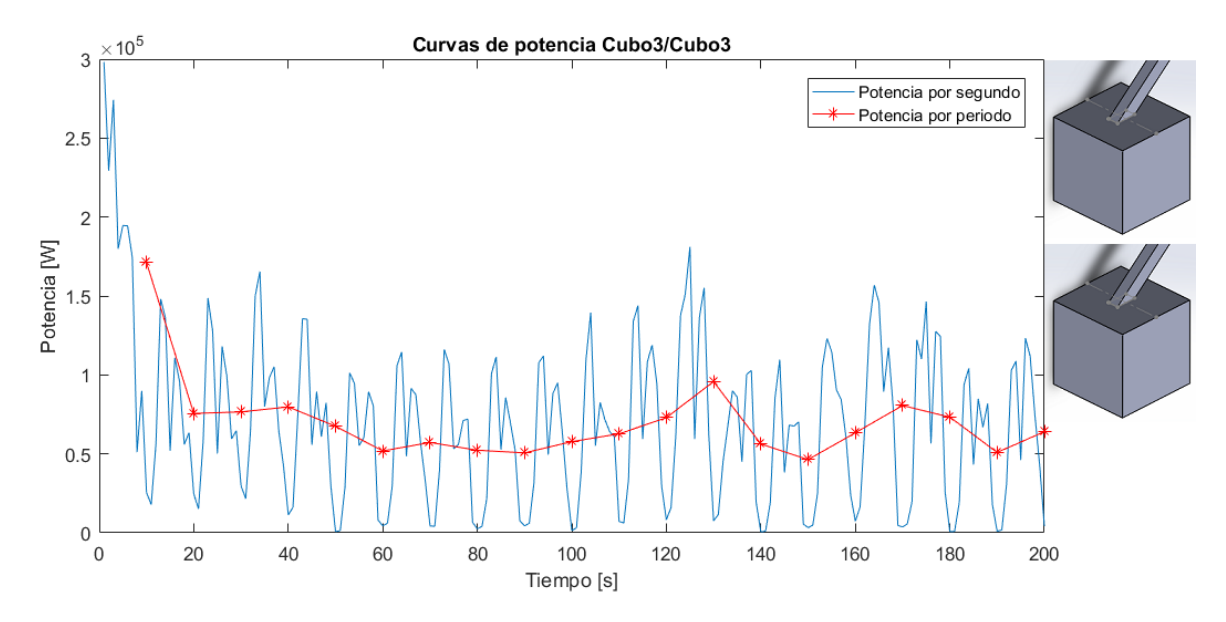

*Figura B-81: Curvas de potencia promedio C3/C3*